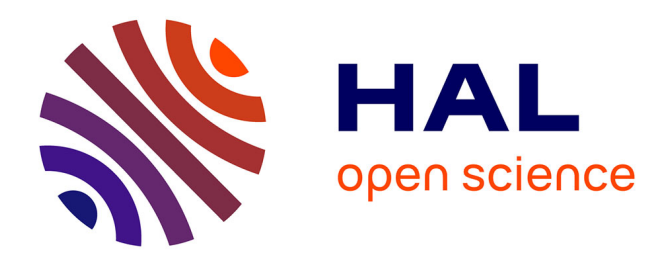

# **Modélisation de la diffraction électromagnétique des surfaces végétalisées avec prise en compte de la topographie : application à l'étude des forêts tropicales et à la présence d'hydrocarbure sur le sol**

Jean-Pascal Monvoisin

### **To cite this version:**

Jean-Pascal Monvoisin. Modélisation de la diffraction électromagnétique des surfaces végétalisées avec prise en compte de la topographie : application à l'étude des forêts tropicales et à la présence d'hydrocarbure sur le sol. Géophysique [physics.geo-ph]. Université Paul Sabatier - Toulouse III, 2018. Français.  $NNT : 2018TOU30177$ . tel-02316023

# **HAL Id: tel-02316023 <https://theses.hal.science/tel-02316023>**

Submitted on 15 Oct 2019

**HAL** is a multi-disciplinary open access archive for the deposit and dissemination of scientific research documents, whether they are published or not. The documents may come from teaching and research institutions in France or abroad, or from public or private research centers.

L'archive ouverte pluridisciplinaire **HAL**, est destinée au dépôt et à la diffusion de documents scientifiques de niveau recherche, publiés ou non, émanant des établissements d'enseignement et de recherche français ou étrangers, des laboratoires publics ou privés.

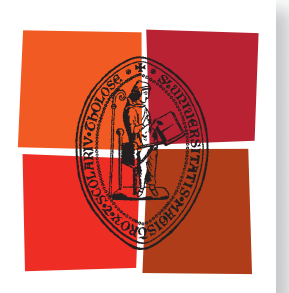

Université de Toulouse

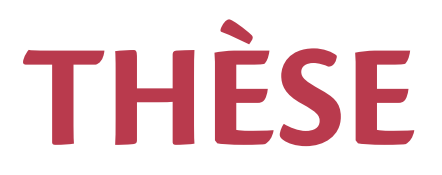

En vue de l'obtention du

# **DOCTORAT DE L'UNIVERSITÉ DE TOULOUSE**

Délivré par :

Université Toulouse 3 Paul Sabatier (UT3 Paul Sabatier)

Présentée et soutenue par : **MONVOISIN Jean-Pascal** 

Le mardi 22 mai 2018

Titre:

Modélisation de la diffraction électromagnétique des surfaces végétalisées avec prise en compte de la topographie. Application à l'étude des forêts tropicales et à la présence d'hydrocarbure sur le sol.

ED GEET : Électromagnétisme et Systèmes Haute Fréquence

Unité de recherche :

LAPLACE

Directeur(s) de Thèse :

**BORDERIES Pierre** 

**Rapporteurs:** 

**FERRO-FAMIL Laurent LESSELIER Dominique** 

Autre(s) membre(s) du jury :

**KLOTZ Patricia FLOURY Nicolas MOUGIN Eric** 

# **Remerciements**

De nombreuses personnes ont été très importantes dans la réalisation de ce doctorat. Tout d'abord, je souhaite vivement remercier M. Dominique LESSELIER et M. Laurent FERRO-FAMIL qui ont accepté de rapporter ce manuscrit. Leur lecture approfondie et les remarques constructives m'ont été d'une grande aide pour finaliser le manuscrit. Merci également à M. Éric MOUGIN pour avoir présidé ce jury. Je remercie par ailleurs les examinateurs de mon jury M. Nicolas FLOURY, Mme Patricia KLOTZ ainsi que les membres invités, Mme Pascale DUBOIS-FERNANDEZ et M. Cédric TAILLANDIER.

Ces travaux de thèse ont été effectués au sein du Département ElectroMagnétisme et Radar (DEMR) de l'ONERA, dans l'unité Radio Communication Propagation (RCP). Je remercie donc chaleureusement M. Florent CHRISTOPHE, M. Joël LEMORTON et M. Laurent CASTANET pour m'avoir permis de réaliser ces trois années de doctorant.

Cette thèse à fait l'objet d'un co-financement entre l'ONERA et la société Total. Dans ce sens, je souhaite fortement remercier mes encadrants au long de ces trois années : M. Pierre BORDERIES (ONERA) et M. Cédric TAILLANDIER (Total) ainsi que toute l'équipe du projet NAOMI. Je leur exprime mon entière gratitude pour m'avoir transmis toutes ces connaissances, pour avoir été disponible, à l'écoute et ce dans une continuelle bonne ambiance. Je n'aurais pas pu imaginer un meilleur encadrement. Je remercie également Mme Patricia KLOTZ qui m'a régulièrement aidé à travers son expertise ainsi que Ludovic VILLARD (CESBIO) et Thierry KOLECK (CNES) pour les bons moments lors des missions sur le terrain.

Bien évidemment je tiens à remercier l'ensemble des membres du DEMR pour leur accueil. En particulier, merci aux doctorants d'avoir pu créer une bonne ambiance que ce soit à l'intérieur ou hors de l'ONERA. Je souhaite bon courage à tous ceux qui n'ont pas fini leur thèse.

Pour finir je souhaite remercier tous mes amis Toulousains, Palois et d'ailleurs sur qui j'ai toujours pu compter. Je remercie également mes parents, mon frère et ma sœur et l'ensemble de ma famille pour leur soutien permanent ! Mention spéciale pour Noëlle qui a bien voulue corriger les fautes de mon manuscrit !

Un grand merci à tous !

# **Sommaire**

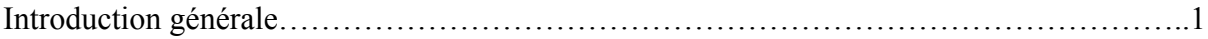

## **Chapitre 1**

Acquisition **RSO** et grandeurs d'intérêt en télédétection radar. Modélisation électromagnétique.

#### A - Généralités sur la télédétection

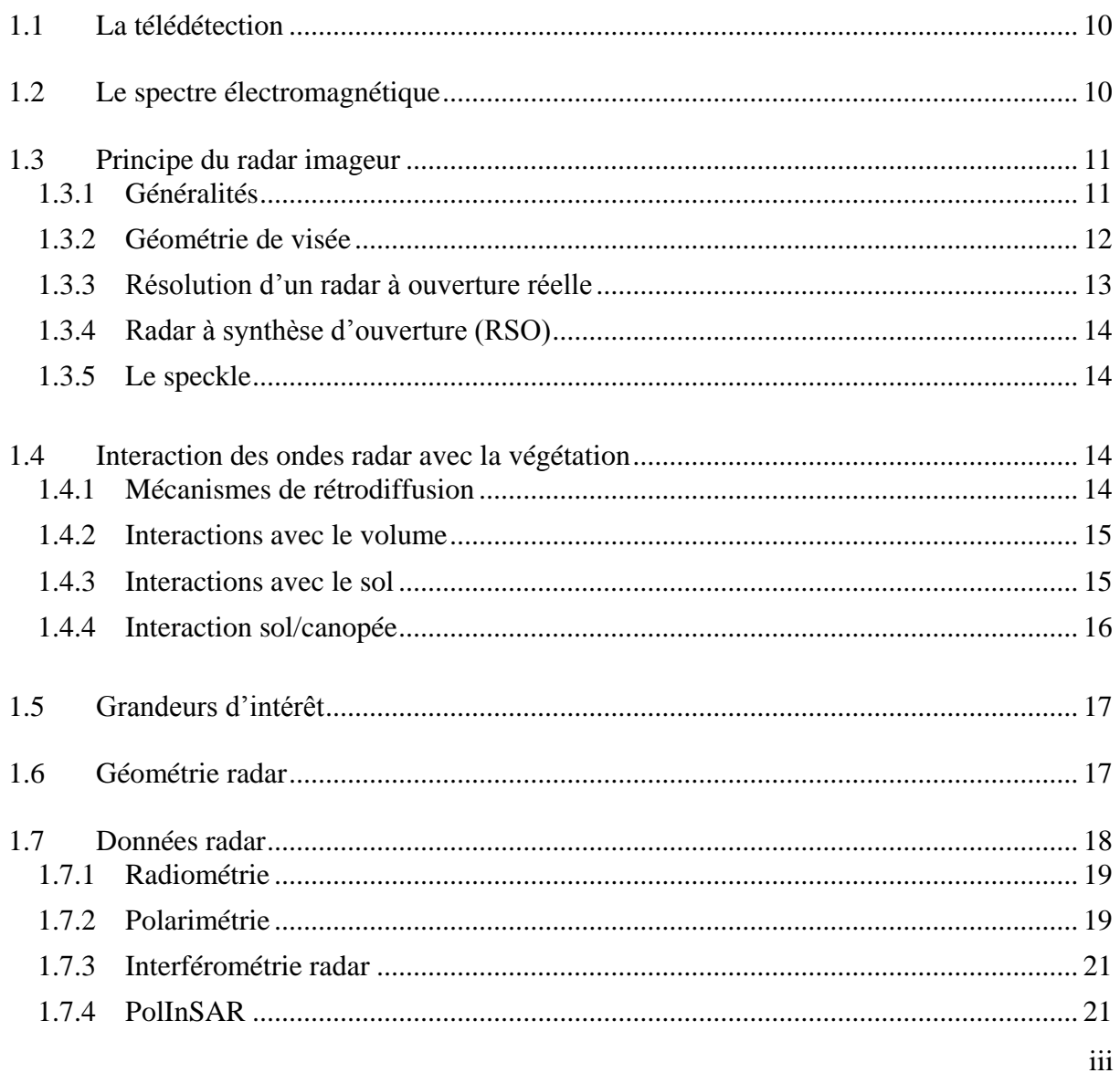

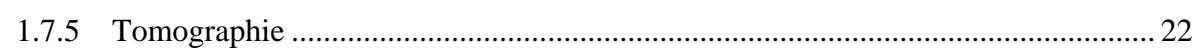

## B – Approche théorique

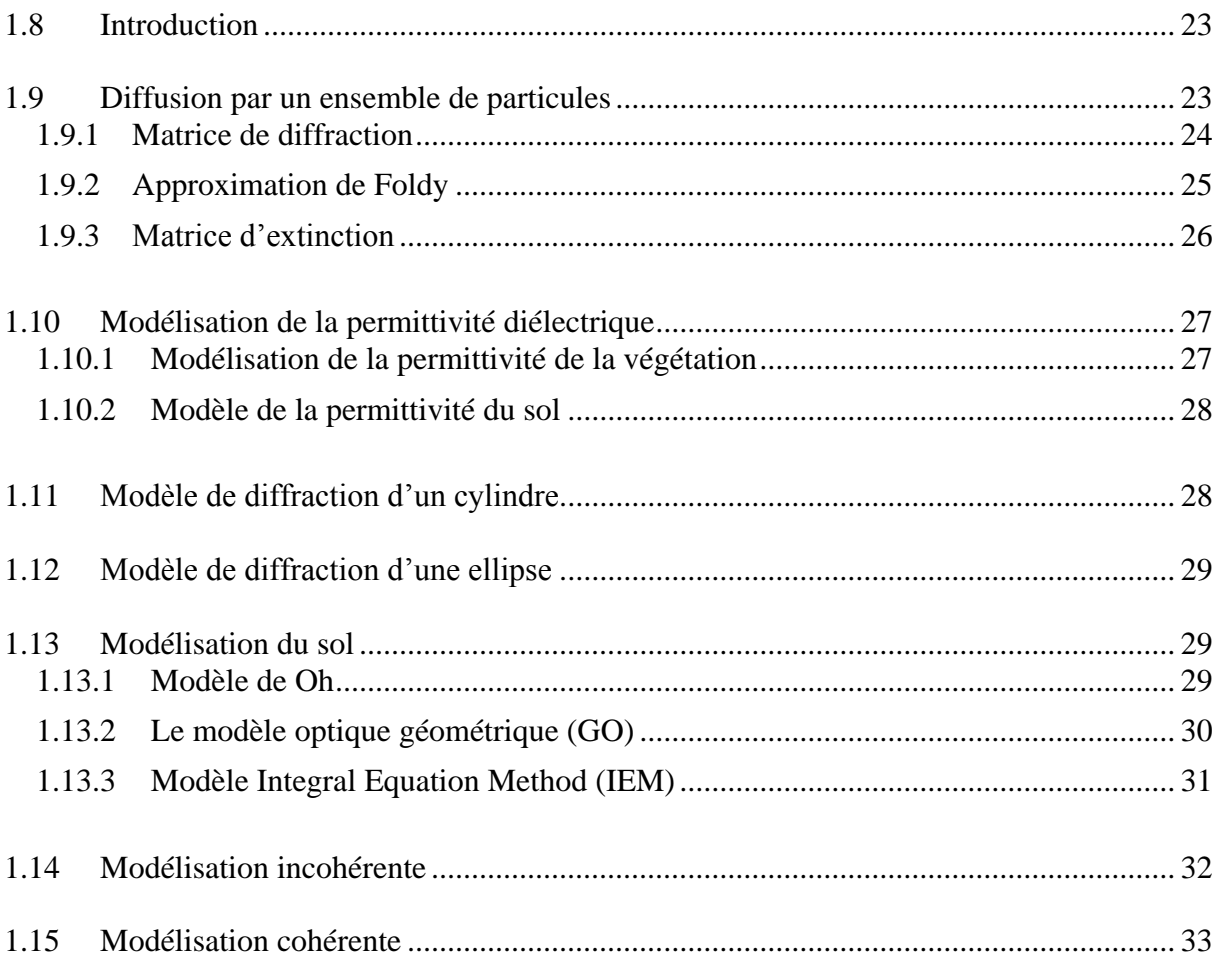

# **Chapitre 2**

Mise en œuvre d'un outil de simulation électromagnétique et d'outils expérimentaux pour l'étude de la rétrodiffusion de zones végétalisées non planes.

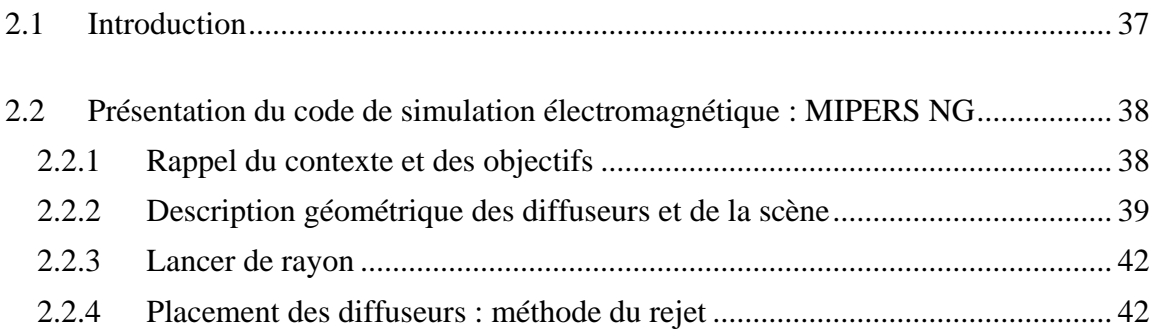

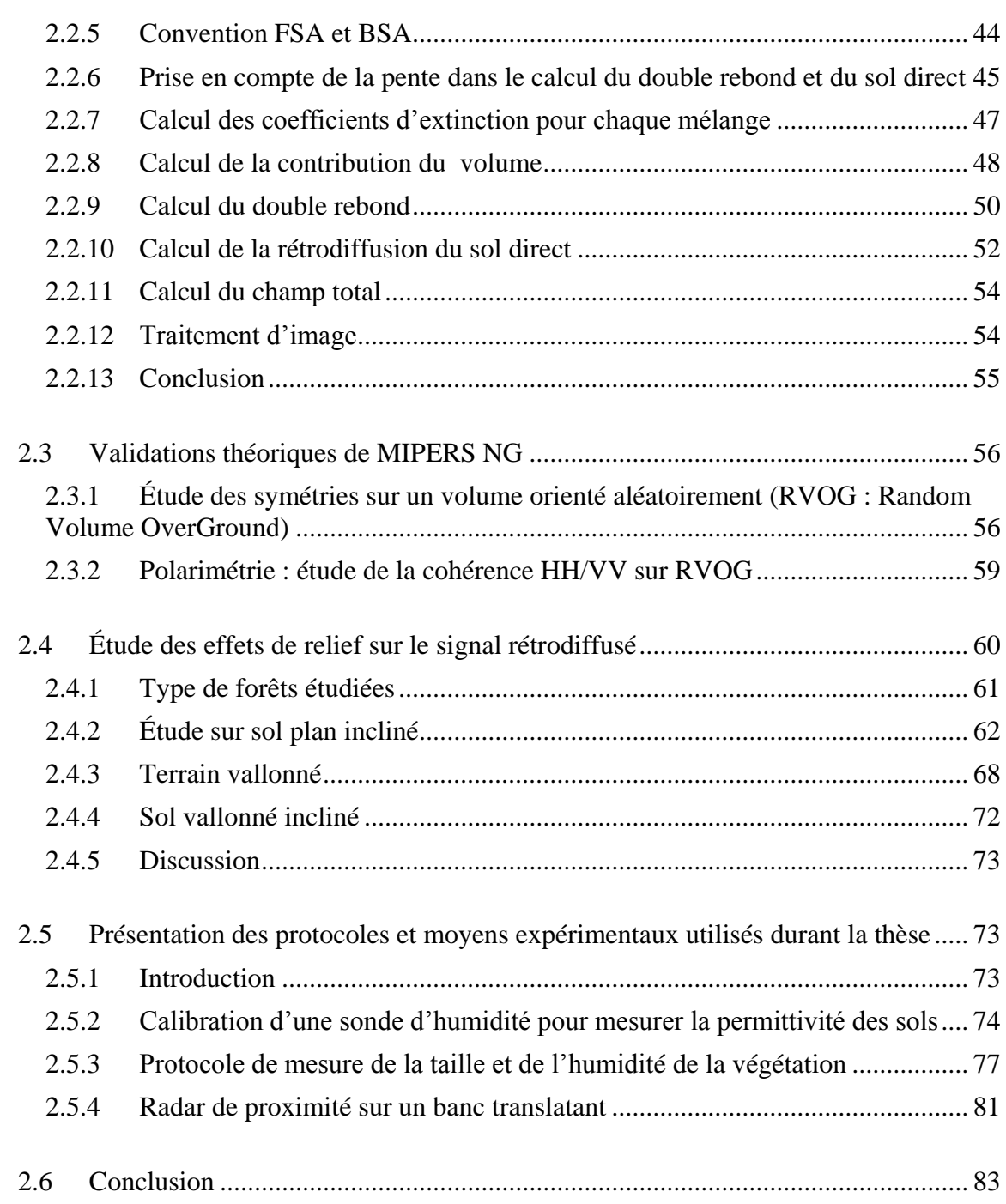

Validation et exploitation de MIPERS NG sur le cas de forêts tropicales.

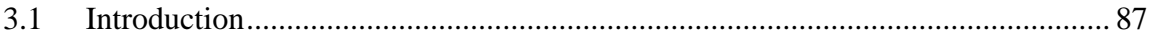

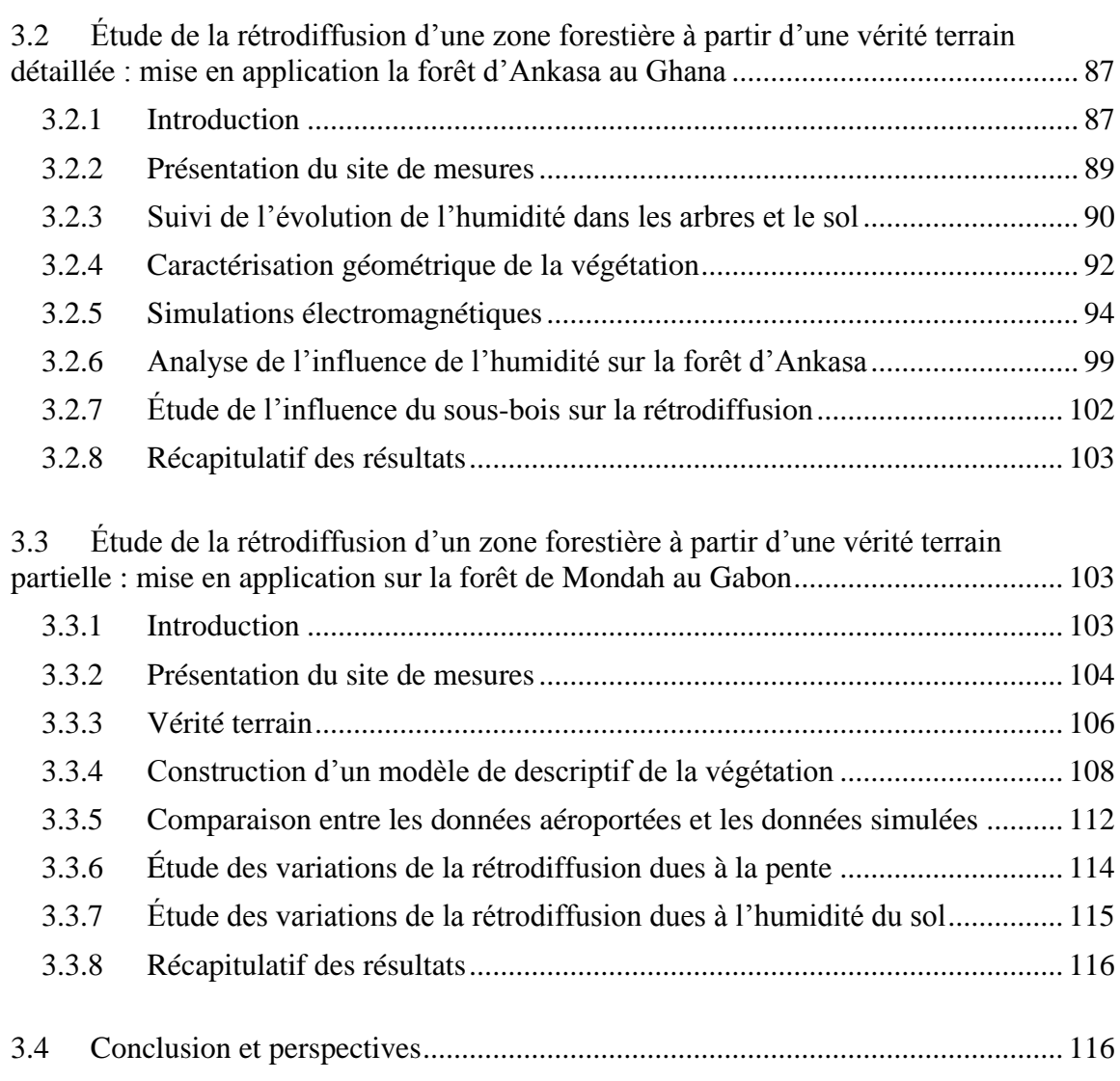

Étude de l'influence des hydrocarbures sur la rétrodiffusion radar des surfaces continentales.

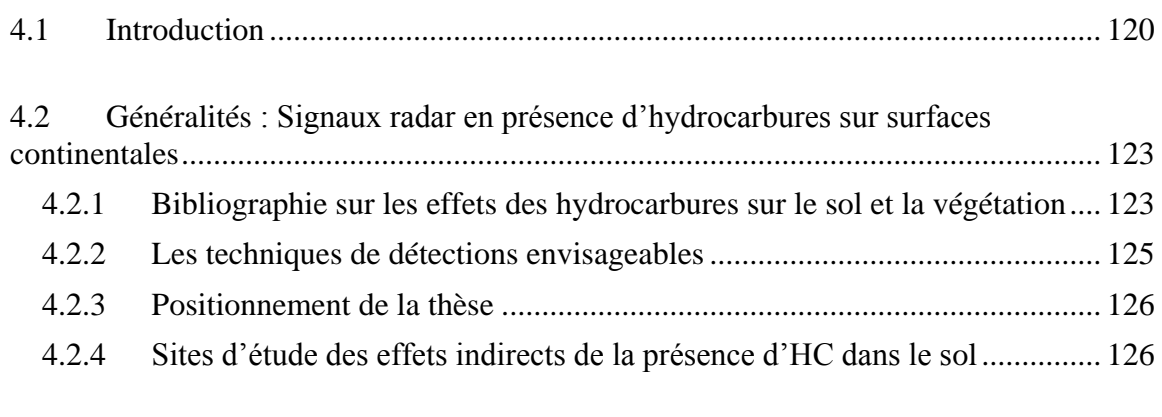

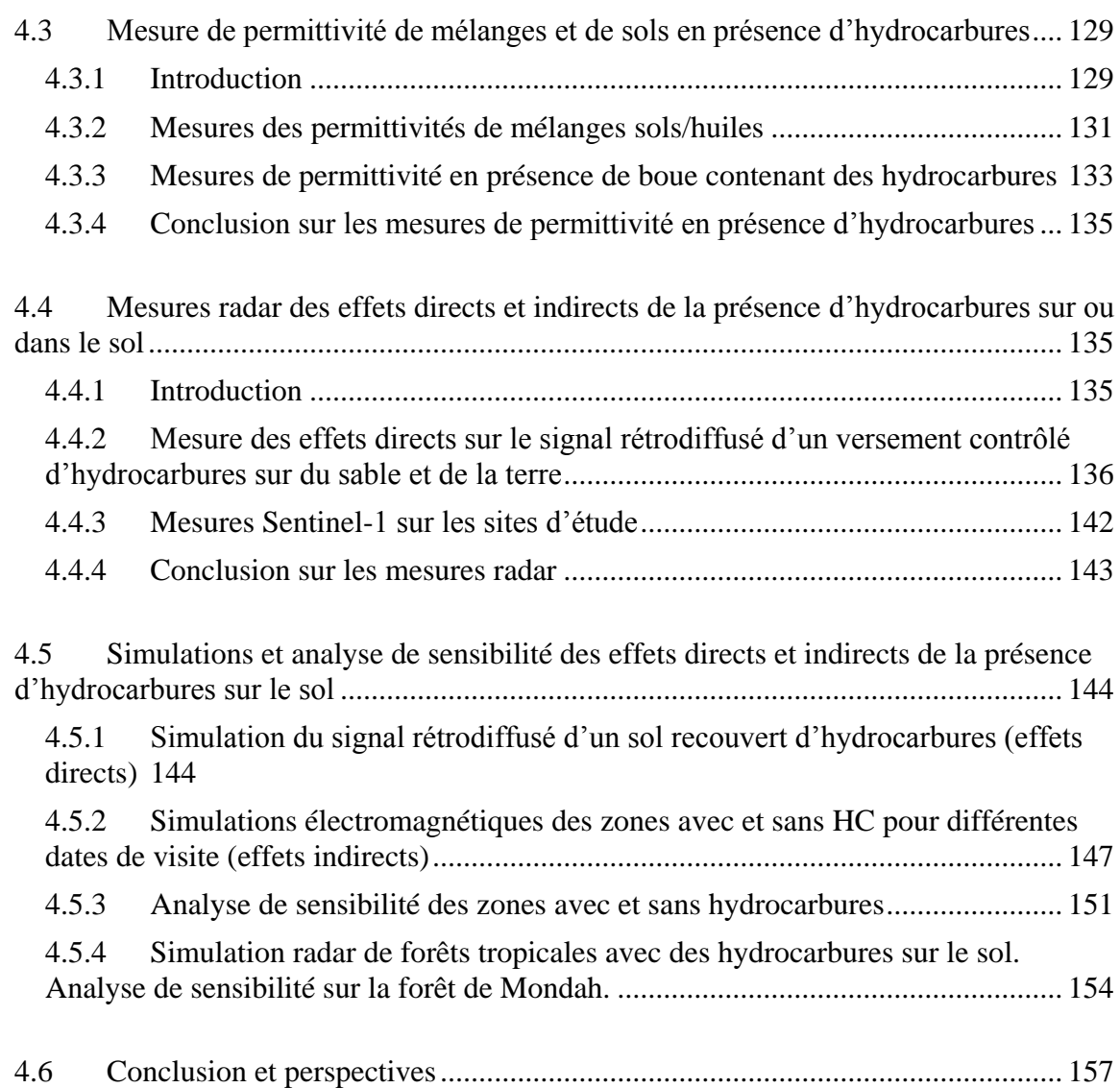

Utilisation de MIPERS NG dans un processus d'inversion des propriétés bio-géophysiques de la forêt de Mondah.

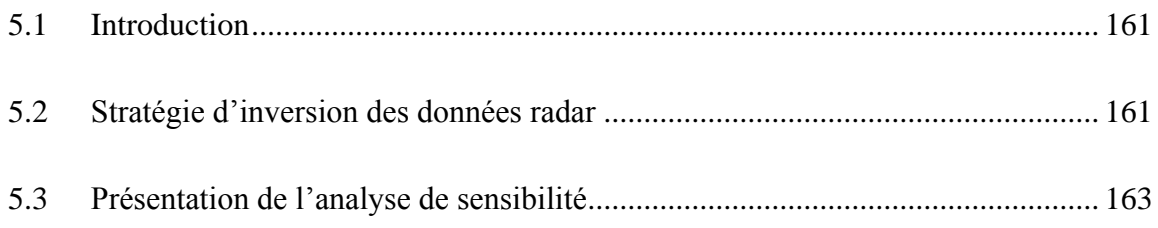

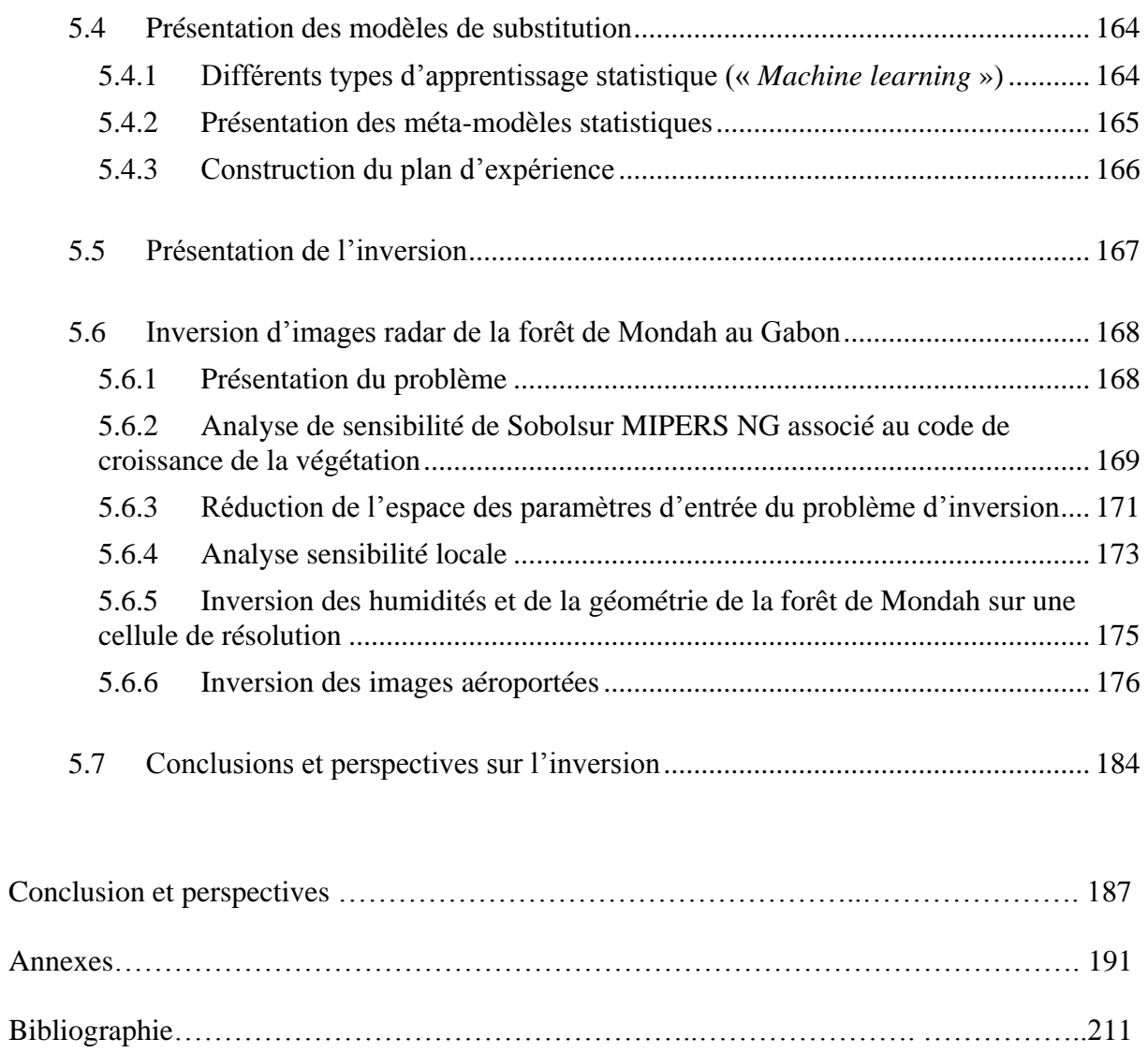

# **Glossaire**

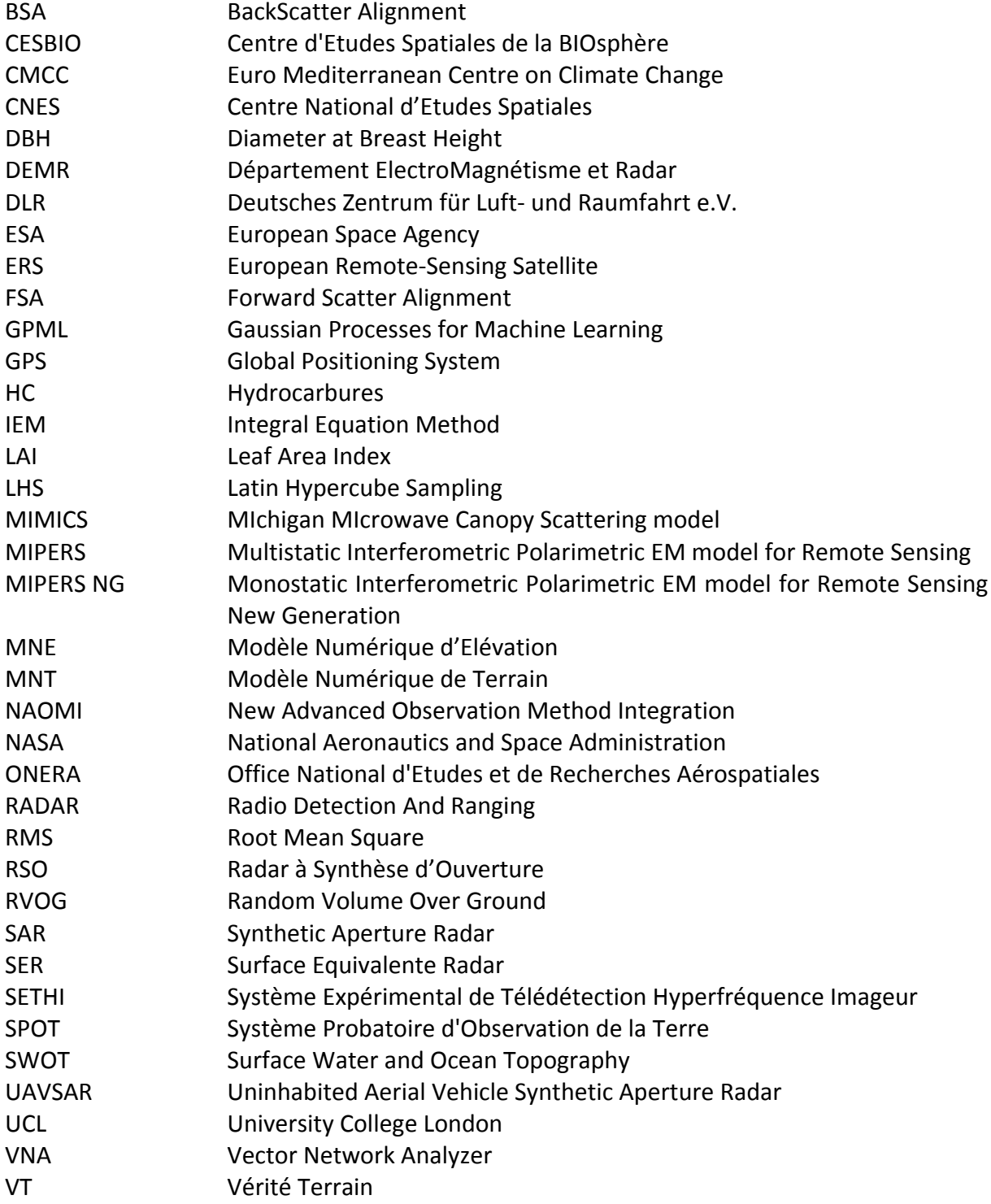

## Glossaire

# **Introduction**

La caractérisation et le suivi des propriétés des forêts constituent un enjeu majeur pour les applications environnementales, militaires, économiques et écologiques. Un outil particulièrement adapté est sans conteste la télédétection satellitaire optique ou radar. En effet, elle offre une capacité unique de couverture planétaire et permet d'atteindre des zones difficiles d'accès. De plus, elle permet d'imager de manière non destructive et non intrusive avec potentiellement une bonne résolution spatiale et temporelle.

La télédétection radar possède l'avantage par rapport à l'optique de permettre l'acquisition d'images par tout temps, même lorsque des nuages sont présents au dessus de la zone à imager, de jour comme de nuit. Cela est particulièrement intéressant pour l'étude des zones tropicales et équatoriales qui sont inexploitables par les capteurs optiques durant une grande partie de l'année du fait de la présence de nuages. Par ailleurs, les ondes radar basses fréquences présentent un potentiel de pénétration sous le couvert végétal et permettent d'atteindre le sol avec une atténuation relativement faible. Elles apparaissent ainsi comme l'outil privilégié pour l'étude et la surveillance des forêts tropicales où se concentre l'essentiel de la biomasse mondiale.

Cette nécessité de surveillance est plus que jamais d'actualité. A titre d'exemple, l'Agence spatiale européenne (ESA) va lancer en 2021 un radar à synthèse d'ouverture (RSO ou SAR en anglais) fonctionnant en bande P afin d'évaluer la biomasse du globe répartie dans les forêts tropicales et de mesurer les changements annuels dans ce stock pendant la période de la mission. On peut également citer les applications militaires, de conservation de la biodiversité et d'exploitation forestière qui se penchent sur le suivi des forêts pour des problématiques de surveillance et de gestion des stocks. De son côté, l'industrie pétrolière est intéressée par une meilleure connaissance de l'environnement végétalisé que ce soit pour le suivi des activités ou pour l'exploration. C'est dans ce contexte qu'a été lancé le partenariat de recherche entre l'ONERA et TOTAL appelé New Advanced Observation Method Integration (NAOMI). Un des objectifs de ce projet est d'évaluer le potentiel et l'impact des méthodes de télédétection dans les activités pétrolières. Pour l'exploration, la détection d'hydrocarbures proches de la surface peut prouver l'existence d'une roche mère mature en subsurface. Pour la surveillance des installations et la protection de l'environnement, cette détection permet d'identifier les

anomalies telles que des fuites ou des déversements accidentels. La vérité terrain et l'étude d'échantillonnage du sol donneront toujours la preuve ultime de la présence d'hydrocarbures in fine. Il s'agit donc dans ce contexte d'être capable de caractériser la végétation et les propriétés du sol. La télédétection basse fréquence permet de balayer de grandes surfaces et d'étudier le sol, ce qui potentiellement permettrait de surveiller ou rechercher des hydrocarbures proches de la surface.

Par conséquent, il est essentiel d'être capable de modéliser la diffusion radar de la forêt en prenant en compte la topologie du terrain, non seulement pour interpréter les images radar des futures missions spatiales et aéroportées, mais aussi à des fins prédictives. Il est également nécessaire de comprendre quel est l'impact de la présence des hydrocarbures sur les sols et sur la végétation ainsi que comment cela se traduit d'un point de vue radar.

La problématique de modélisation radar de scène végétalisée n'est pas nouvelle. Karam et Fung (Karam & Fung, 1988) ont proposé un modèle incohérent donnant l'intensité de l'onde rétrodiffusée de la forêt infinie décrite par couches horizontales sur une surface rugueuse de hauteur moyenne plane. Ce modèle est basé sur une représentation de la forêt en trois couches sur un sol plan. Ces couches sont remplies par des ellipsoïdes représentant les feuilles et des cylindres de longueur finie orientés aléatoirement représentants les troncs et les branches. La diffusion des ellipsoïdes est calculée à partir de l'approximation de Rayleigh Gans généralisée. Pour les cylindres, la diffusion est obtenue à partir du champ électromagnétique d'un cylindre de longueur finie. Pour le sol, la méthode de Kirchhoff est utilisée. Les éléments de la matrice de Mueller pour ce modèle de canopée sont définis en appliquant la solution itérative des équations du transfert radiatif au second ordre, en prenant en compte les diffusions multiples. Beaucoup de personnes ont travaillé sur cette problématique et ce modèle a été peu à peu complexifié. De plus, depuis Lang (Lang, 2010) et en suivant la même méthodologie, des modèles cohérents ont été proposés. Ceux-ci ne prennent pas en compte en général les diffusions multiples mais rendent compte à la fois de l'amplitude et de la phase qui sont nécessaires pour de multiples applications du SAR. On trouvera dans la bibliographie du chapitre 1 un état de l'art sur ces deux approches.

L'ensemble de ces études a donc permis de mettre en place des codes de modélisation de la rétrodiffusion des forêts basés sur une formulation cohérente et discrète. Ils se sont avérés très utiles pour simuler des scénarios complexes de forêt au-dessus d'un terrain plat horizontal. Cependant, des limitations fortes apparaissent lorsque la topographie est présente et notamment pour les forêts tropicales qui sont très vallonnées. De plus ces modèles sont basés sur une représentation de la forêt par couches, ce qui n'est pas toujours le cas pour les forêts tropicales. En effet, les forêts tropicales ne sont pas homogènes, on trouve régulièrement des arbres surpassant la canopée et des chablis. D'autre part, nous avons constaté un manque de données in-situ pour modéliser de telles scènes, à la fois pour décrire les éléments rayonnants

et pour connaître les plages de variations des paramètres bio-géophysiques comme le contenu en eau des divers contribuables de la scène.

Pour ce qui concerne les effets des hydrocarbures sur les données issues de la télédétection radar, il existe dans la littérature de nombreuses études sur la mer mais très peu sur les continents. L'étude de la détection du pétrole par radar basse fréquence est un domaine nouveau et très peu étudié, en particulier sur terre en présence de végétation. On peut néanmoins citer les travaux d'Epsinosa-Hernandez (Epsinosa-Hernandez, 2013) sur la présence d'hydrocarbures sur zone côtière. Elijah (Elijah, 2011) étudie également les effets de déversements d'hydrocarbures dans les marais de Louisiane après l'accident 'deepwater' à partir des données UAVSAR en bande L. Cependant, beaucoup reste à faire dans ce domaine.

C'est ce contexte qui justifie cette étude. Elle consiste à développer un outil de simulation d'image SAR basse fréquence prenant en compte le relief et les hétérogénéités du couvert végétal avec deux finalités. Le premier but est la compréhension et l'inversion des propriétés biogéophysiques de la forêt à des fins environnementales et autres. Le deuxième but est d'inclure ce modèle dans un processus de détection d'hydrocarbures à l'aide d'imagerie radar. Au sein de cette étude, le code développé sera exploité en particulier pour l'étude des forêts tropicales et l'influence des hydrocarbures sur les zones végétalisées en nous appuyant sur des données in-situ pertinentes.

Pour présenter le travail effectué face à ces problématiques, le présent manuscrit s'articule autour de cinq chapitres.

Le chapitre 1 aborde succinctement les principes de base de la télédétection radar (partie A) puis la mise en œuvre de la théorie électromagnétique pour la modélisation directe de l'interaction entre l'onde électromagnétique radar et un milieu végétal (partie B). Les modèles utilisés pour calculer la rétrodiffusion des éléments rayonnants et du sol sont exposés. Les principes de base de la diffusion et la différence entre la modélisation cohérente et incohérente sont également présentés.

Le chapitre 2 présente notre approche de modélisation cohérente d'image SAR à polarimétrie complète avec prise en compte du relief, la végétation étant représentée par un milieu discret de cylindres et d'ellipsoïdes. Notre démarche a consisté à partir d'un sol avec relief défini par exemple par son modèle numérique de terrain (MNT). Pour numériser un tel sol la discrétisation en triangles est la plus adaptée et la plus précise. Nous avons choisi de discrétiser la partie volumique (voxels) en tétraèdres, ce qui est une originalité de cette approche, les éléments volumiques s'adaptant parfaitement aux éléments surfaciques. Le choix des modèles de diffraction des éléments canoniques décrivant la végétation et du sol est présenté ainsi que les calculs relatifs aux lancers de rayon. Nous détaillons tout particulièrement la prise en compte du relief dans les calculs de rétrodiffusion du double rebond et du sol direct. Ensuite, nous validons notre code sur le volume aléatoire (RVOG) sur sol plan afin de vérifier les symétries et caractéristiques polarimétriques attendues. Après cette phase de validation, on réalise une étude paramétrique de l'effet de la pente du terrain sur le signal rétrodiffusé. Le code a également été mis en œuvre dans des cas canoniques de relief : nous avons étudié le cas de sol vallonnés dans différentes directions par rapport à l'axe de visé de l'émetteur. L'outil de simulation étant présenté, on termine le chapitre 2 en exposant différents outils expérimentaux et protocoles innovants que nous avons mis en place durant cette thèse. Par la suite, nous les utiliserons à plusieurs reprises pour l'étude des forêts tropicales et des effets des hydrocarbures sur la rétrodiffusion (chapitre 3 et 4). L'objectif de la partie expérimentale est double : il s'agit à la fois d'effectuer des mesures terrain pour pouvoir renseigner les entrées de notre code de simulation, et ensuite de confronter les simulations aux mesures radar.

Le chapitre 3 présente la mise en application des outils développés dans le chapitre précédent pour recueillir des données et mesures radar expérimentales sur des forêts tropicales puis pour les confronter à des simulations. Tout d'abord, nous avons mené des campagnes de vérité terrain sur les forêts de Mondah au Gabon et Ankasa au Ghana afin de renseigner les caractéristiques de la végétation servant d'entrées à notre modèle. Nous avons développé à cette occasion un modèle de croissance de la végétation permettant de caractériser la forêt de Mondah avec la seule mesure des diamètres des gros arbres (okoumés). A partir de ces données et de notre modèle de croissance, nous avons effectué des simulations que nous avons comparées aux données aéroportées acquises par l'ONERA en 2016 sur cette forêt pour valider les niveaux en absolu de notre modèle électromagnétique. De la même manière, nous avons étudié les différentes composantes du champ électromagnétique rétrodiffusé sur la forêt d'Ankasa et les avons confrontées aux données acquises au Ghana par un réseau d'antenne mis en place en 2015. Ce réseau d'antenne a permis d'effectuer de la tomographie et plus particulièrement d'isoler la contribution du sol dans le champ rétrodiffusé. Nous avons pu étudier la variabilité temporelle des données in-situ et des données radar ainsi que valider les niveaux de rétrodiffusion en relatif sur cette forêt.

Le chapitre 4 a pour objectif d'étudier les effets directs et indirects des hydrocarbures sur la rétrodiffusion radar afin d'évaluer les possibilités de les détecter par imagerie radar. Pour cela, nous nous sommes intéressés dans un premier temps aux mesures de permittivité du sol en présence d'hydrocarbures. En effet, la constante diélectrique de la plupart des hydrocarbures est plus faible que celle des sols, même secs ; les mesures de constante diélectrique peuvent donc être un marqueur de présence d'hydrocarbures dans le sol. Ensuite, nous avons mené des expérimentations pour mesurer les effets directs et indirects de la présence d'hydrocarbures sur la rétrodiffusion du sol (avec et sans végétation basse). Pour cela, nous avons effectué des

déversements d'hydrocarbures sur de la terre et du sable pour en mesurer les effets sur le champ rétrodiffusé. Nous avons également étudié une zone de stockage de boue contenant des hydrocarbures recouverte de végétation durant une année en effectuant des mesures régulières de densité de végétation et de permittivité du sol. Ces données ont permis d'une part, d'effectuer des simulations que nous avons comparées aux données spatiales de la mission Sentinel-1, et d'autre part ont servi de base à une étude de sensibilité de la présence d'hydrocarbures sur végétation basse et sur forêt tropicale à partir du modèle.

Dans le chapitre 5, pour terminer, après avoir traité la modélisation directe dans le chapitre 3, nous nous sommes intéressés au problème inverse sur cette forêt, c'est-à-dire à l'extraction des propriétés bio-géophysiques des zones forestières. Notre stratégie d'inversion des propriétés bio-géophysiques des images radar de zones forestières est originale par sa démarche d'utilisation du code direct et par son inversion simultanée de l'ensemble des paramètres descriptifs. Nous présentons dans un premier temps les modèles de substitution construits sur des données simulées par notre modèle électromagnétique et l'étude de leur représentativité et de leur précision. Dans un second temps, à partir de ces modèles de substitution précis et plus rapides d'exécution, les propriétés bio-géophysiques de la forêt de Mondah sont inversées avec un accent mis sur l'humidité du sol.

La dernière section reprend les principaux résultats et introduit les perspectives de ce travail.

# **Acquisition RSO et grandeurs d'intérêt en télédétection radar. Modélisation électromagnétique.**

Avant d'aborder la mise en œuvre de la modélisation radar d'un milieu complexe comme la forêt, il apparaît nécessaire de rappeler les bases de la télédétection radar et son intérêt pour notre problématique. Nous allons donc partir d'une présentation rapide de la télédétection et de son historique en nous appuyant sur les ressources mises à disposition par le centre canadien de télédétection et de l'agence spatiale européenne (ESA), puis nous montrerons l'intérêt de la télédétection radar pour notre problème et les données que nous pouvons en tirer. Nous détaillons pour finir la théorie sur la modélisation électromagnétique cohérente de scènes forestières et de surfaces.

# A - Généralités sur la télédétection

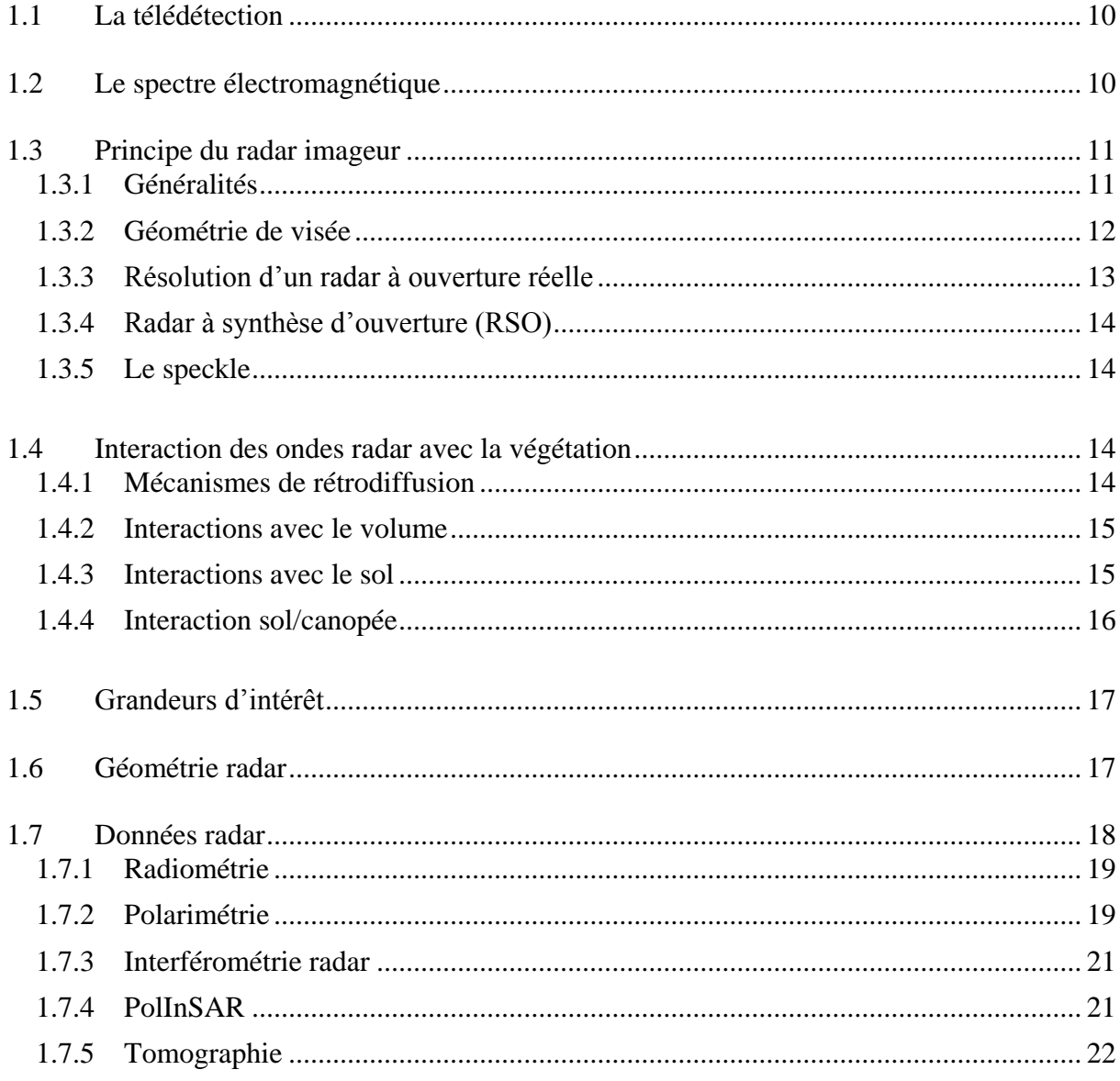

# $B -$ Approche théorique

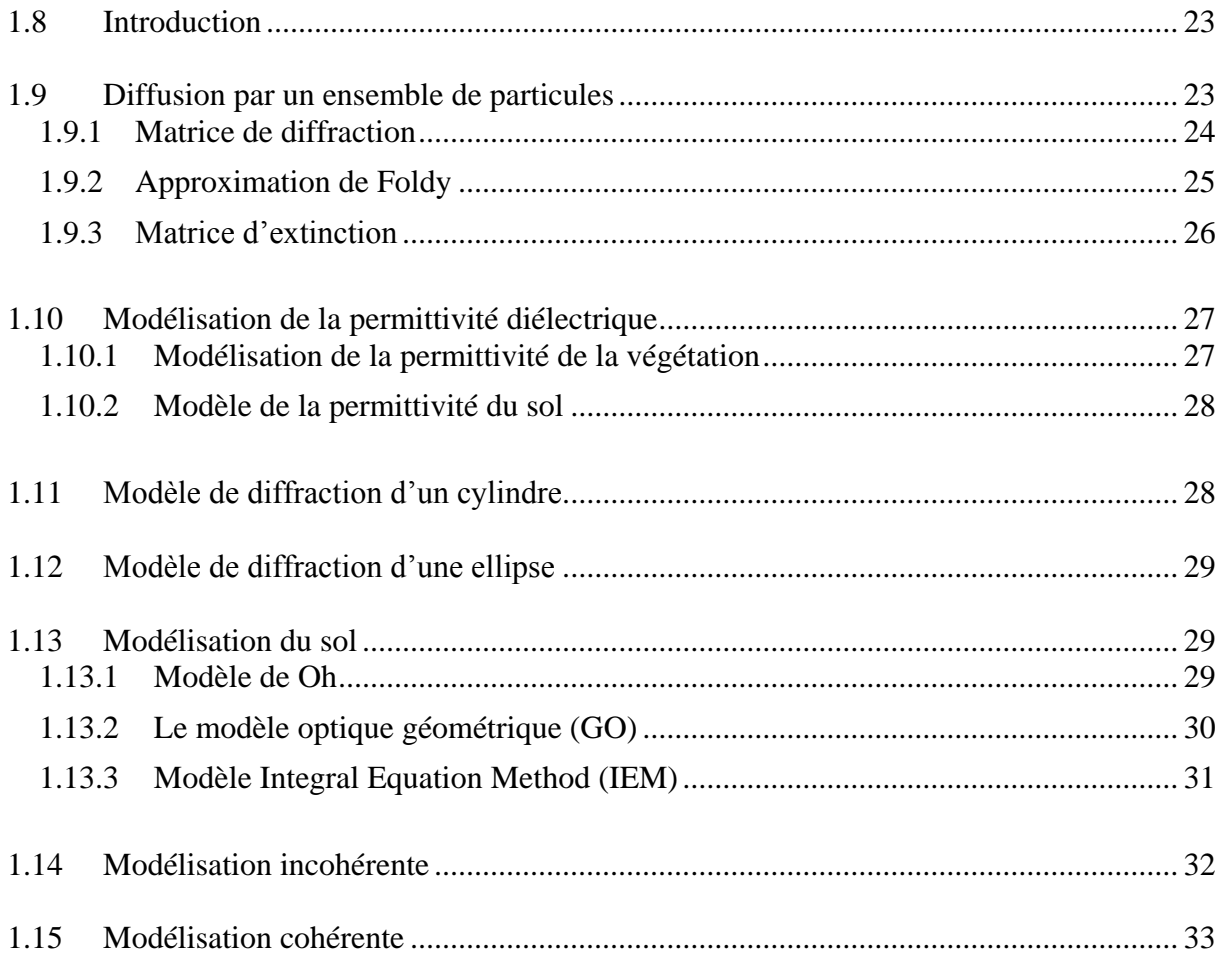

# **A. Généralités sur la télédétection**

## <span id="page-22-0"></span>**1.1 La télédétection**

La télédétection est l'acquisition d'informations sur un objet ou un phénomène sans contact physique avec celui-ci. Dans notre cas on s'intéresse à la mesure du rayonnement électromagnétique en provenance d'une scène. On distingue la télédétection active lorsque le signal analysé a été émis au préalable avant d'interagir avec la cible et la télédétection passive quand l'information provient d'un rayonnement naturel (comme le soleil par exemple). Le signal reçu par un capteur dépendra de différents phénomènes physiques caractéristiques des interactions entre l'onde et la matière : diffusion, absorption, réflexion, transmission, émission. Ces phénomènes sont liés entre eux et ont des intensités qui dépendent des cibles observées, des milieux traversés et de la longueur d'onde utilisée.

### <span id="page-22-1"></span>**1.2 Le spectre électromagnétique**

Dans la télédétection micro-onde, les longueurs d'onde utilisées s'étendent entre 0.3 GHz ( $\lambda$  = 1m) et 40 GHz ( $\lambda$  = 0.75cm) environ. Cette plage de fréquence est découpée en bandes hyperfréquences identifiées par des lettres qui leur ont été attribuées lors de la deuxième guerre mondiale [\(Figure 1-1\)](#page-22-2). Le choix de la bande fréquence dépend de l'application visée. Pour notre application au cas avec végétation nous nous intéresserons principalement aux bandes P et L. Ces plages de fréquence correspondent à des longueurs d'onde allant de 15cm à 1m environ et ont pour propriété de bien pénétrer le couvert végétal.

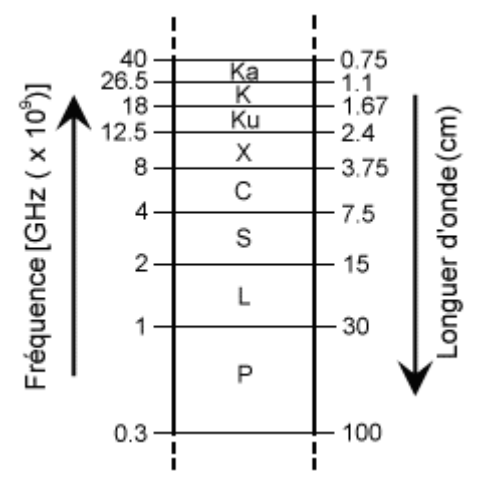

<span id="page-22-2"></span>**Figure 1-1 : Bandes de fréquence utilisées en télédétection (source : Centre canadien de télédétection).**

## <span id="page-23-0"></span>**1.3 Principe du radar imageur**

Le radar a été extrêmement utilisé par les militaires durant la seconde guerre mondiale et ses applications se sont propagées à de nombreux domaines sur la terre, sur la mer et dans les airs. La télédétection radar est rapidement devenue un outil majeur d'observation de la Terre grâce à l'amélioration de la résolution des images radars avec l'apparition du SAR (Synthetic Aperture Radar) et grâce à la très haute résolution spatiale des images acquises depuis l'espace. En outre, le SAR permet de suivre une large zone à intervalle fixe et ouvre le champ aux approches systématiques de détection de changement ou de caractérisation de l'évolution d'une zone puisque les acquisitions peuvent être programmées à l'avance sans être influencées par les aléas météorologiques. Ainsi, de nombreuses missions satellitaires ont eu lieu dans ce contexte d'observation et de surveillance de la Terre. Le premier satellite dédié uniquement à la télédétection est LANDSAT-1 lancé en 1972 par la NASA. La France a suivi en 1986 avec SPOT-1. De nombreux autres radar imageurs ont été lancés, avec le premier SAR mis en orbite en 1978 par la NASA nommé SEASAT, et avec ERS-1 en 1991 pour l'Europe. Depuis les années 70, on assiste ainsi à un développement continu de la télédétection, marqué notamment par l'augmentation de la résolution des capteurs et leur diversification dans le domaine du SAR. Ce domaine est toujours d'actualité et en développement : l'interférométrie, la polarimétrie et plus récemment la tomographie ont été implémentées. Pour les missions les plus récentes, on peut mentionner le satellite Sentinel-1, qui a été lancé le 3 avril 2014, en bande C, par exemple. Ce satellite a pour mission d'imager terre et mer par tout temps, de jour comme de nuit, avec une période de revisite très courte. Il s'agit de télédétection active : le capteur est doté d'une source électromagnétique qui illumine la scène à observer et l'instrument mesure la rétrodiffusion de la cible. D'autres missions d'observation de la Terre dans d'autres bandes de fréquences sont à l'étude notamment dans notre domaine d'application : la mission BIOMASS. L'ESA prévoit de lancer un satellite en bande P en 2020 pour étudier la biomasse sur toute la planète grâce aux capacités de pénétration dans la végétation de l'onde radar dans cette bande de fréquence. Concernant les bandes Ka/Ku, la NASA et le CNES travaillent sur des missions SWOT afin notamment d'étudier les niveaux d'eau des fleuves ainsi que des lacs et zones d'inondation d'ici 2021. Ainsi, on voit que cette technologie est en plein essor et que selon l'application visée, il est important de bien choisir la bande de fréquence de travail. Nous allons maintenant présenter rapidement le principe de fonctionnement d'un radar imageur et ses caractéristiques.

#### <span id="page-23-1"></span>**1.3.1 Généralités**

Le principe de base du radar est de mesurer des distances. Le radar est composé d'un émetteur, d'un récepteur, d'une antenne et d'un système électronique pour traiter et enregistrer les données. L'émetteur produit une onde électromagnétique pendant une courte durée à intervalles de temps régulier qui sont concentrées dans un faisceau par l'antenne. Ce faisceau est projeté latéralement par rapport à la direction de déplacement du satellite ou de l'avion portant le radar. Ensuite, l'antenne reçoit une partie de l'énergie rétrodiffusée par les différents objets présents sur la scène illuminée par le faisceau. En mesurant la différence de temps entre l'émission et la réception du signal, on peut en déduire leur distance par rapport au radar et ensuite remonter à leur position. Dans le cas du SAR, à mesure que le capteur se déplace, on produit à l'aide d'un traitement du signal une image en deux dimensions de la zone illuminée. L'intensité de l'onde rétrodiffusée, et donc des pixels de l'image, dépend de la fréquence choisie, de l'angle de visée, de la polarisation de l'onde et bien sûr des propriétés de la surface éclairée.

#### <span id="page-24-0"></span>**1.3.2 Géométrie de visée**

La géométrie de la prise de vue des radars utilisée en télédétection est présenté [Figure](#page-24-1)  [1-2](#page-24-1). On appelle axe azimut l'axe dirigé par le vecteur vitesse du porteur et axe en distance (ou *« range »* en anglais) l'axe orthogonal à ce vecteur et tangent à la surface du sol. Enfin, l'axe altitude est dirigé vers le haut et forme un repère orthogonal avec les deux autres axes. On appelle nadir la direction directement sous le radar. Intéressons-nous maintenant à l'illumination de la scène. La trace au sol du lobe de l'antenne est appelée fauchée. La visée latérale est une caractéristique commune à tous les radars SAR aéroportés et spatiaux.

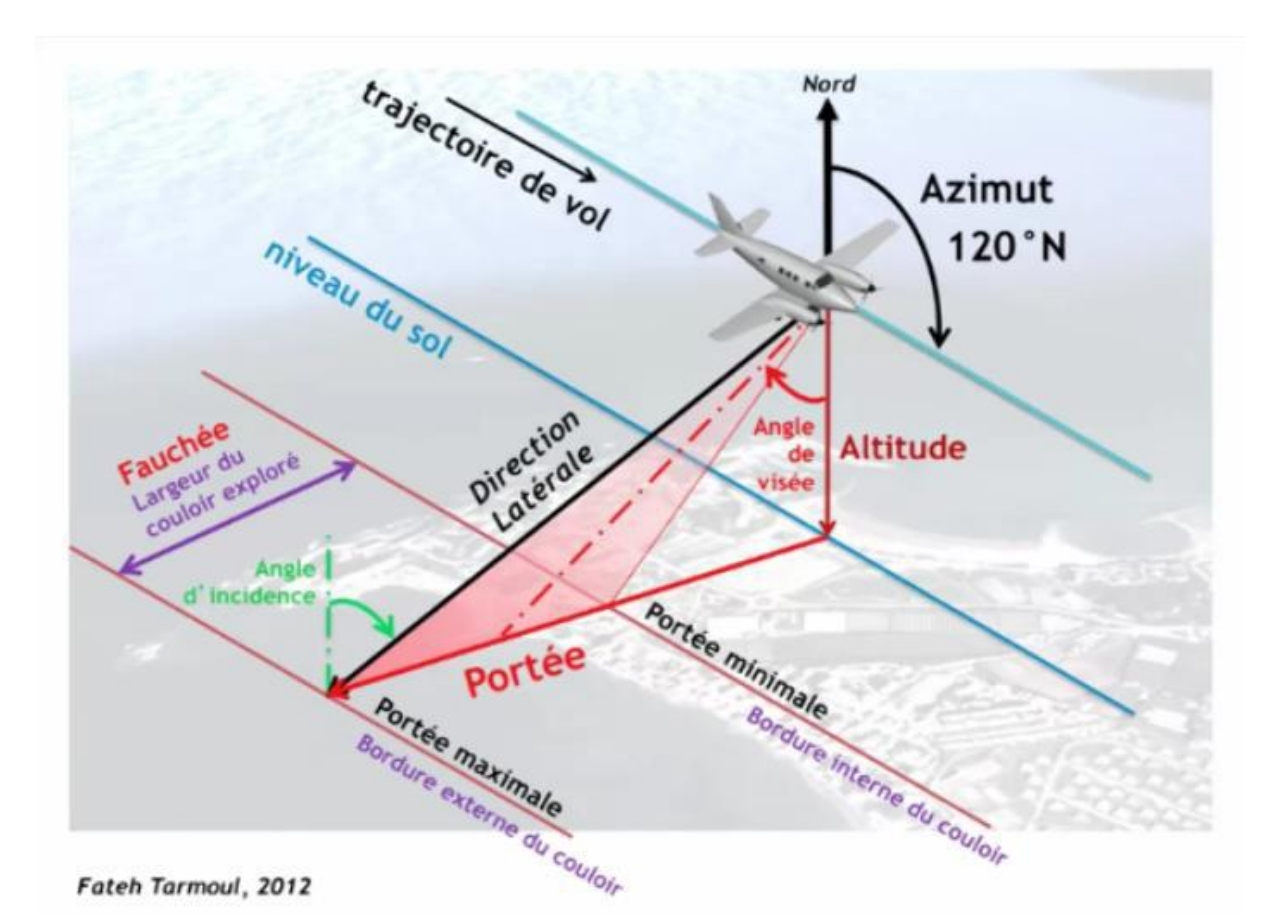

<span id="page-24-1"></span>**Figure 1-2 : Géométrie de visée d'un radar aéroporté (source : Fateh Tarmoul, 2012).**

La partie du couloir balayée la plus proche du nadir est appelée portée proximale (portée minimale sur l'image) tandis que la partie la plus éloignée est appelée portée distale (portée maximale sur l'image). L'angle d'incidence est défini comme étant l'angle entre le faisceau du radar et la normale à la surface du sol. L'angle de visée est l'angle moyen à partir duquel le radar illumine la surface.

#### <span id="page-25-0"></span>**1.3.3 Résolution d'un radar à ouverture réelle**

La résolution est la distance minimale requise entre deux points du sol pour être séparés dans l'image, en distance ou en azimut.

Résolution transversale

La résolution transversale (ou « *range resolution* ») caractérise la capacité à séparer deux objets selon l'axe des distances. Les signaux réfléchis par des cibles sont séparables si la distance qui sépare les cibles est suffisamment grande pour que le capteur ait le temps de recevoir deux impulsions distinctes de durée τ. Considérons deux cibles à des distances respectives de l'antenne *D* et *D* + *d*. Pour un aller-retour de l'onde, la différence de temps entre la réception des deux signaux vaut  $2d/_{c}$ . Pour que les deux cibles soient séparables en distance, il faut donc que cette durée soit supérieure à la durée d'impulsion τ. Ainsi, pour un angle d'incidence θ, il vient que la résolution transversale vaut :

$$
r_t = \frac{c\tau}{2\cos\theta} \tag{1.1}
$$

- Résolution azimutale

De la même manière, deux cibles sont discriminées en azimut si leurs échos ne se recouvrent pas, autrement dit si les durées de visibilité des cibles par l'antenne ne se recouvrent pas. La résolution en azimut dépend donc de la largeur de faisceau de l'antenne et de la distance cible-antenne. L'éloignement des cibles doit être supérieur à l'empreinte du lobe en azimut égale à  $\theta_{3dB} \times D$  où  $\theta_{3dB}$  correspond à l'ouverture en azimut et *D* est la distance antenne-cible. De plus, on a  $\theta_{3dB} \approx 0.88 \frac{\lambda}{L}$  pour une antenne de longueur *L*. Ainsi, pour un angle d'incidence θ, il vient que la résolution azimutale vaut :

$$
r_a = \theta_{3dB} \times \frac{D}{\sin \theta} \approx 0.88 \cdot \frac{\lambda D}{L \sin \theta}
$$
 (1.2)

Où *L* est la largeur du faisceau en azimut.

On constate que pour la bande L, par exemple, qui est intéressante dans le cas de l'observation de la végétation, que la résolution azimutale est très mauvaise dès que la distance *D* devient importante. De meilleures résolutions en azimut peuvent être obtenues en augmentant la dimension de l'antenne. Cependant, la taille de l'antenne pouvant être embarquée est soumise à une limitation de un ou deux mètres pour l'aéroporté, et de 10 à 15 mètres pour le spatial. Prenons le cas en bande L ( $\lambda$  = 30cm) d'un capteur illuminant une zone à 2km sous une incidence de 45°. Supposons que l'on souhaite obtenir une résolution azimutale de 50cm, nous devrions avoir une antenne de 1493m, ce qui n'est évidemment pas possible. Pour obtenir une meilleure résolution azimutale il faut donc augmenter artificiellement la taille de l'antenne.

### <span id="page-26-0"></span>**1.3.4 Radar à synthèse d'ouverture (RSO)**

Afin d'améliorer la résolution en azimut sans pour autant passer par une augmentation physique de la taille de l'antenne, on utilise la nature cohérente des signaux émis et le déplacement du porteur afin de reconstituer une antenne plus grande. On appelle ce système radar à synthèse d'ouverture (RSO) ou « *synthetic aperture radar* » (SAR) en anglais. Le concept est basé sur un traitement du signal et permet d'obtenir une résolution azimutale comparable à la résolution transversale (quelques mètres). Il est ainsi possible d'obtenir des images radar d'une très grande finesse. On peut montrer qu'en théorie (Poisson, 2013), il est possible d'obtenir une résolution azimutale  $r_a = \frac{L}{2}$  $\frac{2}{2}$  où *L* est la taille de l'antenne dans l'axe de la trajectoire. On constate que ce résultat est indépendant de la distance entre l'antenne et la scène et que la résolution diminue avec la taille de l'antenne. Ainsi, si on reprend notre exemple précédent, pour obtenir une résolution azimutale de 50cm, une antenne de 1m suffit, ce qui est sans commune mesure avec les 1500m que nous avions trouvés sans hypothèse de synthèse d'ouverture. En pratique, un RSO émet un signal modulé en fréquence appelé *« chirp* ». Pour une bande de fréquence *Δf*, la résolution transversale est donnée par  $r_a = \frac{c}{\alpha}$  $rac{c}{2\Delta f}$ .

### <span id="page-26-1"></span>**1.3.5 Le speckle**

Le chatoiement (appelé speckle en anglais) dans les images radar résulte des interférences cohérentes entre les ondes réfléchies par les nombreux éléments rétrodiffusants dans une même cellule de résolution. Ce phénomène d'interférence peut être destructif ou constructif et s'apparente à une marche aléatoire. Cette variation de phase et d'amplitude donne à l'image un caractère granuleux (Jong-Sen Lee, 2009). Il existe différents algorithmes de réduction de speckle, tous basés sur un moyennage en intensité sur une région de l'image SAR.

## <span id="page-26-2"></span>**1.4 Interaction des ondes radar avec la végétation**

Comme on l'a vu précédemment, la longueur d'onde radar est une grandeur physique importante qui peut varier du millimètre à quelques mètres pour les SAR. Cette grande différence entre les fréquences basses et les fréquences élevées crée une variabilité dans la réponse radar qui peut être utilisée pour mieux caractériser les objets imagés. Deux phénomènes peuvent être mis en avant :

- De manière schématique on peut dire que l'onde interagit en priorité avec des éléments du même ordre de grandeur ou plus grands que la longueur d'onde.
- Les grandes longueurs d'onde ont un pouvoir de pénétration plus important dans les milieux.

En choisissant correctement la longueur d'onde de notre radar, on peut donc étudier différents aspects d'une scène imagée. Nous allons maintenant présenter les différents mécanismes qui interviennent dans la rétrodiffusion.

### <span id="page-26-3"></span>**1.4.1 Mécanismes de rétrodiffusion**

14 L'intensité d'une onde radar rétrodiffusée dépend non seulement des paramètres liés au système radar (fréquence, polarisation, angle de visée...), mais également de la manière dont l'énergie électromagnétique interagit avec la scène observée. Cette interaction est liée aux paramètres de la scène imagée (permittivité, topographie, description statistique de la végétation...) et rend la caractérisation de la scène difficile.

Dans le cas qui nous intéresse, celui des forêts, la réponse radar est principalement influencée par trois mécanismes de rétrodiffusion illustrés dans la [Figure 1-3](#page-27-2) : l'interaction directe avec la surface (1), l'interaction du double-rebond (2) et enfin l'interaction de volume (3). Les propriétés diélectriques des éléments de la scène jouent également un rôle très important sur la rétrodiffusion, ce qui rend essentielle l'estimation aussi précise que possible de ces propriétés par des mesures terrain.

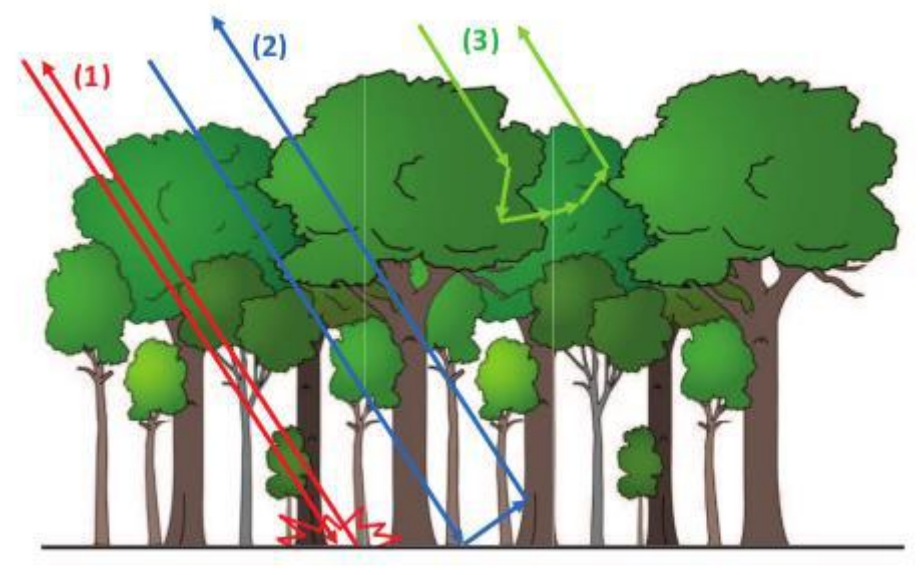

**Figure 1-3 : Mécanismes de rétrodiffusion radar dans une forêt (source : Albinet, 2013).**

<span id="page-27-2"></span>Ces trois mécanismes de rétrodiffusion vont varier suivant la fréquence, la géométrie de la scène et du radar, et la polarisation. Tous trois sont présents dans la réponse radar pour chaque polarisation même si certains d'entre eux peuvent devenir prépondérants pour certaines configurations.

#### <span id="page-27-0"></span>**1.4.2 Interactions avec le volume**

En choisissant bien notre fréquence, l'onde radar peut pénétrer la partie supérieure de la canopée et il se produit un phénomène de diffusion volumique. L'énergie radar diffusée dans un volume est constituée de diffractions provenant des différents éléments diffuseurs des diverses couches à l'intérieur du volume. Dans le cas des forêts, la diffusion peut provenir des feuilles, des branches, ainsi que des troncs. Dans ce même cas, en bande P, les feuilles ne sont quasiment pas visibles et n'influent donc pas ou peu sur la réponse radar.

#### <span id="page-27-1"></span>**1.4.3 Interactions avec le sol**

Le fait qu'une surface apparaisse lisse ou rugueuse dépend de la longueur d'onde du radar. On parle de surface lisse lorsque la variation verticale de la surface est très petite devant la longueur d'onde. Dans le cas contraire, on parle de surface rugueuse. Le critère de Rayleigh donne une indication qualitative de la rugosité de la surface. On considère qu'une surface est lisse si pour une longueur d'onde λ et une incidence θ données, la différence de hauteur Δ*h* entre deux points de la surface est telle que :

$$
\Delta h \sin \theta < \lambda / 8 \tag{1.3}
$$

La rugosité d'une surface joue sur la manière dont elle impacte l'image radar. Une surface lisse devant la longueur d'onde telle qu'une route apparait en noir sur une image radar (faible intensité dans l'écho radar), tandis qu'une surface rugueuse apparait brillante en contraste (forte intensité de l'écho radar). Dans le cas d'une surface lisse, l'énergie rayonnée est principalement dirigée loin du radar (angle de réflexion égal à l'angle d'incidence), on parle de réflexion spéculaire [\(Figure 1-4](#page-28-1) à gauche). Quand le sol est rugueux, le rayonnement se propage dans toutes les directions. De ce fait, une partie significative du signal est rétrodiffusée vers le radar [\(Figure 1-4](#page-28-1) à droite). La pente du terrain joue également un rôle dans la rétrodiffusion étant donné que l'angle d'incidence est considéré localement par rapport à la normale du sol.

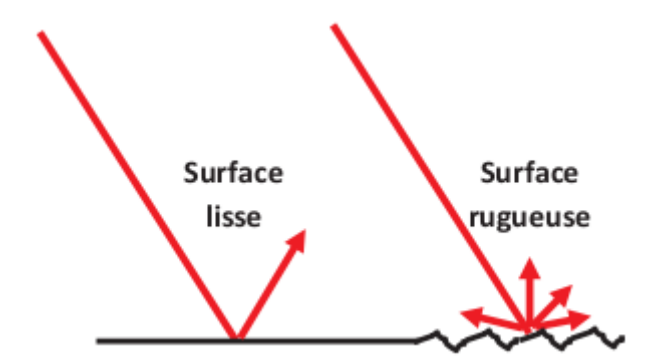

<span id="page-28-1"></span>**Figure 1-4 : Interaction spéculaire (à gauche) et diffuse (à droite) d'une surface.**

D'autres éléments qui apparaissent comme brillants sur les images sont les réflecteurs en coin. Ce sont des éléments à surface plutôt lisse et formant une surface à angle droit qui force l'énergie du radar à être rétrodiffusée directement vers l'antenne à cause d'une double (ou multiple) réflexion. Ceci est fréquent en zone urbaine avec les bâtiments par exemple, mais ce phénomène est aussi présent dans la forêt avec la présence des arbres qui forment des dièdres avec le sol. Dans ce dernier cas qui nous concerne, on s'intéressera exclusivement au double rebond entre le sol et les diffuseurs et on négligera les réflexions multiples. L'orientation du sol influe également sur le signal qui est réfléchi vers l'instrument. Ainsi, une surface orientée perpendiculaire au rayon incident va être perçue de manière beaucoup plus lumineuse, surtout si elle peut être considérée comme lisse du point de vue de la longueur d'onde.

#### <span id="page-28-0"></span>**1.4.4 Interaction sol/canopée**

Si on se place à basse fréquence, l'onde électromagnétique pénètre profondément le couvert végétal. L'onde atteint alors les gros diffuseurs, tels que les grosses branches et les troncs, sur lesquels elle se réfléchit en direction du sol avec une énergie non négligeable. L'onde réfléchie parvient au sol à partir duquel elle va être diffusée dans toutes les directions et une partie revient vers le récepteur. On s'intéresse donc au trajet émetteur – sol – diffuseur – récepteur et au trajet émetteur – diffuseur – sol – récepteur. Les champs électriques obtenus

par l'un ou l'autre des parcours sont rigoureusement égaux en amplitude et s'additionnent en phase dans le cas monostatique.

## <span id="page-29-0"></span>**1.5 Grandeurs d'intérêt**

Dans le cadre de cette thèse, on s'intéresse principalement à la rétrodiffusion sur les zones forestières et sur les zones contenants des hydrocarbures, avec ou sans végétation. Dans ces deux applications, les caractéristiques de la scène peuvent influencer la rétrodiffusion et on peut chercher à remonter à celle-ci en inversant des images radar. Lors du suivi des zones forestières, on peut être intéressé par de multiples caractéristiques liées à la nature des espèces, leur état de santé, leur développement, l'humidité du sol en surface et en profondeur… Dans ce travail, nous nous intéresserons ainsi à l'évaluation de la biomasse et à l'humidité du sol qui sont des marqueurs significatifs et pertinents pour l'étude des forêts. Dans le cadre de l'étude des zones contenant des hydrocarbures, nous nous pencherons en particulier sur l'étude de la permittivité du sol qui peut être un marqueur de la présence d'hydrocarbure.

## <span id="page-29-1"></span>**1.6 Géométrie radar**

Nous allons présenter maintenant les différents effets de la géométrie de la scène dans le cas d'observation de la végétation. Intéressons nous aux distorsions que nous pouvons rencontrer sur les images radars dues à la visée latérale. Un premier repliement a lieu lorsque le faisceau radar atteint le sommet d'une cible élevée telle qu'une forêt avant d'atteindre la base. On appelle cet effet « *layover* » illustré [Figure 1-5.](#page-29-2) Le signal retour du sommet de la forêt sera reçu avant celui de la base et il en résulte que sur l'image radar le sommet de la forêt apparaitra sur l'image avant sa base.

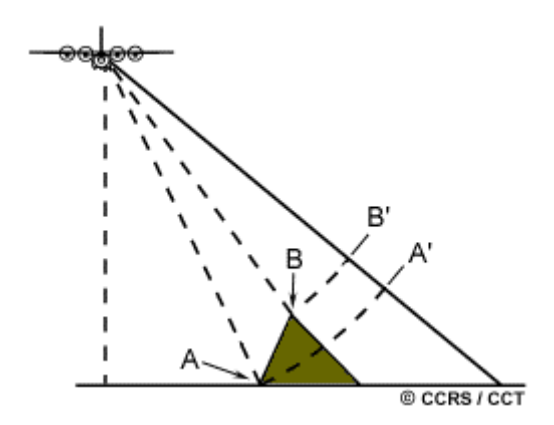

<span id="page-29-2"></span>**Figure 1-5 : Illustration de l'effet de layover (source : Centre canadien de télédétection).**

De même, quand le faisceau radar atteint la base d'une grande structure inclinée vers le radar (par exemple une montagne) avant d'atteindre son sommet, il peut se produire du repliement (« *foreshortening* ») comme on le voit [Figure 1-6.](#page-30-1)

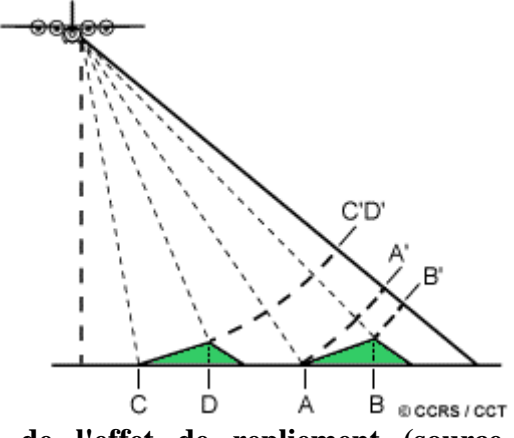

<span id="page-30-1"></span>**Figure 1-6 : Illustration de l'effet de repliement (source : Centre canadien de télédétection).**

Enfin, les deux effets de repliement « *foreshortening* » et « *layover* » provoquent des ombres radars comme on le voit [Figure 1-7.](#page-30-2) Ces ombres se produisent lorsque le faisceau n'est pas capable d'illuminer la surface du sol derrière un obstacle.Le faisceau radar n'illuminant pas la surface masquée, les régions ombragées apparaîtront plus sombres sur une image car il n'y a pas d'énergie disponible pour la rétrodiffusion. Plus on illumine la scène de manière oblique, c'est-à-dire en tendant vers une incidence rasante, plus les effets d'ombre seront importants. Ainsi, nous aurons plus d'effet d'ombre à la portée distale qu'à la portée proximale. Dans le cas des forêts, l'onde radar parvient à traverser la canopée et il en résulte que l'effet d'ombre atténue seulement le signal rétrodiffusé et ne l'annule pas comme pour le cas d'une montagne.

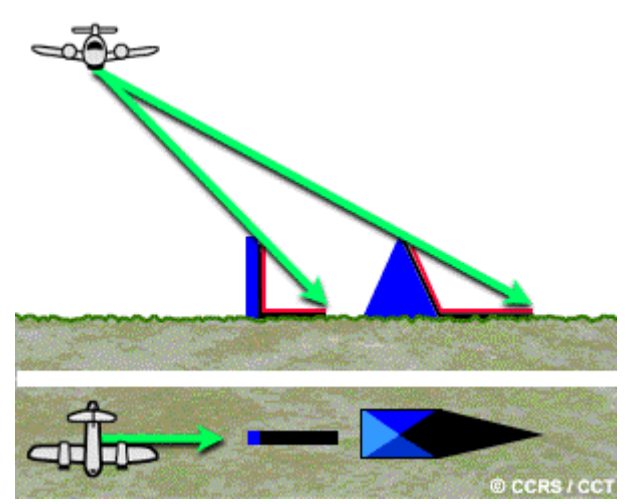

**Figure 1-7 : Illustration de l'effet d'ombre (source : Centre canadien de télédétection).**

<span id="page-30-2"></span>Ces divers effets sont particulièrement importants dans le cas de forêts sur relief.

## <span id="page-30-0"></span>**1.7 Données radar**

Les radars spatiaux permettent depuis peu des acquisitions en polarisation complète ou partielle et cette capacité nouvelle offre de nombreuses possibilités. Suivant la complexité du radar on peut avoir accès à plus ou moins d'observables radar. Nous allons les présenter dans

ce paragraphe, en partant du plus simple à savoir la radiométrie, jusqu'au plus complexe, la tomographie, qui nécessite un système plus lourd (plusieurs passages) et un traitement du signal plus compliqué. Beaucoup de ces techniques sont encore peu exploitées dans le cadre de la prospection pétrolière et possèdent pourtant un véritable potentiel dans ce cadre.

#### <span id="page-31-0"></span>**1.7.1 Radiométrie**

L'intensité de la rétrodiffusion des ondes radars est mesurée par le coefficient de rétrodiffusion  $\sigma_0$ . Il s'agit de la valeur moyenne de la surface équivalente radar (SER) par unité d'aire.

La SER est proportionnelle au module du champ électromagnétique rétrodiffusé par la cible qui revient au capteur. Elle dépend principalement de la fréquence, de la polarisation, de l'orientation, de la forme de la cible et enfin de ses caractéristiques diélectriques. Elle vaut :

$$
\sigma = 4\pi \lim_{R \to \infty} R^2 \frac{\left| \overline{E_r} \right|^2}{\left| \overline{E_i} \right|^2} \tag{1.4}
$$

Où  $\vec{E}_t$  et  $\vec{E}_r$  correspondent respectivement au champ électrique incident au voisinage de la cible et rétrodiffusé en zone lointaine.

Sur une scène naturelle, à cause des effets de chatoiement, la SER est fluctuante. On définit le coefficient de rétrodiffusion  $\sigma_0$  comme la valeur moyenne de la surface équivalente radar par unité d'aire :

$$
\sigma_0 = \langle \frac{\sigma}{A} \rangle \tag{1.5}
$$

Où *A* représente l'aire de la surface prise en considération.

#### <span id="page-31-1"></span>**1.7.2 Polarimétrie**

La polarisation représente l'orientation de l'onde électromagnétique [\(Figure 1-8\)](#page-32-0). La position et la trajectoire du vecteur champ électrique dans un plan perpendiculaire à la direction de la propagation caractérisent l'onde électromagnétique. La longueur du vecteur représente l'amplitude de ce champ et la vitesse de rotation du vecteur correspond à la fréquence de l'onde, la polarisation est donnée par l'orientation et la forme du motif tracé par la pointe du vecteur. En effet, en projection dans le plan transverse de propagation, l'extrémité du champ électrique décrit une ellipse au cours de la propagation (c'est l'ellipse de propagation ou de polarisation). Les cas le plus fréquemment rencontrés sont la polarisation linéaire horizontale ou verticale et la polarisation circulaire. De nombreux radars transmettent des ondes électromagnétiques avec une polarisation verticale (V) ou horizontale (H). Une polarisation elliptique quelconque peut se décomposer sur les polarisations H et V, c'est pourquoi l'étude de la polarimétrie est souvent réduite aux canaux H etV.

Chapitre 1 : Modélisation électromagnétique.

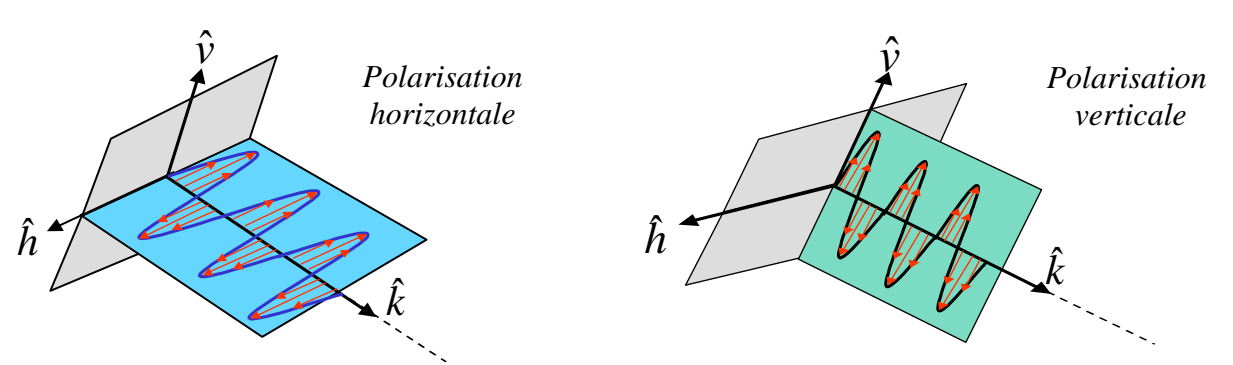

<span id="page-32-0"></span>**Figure 1-8 : Illustration des polarisations horizontale (à gauche) et verticale (à droite).** 

On appelle polarimétrie radar la technique d'analyse de la combinaison de ces polarisations. A la réception de l'onde, les deux polarisations sont également possibles. Il peut donc y avoir quatre combinaisons de polarisations d'émission-réception : VV, VH, HV ou HH. La première lettre correspond à l'onde transmise et la seconde à l'onde reçue. Les polarisations VV et HH sont appelées polarisations directes et tandis que les polarisations VH et HV sont appelées polarisations croisées.

Chacun de ces canaux de polarisation a une sensibilité différente aux propriétés de la surface ; de ce fait la connaissance des quatre canaux améliore l'identification et la discrimination entre les différents éléments de l'image radar. Ainsi, une même cible renverra un écho différent vers le radar selon la polarisation émise. On considère en général trois grandes catégories de diffusion (Jong-Sen Lee, 2009) :

- La diffusion de Bragg : elle correspond aux surfaces rugueuses (mer, sols nus…) où l'intensité de la polarisation VV est supérieure à la HH pour des rugosités faibles.
- La diffusion de Fresnel : elle correspond aux surfaces lisses où l'intensité de la polarisation HH est supérieure à la VV.
- La diffusion de volume : l'intensité de la polarisation HV est particulièrement élevée, la diffusion de volume ayant tendance à très largement modifier la polarisation.

Ainsi, la prédominance d'une intensité par rapport aux autres permet d'avancer certaines hypothèses sur la nature des mécanismes de rétrodiffusion dominants. En particulier le terme HV est amplifié lorsque la diffusion volumique domine ; pour cette raison, il s'avère particulièrement performant dans les études traitant du comportement radar des forêts comme, par exemple, pour cartographier la biomasse.

Concernant la réponse de la forêt aux différents canaux polarimétriques, plusieurs résultats sont déjà connus (Monvoisin, 2013). Tout d'abord, on sait que pour la polarisation HH, le  $\sigma_0$ est particulièrement sensible au double rebond et au volume. Pour la polarisation VV, le double rebond et le volume contribuent comme pour le HH, mais on voit davantage le sol que sur le HH. Le HH a plus de double rebond que le VV. Enfin, pour les polarisations croisées, le volume a le plus d'influence (le double rebond est quasi nul en théorie).

Concernant les structures alignées, telles que les cultures, on a davantage d'énergie retournée quand les pieds sont alignés en azimut qu'en range (ESA, 2016).

La polarimétrie est proposée dans le domaine de l'agriculture pour l'identification des types de récolte et la surveillance de l'état des cultures et du sol (Lillesand, 1987). Dans le domaine forestier, elle sert principalement pour la cartographie des zones de déforestation et la cartographie des cicatrices de feu mais également à l'estimation de la biomasse et à l'identification des espèces forestières comme dans le cadre de la mission spatiale BIOMASS.

#### <span id="page-33-0"></span>**1.7.3 Interférométrie radar**

L'interférométrie radar consiste à effectuer la corrélation complexe de deux images SAR d'une même zone, sous un angle légèrement différent. Son application initiale est de renseigner sur la hauteur de l'objet rétrodiffusant et donc permet de déterminer la topologie de la zone imagée (Massonet, 1998). Cette technique peut être multi-passe et nécessite donc dans ce cas plusieurs acquisitions sur de longues lignes de vol ou plusieurs antennes sur le même porteur. Il peut donc se poser un problème de cohérence temporelle entre deux acquisitions dans le cas multi-passe. En effet, la géométrie de la scène peut présenter de légères modifications dues aux facteurs environnementaux (mouvements liés au vent, variation d'humidité…). En bandes P et L, comme nous sommes à basse fréquence, nous pénétrons fortement le couvert végétal ; les diffuseurs les plus significatifs sont les troncs d'arbres et les grosses branches. De ce fait, on peut supposer que la scène est plutôt stable temporellement vis-à-vis du vent et l'écart temporel entre deux acquisitions peut être de plusieurs jours. Il faut cependant que l'écart ne soit pas trop important car la disparition de diffuseurs, due à la déforestation ou un feu de forêt par exemple, aurait un fort impact sur la corrélation.

Il est possible d'utiliser les données interférométriques et de les caractériser en précision grâce au calcul de la cohérence interférométrique. La cohérence représente un indice de fiabilité du signal interférométrique. Sa définition mathématique pour deux images SAR complexes  $I_1$  et  $I_2$  s'écrit :

$$
\gamma = \frac{E[I_1 I_2^*]}{\sqrt{E[|I_1|^2]E[|I_2|^2]}}\tag{1.6}
$$

Où E correspond à l'espérance mathématique,  $I_2^*$ 2 *I* est le conjugué de *I2*.

Le module  $|\gamma|$ représente le coefficient de corrélation aussi appelé cohérence et l'argument de γ la phase interférométrique. C'est à partir de cette phase que l'on peut construire l'interférogramme qui donne le centre de phase de l'écho radar.

#### <span id="page-33-1"></span>**1.7.4 PolInSAR**

Le PolInSAR est l'utilisation simultanée de l'information polarimétrique et de l'information interférométrique. On a pu montrer que cette technique permet d'obtenir directement le modèle numérique d'élévation (MNE) et le modèle numérique de terrain (MNT). La théorie est détaillée dans (Neaumann et al., 2010) et (Arnaubec et al., 2014).

### <span id="page-34-0"></span>**1.7.5 Tomographie**

Cette technique permet de découper verticalement les contributions d'une scène et donc permet d'accéder à une image 3D. Pour une forêt, on peut obtenir une information sur la structure du volume et peut séparer les contributions du volume d'une part ; du sol et du double rebond d'autre part. Si le PolInSAR, comme décrit dans le paragraphe précédent, peut apporter une information sur la hauteur du sol et de la végétation, la tomographie fournit un profil de rétrodiffuseurs dans la direction verticale. La reconstruction de structures volumétriques semi-transparentes aux hyperfréquences comme les forêts, à partir d'acquisitions tomographiques, est réalisable à partir de traitement spécifique comme on le verra au chapitre 2 (2.5.4). Le fait de pouvoir séparer les mécanismes de rétrodiffusion est particulièrement intéressant pour notre problématique comme on pourra le voir aux chapitres 3 et 4.

# **B. Approche théorique**

### <span id="page-35-0"></span>**1.8 Introduction**

Aux très basses fréquences, on peut considérer que la forêt est un milieu stratifié de constante diélectrique constante par couche. Cette démarche peut sembler réductrice pour une scène complexe comme une forêt, mais compte tenu de la longueur d'onde vis-à-vis de la taille des diffuseurs on peut homogénéiser le milieu. Cependant, pour les fréquences auxquelles nous travaillons, comme la bande P, cette approximation n'est plus valable. Nous nous intéressons donc à la modélisation discrète proposée par Karam et Fung (Fung, et al., 1992)qui présente le calcul d'une forêt dans sa totalité. Dans cette approche, on considère que la forêt peut être modélisée par un milieu discret de cylindres et d'ellipsoïdes de taille et d'orientation variables disposés aléatoirement. Les cylindres représentent les branches et les troncs, et les ellipsoïdes les feuilles.

Dans le cas d'une modélisation incohérente, l'intensité diffusée peut être calculée à l'aide de la méthode du transfert radiatif (Chandrasekhar, 1960). Cette méthode bien connue était initialement employée dans la théorie cinétique des gaz pour étudier le transfert d'énergie à travers un nuage de particules (Bayvel et Jones, 1981) et a été étendue à tous les milieux aléatoires (Ishimaru, 1978).

Cependant, afin de pouvoir effectuer de l'interférométrie nous devons conserver l'information sur la phase, et celle-ci n'est accessible que pour une modélisation cohérente. La modélisation cohérente ne rend souvent compte que des diffusions à l'ordre 1, contrairement à la modélisation incohérente qui va en général jusqu'à l'ordre 2. Ainsi, nous présenterons dans un premier temps les briques de base de la modélisation incohérente et de la modélisation cohérente. Nous exposerons pour cela la formulation de la diffusion ainsi que l'approximation de Foldy-Lax permettant d'étendre la théorie du transfert radiatif à la modélisation cohérente. Ensuite, nous décrirons les modèles de diffusion élémentaires utilisés pour calculer la diffraction des cylindres, des ellipsoïdes et du sol qui sont les modèles sur lesquels les deux approches reposent. Pour finir, nous définirons proprement les deux types de modélisation.

### <span id="page-35-1"></span>**1.9 Diffusion par un ensemble de particules**

Quand une onde rencontre un obstacle, un certain nombre de processus se produisent. Pour les grands objets, on s'attend à avoir une réflexion et une transmission avec réfraction et, dans certains cas, une absorption. Quand un objet est plus petit ou de l'ordre de la taille de la longueur d'onde, nous sommes dans les régimes de diffraction de zone de Rayleigh et de zone de résonnance (Bayvel et Jones, 1981).

Intéressons-nous à la puissance diffusée par une seule particule ( $P_{sca}$ ). Elle est proportionnelle à l'illumination incidente  $(I<sub>inc</sub>)$ :

$$
P_{sca} = C_{sca} I_{inc} \tag{1.7}
$$

Où *C*sca est une constante correspondant à la section efficace de diffusion.
Une partie du rayonnement incident peut également être absorbé, ce qui peut être écrit comme :

$$
P_{abs} = C_{abs} I_{inc} \tag{1.8}
$$

Où *C*abs est la section efficace d'absorption.

Ces deux procédés résultent du rayonnement incident et leur effet combiné est l'extinction. Ainsi :

Et

$$
P_{ext} = P_{sca} + P_{abs} \tag{1.9}
$$

$$
C_{ext} = C_{sca} + C_{abs} \tag{1.10}
$$

Où *C*ext est la section efficace d'extinction

La puissance totale diffusée peut être obtenue par l'intégration de l'intensité diffusée sur la surface d'une sphère entourant la particule :

$$
P_{sca} = \int_0^{2\pi} \int_0^{\pi} I_{sca} r^2 \sin \theta \, d\theta \, d\varphi \tag{1.11}
$$

Où *r* est la distance entre le diffuseur et une sphère l'entourant. On remarque que la puissance diffusée est indépendante de la taille de la sphère dans un milieu sans perte.

En général, le rayonnement interagit avec un nombre important de particules. Si les diffuseurs sont placés de manière prédictible, alors la phase des ondes diffusées est bien définie et on obtient l'intensité en considérant la somme des amplitudes complexes diffusées. C'est la diffusion cohérente. Par contre, si les diffuseurs sont positionnés de manière aléatoire la phase est, elle aussi, aléatoire. Dans ce cas, on parle de diffusion incohérente et l'intensité peut être additionnée directement.

Si l'on peut négliger les diffusions multiples et que les intensités peuvent être sommées, pour *N* diffuseurs identiques, on a :

$$
P_{sca,N} = NP_{sca} \tag{1.12}
$$

De même, pour l'extinction :

$$
P_{ext,N} = NP_{ext} \tag{1.13}
$$

#### **1.9.1 Matrice de diffraction**

Considérons une onde plane incidente se propageant dans un milieu, où  $\vec{v}$  et  $\vec{h}$  sont les vecteurs de polarisation unités vertical et horizontal. Le champ électrique caractérisé par son vecteur d'onde  $\vec{k}$ , en tout point de l'espace défini par le vecteur position  $\vec{r}$ , s'écrit en fonction de ses composantes verticale  $E_v$  et horizontale  $E_h$ :

$$
\vec{E} = (E_v \cdot \vec{v} + E_h \cdot \vec{h}) \cdot e^{i\vec{k}\cdot\vec{r}}
$$
\n(1.14)

Le champ électrique  $\overrightarrow{E_s}$  diffusé en zone lointaine est sphérique et dépend de la matrice de diffusion S de la cible. Il est donné par la relation suivante :

$$
\begin{bmatrix} E_{v_s} \\ E_{h_s} \end{bmatrix} = \frac{e^{ikr}}{r} \begin{bmatrix} S_{vv} & S_{vh} \\ S_{hv} & S_{hh} \end{bmatrix} \begin{bmatrix} E_{v_i} \\ E_{h_i} \end{bmatrix} \tag{1.15}
$$

Les paramètres S de la matrice de diffraction dépendent des paramètres du diffuseur. Ils dépendent en particulier de son orientation par rapport à l'onde incidence, de ses caractéristiques géométriques et de ses propriétés diélectriques. Dans le cas de la modélisation de scènes forestières, les diffuseurs usuellement utilisés sont des cylindres pour les troncs et les branches et des ellipsoïdes pour les feuilles. Ceci est généralisable à toutes les scènes contenant de la végétation. Pour des cultures par exemple, les cylindres représentent les tiges et les ellipsoïdes les feuilles. De même pour la végétation rase. Nous présenterons par la suite les modèles de diffraction utilisés pour calculer la diffraction des cylindres et des ellipsoïdes matérialisés par leurs matrices de diffraction respectives qui sont les éléments de base pour le calcul de la rétrodiffusion et de la réflexion spéculaire d'un élément ainsi que pour l'extinction (voir paragraphe [1.9.3\)](#page-38-0).

## <span id="page-37-0"></span>**1.9.2 Approximation de Foldy**

L'approximation de Foldy-Lax revient à considérer un groupement de particules comme un milieu homogène et isotrope, c'est-à-dire que les caractéristiques du milieu sont indépendantes de la direction de la propagation. Cette approximation intervient dans le calcul de la matrice d'extinction caractérisant le milieu. La théorie de Foldy se base sur les trois considérations suivantes (Ruiz, 1999):

- Le champ total diffusé est la somme de tous les champs diffusés par chacun des éléments
- Le champ diffusé par chaque élément dépend uniquement des caractéristiques du diffuseur et du champ incident
- Le champ incident total sur un diffuseur résulte de la somme du champ incident et des champs diffusés par tous les autres diffuseurs excepté celui de l'élément en question

Ainsi, cette approximation est utilisée pour modéliser la diffusion globale de tous les diffuseurs (Tsang, 2001) en tenant compte de leur fraction volumique et de leurs propriétés statistiques de tailles et d'orientations, étant donné que l'effet collectif sur l'extinction est proportionnel au nombre de diffuseurs, et de ce fait néglige le couplage entre les diffuseurs. Ceci est un point clé de la plupart des modèles pour la diffusion de la végétation. Numériquement, il faut que la fraction volumique des diffuseurs soit inférieure à un certain seuil de l'ordre de 1e<sup>-3</sup> dépendant du type de végétation. Pour les forêts, l'approximation de Foldy est en général largement vérifiée, car en effet, la fraction volumique des composants de la végétation est souvent suffisamment faible pour rester dans le domaine de validité. Ce n'est pas toujours le cas pour les cultures et certains cas de scènes forestières au niveau local (épines de pin par exemple).

## <span id="page-38-0"></span>**1.9.3 Matrice d'extinction**

Lorsqu'une onde pénètre le couvert végétal, elle parcourt une certaine distance avant de rencontrer un diffuseur. Sur tout ce trajet, l'onde est atténuée par l'extinction des couches de diffuseurs traversés. Il en va de même pour le trajet retour entre le diffuseur et le récepteur. Pour une seule particule, le théorème optique fournit une relation pour calculer l'extinction de la particule en termes de champ diffusé vers l'avant par rapport au champ incident (Tsang, 2001). Si l'onde incidente est *p*-polarisé (*p* = *v* ou *h*), le coefficient d'extinction d'une particule d'orientation  $(\theta_i, \Phi_j)$  est donné par la relation

$$
\sigma_e^p = \frac{4\pi}{k_0} Im[S_{pp}(\theta_i, \phi_i; \theta_i, \phi_i; \theta_j, \phi_j)]
$$
\n(1.16)

Où  $S_{pp}$  est le coefficient complexeppde la matrice de diffraction d'une particule, évaluée en  $\theta_s$  $= \theta_i$  et  $\Phi_s = \Phi_i$ . Les indices *i* et *s* correspondant respectivement aux angles d'incidence et de diffusion.

Le coefficient d'extinction en polarisation *p* d'un milieu contenant une distribution aléatoire de particules est obtenu en effectuant une moyenne sur les particules. Ainsi, dans le cadre de l'approximation de Foldy du paragraphe [1.9.2,](#page-37-0)

$$
\kappa_e = N \langle \sigma_e^p \rangle \tag{1.17}
$$

Ainsi,

$$
\kappa_e(\theta_s, \Phi_s; \theta_i, \Phi_i) = N \cdot \int dx_1 dx_2 \dots dx_n p(x_1, x_2, \dots, x_n) \cdot \sigma_e^p(\theta_s, \Phi_s; \theta_i, \Phi_i; x_1, x_2, \dots, x_n)
$$

Où  $p(x_1, x_2, ..., x_n)$  est la fonction de densité de probabilité sur la taille et l'orientation  $(x_1, x_2, ..., x_n)$  des particules.

L'onde dans un milieu homogène d'épaisseur *d* et d'extinction  $\kappa_e$  est atténué de  $e^{-d\kappa_e}$ . Si on note  $A_{\text{aller}}$  et $A_{\text{return}}$  les matrices d'extinction aller et retour dans la végétation. Le champ diffusé par un diffuseur élémentaire devient :

$$
[E_s] = \frac{e^{2ikr}}{r} [A_{retour}][S][A_{aller}][E_i]
$$
\n(1.18)

Le facteur 2 tenant compte du trajet aller-retour.

Maintenant que nous avons présenté le modèle de diffusion cohérent que nous utilisons, nous allons nous attarder sur les modèles de diffraction des éléments canoniques composants la scène ainsi que sur les modèles utilisés pour simuler la rétrodiffusion du sol.

# **1.10 Modélisation de la permittivité diélectrique**

La permittivité diélectrique relative des éléments de végétation ou du sol joue un rôle clé dans les modèles de diffusion. Elle va traduire la capacité du matériau à diffuser et absorber l'onde électromagnétique qui l'illumine. De ce fait le champ diffusé va être fortement lié à la valeur de la permittivité. Cette valeur se déduit de plusieurs paramètres du milieu et de l'observation radar tels que la composition du milieu, l'humidité et la fréquence. On considère lors de notre modélisation que l'humidité de chaque élément est connue et homogène, et ne varie pas durant l'acquisition radar. Les modèles que nous utilisons sont empiriques et largement utilisés. Pour la permittivité diélectrique de la végétation nous utilisons le modèle développé par Ulaby et El-Rayes (Ulaby & El-rayes, 1987) dont le domaine de validité est de 0.2 à 20 GHz, et pour le sol nous utilisons le modèle développé par Hallikainen, Ulaby et Dobson (Hallikainen et al., 1985), (Dobson et al., 1985) dont le domaine de validité est de 1.4 à 18 GHz. On a choisi d'étendre le domaine d'utilisation de ce modèle à la bande P.

#### **1.10.1 Modélisation de la permittivité de la végétation**

Le modèle de permittivité diélectrique de Ulaby et El-Rayes (Ulaby & El-rayes, 1987) considère que la matière végétale est constituée de matière sèche possédant un caractère non dispersif et d'eau qui se décompose en eau libre et en eau liée. La permittivité totale du matériau végétal est donnée par l'expression suivante :

$$
\varepsilon_{\text{végétation}} = \varepsilon_{\text{matière sèche}} + v_1 \cdot \varepsilon_{\text{eau libre}} + v_2 \cdot \varepsilon_{\text{eau liée}} \tag{1.19}
$$

Où  $v_1$  et  $v_2$  sont respectivement les fractions volumiques de l'eau libre et de l'eau liée. En remplaçant dans cette expression les valeurs des permittivités de l'eau libre et de l'eau liée

respectivement par les modèles de Debye et de Cole, on obtient la formule modélisant la permittivité diélectrique de la matière végétale :

$$
\varepsilon_{\text{végétation}} = \varepsilon_{\text{matière}} + v_1 \cdot \left[ 4.9 + \frac{75}{1 + \frac{j \cdot f}{18}} - j \cdot \frac{18 \cdot \sigma}{f} \right] + v_2 \cdot \left[ 2.9 + \frac{55}{1 + \left( \frac{j \cdot f}{0.18} \right)^{\frac{1}{2}}} \right] \tag{1.20}
$$

Avec  $\varepsilon_{\textit{maticire}} = 1.7 - 0.74m + 6.16m^2$  $\varepsilon_{\text{matière}} = 1.7 - 0.74m + 6.16m^2$   $V_1 = m \cdot (0.55m - 0.076)$ 2 2  $2^{\circ}$  1 + 7.36 4.64 *m m*  $^{+}$  $v_2 = \frac{4.04m}{1.25 \times 10^{-3}}$   $\sigma = 1.27$ 

*f* est la fréquence en GHz et *m* le pourcentage d'humidité compris entre 0 et 1.

#### **1.10.2 Modèle de la permittivité du sol**

Le modèle de Hallikainen, Ulaby et Dobson (Hallikainen et al., 1985), (Dobson et al., 1985) est très utilisé en télédétection et reconnu car il prend en compte la composition en argile, limon et sable. Il quantifie le poids de leur contribution en s'appuyant sur un jeu étendu de mesures paramétrées.

La constante diélectrique  $\epsilon = \epsilon' - j\epsilon''$  s'exprime à partir du pourcentage d'humidité *m* sous la forme d'un polynôme dont les coefficients dépendent de la fréquence et des pourcentages massiques d'argile *c* et de sable *s*. Le pourcentage massique de limon est alors de 1 – *s* – *c*.On peut à partir de ces paramètres déterminer la composition du sol [\(Figure 2-1\)](#page-40-0).

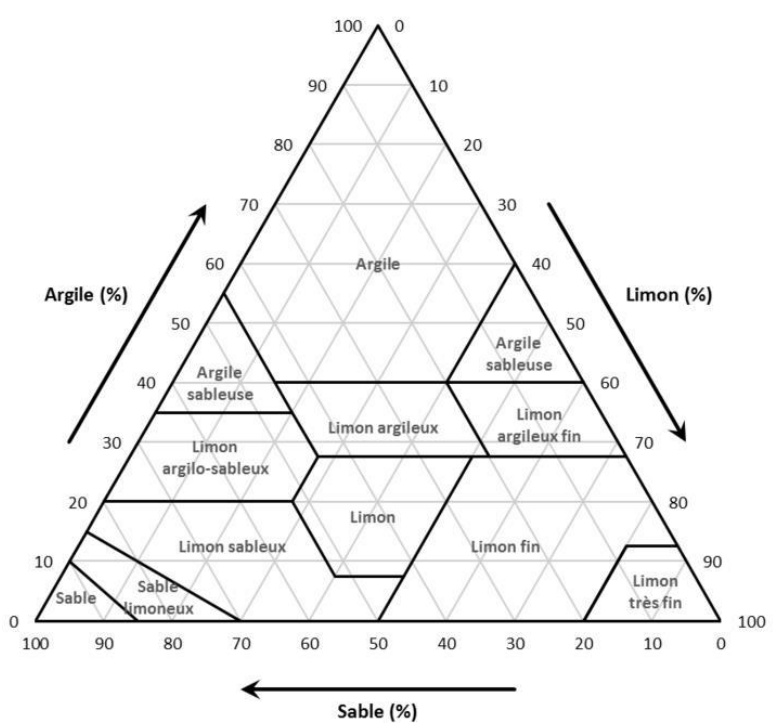

**Figure 2-1 : Triangle des textures (source : wikipédia).**

<span id="page-40-0"></span>Ainsi,

$$
\varepsilon' = (a'_0 + a'_1s + a'_2c) + (b'_0 + b'_1s + b'_2c) \cdot m + (c'_0 + c'_1s + c'_2c) \cdot m^2 \tag{1.21}
$$

$$
\varepsilon'' = (a_0'' + a_1''s + a_2''c) + (b_0'' + b_1''s + b_2''c) \cdot m + (c_0'' + c_1''s + c_2''c) \cdot m^2 \tag{1.22}
$$

Les coefficients  $a'_i$ ,  $a''_i$ ,  $b'_i$ ,  $b''_i$ ,  $c'_i$  et  $c''_i$  (i = 0,1,2) ont été déterminés empiriquement.

## **1.11 Modèle de diffraction d'un cylindre**

Nous nous intéressons maintenant à la diffusion d'un cylindre diélectrique de dimension finie qui nous permettra de modéliser le comportement des branches et des troncs composant notre forêt. En bande P, nous voyons essentiellement les troncs et les branches et très peu les feuilles, il est donc important de bien modéliser la diffraction des cylindres.

Le premier modèle à avoir été développé pour le cylindre est celui des cylindres homogènes infinis éclairés sous incidence oblique (Wait, 1988) et qui ne prend pas en compte d'approximation électromagnétique. Cependant nous n'avons pas affaire à des cylindres de dimension infinie. Ainsi, lorsque l'on considère le cas du cylindre de longueur finie on fait l'approximation du cylindre infini pour le calcul des courants (Karam & Fung, 1988). La matrice de diffraction est ensuite calculée de manière analytique (Karam, 1988) (Tsang, 2001). Plus le ratio entre la longueur du cylindre et son diamètre est important, plus cette approximation est bonne. On considère que la longueur du cylindre doit être au moins cinq fois supérieure à son diamètre et cela indépendamment de la longueur d'onde choisie (ESA, 2009).

## **1.12 Modèle de diffraction d'une ellipse**

Trois géométries sont possibles pour simuler différentes sortes de feuille : circulaire, elliptique et en aiguille. Elles s'obtiennent à partir d'une forme ellipsoïdale caractérisée par ses trois demi-axes *a*, *b* et *c*. Selon la valeur qu'on assigne à ces rayons, on peut modéliser les trois géométries énoncées. Par exemple, si *a=b* et *a << c* il s'agit d'une aiguille. Pour toutes les autres combinaisons possibles de valeurs de *a*, *b* et *c* nous auront une forme elliptique. La simulation des ellipsoïdes est présentée dans (Karam & Fung, 1989) et (Tsang, 2001) ; elle utilise l'approximation de Rayleigh-Gans valable lorsque les 3 demi-axes sont petits par rapport à la longueur d'onde. L'approche de Rayleigh-Gans généralisée (Karam & Fung, 1989) rend cette approximation valable lorsque l'un des demi-axes de l'ellipsoïde est petit par rapport à la longueur d'onde. En bande P cette approximation est donc vérifiée pour les feuilles des forêts tropicales.

## **1.13 Modélisation du sol**

Il existe plusieurs modèles d'estimation de la rétrodiffusion SAR dans la littérature pour les sols qui, ici, vont jouer un rôle particulièrement important. Parmi eux, les modèles IEM (Integral Equation Method) (Fung & Chen, 2004) et de Oh (Oh et al., 1992) modélisent la rétrodiffusion polarimétrique en fonction de différents paramètres tel que la constante diélectrique, la rugosité des sols et l'incidence. Le modèle de Oh, ne prend pas en compte la longueur de corrélation contrairement au modèle IEM. En effet, le modèle IEM est théorique, il suppose la connaissance du terrain par la fonction de corrélation (gaussienne, exponentielle…) tandis que le modèle de Oh est semi-empirique, basé sur des mesures. L'inconvénient du modèle IEM est qu'il ne modélise pas les polarisations croisées HV et VH en rétrodiffusion. Nous allons donc maintenant présenter ces deux modèles ainsi que le modèle de l'optique géométrique (GO) dont découle le modèle IEM.

## **1.13.1 Modèle de Oh**

Ce modèle a été construit empiriquement pour un angle d'incidence variant de 10° à 70° pour les bandes L, C et X (autour de 1.25, 4.75 et 9.5 GHz avec des bandes de fréquences de 0.3, 0.5 et 0.5 GHz).

On pose θ l'angle d'incidence, *k*<sup>s</sup> la hauteur quadratique moyenne ou hauteur RMS (RootMean Square) du sol (qui correspond à la rugosité) et  $\varepsilon_r$  la constante diélectrique du sol. Les coefficients de rétrodiffusion normalisés  $\sigma^0$  sont donnés par les expressions suivantes :

$$
\sigma_{VV}^0(\theta, \varepsilon_r, k_s) = \frac{g \cdot \cos^3 \theta}{\sqrt{p}} \cdot \left[ \Gamma_v(\theta) + \Gamma_h(\theta) \right]
$$
(1.23)

$$
\sigma_{HH}^0(\theta, \varepsilon_r, k_s) = g\sqrt{p} \cdot \cos^3 \theta \cdot [\Gamma_v(\theta) + \Gamma_h(\theta)] \tag{1.24}
$$

$$
\sigma_{HV}^0(\theta, \varepsilon_r, k_s) = q \cdot \sigma_{VV}^0(\theta, \varepsilon_r, k_s)
$$
\n(1.25)

Avec :

$$
g = 0.7 \cdot [1 - \exp(-0.65 \cdot (k_s)^{1.8})]
$$
 (1.26)

$$
\sqrt{p} = \frac{\sigma_{HH}^0}{\sigma_{VV}^0} = 1 - \left(\frac{2\theta}{\pi}\right)^{\frac{1}{\Gamma_0}} \exp(-k_s)
$$
 (1.27)

$$
q = \frac{\sigma_{HV}^0}{\sigma_{VV}^0} = 0.23\sqrt{\Gamma_0} \cdot [1 - \exp(-k_s)]
$$
 (1.28)

où Γ<sub>0</sub> =  $\frac{1-\sqrt{\varepsilon_r}}{1+\sqrt{\varepsilon_r}}$  $\frac{1-\sqrt{\varepsilon_r}}{1+\sqrt{\varepsilon_r}}$ 2 est le coefficient de réflexion de Fresnel de la surface au nadir.

## **1.13.2 Le modèle optique géométrique (GO)**

Le modèle de rétrodiffusion GO, aussi appelé modèle de Kirchhoff pour la phase stationnaire, est fondé sur l'approximation du plan tangent, qui considère la surface comme une mosaïque de plans orientés de diverses manières, chacun de ces plans localement tangents à la surface. Pour pouvoir être appliqué, ce modèle doit pouvoir respecter les conditions suivantes :

$$
kl > 6 \tag{1.29}
$$

$$
l^2 > 2.76s\lambda \tag{1.30}
$$

$$
ks\cos\theta > 1.5\tag{1.31}
$$

Avec :

- k le nombre d'onde,
- s la hauteur hrms (en m),
- l la longueur de corrélation (en m)
- θ l'angle d'incidence de l'onde considérée.

Nous utilisons dans ce modèle le coefficient de Fresnel, qui s'exprime par :

$$
\Gamma_{VV}(\theta) = \left| \frac{\varepsilon \cos \theta - \sqrt{\varepsilon - (\sin \theta)^2}}{\varepsilon \cos \theta + \sqrt{\varepsilon - (\sin \theta)^2}} \right|^2 \tag{1.32}
$$

$$
\Gamma_{HH}(\theta) = \left| \frac{\cos \theta - \sqrt{\varepsilon - (\sin \theta)^2}}{\cos \theta + \sqrt{\varepsilon - (\sin \theta)^2}} \right|^2 \tag{1.33}
$$

30

La réflectance de Fresnel dans ce modèle est à prendre pour l'angle au nadir, c'est-à-dire 0°. On a alors, pour les deux polarisations :

$$
\Gamma_0 = \left| \frac{\sqrt{\varepsilon} - 1}{\sqrt{\varepsilon} + 1} \right|^2 \tag{1.34}
$$

Les paramètres surfaciques à l'échelle microscopique sont aussi à prendre en compte, à savoir la rugosité de surface (hauteur RMS) et la longueur de corrélation, afin d'obtenir la « Meansloperms », notée par la suite m, qui dépend de la nature de la fonction d'autocorrélation surfacique :

- Surface avec fonction d'autocorrélation gaussienne :  $m = \frac{\sqrt{2s}}{l}$ l

- Surface avec fonction d'autocorrélation exponentielle :  $m = \frac{s}{l}$ l

Selon la géométrie optique, chaque surface élémentaire a donc une rétrodiffusion propre (égale pour les deux polarisations VV et HH) correspondant à:

$$
\sigma_{HH}(\theta) = \sigma_{VV}(\theta) = \frac{\Gamma_0}{2m^2(\cos\theta)^4} \exp(-\frac{(\tan\theta)^2}{2m^2})
$$
(1.35)

#### **1.13.3 Modèle Integral Equation Method (IEM)**

Le modèle IEM repose sur une approximation du champ tangentiel sur la surface. L'approximation de Kirchhoff est améliorée en insérant un terme complémentaire :

$$
\vec{n} \times \vec{E} \cong (\vec{n} \times \vec{E})_{Kirch} + (\vec{n} \times \vec{E})_{comp}
$$

Avec  $(\vec{n} \times \vec{E})_{\text{Kirch}} = \vec{n} \times (\vec{E} \cdot \vec{E})$  $(\vec{n} \times \vec{E})_{comp} = \vec{n} \times (\vec{E}^i - \vec{E}^r) - \frac{1}{2\pi})$  $\frac{1}{2\pi} \vec{n} \times \int \vec{e} \, ds$ 

Où  $\vec{e}$  est un champ de propagation complémentaire.

La forme générale des polarisations horizontales  $\sigma_{hh}^0$  et verticales  $\sigma_{vv}^0$  basée sur la méthode IEM est la suivante :

$$
\sigma_{pp}^0 = \frac{k^2}{4\pi} \exp[-2k^2 \sigma^2 \cos^2 \theta] \sum_{n=1}^{\infty} |I_{pp}^n|^2 \frac{\omega^{(n)}(2k \sin \theta, 0)}{n!}
$$
(1.36)

 $O\hat{u}$   $p = h$  ou  $v$ 

$$
I_{pp}^{n} = (2k\sigma\cos\theta)^{n} f_{pp} \exp[-k^{2}\sigma^{2}\cos^{2}\theta] + (k\sigma\cos\theta)^{n} F_{pp}
$$
 (1.37)

$$
f_{vv} = \frac{2R_v}{\cos \theta} \text{ et } f_{hh} = \frac{-2R_h}{\cos \theta} \tag{1.38}
$$

31

$$
T_p = 1 + R_p, T_{pm} = 1 - R_p \text{ et } sq = \sqrt{\mu_r \varepsilon_r - \sin^2 \theta}
$$
\n(1.39)

$$
F_{vv} = \left(\frac{\sin^2 \theta}{\cos \theta} - \frac{sq}{\varepsilon_r}\right) T_v^2 - 2 \sin^2 \theta \left(\frac{1}{\cos \theta} - \frac{1}{sq}\right) T_v T_{vm}
$$
  
+ 
$$
\left(\frac{\sin^2 \theta}{\cos \theta} - \frac{\varepsilon_r (1 + \sin^2 \theta)}{sq}\right) T_{vm}^2
$$
 (1.40)

$$
F_{hh} = -\left[ \left( \frac{\sin^2 \theta}{\cos \theta} - \frac{sq}{\mu_r} \right) T_h^2 - 2 \sin^2 \theta \left( \frac{1}{\cos \theta} - \frac{1}{sq} \right) T_h T_{hm} + \left( \frac{\sin^2 \theta}{\cos \theta} - \frac{\mu_r (1 + \sin^2 \theta)}{sq} \right) T_{hm}^2 \right]
$$
(1.41)

Où *k* est le nombre d'onde, *σ* la hauteur RMS, ε<sup>r</sup> et μ<sup>r</sup> la constante diélectrique relative et la permittivité relative ;  $R_p$  le coefficient de Fresnel p-polarisé ; la quantité  $\omega^{(n)}$  est le spectre de surface correspondant à la transformé de Fourier en deux dimensions du coefficient de corrélation de la surface  $\rho(x, y)$  élevé à la puissance *n*,  $\rho^{n}(x, y)$ , défini par :

$$
\omega^{(n)}(\kappa,\varphi) = \int_0^{2\pi} \int_0^{\infty} \rho^n(r,\Phi)e^{-j\kappa r\cos(\varphi-\Phi)}r dr d\Phi \qquad (1.42)
$$

Le premier terme dans l'expression de  $I_{pp}^{n}$  est le terme de Kirchhoff, et le second terme correspond au terme complémentaire.

## **1.14 Modélisation incohérente**

On entend par modélisation incohérente qu'il n'existe pas de relation de phase entre les champs électriques. De ce fait, on effectue une somme en intensité au lieu d'une somme en champ. Ce type de modélisation, qui s'appuie sur la théorie du transfert radiatif, a été développé dans l'optique d'effectuer des simulations radiométriques de scène forestière, et dans le but de s'intéresser uniquement à l'intensité ou aux phases entre polarisations. Les premiers travaux ont été mis en œuvre et largement diffusés dans les années 90. On peut citer le code MIMICS de l'université du Michigan (Ulaby et al., 1988), (Ulaby, 1990) ainsi que les travaux de Karam et Fung (Karam, 1988). Ces travaux ont été développés pour les forêts et ensuite étendus à d'autres types de surfaces végétées et surtout aux cultures agricoles (Touré, 1994), (Marcelloni, 2001), (Ruiz et al., 1999). On pourra trouver dans l'annexe 1 une présentation succincte de cette approche. On peut mentionner aussi des approches parallèles au transfert radiatif de type « lancer de photons » (Chuah, 1990). Dans ce cas, la modélisation incohérente est basée sur une analyse statistique de Monte-Carlo. Il s'agit d'une approche probabiliste : chaque diffusion est décrite par une fonction probabiliste pour le photon d'être diffusé ou absorbé. Il existe donc plusieurs codes disponibles dérivés de ces approches incohérentes.

# **1.15 Modélisation cohérente**

L'intérêt de la modélisation cohérente réside dans la préservation de l'information sur la phase de l'onde en plus de son amplitude. Elle permet donc d'effectuer de l'interférométrie contrairement à la modélisation incohérente et plus généralement de rendre compte de tous les phénomènes cohérents. Le champ total complexe diffusé s'obtient par sommation des champs élémentaires complexes de chaque diffuseur dans le cadre de l'approximation de Foldy. Cette modélisation nécessite donc une description déterministe de tous les paramètres décrivant la forêt (position, dimension, orientation des diffuseurs…) et pas simplement une description statistique : on traitera donc des réalisations de cette description statistique. On notera que cette approche est moins performante sur l'amplitude que la modélisation incohérente car elle est limitée à des diffusions simples. Le développement de l'interférométrie radar a donc suscité l'émergence de différents modèles cohérents comme ceux de (Sarabandi, 1997), (Floury, 1997), (Lin, 1997) et (Marliani et al., 2002). Ces modèles sont partis de la modélisation de forêt la plus simple avec des cas mono-espèces et ont été peu à peu complexifiés. Plus récemment, on peut citer les travaux de Christian Ruiz (Ruiz & Borderies, 2005), Jean-Baptiste Laforest (Laforest, 2004), et les plus aboutis ceux de Ludovic Villard (Villard, 2009). C'est ce type de modélisation que nous utiliserons pour la suite de cette thèse et que nous allons détailler. Nous allons à présent présenter la mise en application de la théorie dans le chapitre 2.

Chapitre 1 : Modélisation électromagnétique.

# **Chapitre 2**

# **Mise en œuvre d'un outil de simulation électromagnétique et d'outils expérimentaux pour l'étude de la rétrodiffusion de zones végétalisées non planes.**

Nous nous sommes intéressés dans le chapitre précédent aux principes de base de la télédétection radar puis à la théorie sur la modélisation électromagnétique cohérente des zones végétalisées.

Nous allons maintenant présenter les outils de simulation et les outils expérimentaux que nous avons développés. Dans un premier temps, nous montrerons la mise en application de la théorie dans le développement d'un code de simulation électromagnétique cohérent prenant en compte les effets de topographie du sol. Nous expliquerons notre approche pour construire géométriquement la scène à modéliser et le calcul électromagnétique : le fait de décrire la forêt à partir d'un sol avec relief nous a amenés à décrire la surface à partir de triangles et le volume de façon originale en pentaèdres. Nous détaillerons les calculs géométriques qui tiennent compte des effets de pente dans le calcul du double rebond et du sol direct. Nous validerons ensuite ce code sur des cas canoniques. Ensuite, nous réaliserons une étude paramétrique sur l'effet de la pente du terrain et du relief sur le signal rétrodiffusé. Pour terminer, nous présenterons les outils expérimentaux, dont certains innovants, mis en œuvre dans cette thèse pour acquérir des données expérimentales et de vérité terrain pertinentes.

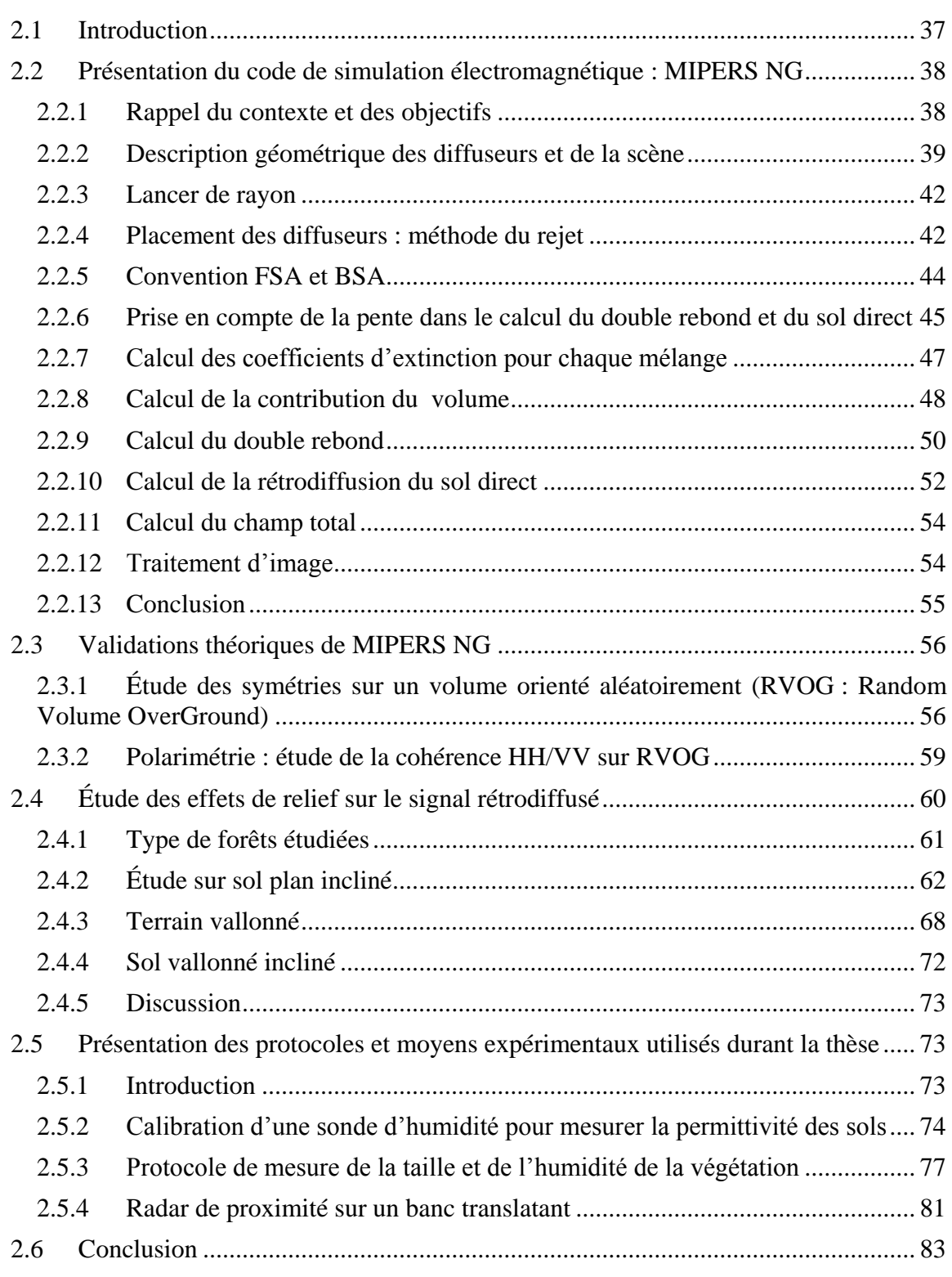

# <span id="page-49-0"></span>**2.1 Introduction**

L'étude de la rétrodiffusion en général doit se faire en complémentarité entre la simulation et l'expérimentation. La partie expérimentale a pour but de valider les modèles utilisés, mais sert également à fournir des données d'entrée pour notre code de simulation. Elle permet également de définir des plages de variation réalistes pour les différents paramètres d'entrée de nos simulations pour différentes variables, comme les humidités du sol et de la végétation par exemple. L'outil de simulation quant à lui permet de prédire et d'interpréter les résultats des futures missions aéroportées ou spatiales. Dans ce chapitre, nous allons présenter les moyens développés durant cette thèse pour répondre à ce double objectif de modélisation et de compréhension des phénomènes de rétrodiffusion, en particulier sur les forêts tropicales et sur la végétation basse en présence d'hydrocarbures.

En effet, jusqu'à présent, les différents logiciels permettant de calculer la diffraction de scènes végétalisées et en particulier les forêts reposant sur un sol plan. Or il est bien connu que les images radar sont influencées par les effets de pente et le relief (Albinet, 2014), (Villard, 2015). Notre approche a consisté à prioriser cet aspect et donc de partir d'un sol non plan par exemple défini par son modèle numérique de terrain (MNT). Pour numériser un tel sol la discrétisation en triangles est impérative, comme cela est fait dans les méthodes numériques (Rao, 1982). Dans le même esprit, nous avons choisi de discrétiser la partie volumique (voxels) en tétraèdres, ce qui est une originalité de cette approche, les éléments volumiques s'adaptant parfaitement aux éléments surfaciques.

Ainsi, nous allons commencer par exposer l'approche de que nous avons développée pour la simulation électromagnétique. Elle s'appuie sur les aspects théoriques exposés dans le chapitre 1 et prend en compte les effets de relief. Nous allons présenter nos choix pour la construction géométrique de la scène, le lancer de rayon et les calculs électromagnétiques. Nous détaillerons les calculs géométriques qui tiennent compte des effets de pente dans le calcul du double rebond et du sol direct. Ensuite, nous présenterons des validations du code sur un cas théorique de référence. Une fois la validation terminée, nous utiliserons notre code dans une étude des effets de la pente sur le signal rétrodiffusé. Nous pourrons ainsi quantifier les variations sur la rétrodiffusion que l'on peut observer en présence de relief. Ces variations seront à mettre en rapport avec les variations que l'on peut observer en présence de différents hydrocarbures comme nous le montrerons au chapitre 4. Pour terminer, nous présenterons les moyens expérimentaux innovants mis en œuvre durant cette thèse. Il s'agit en particulier de la calibration d'une sonde d'humidité pour mesurer la permittivité du sol et de protocoles pour déterminer l'humidité de la végétation. Nous présenterons également un système radar de proximité que nous avons mis en œuvre pour effectuer des acquisitions SAR afin d'étudier les effets des hydrocarbures sur la rétrodiffusion.

# <span id="page-50-0"></span>**2.2 Présentation du code de simulation électromagnétique : MIPERS NG**

#### <span id="page-50-1"></span>**2.2.1 Rappel du contexte et des objectifs**

Plusieurs codes de simulation électromagnétique de zone forestière aboutis et en libre accès existent déjà. On peut citer le modèle de l'université du Michigan MIMICS (MIchigan MIcrowave Canopy Scattering model) (Ulaby et al., 1988). Ce modèle est basé sur une représentation de la forêt en trois couches sur un sol plat. Ces couches sont remplies par des ellipsoïdes représentants les feuilles et des cylindres finis orientés aléatoirement représentants les troncs et les branches. La diffusion est ensuite calculée à partir de la théorie du transfert radiatif et ne donne donc pas d'information sur la phase absolue. D'autre part, l'ESA met également à disposition un code de simulation polarimétrique SAR appelé PolSARpro Simulator (ESA, 2017). Ce code permet de simuler des forêts circulaires avec plusieurs espèces d'arbres. Ce modèle est assez complet mais repose sur des hypothèses de construction de la scène différentes pour la forêt. Elle s'appuie sur une description individuelle de chaque arbre à partir d'un modèle de croissance et non d'une description par couche. Enfin, on peut citer le code de MIPERS (Multistatic Interferometric Polarimetric EM model for Remote Sensing) (Villard, 2009) développé par Villard à l'ONERA permettant de simuler des forêts rectangulaires en tenant compte des effets de bord. Il permet en particulier de simuler des images multistatiques, c'est-à-dire où l'émetteur et le ou les récepteurs ne sont pas confondus. Le principal inconvénient de ce code est qu'il ne permet pas de prendre en compte un MNT pour la génération du sol et ne prend pas en considération les effets de pente.

Nous partons donc du constat que les différents codes existants ne sont pas suffisamment généraux et flexibles. Pour notre problématique d'étude des forêts tropicales et du pétrole, nous voulons être capables de tenir compte des effets du relief et de simuler la réponse radar de tout type de forêt, avec toutes les aspérités que l'on peut rencontrer dans une forêt tropicale telles que des zones où un arbre surpasse tous les autres ou encore les chablis. De plus, afin de répondre aux objectifs de la thèse, nous devons pouvoir prendre en compte des sols et de la végétation impactés par les hydrocarbures. En outre, notre code doit prendre en compte les différents mécanismes de rétrodiffusion, à savoir les contributions du volume, du double rebond et du sol direct. Notre code doit être full-polarimétrique, c'est-à-dire calculer le champ rétrodiffusé pour les polarisations HH, HV, VH et VV. Notons qu'il s'agit de champs complexes permettant d'accéder aux traitements radar utilisant la phase de l'écho (interférométrie, traitement SAR, tomographie...).

C'est pour répondre à ces différents objectifs que nous avons développé le code de simulation électromagnétique nommé MIPERS NG (Monostatic Interferometric Polarimetric EM model for Remote Sensing New Generation) à partir de la théorie décrite dans le chapitre 1. Contrairement à son prédécesseur développé à l'ONERA, notre code simule uniquement des scènes monostatiques.

38 Notre approche électromagnétique s'articule autour de plusieurs points importants que nous allons détailler par la suite. En premier lieu, nous allons construire notre scène d'un point de vue géométrique dont l'objectif est qu'elle puisse découler à la fois d'un MNT et d'une carte d'occupation des sols, sachant que dans ce travail on se limitera aux cas des forêts et aux sols nus mais que l'approche reste identique dans le cas général. Nous allons

donc définir notre scène à partir de triangles sur le sol et de pentaèdres pour le volume et les éléments qui la composent. Ensuite vient le calcul électromagnétique. Pour cela, nous effectuons un lancer de rayons vers chacun des diffuseurs et vers chacune des mailles du sol depuis l'émetteur. Les rayons prennent en compte l'atténuation du volume de forêt traversé et de la pente pour le calcul du double rebond et du sol direct. Notre approche étant cohérente, c'est-à-dire qu'elle conserve l'information sur la phase, nous sommons les contributions de chaque diffuseur dans la case distance/azimut associée à sa position sur la scène, ce qui rend la partie description de la scène indépendante de la partie calcul électromagnétique (les diffuseurs et le sol sont placés sur des voxels pentaédriques sans contrainte de régularité, le calcul est restitué sur des pixels rectangulaires). La dernière étape consiste à reconstituer l'image radar en radiométrie, tomographie…

Nous allons à présent détailler chacune de ces étapes en partant de la construction de la scène à modéliser jusqu'à la génération de l'image SAR.

#### <span id="page-51-0"></span>**2.2.2 Description géométrique des diffuseurs et de la scène**

Pour modéliser la forêt, on utilise de manière classique les diffuseurs élémentaires pour représenter la végétation : des cylindres pour les branches et les troncs et des ellipsoïdes pour les feuilles. Ils sont caractérisés par leurs dimensions, leur orientation (angle d'Euler) et leur fraction volumique. Nous allons présenter rapidement chacun des ces points.

Les dimensions d'intérêts des cylindres et des ellipsoïdes sont représentées [Figure 2-1](#page-51-1) ci-dessous. On caractérise un cylindre par sa hauteur *h* et son rayon *r* et un ellipsoïde par la longueur de ses demi-axes *a*, *b* et *c* respectivement demi-grand axe, demi-petit axe et demiépaisseur. En plus de ces dimensions moyennes, on se donne une variance en pourcentage pour chaque paramètre pour tenir compte des inhomogénéités présentes dans la nature. Ainsi, chacun des diffuseurs possède des dimensions aléatoires dans un intervalle prédéfini. Les dimensions du diffuseur suivent une gaussienne centrée sur la valeur moyenne.

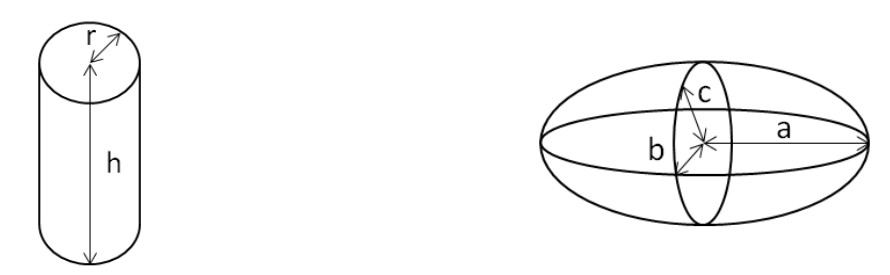

<span id="page-51-1"></span>**Figure 2-1 : A gauche un cylindre caractérisé par sa hauteur** *h* **et son rayon** *r***. A droite un ellipsoïde définie par la longueur de ses demi-axes** *a***,** *b* **et** *c***.**

Une fois la dimension des diffuseurs renseignée, on s'intéresse à leurs orientations. Les angles d'Euler  $\alpha$ ,  $\beta$  et γ correspondent aux angles de rotations successifs qu'il faut faire subir au diffuseur dans le repère global pour lui donner l'orientation voulue ( $0 \le \alpha \le 2\pi$ ,  $0 \le \beta$ )  $\tau$  et 0  $\leq$  γ  $\leq$  2π). Ces rotations sont illustrées [Figure 2-2.](#page-52-0) On a tout d'abord α qui correspond à une rotation autour de l'axe *z*, et qui va définir une nouvelle direction *y'* autour de laquelle le diffuseur subit la rotation β. Enfin, γ correspond à la rotation autour de l'axe *z'* du repère local du diffuseur. Comme dans le cas des dimensions, l'orientation de chacun des diffuseurs

sera répartie suivant une loi donnée autour de la valeur moyenne voulue pour tenir compte des inhomogénéités présentes dans la nature.

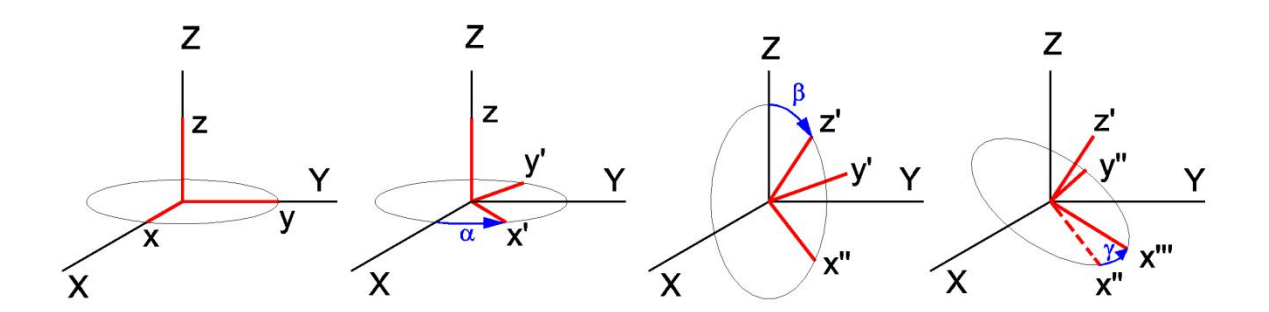

<span id="page-52-0"></span>**Figure 2-2 : Angles d'Euler (source : http://en.citizendium.org/wiki/Euler\_angles).**

Le dernier point à connaitre est le nombre de diffuseurs sur la scène. Celui-ci est directement relié à la fraction volumique d'un diffuseur (*Fv*) qui représente la fraction de volume qu'il occupe par unité de volume. Ainsi, en posant *Vdiff* le volume total occupé par tous les diffuseurs de ce type et  $V_{tot}$  le volume total contenant ce diffuseur, on a :

$$
Fv = \frac{V_{diff}}{V_{tot}}\tag{2.1}
$$

Notre approche s'articule ensuite sur une description de la végétation à base de voxels pentaédriques remplis de diffuseurs élémentaires et sur un sol avec un maillage triangulaire. On parle alors de mélange. Ces mélanges sont composés de différents types de cylindres et d'ellipsoïdes qui sont propres à chaque type de végétation que l'on cherche à modéliser. L'intérêt d'avoir des voxels pentaédriques est que ces derniers ont une base triangulaire. Ainsi, ils peuvent suivre le maillage triangulaire du sol. Cependant, notre maillage du sol et la discrimination du volume qui représente la forêt sont décorrélés. Il n'est pas nécessaire que la base de chaque pentaèdre colle uniquement avec une maille triangulaire du sol. Autrement dit, un seul pentaèdre peut recouvrir plusieurs mailles du sol. En pratique, on va commencer par mailler le MNT sur lequel on va positionner les voxels, puis nous allons sur-échantillonner le sol pour le calcul électromagnétique. De plus, nous pouvons avoir un empilement variable de voxels pour suivre toutes les aspérités de la végétation, comme les chablis dans les forêts tropicales. Ces voxels sont remplis de manière aléatoire uniforme avec les diffuseurs élémentaires [\(Figure 2-3\)](#page-53-0). Nous détaillons par la suite la méthode utilisée pour remplir les voxels pentaédriques de manière uniforme aléatoire.

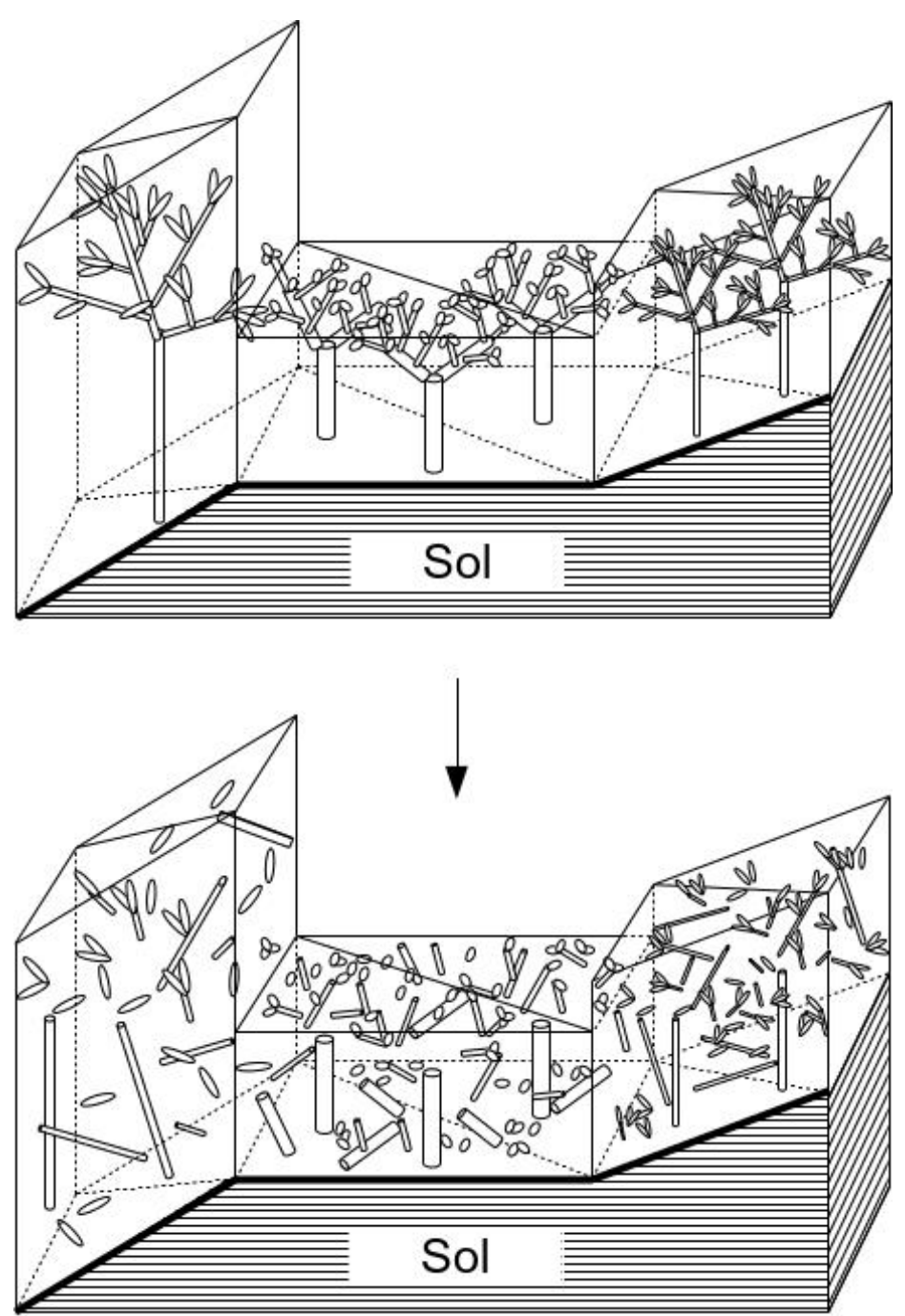

<span id="page-53-0"></span>**Figure 2-3 : Géométrie réaliste d'une forêt (en haut) et modélisation réelle d'un point de vue électromagnétique (en bas).**

D'un point de vue électromagnétique, il est inutile de représenter rigoureusement la forêt en modélisant parfaitement chaque arbre comme représenté sur la [Figure 2-3](#page-53-0) sur l'image du haut ; un remplissage uniforme des voxels comme sur l'image du bas suffit. C'est donc cette représentation géométrique de la forêt que nous construisons. Intéressons-nous à présent au lancer de rayon et au placement des diffuseurs qui sont le prérequis au calcul électromagnétique.

## <span id="page-54-0"></span>**2.2.3 Lancer de rayon**

Le lancer de rayon intervient à la fois dans le placement des diffuseurs et bien entendu dans le calcul électromagnétique. Ce qui nous intéresse dans le lancer de rayon, c'est de connaître les points d'intersection entre le rayon en question et les voxels pentaédriques qui représentent la forêt. On définit le rayon comme étant la droite partant de l'émetteur et allant vers le diffuseur ou le point au sol visé. Il y a donc autant de lancer de rayon qu'il y a de diffuseurs, et de points de calcul sur le sol. Pour chaque voxel, l'intersection avec un rayon est obtenue en calculant le point d'intersection entre les triangles correspondant à la base et au sommet du voxel avec la droite émetteur-diffuseur et entre les parallélogrammes correspondants aux faces latérales des voxels et cette même droite. Ces calculs d'intersection et d'appartenance entre une droite et un triangle, et entre un parallélogramme et une droite sont explicités respectivement dans (Möller & Trumbore, 1997) et (Laforest, 2005). La distance parcourue dans le voxel est donnée par la norme du vecteur reliant les deux points d'intersection trouvés. Dans le cas où l'on aurait qu'un seul point d'intersection, c'est-à-dire que le rayon touche l'arête du voxel, on considère qu'il n'est pas traversé par le rayon.

## <span id="page-54-1"></span>**2.2.4 Placement des diffuseurs : méthode du rejet**

## **2.2.4.1 Méthode du rejet**

Pour placer aléatoirement et uniformément les diffuseurs dans les voxels, on utilise la méthode du rejet (« *rejection method »*). Cette méthode est composé de 3 étapes illustrées cidessous [Figure 2-4.](#page-54-2)

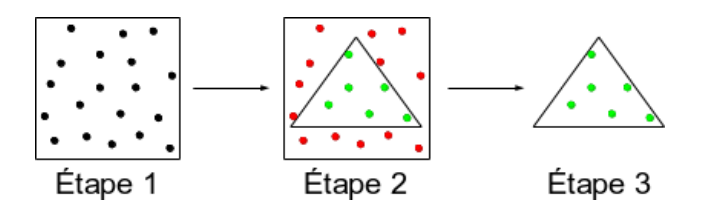

**Figure 2-4 : Illustration des différentes étapes de la méthode du rejet.**

<span id="page-54-2"></span>La première étape consiste à tout d'abord tirer des points de manière aléatoire avec la loi de répartition voulue dans un volume maîtrisé (étape 1). Ensuite, on transfère les points ainsi tirés sur un volume quelconque en les dé-normalisant et on teste l'appartenance du point au volume voulu (étape 2). Si le point est dans le volume voulu, on le garde ; sinon, on le rejette. On effectue ces deux opérations jusqu'à obtenir le nombre de points que l'on veut dans notre volume quelconque (étape 3).

Concrètement, dans notre cas, nous allons tirer des points avec une loi aléatoire uniforme dans le cube unité. Ensuite, nous allons construire le plus petit parallélépipède contenant notre voxel pentaèdrique, puis dé-normaliser de manière linéaire nos points tirés précédemment dans ce volume. Pour finir, on teste si le point appartient ou non au pentaèdre que l'on veut remplir. Si le point tiré appartient au pentaèdre, on le garde ; sinon on effectue un autre tirage et on continue jusqu'à avoir le nombre de points voulu. Ainsi, on obtient des volumes remplis

avec la même loi de probabilité que celle du volume maîtrisé de départ. Dans notre cas nous avons des pentaèdres remplis de manière uniforme par nos diffuseurs.

### **2.2.4.2 Test d'appartenance d'un point à un volume convexe**

Pour tester l'appartenance d'un point à un pentaèdre, on calcule le nombre de points d'intersection entre une demi-droite quelconque passant par le point en question et le volume. On compte ensuite le nombre de faces du solide traversée par le rayon. Si ce nombre est impair, alors le point appartient au volume ; sinon le point n'appartient pas au volume. Dans notre cas, nous allons construire une droite affine à partir du point *P,* tirer et calculer les points d'intersection entre cette droite et le volume *V*. Ceci est illustré [Figure 2-5.](#page-55-0) Plusieurs cas s'offrent à nous :

- S'il n'y a pas de point d'intersection, le point *P*∉ *V*.
- S'il y a un unique point d'intersection, alors *P* est sur une face du pentaèdre ou *P*∉ *V*. On considère alors que *P*∉ *V*.
- S'il y a deux points d'intersection, on regarde la cote des points d'intersection par rapport à celle du point considéré pour se ramener au cas de la demi-droite. On en déduit que *P*∈*V* ou *P*∉ *V* suivant le nombre de points d'intersection ayant une cote plus grande que *P* : si un point d'intersection a une cote en *z* plus grande et l'autre plus petite, alors le point *P* se trouve entre les deux points d'intersection et est donc contenu dans le volume. Dans le cas contraire, il se trouve avant ou après le volume sur la droite.

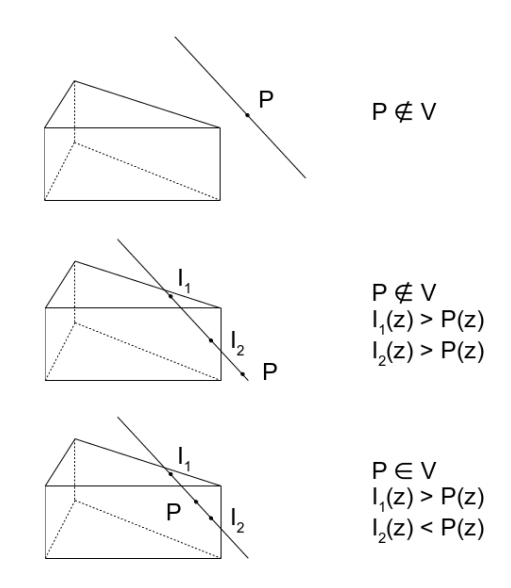

<span id="page-55-0"></span>**Figure 2-5 : Détermination de l'appartenance ou non d'un point à un volume convexe. On trace une droite quelconque passant par le point en question. Nous avons 3 cas possibles représentés ici. En fonction du nombre de points d'intersection de cette droite et du pentaèdre, on peut déterminer si le point appartient ou non au volume (ici un pentaèdre).**

Maintenant que nous avons vu comment nous construisons notre scène d'un point de vue géométrique, nous allons nous intéresser au calcul électromagnétique à proprement dit.

#### <span id="page-56-0"></span>**2.2.5 Convention FSA et BSA**

Avant toute chose, nous allons présenter les conventions utilisées pour les calculs électromagnétiques. Les conventions FSA (Forward Scatter Alignment) et BSA (BackScatter Alignment) sont des systèmes de coordonnées utilisés dans les calculs de diffusion (Ulaby & Elachi, 1990). Dans les deux cas, les champs électriques de l'onde incidente et de l'onde diffusée sont exprimés dans un système de coordonnées local centré respectivement sur les antennes émettrices et réceptrices. Tous les systèmes de coordonnées sont définis en fonction d'un système de coordonnées global centré sur le diffuseur comme on le voit pour les conventions FSA et BSA.

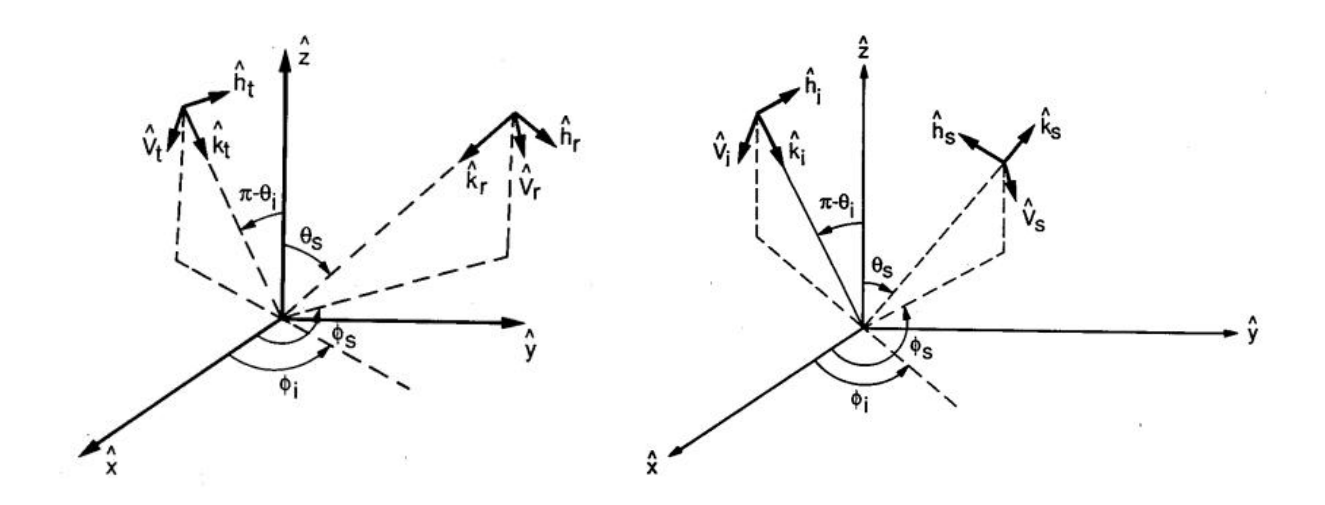

<span id="page-56-1"></span>**Figure 2-6 : Système de coordonnées en convention BSA (à gauche) et FSA (à droite).**

Les vecteurs unités  $\hat{v}$  et  $\hat{h}$  correspondent respectivement aux directions de polarisation verticale et horizontale, et  $\hat{k}$  correspond au vecteur d'onde. Les indices *i* et *s* [Figure 2-6](#page-56-1) (à droite) font respectivement référence à l'onde incidente et diffusée (scattered), les indices *t* et *r* [Figure 2-6](#page-56-1) (à gauche) correspondent respectivement à l'onde transmise et reçue.

Les deux conventions sont utilisées dans la littérature. La convention FSA est préférée pour les problèmes bi-statiques et pour les problèmes de diffusion dans les milieux inhomogènes tandis que la BSA est plus utilisée pour calculer la rétrodiffusion radar d'une cible ou d'un milieu. Dans notre code de simulation électromagnétique nous utilisons la convention FSA.

Dans cette convention, on a :

- pour la diffusion vers l'avant (forward scattering) :  $\theta_s = \theta_i$  et  $\phi_s = \phi_i$
- pour la rétrodiffusion (backscattering) :  $\theta_s = \pi \theta_i$  et  $\phi_s = \pi + \phi_i$
- pour la réflexion spéculaire : $\theta_s = \pi \theta_i$  et  $\Phi_s = \Phi_i$ .

## <span id="page-57-0"></span>**2.2.6 Prise en compte de la pente dans le calcul du double rebond et du sol direct**

Pour les calculs du double rebond et du sol, nous devons prendre en compte la pente du sol dans le calcul. Pour cela, on effectue un changement de repère pour se placer dans le repère local de la facette au sol. Nous explicitons dans ce paragraphe le passage du repère global au repère local et le calcul du champ incident dans le repère local qui seront utilisés par la suite.

#### **2.2.6.1 Passage du repère global au repère local**

On définit le repère global  $(0, \vec{x}, \vec{y}, \vec{z})$ de vecteurs unitaires  $(\vec{t}_1, \vec{t}_2, \vec{t}_3)$ comme étant associé aux antennes d'émission et de réception et à la géométrie de la surface du sol illuminé par le rayonnement de l'antenne d'émission.

Le repère local  $(0', \overrightarrow{x'}, \overrightarrow{y'}, \overrightarrow{z'})$  de vecteurs unitaires  $(\vec{i}_1', \vec{i}_2', \vec{i}_3')$ est, lui, associé à une maille triangulaire du sol  $A_i B_i C_i$ ; l'indice *i* renvoyant à la ième facette. Ce repère local est défini à nouveau pour chaque facette. On le choisit comme repère orthonormé de la manière suivante :

$$
\overrightarrow{\iota_3'} = \overrightarrow{n_i}
$$
  
\n
$$
\overrightarrow{\iota_1'} = \overrightarrow{A_i B_i} / (\left\| \overrightarrow{A_i B_i} \right\|)
$$
  
\n
$$
\overrightarrow{\iota_2'} = \overrightarrow{\iota_3'} \overrightarrow{\iota_1'}
$$

On illustre ces deux repères [Figure 2-7](#page-57-1) ci-dessous :

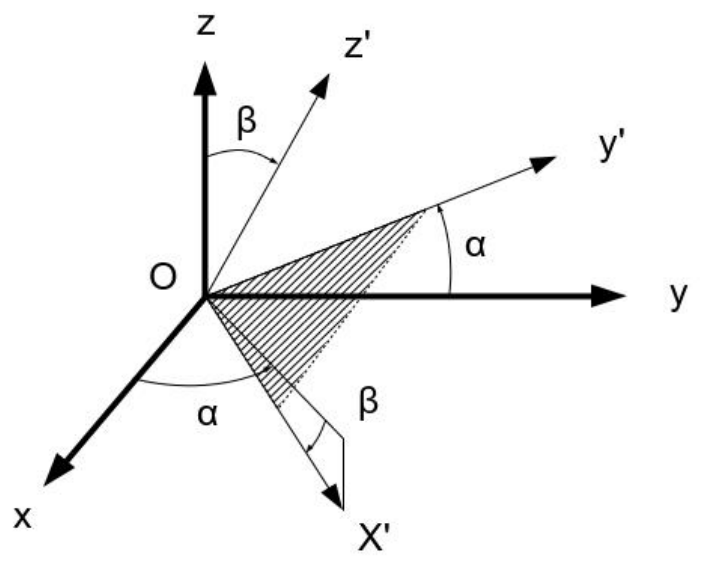

<span id="page-57-1"></span>**Figure 2-7 : Repère global**  $(0, \vec{x}, \vec{y}, \vec{z})$  **et repère local du triangle** $(0', \vec{x'}, \vec{y'}, \vec{z'})$ **. Le repère du triangle est orienté par l'angle polaire β et l'angle azimutal α par rapport au repère de référence.**

Le passage du repère global au repère local s'effectue à l'aide d'une matrice de passage  $[P]$ . La matrice de passage  $[P]$  du repère global vers le repère local est telle que :

$$
P(i,j) = \vec{i}_i \cdot \vec{i}_j \tag{2.2}
$$

45

De ce fait, les deux systèmes sont reliés comme suit :

$$
\begin{bmatrix} x' \\ y' \\ z' \end{bmatrix} = \begin{bmatrix} \cos \beta \cos \alpha & \cos \beta \sin \alpha & -\sin \beta \\ -\sin \alpha & \cos \alpha & 0 \\ \sin \beta \cos \alpha & \sin \beta \sin \alpha & \cos \beta \end{bmatrix} \begin{bmatrix} x \\ y \\ z \end{bmatrix} = P \begin{bmatrix} x \\ y \\ z \end{bmatrix}
$$
 (2.3)

La matrice P est une matrice unitaire, aussi appelée transformation d'Euler. Son inverse est égal à sa transposée. Ainsi,

$$
\begin{bmatrix} x \ y \ z \end{bmatrix} = P^{-1} \begin{bmatrix} x' \ y' \ z' \end{bmatrix} = P^{T} \begin{bmatrix} x' \ y' \ z' \end{bmatrix}
$$
 (2.4)

#### **2.2.6.2 Calcul du champ incident dans le repère local**

Le champ incident est en premier lieu défini dans le repère global. Cependant, pour utiliser nos modèles pour le calcul de la rétrodiffusion du double rebond et du sol, il faut nous placer dans le repère local de la maille dans laquelle on se situe.

Le sol est illuminé par une onde plane portée par le vecteur  $\vec{k_0}$  d'orientation  $(\theta_i, \varphi_i)$ . Les vecteurs polarisations  $\vec{V}_0$  et  $\vec{H}_0$  et d'incidence  $\vec{k}_0$  sont définis dans le repère global  $(0, \vec{x}, \vec{v}, \vec{z})$  par :

$$
\overrightarrow{k_0} = k_0 \sin \theta_i \cos \varphi_i \, \vec{x} + k_0 \sin \theta_i \sin \varphi_i \, \vec{y} + k_0 \cos \theta_i \vec{z}
$$
 (2.5)

$$
\overrightarrow{V_0} = V_0 \cos \theta_i \cos \varphi_i \vec{x} + V_0 \cos \theta_i \sin \varphi_i \vec{y} - V_0 \cos \theta_i \vec{z}
$$
 (2.6)

$$
\overrightarrow{H_0} = -H_0 \sin \varphi_i \, \vec{x} + H_0 \cos \varphi_i \, \vec{y}
$$
\n(2.7)

Dans le repère local du triangle  $(0', \overrightarrow{x'}, \overrightarrow{y'}, \overrightarrow{z'})$ , les vecteurs de polarisation incidents peuvent être obtenus en remplaçant  $(\theta_i, \varphi_i)$  par les angles d'incidence dans le repère local  $(\theta_{il}, \varphi_{il})$ . Ainsi, on calcule les nouveaux vecteurs de polarisation locaux  $\overrightarrow{V_{0l}}$  et  $\overrightarrow{H_{0l}}$ :

$$
\overrightarrow{H_{0l}} = \frac{\overrightarrow{z'} \wedge \overrightarrow{k_0}}{\|\overrightarrow{z'} \wedge \overrightarrow{k_0}\|} = -\sin \varphi_{il} \overrightarrow{x'} + \cos \theta_{il} \overrightarrow{y'}
$$
(2.8)

$$
\overrightarrow{V_{0l}} = \frac{\overrightarrow{H_{0l}} \wedge \overrightarrow{k_0}}{\|\overrightarrow{H_{0l}} \wedge \overrightarrow{k_0}\|} = \cos \theta_{il} \left(\cos \varphi_{il} \overrightarrow{x'} + \sin \varphi_{il} \overrightarrow{y'}\right) - \sin \theta_{il} \overrightarrow{z'}
$$
(2.9)

On note que les directions d'incidence et de diffraction restent inchangées, mais leurs composantes sont différentes dans des systèmes de coordonnées différents. Les angles locaux  $\theta_{il}$  et  $\varphi_{il}$  sont régis par les relations suivantes :

$$
\cos \theta_{il} = \overrightarrow{z'} \cdot \overrightarrow{k_0} \tag{2.10}
$$

$$
\tan \varphi_{il} = \frac{\overrightarrow{x'} \wedge \overrightarrow{k_0}}{\overrightarrow{x'} \cdot \overrightarrow{k_0}}
$$
 (2.11)

On déduit de ces relations les angles d'incidence locaux.

Pour établir la relation entre les vecteurs de polarisation locaux  $\overrightarrow{V_{0l}}$  et  $\overrightarrow{H_{0l}}$  et ceux du repère global  $\overrightarrow{V_0}$  et  $\overrightarrow{H_0}$  on effectue une projection avec quatre produits scalaires. On note  $P_{proj}$  la matrice de projection des vecteurs  $\overrightarrow{V_0}$  et  $\overrightarrow{H_0}$  du repère global sur les vecteurs polarisation du repère local  $\overrightarrow{V_{0l}}$  et  $\overrightarrow{H_{0l}}$ . Cette matrice est définie comme suit :

$$
P_{proj} = \begin{bmatrix} \overrightarrow{V_0} \cdot \overrightarrow{V_{0l}} & \overrightarrow{V_0} \cdot \overrightarrow{H_{0l}} \\ \overrightarrow{H_0} \cdot \overrightarrow{V_{0l}} & \overrightarrow{H_0} \cdot \overrightarrow{H_{0l}} \end{bmatrix}
$$
(2.12)

Elle lie les vecteurs de polarisation suivant la relation :

$$
\begin{bmatrix} H_{0l} \\ V_{0l} \end{bmatrix} = P_{proj} \begin{bmatrix} H_0 \\ V_0 \end{bmatrix} \tag{2.13}
$$

On peut ainsi calculer la matrice de réflexion du sol (ou les coefficients de Fresnel pour le double rebond) dans le repère local de la facette triangulaire, puis repasser dans le repère global.

#### <span id="page-59-0"></span>**2.2.7 Calcul des coefficients d'extinction pour chaque mélange**

Avant de démarrer le calcul électromagnétique des différentes contributions, connaissant les caractéristiques de chaque diffuseur indépendamment, on cherche à évaluer les coefficients d'extinction des mélanges de diffuseurs qui remplissent les voxels. Le calcul se déroule en deux étapes. Tout d'abord, on commence par calculer la section efficace d'extinction de chacun des éléments canoniques présents sur la scène. On les calcule avec le théorème de diffusion vers l'avant présenté chapitre 1 (partie B 1.11.3), pour différents angles d'incidence  $(\theta_i, \varphi_i)$  tel que  $0 \le \theta \le \pi$  et  $0 \le \varphi \le 2\pi$ . Nous avons choisi dans les deux cas un pas de π/18. Comme nous sommes dans le cas du théorème de diffusion vers l'avant, on évalue la diffusion dans la direction telle que  $θ_i = θ_s$  et  $φ_i = φ_s$ . Le coefficient d'extinction moyen  $\sigma_{\epsilon m\sigma y}$  d'un type de diffuseur est donné en intégrant sur toutes les orientations des diffuseurs possibles ainsi que sur toutes les dimensions possibles. Dans le cas d'un ellipsoïde, on intègre sur les longueurs des trois demi-axes et dans le cas d'un cylindre on intègre sur le rayon et la longueur. Le coefficient d'extinction moyen vaut ainsi :

$$
\sigma_{e_v \, moy} = \int_{\alpha \beta \gamma d} \kappa_{e_v} \cdot p(\alpha) \cdot p(\beta) \cdot p(\gamma) \cdot p(d) \cdot d\alpha \cdot d\beta \cdot d\gamma \cdot d\alpha \qquad (2.14)
$$

$$
\sigma_{e_h \, m o y} = \int_{\alpha \beta \gamma d} \kappa_{e_h} \cdot p(\alpha) \cdot p(\beta) \cdot p(\gamma) \cdot p(d) \cdot d\alpha \cdot d\beta \cdot d\gamma \cdot d\alpha \qquad (2.15)
$$

Où α, β et γ sont les angles d'Euler présentés paragraphe [2.2.2,](#page-51-0) κ<sub>e</sub> est le coefficient d'extinction du diffuseur élémentaire pour une incidence et une orientation fixée et *d* correspond aux dimensions caractérisant le diffuseur (*d* varie selon le type de diffuseur).

Connaissant les coefficients d'extinction moyens des diffuseurs canoniques  $\sigma_{e m \omega i}$  on peut ensuite calculer les coefficients d'extinction moyens des différents mélanges  $\sigma_{e}$  mélange, en tenant compte de la densité *d<sup>i</sup>* de chacun des diffuseurs présents dans le mélange.

$$
\sigma_{e\;middle} = \sum_{i} d_i \times \sigma_{e\;moy\;i} \tag{2.16}
$$

Pour calculer la densité de chaque diffuseur dans le mélange, on part de la fraction volumique qui est un élément renseigné dans notre fichier de description de la scène. En posant *F<sup>v</sup>* la fraction volumique du diffuseur et *Vdiff* le volume d'un diffuseur, on a la densité *d* qui est donnée par la relation :

$$
d = \frac{F_v}{V_{diff}}\tag{2.17}
$$

On rappelle que les volumes d'un cylindre et d'un ellipsoïde sont donnés respectivement par les relations suivantes :

- $V_{cylinder} = \pi r^2 l$  où *r* et *l* sont respectivement le rayon et la longueur du cylindre
- $V_{ellipsoide} = \frac{4}{3}$  $\frac{4}{3}\pi abc$  où *a*, *b* et *c* sont les longueurs des demi-axes de l'ellipsoïde

Il est important de noter qu'un coefficient d'extinction moyen est associé à un mélange de catégories de diffuseurs avec une fraction volumique bien définie. A chaque voxel va donc être attribué un mélange donné dans une liste de mélange.

#### <span id="page-60-0"></span>**2.2.8 Calcul de la contribution du volume**

Une fois que les diffuseurs sont placés aléatoirement dans les voxels et les coefficients d'extinction calculés, on peut procéder au calcul des champs diffractés. On commence tout d'abord par évaluer la contribution du volume, c'est-à-dire la contribution des diffuseurs seuls, sans tenir compte des interactions de l'onde avec le sol. Ce calcul se déroule en 3 étapes. Tout d'abord, pour chaque diffuseur on détermine la distance *d* le séparant du radar afin d'évaluer la phase en espace libre. On effectue ensuite un lancer de rayon entre l'émetteur et les diffuseurs pour calculer les intersections entre le rayon et les différents voxels de la scène. Ainsi, connaissant la distance parcourue et les coefficients d'extinction de chacun des voxels traversés on peut en déduire l'atténuation de l'onde sur le trajet émetteurdiffuseur. Pour terminer, on évalue la matrice de diffusion [S] de chaque diffuseur à partir de

leurs dimensions, orientation, permittivités et de l'angle d'incidence. On rappelle que le module utilisé pour le calcul de la matrice [S] dépend du type de diffuseur.

On se propose de présenter concrètement le calcul que nous effectuons. On se place en zone lointaine ; de ce fait on suppose que l'onde incidente  $\vec{e}_i$  est une onde plane :

$$
\vec{e_i} = \begin{bmatrix} e_{iv} \\ e_{ih} \end{bmatrix} \cdot e^{-j \cdot \vec{k} \cdot \vec{d}} \tag{2.18}
$$

Prenons l'exemple de l'interaction de l'onde avec un cylindre [Figure 2-8](#page-61-0) ci-dessous. Le champ électrique incident sur le cylindre subit l'extinction  $\kappa_{e1}$ ,  $\kappa_{e2}$ ,  $\kappa_{e3}$ ,  $\kappa_{e4}$  et  $\kappa_{e5}$  des voxels 1à 5 sur des distances respectives  $d_1$ ,  $d_2$ ,  $d_3$ ,  $d_4$  et  $d_5$ .

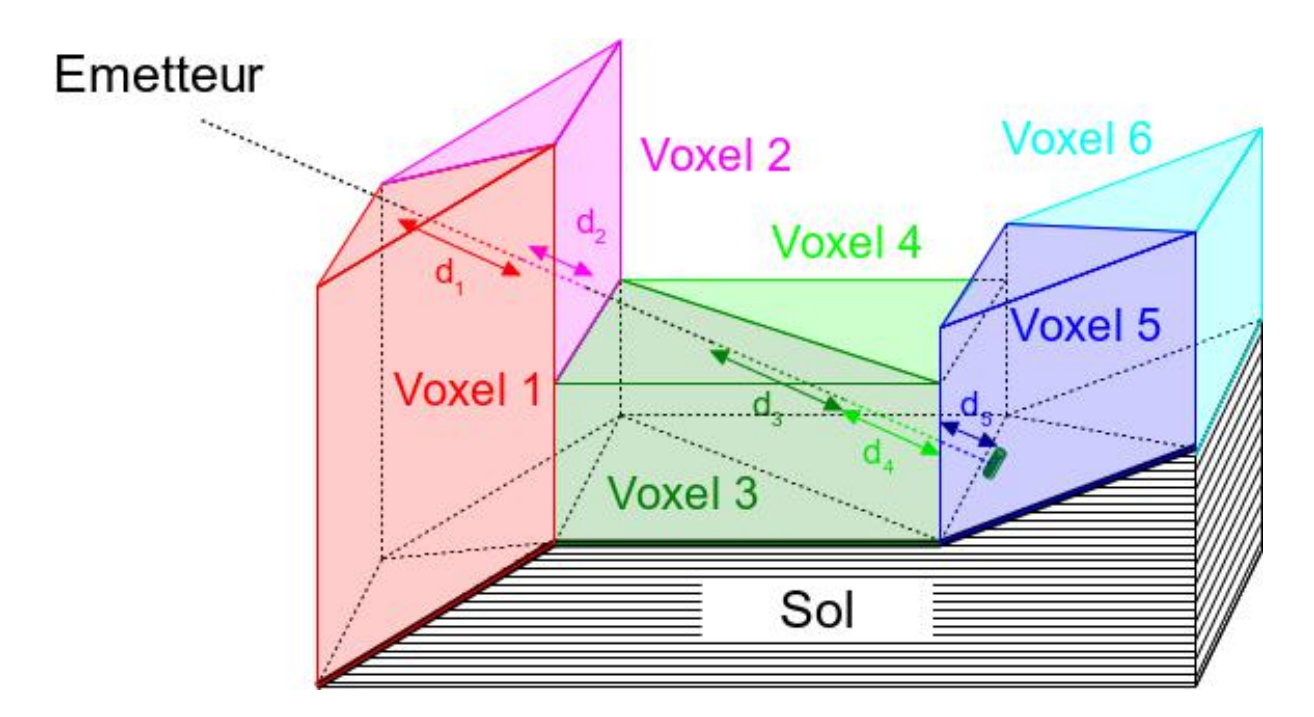

#### <span id="page-61-0"></span>**Figure 2-8 : Lancer de rayon entre l'émetteur et un diffuseur cylindrique. Le rayon part de l'émetteur vers le diffuseur et traverse les voxels 1 à 5 où il subit une atténuation.**

Le champ électrique incident a alors pour expression : [A]  $\cdot \vec{e}_i$  avec

$$
[A] = \begin{bmatrix} e^{-(\kappa_{ev1} \cdot d_1 + \dots + \kappa_{ev5} \cdot d_5)} & 0\\ 0 & e^{-(\kappa_{eh1} \cdot d_1 + \dots + \kappa_{eh5} \cdot d_5)} \end{bmatrix}
$$
(2.19)

Les termes  $\kappa_{ev}$  et  $\kappa_{eh}$  désignent respectivement les coefficients d'extinction pour les polarisations verticales et horizontales et les indices 1 à 5 correspondent aux voxels traversés. Les calculs de  $\kappa_{ev}$  et  $\kappa_{eh}$  ont été déjà effectués au préalable : ils correspondent au type de mélange emplissant chacun des 5 voxels.

Le champ rétrodiffusé en zone lointaine à une distance *d* du diffuseur est donné par l'expression :

$$
\overrightarrow{e_s} = \frac{e^{-j\overrightarrow{k}\cdot\overrightarrow{d}}}{d} \cdot [S] \cdot \overrightarrow{e_t} = \frac{e^{-j\overrightarrow{k}\cdot\overrightarrow{d}}}{d} \cdot \begin{bmatrix} S_{VV} & S_{VH} \\ S_{HV} & S_{HH} \end{bmatrix} \cdot \begin{bmatrix} e_{iv} \\ e_{ih} \end{bmatrix} \cdot e^{-j\overrightarrow{k}\cdot\overrightarrow{d}} \tag{2.20}
$$

Comme nous sommes dans le cas monostatique, l'atténuation est identique à l'aller et au retour. Ainsi, en prenant en compte l'atténuation, l'expression du champ électrique complexe rétrodiffusé vaut :

$$
\begin{bmatrix} e_{sv} \\ e_{sh} \end{bmatrix} = \frac{e^{-j \cdot 2 \cdot \vec{k} \cdot \vec{d}}}{d} \cdot \begin{bmatrix} S_{VV} & S_{VH} \\ S_{HV} & S_{HH} \end{bmatrix} \cdot \begin{bmatrix} A_v & 0 \\ 0 & A_h \end{bmatrix} \cdot \begin{bmatrix} e_{iv} \\ e_{ih} \end{bmatrix} \tag{2.21}
$$

Avec  $A_v = e^{-2 \cdot (\kappa_{ev1} \cdot d_1 + \cdots + \kappa_{ev5} \cdot d_5)}$  et  $A_h = e^{-2 \cdot (\kappa_{eh1} \cdot d_1 + \cdots + \kappa_{eh3} \cdot d_5)}$ 

Où le facteur 2 tient compte du trajet aller-retour de l'onde.

Connaissant le champ électrique rétrodiffusé par un diffuseur, il suffit de sommer de manière cohérente les *k* champs électriques provenant des *k* diffuseurs de la cellule de résolution. On obtient ainsi le champ rétrodiffusé du volume de la canopée. En pratique, on raisonne en matrices [S] pour l'ensemble des évènements diffractants. Regardons à présent le calcul des contributions du double rebond et du sol direct.

## <span id="page-62-0"></span>**2.2.9 Calcul du double rebond**

Le calcul du double rebond s'effectue à la suite du calcul du volume pour chaque diffuseur. On rappelle que comme nous sommes dans un cas monostatique, les deux trajets émetteur-sol-diffuseur-récepteur et émetteur-diffuseur-sol-récepteur sont rigoureusement identiques. Il suffit donc d'en calculer un seul et de multiplier sa contribution par deux. Nous allons de ce fait nous intéresser uniquement au trajet émetteur-sol-diffuseur-récepteur [\(Figure](#page-62-1)  [2-9\)](#page-62-1).

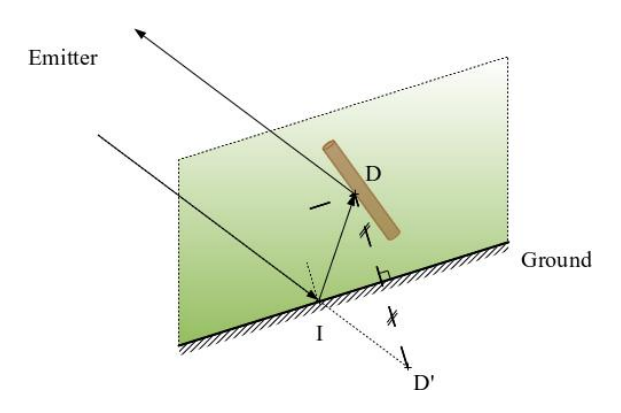

<span id="page-62-1"></span>**Figure 2-9 : Lancer de rayon du double rebond. Le rayon part de l'émetteur en visant le symétrique du diffuseur par rapport au sol (D'). Le rayon rencontre le sol en (I) où il est réfléchi vers le diffuseur (D) puis à nouveau vers l'émetteur.**

50 Le lancer de rayon du double rebond s'effectue sur la facette du pentaèdre collée au sol. Dans le cas d'un voxel situé sur une couche supérieure de la végétation et sans contact avec le sol, on calcule la projection parallèlement à (Oz) sur le sol de la facette du bas du voxel. C'est sur

cette facette triangulaire que sont effectués les calculs géométriques pour les lancers de rayons. Ainsi, tout se passe comme si on effectuait un lancer de rayon du radar vers le point image du diffuseur (D') par rapport à la base du voxel ou de la facette projetée. Le rayon rencontre le sol en un point (I) où on calcule la réflexion du sol. La réflexion spéculaire vers le sol est modélisée par les coefficients de Fresnel modifiés (Ulaby et al., 1986) qui prennent en compte la rugosité du sol. Le coefficient de Fresnel est illustré [Figure 2-10](#page-63-0) ci-dessous. Il est notamment fonction de la permittivité du sol : plus la permittivité est élevée, plus l'angle de Brewster sur la polarisation VV sera décalé vers les fortes incidences. L'angle de Brewster correspond à l'angle d'incidence pour lequel l'onde est totalement transmise et le rayon réfléchi disparaît. Visuellement, il correspond au pic d'atténuation sur la polarisation VV de la [Figure 2-10.](#page-63-0)

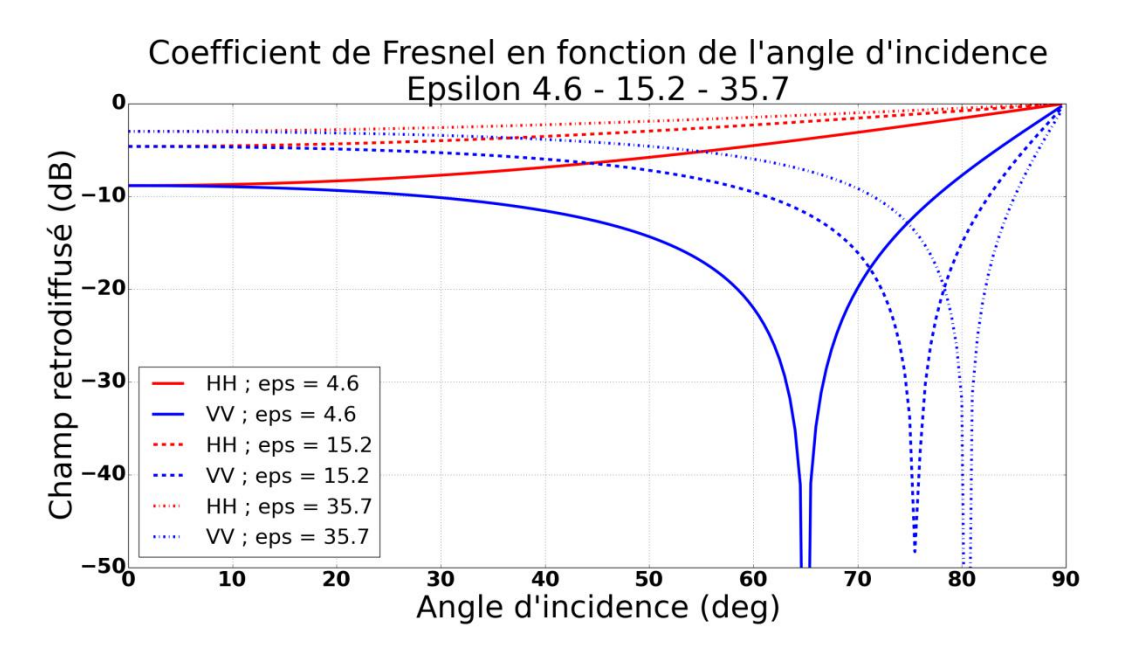

<span id="page-63-0"></span>**Figure 2-10 : Coefficients de Fresnel en fonction de l'angle d'incidence pour différentes permittivités. On constate que plus la permittivité du sol est élevée, plus l'angle de Brewster pour la polarisation VV apparaît pour un angle d'incidence élevé.**

On a ensuite le trajet du sol vers le diffuseur et on calcule la matrice [S] du diffuseur (D) pour un angle de diffraction correspondant à la réflexion spéculaire. L'angle incident et l'angle de réflexion sont identiques par rapport à la normale locale du sol. Enfin, on a le chemin du diffuseur vers l'émetteur. Durant tous ces trajets on prend, bien sûr, en compte l'atténuation. Ainsi, l'expression du champ électrique complexe du double rebond dans le repère global vaut :

$$
\begin{bmatrix} e_{sv} \\ e_{sh} \end{bmatrix} = 2 \cdot \frac{e^{-j \cdot 2 \cdot \vec{k} \cdot \vec{d}}}{d} \cdot \begin{bmatrix} A_{v1} & 0 \\ 0 & A_{h1} \end{bmatrix} \cdot \begin{bmatrix} S_{VV} & S_{VH} \\ S_{HV} & S_{HH} \end{bmatrix} \cdot \begin{bmatrix} A_{v2} & 0 \\ 0 & A_{h2} \end{bmatrix}
$$
  
\n
$$
\cdot \begin{bmatrix} R_{VV} & R_{VH} \\ R_{HV} & R_{HH} \end{bmatrix} \cdot \begin{bmatrix} A_{v3} & 0 \\ 0 & A_{h3} \end{bmatrix} \cdot \begin{bmatrix} e_{iv} \\ e_{ih} \end{bmatrix}
$$
 (2.22)

Où *A<sup>v</sup>* et *A<sup>h</sup>* désignent respectivement les atténuations verticale et horizontale liées au trajet. Les indices 1, 2 et 3 représentent respectivement les chemins émetteur-diffuseur, sol-diffuseur et émetteur-sol.

Le champ électrique d'un diffuseur est considéré comme provenant du point d'intersection entre le sol et la droite formée par le diffuseur et son image. On obtient le champ électrique rétrodiffusé du double rebond en sommant de manière cohérente les contributions de tous les diffuseurs compris dans une cellule de résolution.

## <span id="page-64-0"></span>**2.2.10 Calcul de la rétrodiffusion du sol direct**

#### **2.2.10.1 Maillage du sol**

Afin d'avoir le résultat de simulation le plus fidèle possible pour le calcul du champ rétrodiffusé du sol direct, on va s'assurer que la surface du sol est maillée suffisamment finement. On s'impose donc un critère sur l'aire maximale de chacune des mailles triangulaires du MNT. Dans MIPERS NG, on maille le sol avec un maillage de Delaunay. Cette méthode maximise le plus petit angle de l'ensemble des angles des triangles, évitant ainsi les triangles « allongés ».Une fois la surface globale générée, nous devons calculer l'aire des surfaces élémentaires qui seront donc des triangles de côtés de longueur a, b et c, et de barycentre  $O_i$  [\(Figure 2-11\)](#page-64-1).

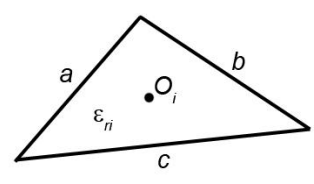

**Figure 2-11 : Paramètres d'un triangle élémentaire (indice i).**

<span id="page-64-1"></span>L'aire de chaque triangle est donnée par la formule de Héron :

$$
A = \sqrt{p(p-a)(p-b)(p-c)}\tag{2.23}
$$

$$
p = \frac{1}{2}(a+b+c)
$$
 (2.24)

Nous avons deux possibilités : soit le MNT est maillé déjà suffisamment finement, soit nous allons devoir le réaffiner. Dans le cas ou la résolution du MNT est satisfaisante, nous passons directement au calcul électromagnétique. Dans le cas contraire, on procède à un raffinement de chacune des mailles. Pour cela, nous allons utiliser un raffinement de maillage classique très simple : on divise nos mailles triangulaires en 4 triangles en rajoutant des points au milieu des arêtes comme illustré [Figure 2-12](#page-65-0) ci-dessous.

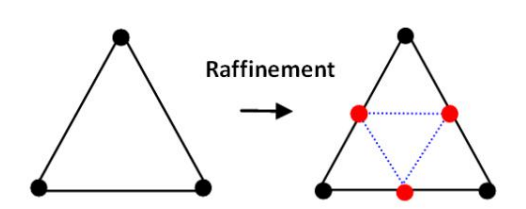

<span id="page-65-0"></span>**Figure 2-12 : Raffinement d'une maille triangulaire en quatre mailles. On rajoute un point au milieu de chaque arête pour créer quatre mailles à partir d'une maille.**

Ensuite, on effectue un maillage de Delaunay à l'intérieur de la maille du MNT pour subdiviser cette maille. On réitère ces opérations jusqu'à ce que chacun des triangles contenus dans la maille du MNT aient une aire inférieure ou égale à celle voulue. On effectue cette opération maille après maille pour bien conserver la topologie initiale du MNT. Ce raffinement de maillage est illustré [Figure 2-13](#page-65-1) ci-dessous.

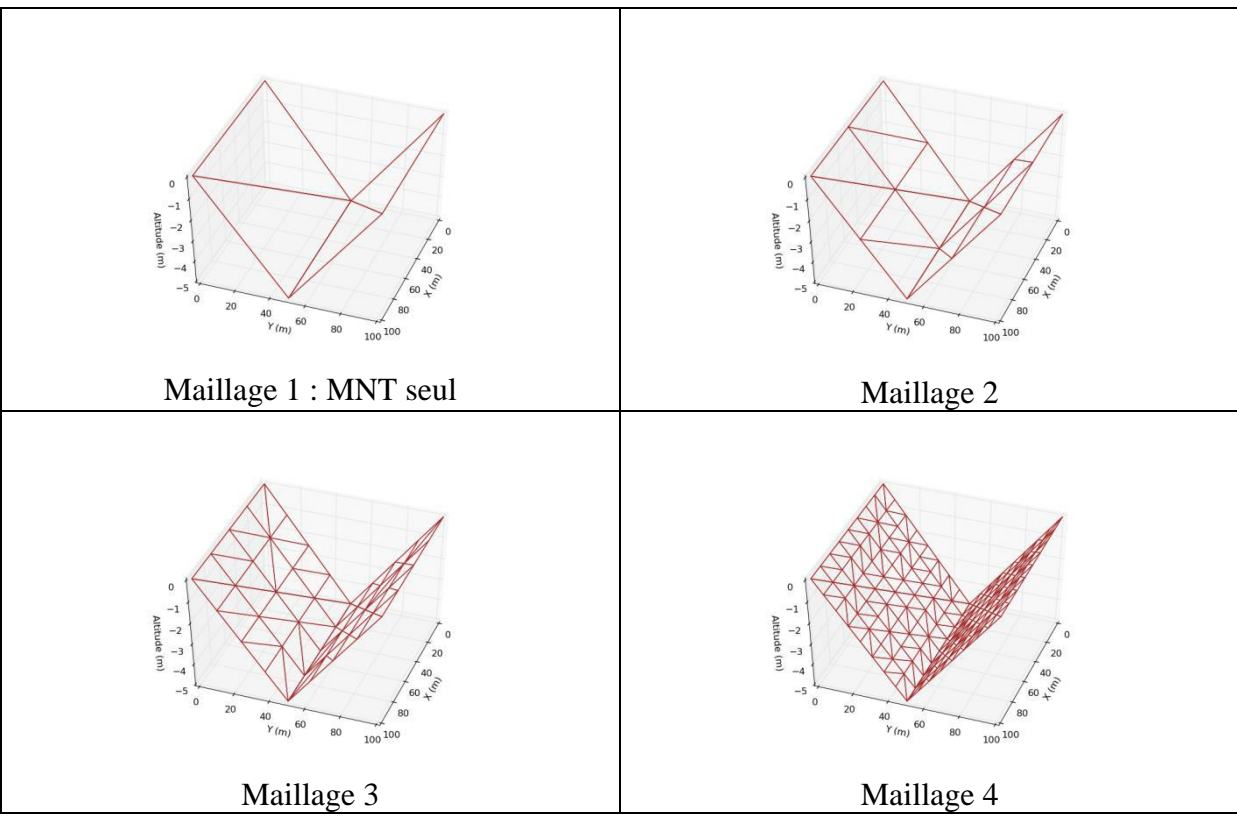

<span id="page-65-1"></span>**Figure 2-13 : Exemples de raffinement du maillage en 3 dimensions. On part du maillage le plus grossier (maillage 1) vers un maillage de plus en plus fin (maillage 4) en appliquant le raffinement de maillage présenté précédemment.**

Ainsi, cette étape du raffinement du maillage nous permet d'avoir suffisamment de points de calcul sur le sol dans le cas ou le MNT est faiblement résolu.

#### **2.2.10.2 Matrice de diffraction**

Pour le calcul de la rétrodiffusion du sol, le principe est similaire à celui du volume des diffuseurs ; tout ce passe comme si les diffuseurs étaient situés sur le sol. La diffusion

directe du sol est évaluée au centre de chacune des mailles du MNT avec le modèle IEM qui a été décrit chapitre 1 (1.15.3). Pour rappel ce modèle fournit le coefficient de rétrodiffusion moyen  $\sigma_0$  du sol à partir de la connaissance de sa hauteur quadratique moyenne, sa longueur de corrélation, le type de fonction d'autocorrélation et sa constante diélectrique. On effectue l'approximation du plan tangent en chacun des points de calcul. Le modèle nous donne la matrice de réflexion du sol  $[R]$  à laquelle nous ajoutons une phase aléatoire  $\varphi$  pour que tous les points ne soient pas en phase, ce qui fausserait le calcul. On prend également en compte la surface de la maille *ds* sur laquelle on effectue le calcul. Un raffinement important du sol est nécessaire pour une bonne restitution du coefficient de rétrodiffusion du sol. Comme pour le double rebond, on prend soin de calculer correctement les angles d'incidence en fonction de la normale locale du sol. Ainsi, l'expression du champ électrique complexe rétrodiffusé par le sol dans le repère global vaut :

$$
\begin{bmatrix} e_{sv} \\ e_{sh} \end{bmatrix} = \frac{e^{-j \cdot 2 \cdot \vec{k} \cdot \vec{d}}}{d} \cdot \begin{bmatrix} R_{VV} & R_{VH} \\ R_{HV} & R_{HH} \end{bmatrix} \cdot \begin{bmatrix} A_v & 0 \\ 0 & A_h \end{bmatrix} \cdot \begin{bmatrix} e_{iv} \\ e_{ih} \end{bmatrix} \cdot e^{j\varphi} \cdot \sqrt{ds} \tag{2.25}
$$

Où *A<sup>v</sup>* et *A<sup>h</sup>* désignent respectivement les atténuations verticales et horizontales liées au trajet aller-retour de l'onde dans la canopée. On prend bien entendu soin d'effectuer un changement de repère pour se placer dans le repère de la facette lors du calcul de la matrice de réflexion  $(2.2.6)$ .

Comme précédemment, le champ réfléchi sur un pixel de l'image est obtenu en sommant tous les champs des points de calcul contenus dans ce pixel.

#### <span id="page-66-0"></span>**2.2.11 Calcul du champ total**

Dans les paragraphes précédents nous avons explicité séparément le calcul des différents mécanismes d'interaction entre l'onde et la scène qui interviennent pour chaque cellule de résolution. A partir de ces trois contributions on peut en déduire le champ électrique complexe en sommant de manière cohérente les champs électriques. On a, pour une cellule de résolution *i* donnée :

- $\overrightarrow{E_{Vol}}(i)$  la contribution du volume
- $\overrightarrow{E_{DR}}(i)$  la contribution du double rebond
- $\overrightarrow{E_{sol}}(i)$  la contribution du sol

Ainsi, le champ électrique complexe total  $\vec{E}(i)$  d'une cellule de résolution *i* est donné par :

$$
\vec{E}(i) = \overrightarrow{E_{Vol}}(i) + \overrightarrow{E_{DR}}(i) + \overrightarrow{E_{Sol}}(i)
$$
\n(2.26)

#### <span id="page-66-1"></span>**2.2.12 Traitement d'image**

Une fois le calcul électromagnétique terminé, on peut afficher les images simulées pour toutes les polarisations (HH, HV, VH, VV) et toutes les composantes du champ (total, volume, double rebond, sol) étant donné que nous avons tout calculé de manière indépendante. On peut également sélectionner la tranche de hauteur voulue pour effectuer de la tomographie. La génération de l'image radiométrique s'effectue après un lissage sur les

modules au carré. On moyenne la valeur d'un pixel sur les *n* x *n* pixels voisins. La valeur de chaque pixel en dB  $P_{dB}$  est ensuite calculée avec la formule suivante :

$$
P_{dB}(x, y) = 10 \times \log_{10} \left( \frac{4\pi}{R_y \cdot \frac{R_x}{s_{i\theta_i}}} \cdot P(x, y) \right)
$$

où P(*x,y*) correspond à la valeur du module au carré lissé du pixel de coordonnées (x,y), *R<sup>x</sup>* et  $R<sub>v</sub>$  sont respectivement la résolution en *x* et en *y*, et  $\theta<sub>i</sub>$  l'angle d'incidence.

A partir des champs complexes on peut également obtenir des cartes de cohérence ainsi que l'ensemble des produits polarimétriques et interférométriques (Lee, 2001).

#### <span id="page-67-0"></span>**2.2.13 Conclusion**

Nous avons présenté la méthode utilisée pour répondre à nos objectifs. Le code correspondant MIPERS-NG a été développé en Python avec des modules FORTRAN. Le fonctionnement de notre code de simulation électromagnétique peut être récapitulé par l'organigramme [Figure 2-14](#page-67-1) ci-après.

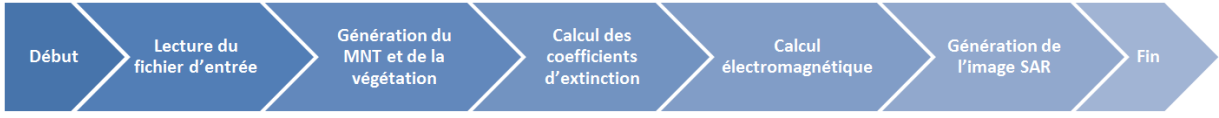

<span id="page-67-1"></span>**Figure 2-14 : Organigramme simplifié du fonctionnement de MIPERS NG.**

Le code que nous avons développé répond aux différents objectifs que nous nous étions fixé. MIPERS NG prend compte des effets du relief et est très flexible sur la représentation géométrique des forêts. Il permet notamment de gérer toutes les aspérités que l'on peut rencontrer dans une forêt tropicale telles que des zones où un arbre surpasse tous les autres ou encore les chablis comme nous le voulions. Nous pouvons également fixer la permittivité du sol aux valeurs désirées pour les études sur les effets des hydrocarbures sur la rétrodiffusion. En outre, il permet de simuler indépendamment les différents mécanismes de rétrodiffusion, à savoir les contributions du volume, du double rebond et du sol direct. De plus, notre code est full-polarimétrique, c'est-à-dire qu'il calcule le champ rétrodiffusé pour les polarisations (HH, HV, VH et VV). Enfin, MIPERS NG est un code cohérent, c'est-à-dire qu'il n'y a pas de perte d'information sur la phase, ce qui permet d'accéder aux traitements radar utilisant la phase de l'écho (interférométrie, traitement SAR, tomographie...).

Nous allons maintenant mettre en application MIPERS NG sur un cas théorique pour le valider. Ensuite, nous l'utiliserons pour étudier les effets du relief sur la rétrodiffusion. Pour finir ce chapitre, nous présenterons les moyens expérimentaux mis en œuvre durant cette thèse.

# <span id="page-68-0"></span>**2.3 Validations théoriques de MIPERS NG**

## <span id="page-68-1"></span>**2.3.1 Étude des symétries sur un volume orienté aléatoirement (RVOG : Random Volume OverGround)**

Une manière de valider notre code de simulation électromagnétique est de simuler la réponse radar d'un volume de cylindres orientés de manière aléatoire uniforme sur du sol (α entre 0 et  $2\pi$  et β entre 0 et  $\pi/2$ ). En théorie, comme nous avons autant de chances de rencontrer un diffuseur dans chacune des orientations, la simulation sur la contribution du volume doit nous donner :

$$
- VV = HH, VH = HV
$$

-  $HV \approx VV - 6dB$ 

Nous avons choisi d'effectuer notre simulation en bande P (430MHz) et en bande L (1.3GHz) avec une incidence de 45° et un seul type de cylindre orienté aléatoirement et de sol dont les caractéristiques sont données respectivement [Tableau 2-1](#page-68-2) et [Tableau 2-2.](#page-68-3)

| <b>Cylindres</b>   |                    |
|--------------------|--------------------|
| Longueur (m)       | 1.5                |
| Diamètre (cm)      | 1.5                |
| Angles d'Euler     | $\alpha = 0 - 360$ |
|                    | $\beta = 0 - 90$   |
| Humidité (%)       | 45                 |
| Fraction volumique | $74^{e} - 4$       |

<span id="page-68-2"></span>**Tableau 2-1 : Caractéristiques des cylindres utilisés en simulation.**

| Sol                          |               |
|------------------------------|---------------|
| Humidité (%)                 | 20            |
| HRMS (cm)                    |               |
| Longueur de corrélation (cm) | 100           |
| Fonction d'autocorrélation   | exponentielle |

**Tableau 2-2 : Caractéristiques du sol utilisé pour la simulation.**

<span id="page-68-3"></span>On effectue une simulation sur un volume de  $80 \times 80 \times 15$  m composé de deux voxels. Le sol est maillé avec des triangles d'une surface maximale de 10m². On présente [Figure 2-15](#page-69-0) cidessous la géométrie de la scène.

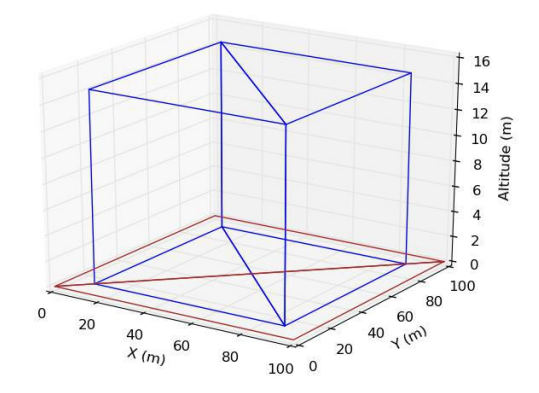

<span id="page-69-0"></span>**Figure 2-15 : Représentation géométrique de la scène. En bleu nous avons les deux voxels pentaédriques où sont positionnés les diffuseurs. En marron le maillage initial du sol avant qu'il soit raffiné.**

Les voxels représentés en bleu sont remplis par les diffuseurs cylindriques que nous n'avons pas représentés pour plus de visibilité. Le sol, en marron, est maillé plus finement que sur l'image pour le calcul électromagnétique. La résolution des pixels de l'image est de  $1 \times 1$  m. On impose une aire maximale de 10m² par maille. L'émetteur/récepteur est positionné en

 $y = \frac{L_y}{L_y}$ /<sub>2</sub> et *x* négatif de manière à avoir l'incidence voulue [\(Figure 2-16\)](#page-69-1).

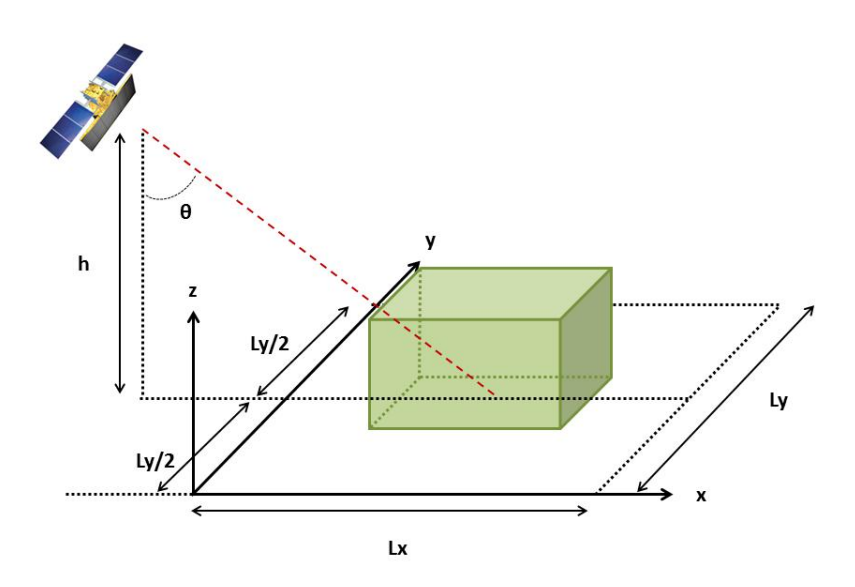

<span id="page-69-1"></span>**Figure 2-16 : Représentation schématique de la scène modélisée. Le parallélépipède en**  vert représente la forêt modélisée. Il est centré sur la scène de dimensions  $L_x \times L_y$ . L'émetteur récepteur est centré sur la scène en  $L_y/2$  en *x* négatif calculé pour qu'il soit **située à l'altitude** *h* **voulue et avec l'angle d'incidence θ voulu.**

Les résultats de simulation sont ensuite traités et lissés sur une fenêtre de  $5 \times 5$  pixels. On donne des exemples d'images obtenues pour la polarisation HH en bande L [Figure 2-17](#page-70-0) pour les différentes contributions.

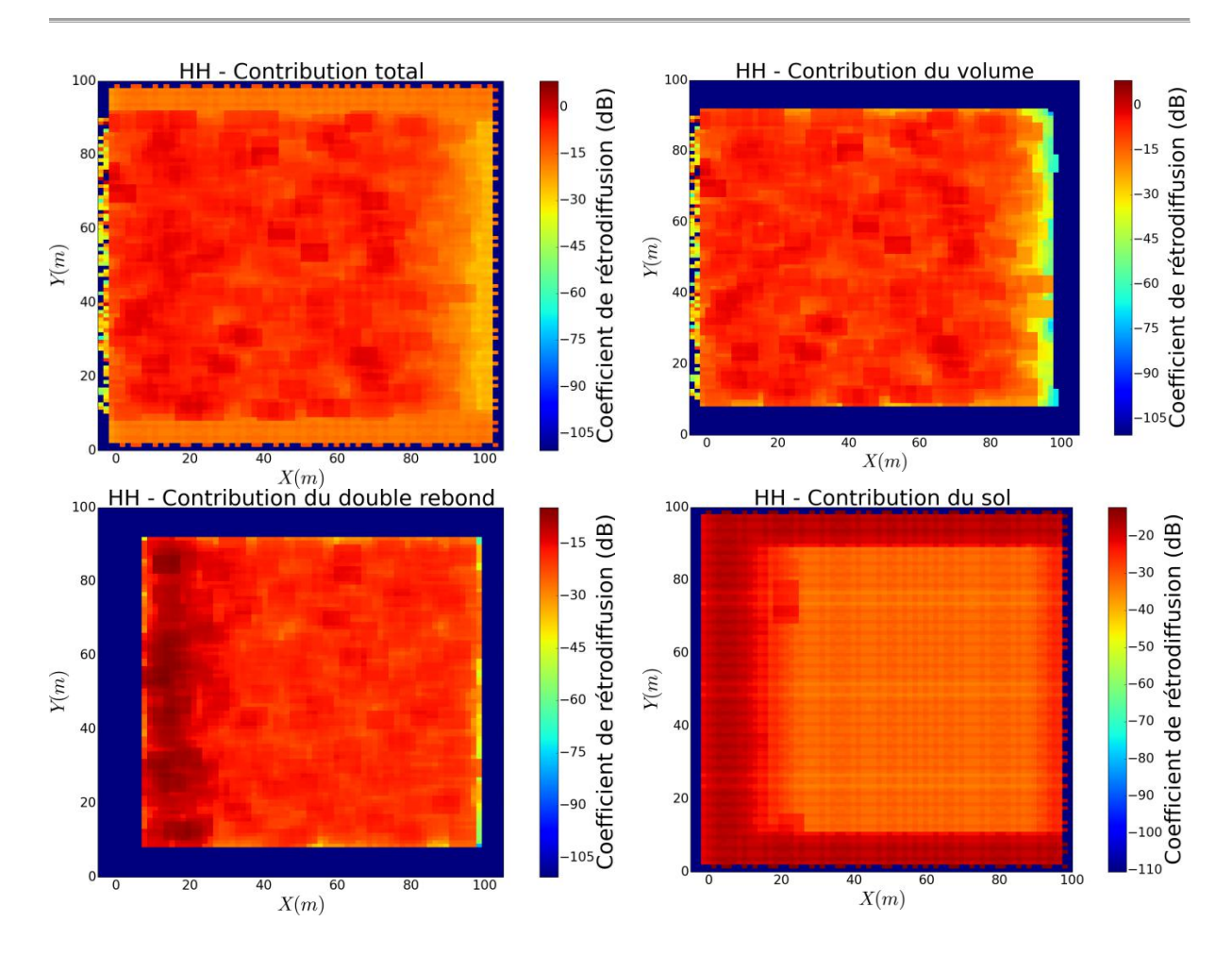

<span id="page-70-0"></span>**Figure 2-17 : Exemple d'images obtenues pour la polarisation HH. En haut à gauche, contribution du champ total, en haut à droite, contribution du volume. En bas à gauche contribution du double rebond et en bas à droite contribution du sol direct.**

On remarque [Figure 2-17](#page-70-0) le patch où est située la forêt. Concernant la rétrodiffusion du volume, on observe une atténuation sur l'arrière de la forêt par rapport à la position de l'émetteur. Pour le double rebond, on a un renforcement de la rétrodiffusion du côté de l'émetteur. Sur le sol on observe clairement l'atténuation de la rétrodiffusion due à la présence de la végétation, en l'occurrence représentée par le RVOG.

On sélectionne une zone sur l'image au centre de la forêt où nous allons calculer la moyenne du champ rétrodiffusé sur  $60 \times 20$  pixels. On prend soin de calculer les moyennes à partir des valeurs naturelles et non pas à partir des valeurs en dB directement. Ces résultats sont ceux auxquels nous allons nous intéresser pour étudier la rétrodiffusion. Il en sera de même dans la suite du manuscrit à chaque fois que des valeurs de rétrodiffusion seront données. Dans le cas où la fenêtre de lissage est différente, cela est précisé. La zone utilisée pour calculer la moyenne du champ rétrodiffusé dépendra quant à elle de la taille de l'image et sera donc variable. On fera cependant attention de prendre suffisamment de pixels. Pour notre étude du RVOG en bande P, les valeurs des champs rétrodiffusés pour les différentes composantes et les différentes polarisations sont données dans le [Tableau 2-3](#page-71-1) ci-dessous :

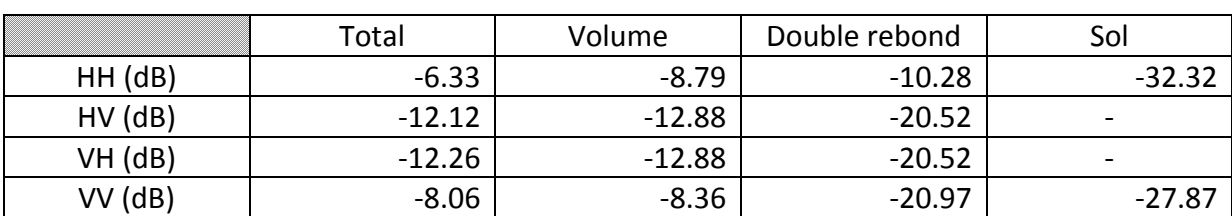

**Tableau 2-3 : Rétrodiffusion du RVOG en bande P (430MHz).**

<span id="page-71-1"></span>On effectue la même simulation en bande L [\(Tableau 2-4\)](#page-71-2).

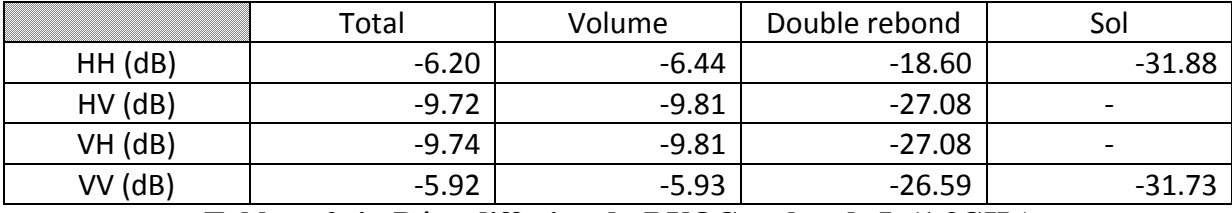

**Tableau 2-4 : Rétrodiffusion du RVOG en bande L (1.3GHz).**

<span id="page-71-2"></span>On constate une différence inférieure à 0.5 dB pour les polarisations VV et HH en bande P et une différence de 5 dB en les polarisations directes et croisées. On est donc très proche des résultats théoriques

## <span id="page-71-0"></span>**2.3.2 Polarimétrie : étude de la cohérence HH/VV sur RVOG**

On se propose d'étudier la cohérence entre les images radars simulées pour les polarisations directes HH et VV. Numériquement, cela revient à se fixer une fenêtre de  $N \times N$  pixels et à calculer :

$$
\gamma = \frac{\sum_{n=1}^{N} I_1^{(n)} I_2^{(n)*}}{\sqrt{\sum_{n=1}^{N} |I_1^{(n)}|^2 \cdot \sum_{n=1}^{N} |I_2^{(n)}|^2}}
$$

Où le module  $|\gamma|$  représente le coefficient de corrélation aussi appelé cohérence et l'argument de  $\gamma$  la phase polarimétrique.

Nous sommes en convention FSA ; ainsi, pour le sol on s'attend à avoir une cohérence égale à 1 et une phase de π. Pour le volume direct, la phase doit également être de π, mais la cohérence comprise entre 0.33 et 1. Concernant le double rebond, on attend une cohérence inférieure à 1 mais cette fois une phase de 0 (ONERA, 2016), (Cloude & Papathanassiou, 2003).

Les résultats de simulation sont donnés [Figure 2-18](#page-72-1) & [Figure 2-19.](#page-72-2) Les résultats sont en accord avec ce que l'on attend, à la fois sur la cohérence et sur la phase.
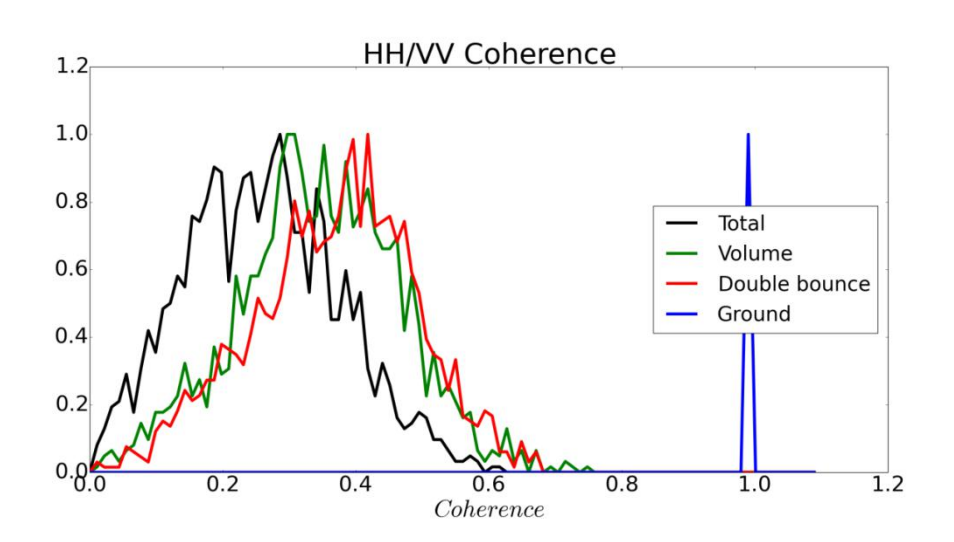

**Figure 2-18 : Cohérence entre les polarisations directes. On observe bien une cohérence égale à 1 pour le sol ; pour le volume direct la cohérence est bien comprise entre 0.33 et 1 ; enfin, pour le double rebond, on a effectivement une cohérence inférieure à 1.**

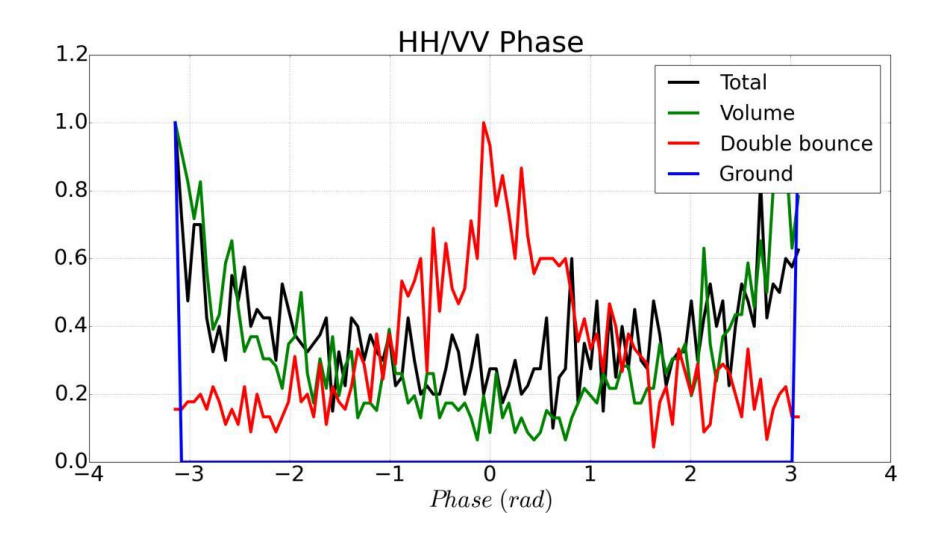

**Figure 2-19 : Phase interférométrique entre les polarisations directes. Comme attendu, pour le sol et le volume on a une phase de π et pour le double rebond on a une phase de 0.**

On a donc une validation radiométrique et polarimétrique de notre code.

# **2.4 Étude des effets de relief sur le signal rétrodiffusé**

Maintenant que nous avons validé notre code d'un point de vue théorique, on se propose d'étudier l'impact de la pente du sol sur le signal rétrodiffusé pour deux types de pentes pour différentes forêts canoniques. Le but est d'appréhender les effets des pentes en 3D sur le signal rétrodiffusé et de les interpréter pour ces forêts canoniques qui visent à représenter des forêts réelles et de donner les tendances les concernant.

# **2.4.1 Type de forêts étudiées**

Pour mener à bien cette étude, on se propose de prendre plusieurs types de forêt :

- une forêt de dièdres, représentative de troncs très verticaux
- une forêt de cylindres presque verticaux, représentative de troncs autour de la verticale, de canopée à orientation verticale privilégiée ou de certains types de végétation basse (herbacées, blé…)
- une forêt de cylindres proches de l'horizontale, représentative de canopée à orientation horizontale privilégiée (certains conifères, palmiers...)
- une forêt de type RVOG, représentative de nombreuses canopées et de certaines végétations basses

On donne [Tableau 2-5](#page-73-0) ci-dessous les caractéristiques des diffuseurs utilisés dans les simulations.

| <b>Cylindres</b>   |                    |
|--------------------|--------------------|
| Longueur (m)       | 1.5                |
| Rayon (cm)         | 1.5                |
| Angles d'Euler     | $\alpha = 0 - 360$ |
|                    | $\beta$ = variable |
| Humidité (%)       | 65                 |
| Fraction volumique | <sup>4-</sup> 40 7 |

<span id="page-73-0"></span>**Tableau 2-5 : Caractéristiques des diffuseurs utilisés pour les simulations.**

Le sol reste identique pour les différents types de forêts étudiées [\(Tableau 2-6\)](#page-73-1).

| Sol                         |               |
|-----------------------------|---------------|
| Humidité (%)                |               |
| HRMS (cm)                   |               |
| Longueur de corrélation (m) |               |
| Fonction d'autocorrélation  | Exponentielle |

**Tableau 2-6 : Caractéristiques du sol utilisé pour les simulations.**

<span id="page-73-1"></span>Les simulations seront en bande P et pour un angle d'incidence de 45°.

# **2.4.2 Étude sur sol plan incliné**

On considère deux types de pente dans cette étude. Dans le premier cas, le terrain sera plat avec une pente constante dirigée par l'axe distance de l'émetteur [\(Figure 2-20](#page-74-0) à gauche). Dans le deuxième cas, le terrain sera également plat, mais cette fois la pente sera orientée dans la direction azimutale [\(Figure 2-20](#page-74-0) à droite). Les résultats de simulation sont présentés ci-après.

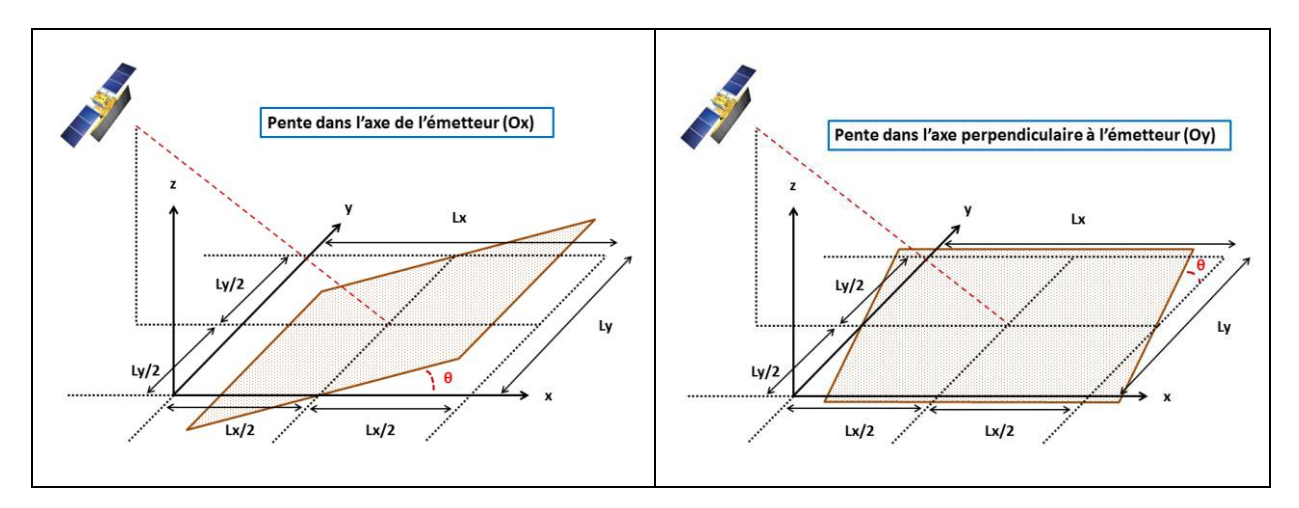

<span id="page-74-0"></span>**Figure 2-20 : À gauche, illustration de la pente dans l'axe de l'émetteur. À droite, illustration de la pente dans l'axe perpendiculaire à l'émetteur. Le sol est représenté en marron et les pentes sont représentées par l'angle θ en rouge. La forêt n'est pas représentée pour plus de lisibilité. Elle est située au centre de la scène comme sur la Figure 2-16 et suit la pente du sol. Dans les deux configurations, le terrain et la pente sont centrés sur la scène. Dans le cas de la pente dans l'axe de l'émetteur, à gauche, la pente du terrain est calculée entre l'axe (Ox) et le terrain. Dans le cas de la pente dans l'axe perpendiculaire à l'émetteur, à droite, la pente du terrain est calculée entre l'axe (Oy) et le terrain.**

## **2.4.2.1 Forêt de cylindres verticaux (β=0)**

La forêt est dans ce cas un ensemble de cylindres strictement verticaux (orientation : beta= 0) destiné à appréhender le comportement des troncs en présence du sol.

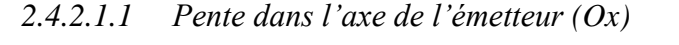

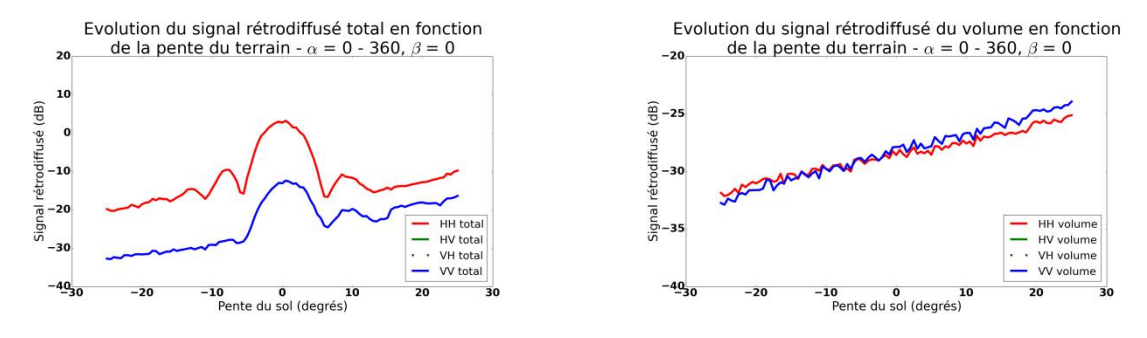

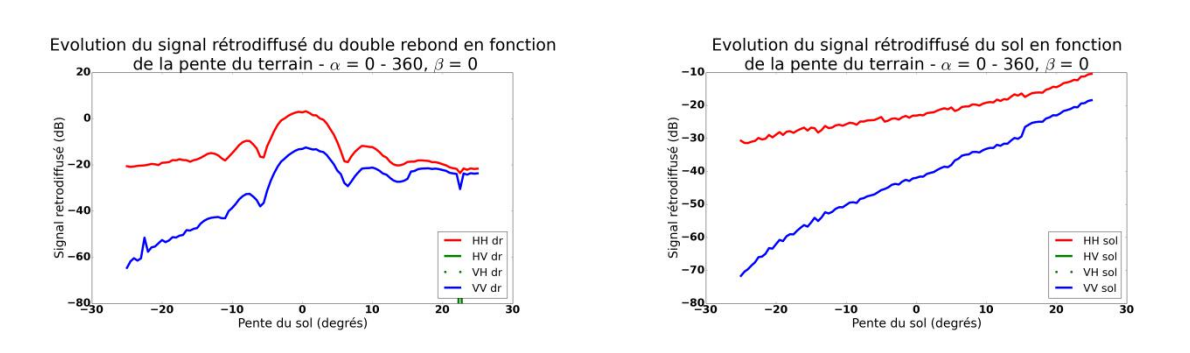

<span id="page-75-0"></span>**Figure 2-21 : Influence de la pente dans l'axe de l'émetteur sur la rétrodiffusion d'une forêt de dièdres. En haut à gauche, évolution du champ total ; en haut à droite, évolution du volume. En bas à gauche évolution du double rebond et en bas à droite évolution du sol direct.**

Pour la forêt de dièdres avec une pente dans l'axe de l'émetteur, [Figure 2-21,](#page-75-0) on trouve que la contribution majoritaire est celle du double rebond. On retrouve sur cette composante le diagramme de diffraction des cylindres qui servent de diffuseurs : le double rebond reste important tant que l'on se situe dans le lobe principal du cylindre et disparaît au-delà, du fait de la pente. On retrouve ici un effet bien connu des pentes qu'il est donc possible de quantifier compte tenu des caractéristiques de la forêt. D'autre part, plus la pente est inclinée vers l'émetteur, plus la contribution du volume est importante. Ceci est purement géométrique et vient du fait qu'on se retrouve avec davantage de diffuseurs par case distance. Pour le sol direct, on a un effet cumulé de la pente et de l'angle d'incidence.

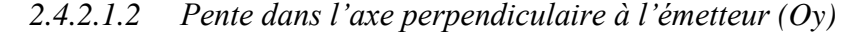

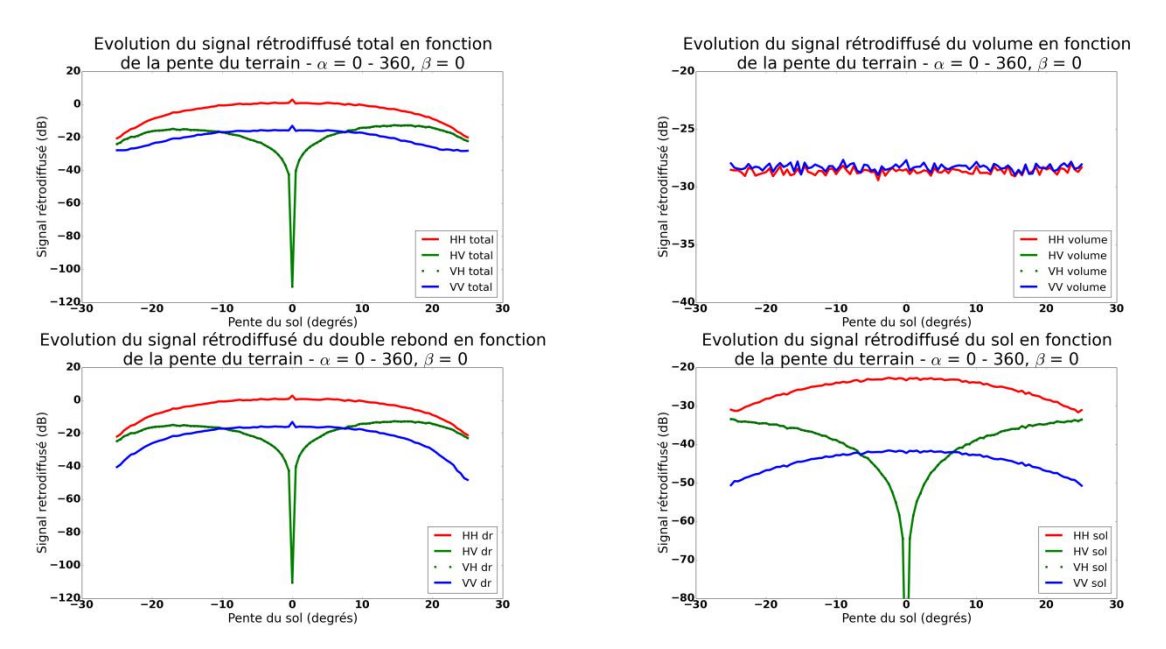

<span id="page-75-1"></span>**Figure 2-22 : Influence de la pente dans l'axe azimutal sur la rétrodiffusion d'une forêt de dièdres. En haut à gauche, évolution du champ total, en haut à droite, évolution du volume. En bas à gauche évolution du double rebond et en bas à droite évolution du sol direct.**

Lorsque la pente est dans la direction azimutale, [Figure 2-22,](#page-75-1) la contribution majoritaire est aussi le double rebond. On voit que celui-ci décroît avec la pente mais de manière bien moins rapide que dans le cas précédent pour les polarisations principales. Par contre, la polarisation croisée augmente fortement avec la pente : cela est dû à un effet dièdre hors des plans de symétrie. On peut observer des tendances similaires sur le sol direct. Enfin, le volume reste constant. Dans ce cas, les effets de polarisation sont les plus remarquables.

#### **2.4.2.2 Forêt à orientation verticale privilégiée (0<β<20)**

On reste ici sur une forêt représentative d'effets des 'troncs' mais avec des orientations proches de la verticale et non strictement égales, ce qui en fait une scène plus représentative.

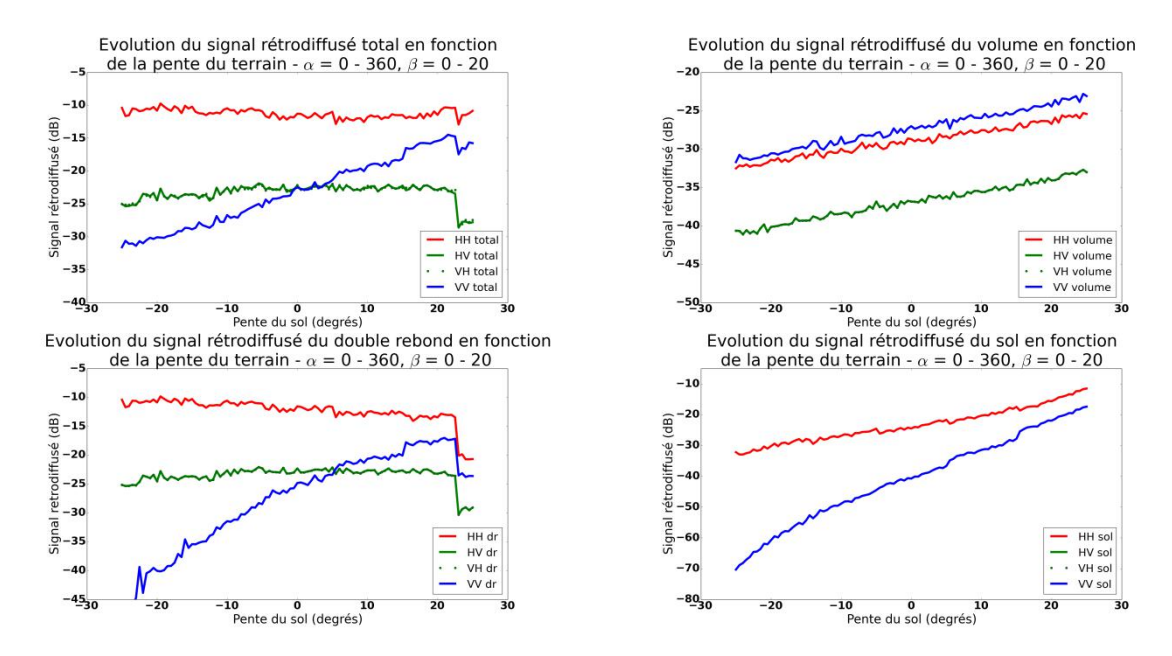

#### *2.4.2.2.1 Pente dans l'axe de l'émetteur (Ox)*

<span id="page-76-0"></span>**Figure 2-23 : Influence de la pente dans l'axe de l'émetteur sur la rétrodiffusion d'une forêt orientée. En haut à gauche, évolution du champ total ; en haut à droite, évolution du volume. En bas à gauche évolution du double rebond et en bas à droite évolution du sol direct.**

On peut constater que le double rebond reste un contributeur important mais non majoritaire partout. La première chose que l'on constate [Figure 2-23](#page-76-0) est que l'impact du diagramme de rayonnement des diffuseurs a disparu sur le double rebond et donc sur le total. Ceci est normal car on donne une orientation plus aléatoire aux cylindres. En HH, le niveau est sensiblement constant et a une valeur moyenne du cas précédent : les combinaisons entre la pente et l'orientation des cylindres à étalé les occurrences de fort trièdre. Cette disparition des lobes met en évidence une différence de comportement très forte entre le VV et le HH en fonction de la pente : cela est dû à la différence d'atténuation dans le milieu en fonction de l'incidence locale, d'autant plus importante que la pente est négative. Sur le volume on a davantage de polarisation VV du fait de l'orientation verticale des diffuseurs. On retrouve naturellement le même comportement sur le sol que dans le cas de la forêt de dièdre. On note également l'apparition des polarisations croisées qui étaient absentes sur la forêt de dièdres.

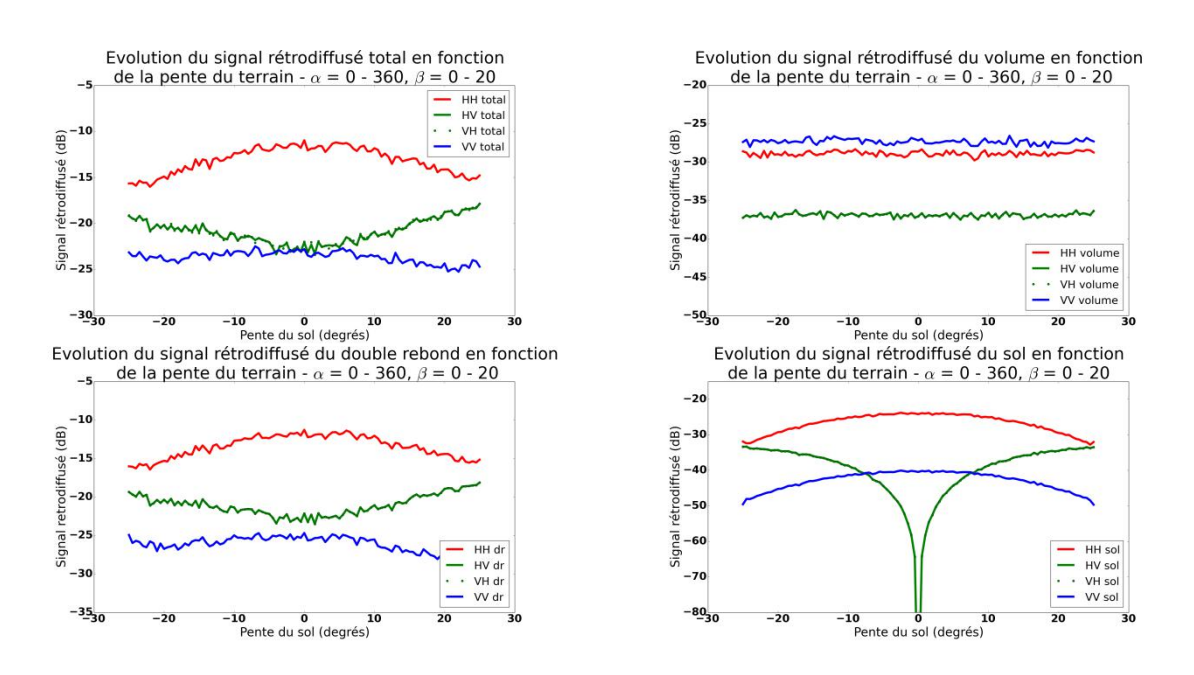

#### *2.4.2.2.2 Pente dans l'axe perpendiculaire à l'émetteur (Oy)*

<span id="page-77-0"></span>**Figure 2-24 : Influence de la pente dans l'axe azimutal sur la rétrodiffusion d'une forêt orientée. En haut à gauche, évolution du champ total ; en haut à droite, évolution du volume. En bas à gauche évolution du double rebond et en bas à droite évolution du sol direct.**

Concernant la pente dans l'axe perpendiculaire à l'émetteur [Figure 2-24,](#page-77-0) on retrouve le même comportement que pour la forêt de dièdres [Figure 2-22](#page-75-1) : l'effet de pente azimutal est plus robuste.

## **2.4.2.3 Forêt à orientation horizontale privilégiée (70<β<90)**

#### *2.4.2.3.1 Pente dans l'axe de l'émetteur (Ox)*

De part l'orientation horizontale des diffuseurs, on remarque [Figure 2-25](#page-78-0) que la polarisation HH prédomine. Le volume est maintenant la contribution majoritaire au champ total. Le comportement du sol reste inchangé : dans ce cas ce sont les effets géométriques d'ensemble qui sont déterminants.

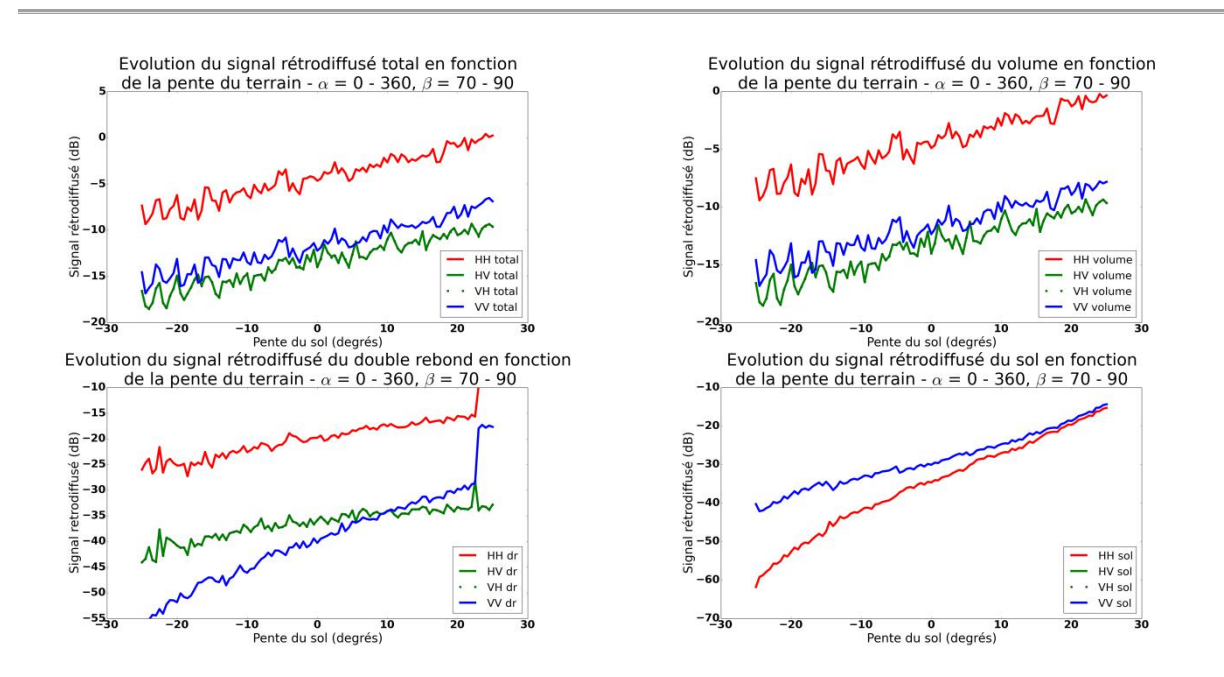

<span id="page-78-0"></span>**Figure 2-25 : Influence de la pente dans l'axe de l'émetteur sur la rétrodiffusion d'une forêt orientée. En haut à gauche, évolution du champ total ; en haut à droite, évolution du volume. En bas à gauche évolution du double rebond et en bas à droite évolution du sol direct.**

#### *2.4.2.3.2 Pente dans l'axe perpendiculaire à l'émetteur (Oy)*

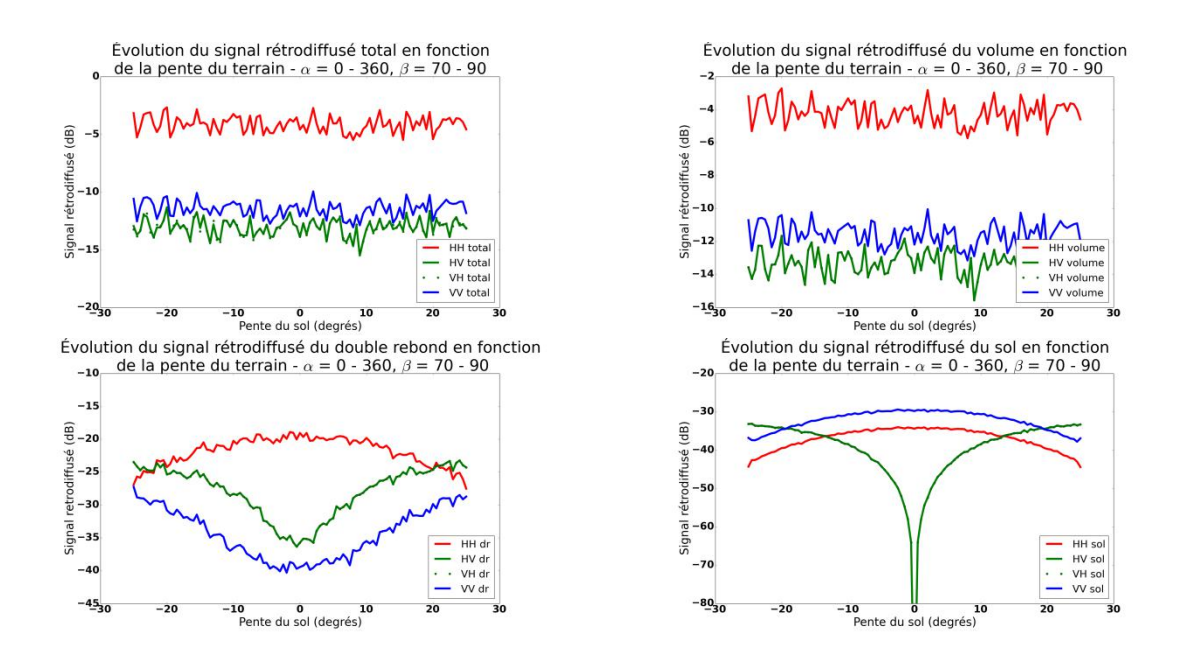

<span id="page-78-1"></span>**Figure 2-26 : Influence de la pente dans l'axe azimutal sur la rétrodiffusion d'une forêt orientée. En haut à gauche, évolution du champ total ; en haut à droite, évolution du volume. En bas à gauche évolution du double rebond et en bas à droite évolution du sol direct.**

[Figure 2-26](#page-78-1) on voit l'influence de l'orientation des cylindres sur le volume avec une nette prédominance de la polarisation HH. Le volume est ici la contribution majoritaire au champ total.

#### **2.4.2.4 Forêt à orientation aléatoire : RVOG (β aléatoire)**

#### *2.4.2.4.1 Pente dans l'axe de l'émetteur (Ox)*

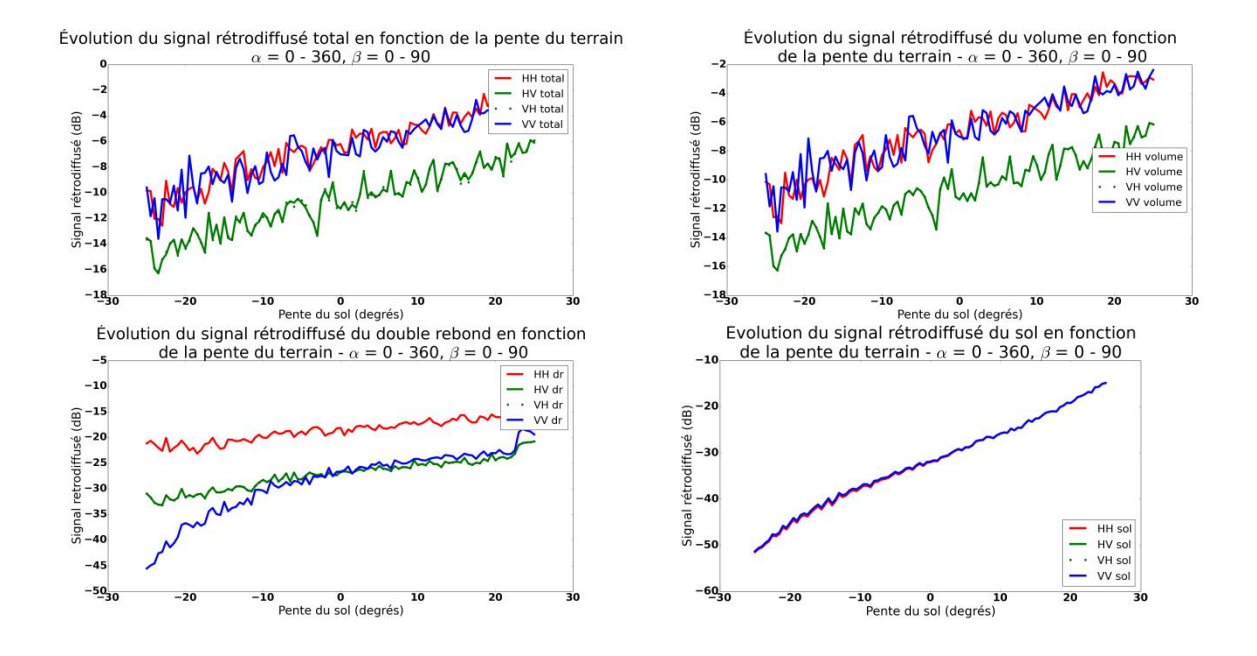

<span id="page-79-0"></span>**Figure 2-27 : Influence de la pente dans l'axe de l'émetteur sur la rétrodiffusion d'une forêt orientée de manière uniforme aléatoire. En haut à gauche, évolution du champ total ; en haut à droite, évolution du volume. En bas à gauche évolution du double rebond et en bas à droite évolution du sol direct.**

Pour le RVOG, [Figure 2-27,](#page-79-0) on retrouve bien les symétries présentées au paragraphe [\(2.3.1\)](#page-68-0) sur le volume : on a  $HH = VV$  et  $HV = HH - 6dB$ .

#### *2.4.2.4.2 Pente dans l'axe perpendiculaire à l'émetteur (Oy)*

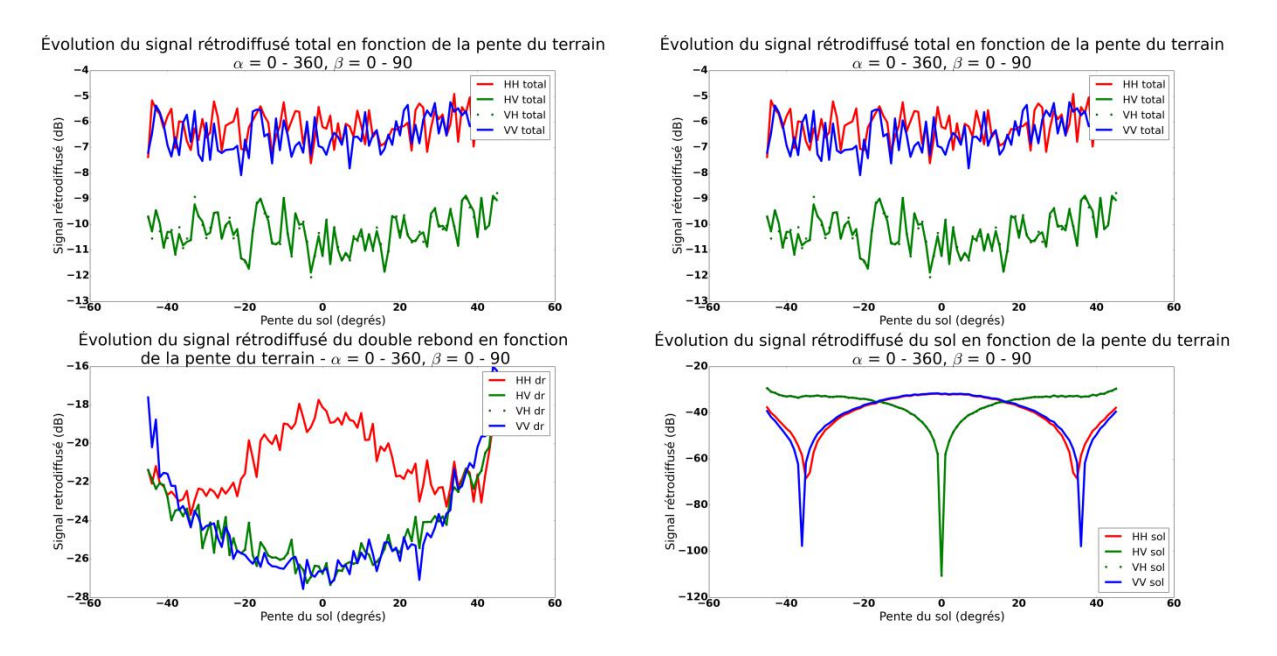

<span id="page-80-0"></span>**Figure 2-28 : Influence de la pente dans l'axe azimutal sur la rétrodiffusion d'une forêt orientée de manière aléatoire uniforme. En haut à gauche, évolution du champ total ; en haut à droite, évolution du volume. En bas à gauche évolution du double rebond et en bas à droite évolution du sol direct.**

Comme pour la pente dans l'axe de l'émetteur, on retrouve [Figure 2-28](#page-80-0) les symétries sur le volume. Cette contribution est la plus importante dans le champ total.

## **2.4.2.5 Conclusion**

Pour ce qui concerne les pentes azimutales, on a pu constater qu'elles n'ont pas d'influence dans le cas du RVOG et de l'orientation horizontale privilégiée, le volume étant le principal contributeur. Par contre, elles ont un effet significatif dans le cas d'orientation verticale privilégiée sur les intensités des polarisations principales et un effet très net sur la polarisation croisée due au double rebond.

Pour les pentes longitudinales, on retrouve un effet purement géométrique d'ensemble dans les deux premiers cas avec une augmentation importante du niveau avec la pente et un effet plus complexe combinant l'effet géométrique d'ensemble et les angles locaux au niveau du double rebond induisant une variation fonction de la polarisation.

# **2.4.3 Terrain vallonné**

Nous avons vu dans le paragraphe précédent l'impact de pentes uniformes sur le champ rétrodiffusé. Afin de prendre en considération un cas plus complexe de relief, on se propose à présent de se pencher sur le cas de terrains vallonnés orientés : un cas dans l'axe de visée de l'émetteur et un dans le sens perpendiculaire. On donne une forme sinusoïdale au sol et on

observe les effets de ce relief sur la rétrodiffusion. Pour que le calcul du double rebond soit correctement effectué, on fait coïncider les voxels pentaédriques avec le maillage du MNT avant sur-échantillonnage [\(Figure 2-29\)](#page-81-0). La hauteur du couvert végétal est de 15m et suit les variations du sol.

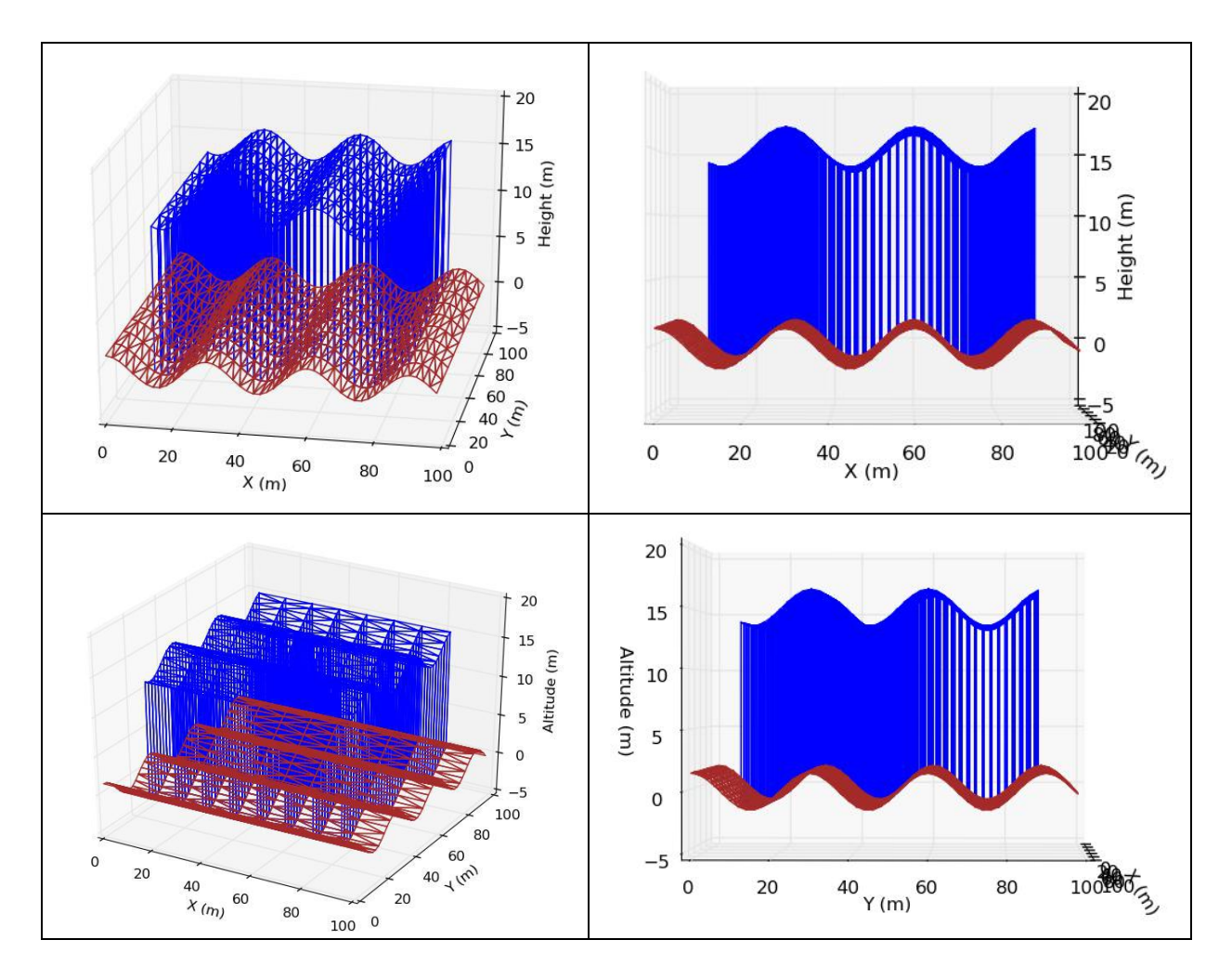

<span id="page-81-0"></span>**Figure 2-29 : Représentation en 3 dimensions de la scène imagée. Les voxels sont représentés en bleu et le sol en marron. A gauche, vue de dessus et à droite vue de profil. Le sol suit un profil sinusoïdal de 1.5m d'amplitude avec une période de 30m. Les voxels pentaédriques suivent le profil du sol et ont une hauteur de 15m. En haut, la sinusoïde est dans l'axe de l'émetteur, en bas, dans le sens perpendiculaire.**

La simulation est effectuée en bande L (1.3GHz) à 45° d'incidence sur le RVOG avec une humidité de végétation de 45%. Les caractéristiques du sol restent inchangées. Nous allons comparer les résultats de simulation de cette scène avec ceux obtenus sur sol plat pour un RVOG de 15m de hauteur. Les coefficients de rétrodiffusion sont moyennés sur la zone de la forêt sur  $30 \times 60$  pixels (1270 m<sup>2</sup>). Les résultats de simulation pour les différentes scènes sont donnés [Tableau 2-7,](#page-82-0) [Tableau 2-8](#page-82-1) et [Tableau 2-9](#page-82-2) ci-dessous.

|               | Total    | Volume   | Double rebond | Sol                      |
|---------------|----------|----------|---------------|--------------------------|
| $HH$ ( $dB$ ) | $-7.09$  | $-7.39$  | $-18.79$      | $-30.28$                 |
| $HV$ ( $dB$ ) | $-10.22$ | $-10.29$ | $-26.22$      | $\overline{\phantom{a}}$ |
| VH (dB)       | $-10.13$ | $-10.29$ | $-26.22$      | $\overline{\phantom{a}}$ |
| $VV$ ( $dB$ ) | $-6.41$  | $-6.44$  | $-28.06$      | $-30.18$                 |

**Tableau 2-7 : Rétrodiffusion de la scène vallonnée dans l'axe de l'émetteur.**

<span id="page-82-0"></span>

|               | Total    | Volume   | Double rebond | Sol                          |
|---------------|----------|----------|---------------|------------------------------|
| $HH$ ( $dB$ ) | $-8.61$  | $-8.93$  | $-18.34$      | $-33.58$                     |
| $HV$ ( $dB$ ) | $-12.00$ | $-12.23$ | $-26.19$      | $\qquad \qquad \blacksquare$ |
| $VH$ ( $dB$ ) | $-12.09$ | $-12.23$ | $-26.19$      | $\overline{\phantom{a}}$     |
| VV (dB)       | $-7.33$  | $-7.39$  | $-27.00$      | $-33.36$                     |

<span id="page-82-1"></span>**Tableau 2-8 : Rétrodiffusion de la scène vallonnée dans l'axe perpendiculaire à l'émetteur.**

|               | Total    | Volume   | Double rebond | Sol                      |
|---------------|----------|----------|---------------|--------------------------|
| HH (dB)       | $-6.37$  | $-6.66$  | $-18.69$      | -31.81                   |
| $HV$ ( $dB$ ) | $-10.15$ | $-10.27$ | $-26.98$      | $\overline{\phantom{0}}$ |
| VH (dB)       | $-10.19$ | $-10.27$ | $-26.98$      |                          |
| VV (dB)       | $-6.07$  | $-6.10$  | $-26.48$      | $-31.66$                 |

<span id="page-82-2"></span>**Tableau 2-9 : Rétrodiffusion de la scène sur sol plat qui sert de référence.**

On constate que comme l'essentiel de la rétrodiffusion provient du volume, nous avons relativement peu d'écart entre les différentes configurations. La rétrodiffusion des polarisations croisées est identique entre la scène vallonnée dans l'axe de l'émetteur et la scène de référence sur sol plat tandis que les polarisations directes varient respectivement de 0.4 dB et 0.7 dB pour les polarisations VV et HH. En revanche, pour la scène vallonnée dans l'axe perpendiculaire à l'émetteur, on observe une variation de 2 dB sur les polarisations croisées dans le volume et cette variation se retrouve sur le champ total. Les polarisations directes varient de 1.3 dB pour le VV et le HH. Toutefois, si on prend en compte la tomographie et qu'on s'attarde sur la rétrodiffusion du sol, on observe des variations significatives dans les deux cas malgré la forte atténuation du RVOG. Les variations sont de l'ordre de 1.5 dB et 1.7 dB selon le type de pente. Il faut également garder en tête qu'il s'agit de résultats de rétrodiffusion moyennés sur une large zone et que nous sommes donc dans un cas défavorable.

Intéressons-nous davantage à la rétrodiffusion du sol dans le cas de la pente dans l'axe de l'émetteur [\(Figure 2-9](#page-62-0) en haut). On effectue une coupe transversale du champ que l'on moyenne par tranche distance sur l'image et on le met en relation avec le MNT. Ceci est illustré [Figure 2-30](#page-83-0) ci-dessous.

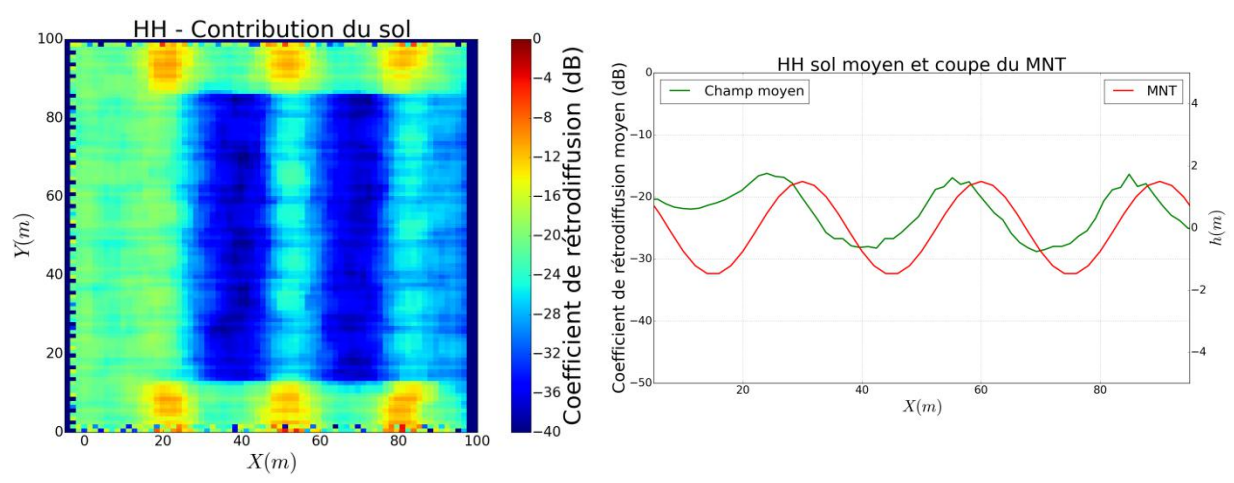

<span id="page-83-0"></span>**Figure 2-30 : A gauche, image simulée de la contribution du sol pour la polarisation HH. On observe que les variations du champ suivent le relief du terrain. A droite, coupe du MNT en rouge et coupe du champ moyen rétrodiffusion projeté sur le sol en vert. On remarque que les variations du champ moyen rétrodiffusé dans l'axe de l'émetteur suivent la topologie du terrain.**

Cette comparaison entre le relief et la rétrodiffusion moyenne dans l'axe de l'émetteur montre le lien entre la pente et les variations de rétrodiffusion qui, à ce niveau local, sont beaucoup plus importantes. On constate que lorsque la pente positive est la plus forte, la rétrodiffusion est la plus élevée et au contraire lorsque la pente négative est la plus forte en valeur absolue la rétrodiffusion est la plus faible. Cette observation rejoint celles de la partie précédente sur les sols plats pentus.

Étudions à présent les effets de dépolarisation. On simule une scène vallonnée avec un angle d'étude de 45° pour voir si un tel relief introduit un effet de dépolarisation [\(Figure 2-31\)](#page-83-1).

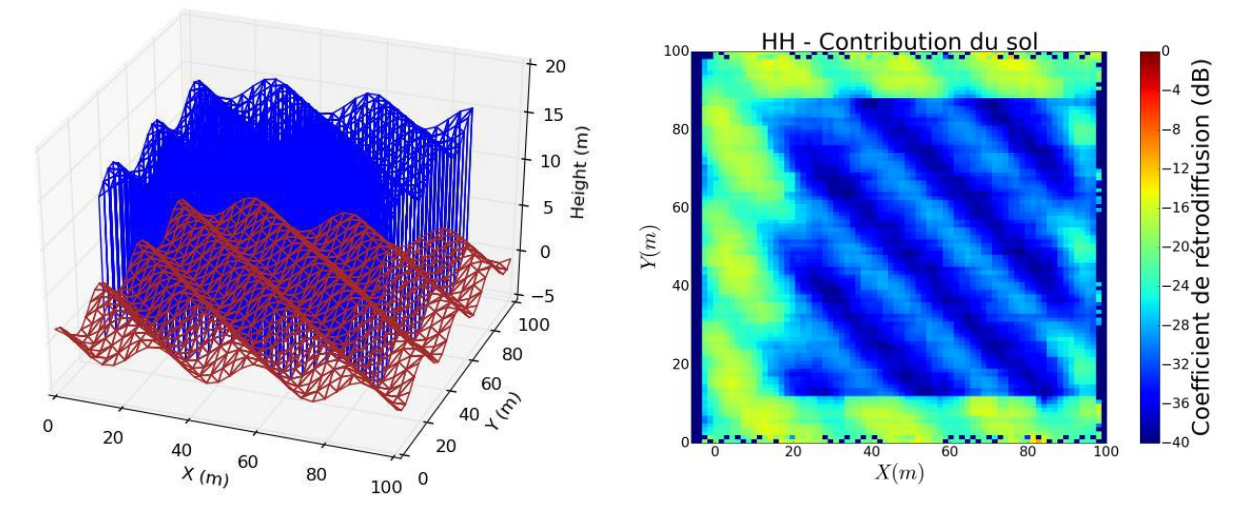

<span id="page-83-1"></span>**Figure 2-31 : A gauche, représentation en 3 dimensions de la scène modélisée. Les voxels sont représentés en bleu et le sol en marron. Le sol est vallonné dans une direction à 45 degrés de l'axe de visée de l'émetteur. A droite, rétrodiffusion du sol en polarisation HH. On retrouve des variations de rétrodiffusion qui suivent le relief.**

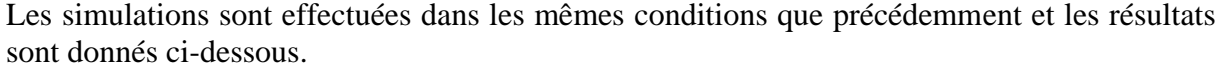

|               | Total    | Volume   | Double rebond | Sol                          |
|---------------|----------|----------|---------------|------------------------------|
| $HH$ ( $dB$ ) | $-7.31$  | $-7.64$  | $-18.34$      | -32.44                       |
| $HV$ ( $dB$ ) | $-11.30$ | $-11.44$ | $-25.81$      | $\qquad \qquad \blacksquare$ |
| VH (dB)       | $-11.25$ | $-11.44$ | $-25.81$      | $\qquad \qquad \blacksquare$ |
| $VV$ (dB)     | $-7.13$  | $-7.17$  | $-26.29$      | $-32.28$                     |

<span id="page-84-0"></span>**Tableau 2-10 : Rétrodiffusion de la scène vallonnée dans l'axe à 45 degrés par rapport à l'axe de visée de l'émetteur.**

On observe [Tableau 2-10](#page-84-0) sur toutes les polarisations une variation de 1 dB sur le champ rétrodiffusé total par rapport au sol plat [\(Tableau 2-9\)](#page-82-2). Sur les polarisations croisées, on remarque une variation de 1.1 dB sur le double rebond.

# **2.4.4 Sol vallonné incliné**

On combine ici les études précédentes sur les pentes canoniques et sur les scènes vallonnées. La scène étudiée est vallonnée et a une pente de 10° et 12° respectivement selon l'axe de visée de l'émetteur et l'axe perpendiculaire à ce dernier. La période du terrain est de 20 m pour une amplitude de 1.5 m.

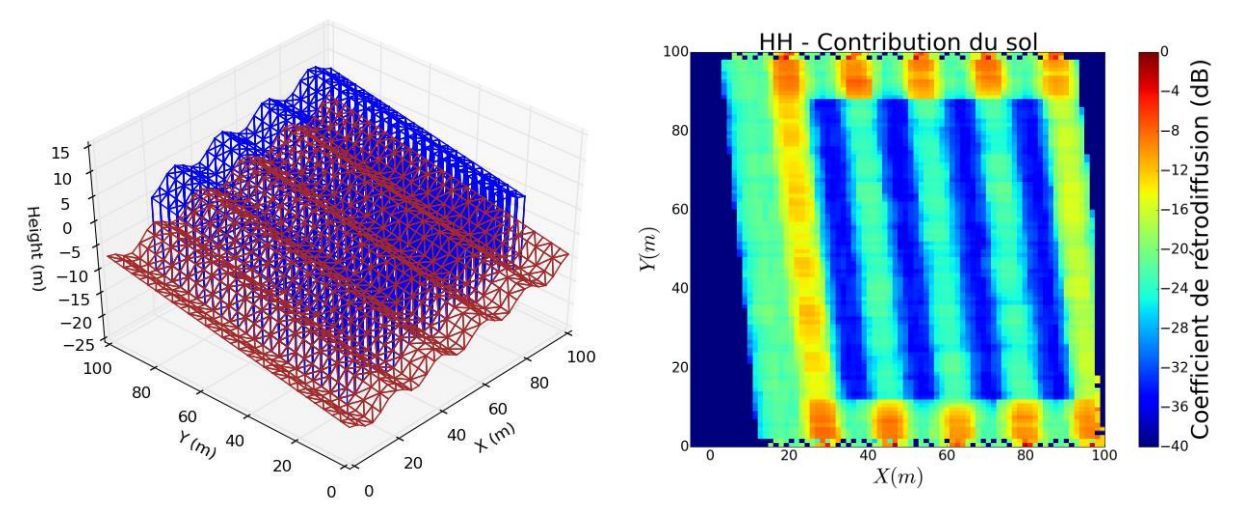

<span id="page-84-1"></span>**Figure 2-32 : A gauche, représentation en 3 dimensions de la scène modélisée. Les voxels sont représentés en bleu et le sol en marron. Le sol est vallonné dans la direction de l'axe de visée de l'émetteur. A droite, rétrodiffusion du sol en polarisation HH. On retrouve des variations de rétrodiffusion qui suivent le relief.**

Les résultats de simulation sont représentés [Figure 2-32](#page-84-1). Lorsque l'on combine les différents effets de pente pour se rapprocher de ce que l'on observe dans la nature, les effets du vallonnement sont toujours bien visibles. Sur la [Figure 2-32](#page-84-1) à droite, on observe une dynamique due au relief d'environ 10 dB sur le patch de la forêt tout comme sur le cas du sol vallonné sans pente [\(Figure 2-30\)](#page-83-0). Les pentes ajoutées ne semblent pas influer beaucoup sur

la rétrodiffusion. Toute la dynamique provient essentiellement des variations de relief à haute fréquence par rapport aux pentes continues.

## **2.4.5 Discussion**

Les variations observées dues aux effets de la pente ne sont pas négligeables. Suivant l'orientation de la végétation et le sens de la pente, les effets observés sur les champs totaux ne seront pas les mêmes. Ces variations vont de quelques dB à plusieurs dizaines de dB. On observe que la pente dans l'axe de l'émetteur a plus d'influence sur la rétrodiffusion que la pente dans l'axe perpendiculaire à l'émetteur. Dans ce plan là, on observe par contre des effets de polarisation importants. Ces variations sont significatives et le relief doit être pris en compte en simulation lorsqu'il est présent pour ne pas mal interpréter les résultats. En effet, sur une image radar d'une forêt vallonnée par exemple, une variation de rétrodiffusion pourrait être interprétée par une variation de permittivité avec les modèles existants alors qu'elle pourrait être simplement due aux effets de pente. Tout l'intérêt de MIPERS NG est de pouvoir prendre en compte le MNT dans le calcul électromagnétique pour éliminer ce risque d'erreur.

En ce qui concerne les oscillations du relief à plus petite échelle, les effets sont bien visibles mais dépendent de l'échelle où on se place par rapport à la fréquence des variations de pentes du relief. Concrètement, et assez logiquement, plus la résolution de l'image sera bonne, plus nous serons sensibles aux effets des petites pentes. Pour pouvoir détecter les variations de rétrodiffusion dues à la pente, il faut que les variations soient suffisamment lentes pour être réparties sur plusieurs pixels. Dans le cas de variations rapides qui opèrent au sein d'un même pixel, des différences sont observables entre les scènes avec et sans variation de relief mais sont peu significatives. Sur une même image, il est donc difficile de discriminer les effets de variations d'humidité, par exemple, des effets de pente. Cependant, en ayant un MNT suffisamment fin ou à partir de plusieurs images radar de la même zone à des dates différentes, il est possible de s'affranchir des effets de la pente dans le signal rétrodiffusé.

Pour ce qui concerne la modélisation proprement dite, les exemples canoniques traités ont pu montrer le bien fondé de la démarche de modélisation qui a été entreprise et qui se matérialise par le code MIPERS-NG. En effet, le cas d'oscillations rapides sur le sol et reproduites au niveau du volume et pour lequel on a des résultats moyennés et locaux très différents a pu être traité grâce à la technique de discrétisation originale 'triangles + pentaèdres'.

Les résultats montrent que ce code pourra être utilisé pour ces aspects topographiques dans de nombreuses applications concernant l'interprétation et la prédiction des images radar de zones végétalisées y compris les études de textures.

# **2.5 Présentation des protocoles et moyens expérimentaux utilisés durant la thèse**

## **2.5.1 Introduction**

Nous avons présenté le code de simulation que nous avons développé à partir de la théorie radar du chapitre 1, nous allons maintenant nous intéresser aux protocoles et aux moyens expérimentaux innovants mis en œuvre durant cette thèse. L'objectif de ces

expérimentations est double. Il s'agit d'une part de renseigner les paramètres d'entrée du code de simulation, en particulier la permittivité ou l'humidité des sols ainsi que les caractéristiques de la végétation. D'autre part, on s'intéresse aux mesures radar de proximité pour confronter la simulation à l'expérimentation. Nous présentons donc dans ces deux cadres les moyens expérimentaux développés.

# **2.5.2 Calibration d'une sonde d'humidité pour mesurer la permittivité des sols**

#### **2.5.2.1 Introduction**

La permittivité des sols est une des caractéristiques principales que nous devons renseigner dans MIPERS NG. Dans le cadre de cette thèse, on s'intéresse en particulier aux sols en présence d'hydrocarbures. Nous sommes donc amenés à effectuer des mesures de constantes diélectriques de différents sols, en présence ou non d'HC, en particulier pour quantifier l'influence de la présence d'HC sur la mesure de la constante diélectrique et pour voir comment elle se retrouve par la suite dans la signature radar. Pour ce cela, nous utilisons une sonde d'humidité de haute précision (de l'ordre du %). Cette sonde est basée sur l'utilisation d'un capteur volumétrique qui, à partir du champ appliqué entre les électrodes à 100 MHz (CW) dans le sol, délivre une tension qui permet de remonter par le biais de la constante diélectrique à l'humidité moyennant un étalonnage. En effet, comme l'utilisation la plus courante de ce type de sonde est liée à la mesure d'humidité des sols ([Figure 2-33\)](#page-86-0), le constructeur a calibré cette sonde en taux d'humidité et non en constante diélectrique. Une calibration de la sonde est donc nécessaire. Nous allons donc présenter le protocole suivi pour étalonner notre sonde qui suit le protocole exposé dans (Francesca & Montero, 2012).

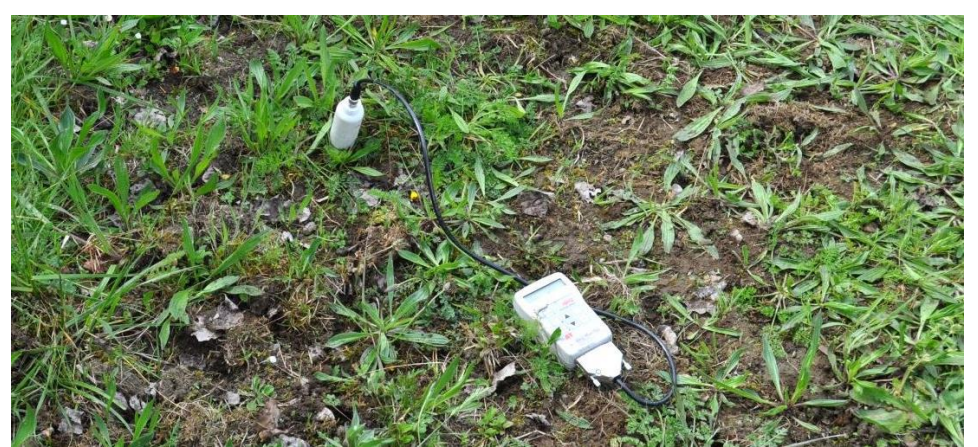

**Figure 2-33 : Sonde d'humidité utilisée pour nos mesures d'humidité et de permittivité.**

#### <span id="page-86-0"></span>**2.5.2.2 Protocole expérimental**

La calibration de la sonde d'humidité haute précision est particulièrement intéressante pour l'étude sur les sols en présence d'hydrocarbures : cela permet de voir l'évolution de la constante diélectrique du sol au cours du temps et également de voir comment la présence d'hydrocarbures influence cette mesure. La tension mesurée entre les pointes de la sonde (de longueur 6 cm) dépend de la constante diélectrique du milieu intégré donc sur 6 cm de

profondeur. Pour convertir cette tension en constante diélectrique il est nécessaire de la calibrer.

La calibration s'inspire de la méthode présentée dans (Francesca & Montero, 2012) mais appliquée à un mélange entre deux fluides. Pour calibrer la sonde, il faut pouvoir faire le lien entre la tension lue sur l'appareil et la constante diélectrique du mélange. Nous avons donc calibré la sonde à partir d'acétone et d'huile de tournesol dont nous connaissons exactement les constantes diélectriques qui sont respectivement de 20.9 et de 2.45. Grâce à la loi des mélanges, on peut en déduire la constante diélectrique du mélange et faire le lien avec la tension mesurée par la sonde. On obtient ainsi la constante diélectrique du mélange ε avec la formule ci-dessous (Seyfried, 2005) :

$$
\varepsilon = \frac{\varepsilon_{acétone} \cdot V_{acétone} + \varepsilon_{hulle} \cdot V_{hulle}}{V_{tot}}
$$
(2.27)

Où *V*huile et *V*acétone correspondent respectivement au volume d'huile et d'acétone dans le mélange, et  $\varepsilon_{\text{hulle}}$  (= 2.45) et  $\varepsilon_{\text{acéone}}$  (= 20.9) correspondent respectivement aux constantes diélectriques de l'huile et de l'acétone.

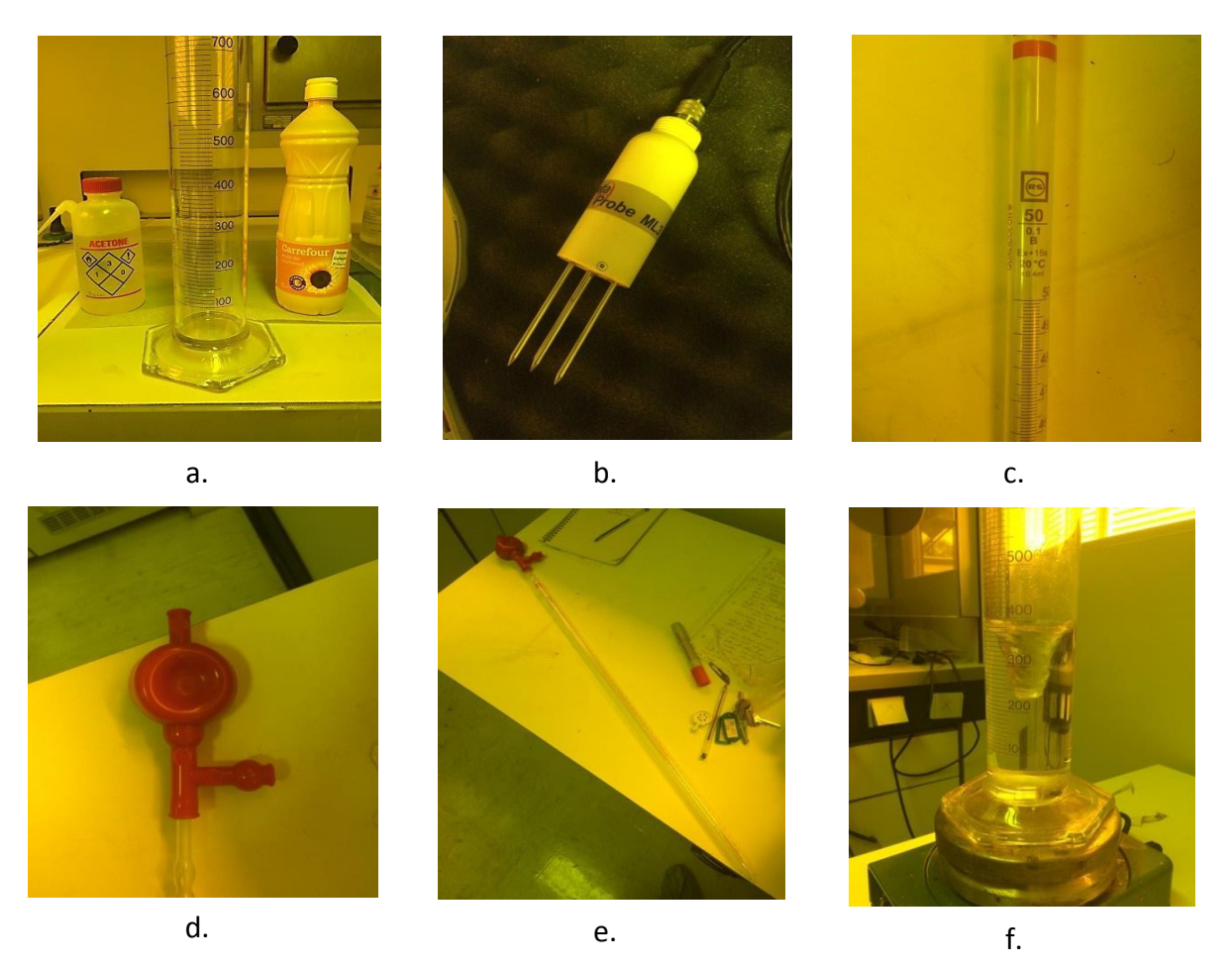

<span id="page-87-0"></span>**Figure 2-34 : Illustration du matériel utilisé pour l'étalonnage de la sonde d'humidité. a. : huile de tournesol, acétone et éprouvette graduée 1000mL. b.: sonde d'humidité AT ML3 ThetaProbe. c.: pipette graduée 50mL. d. et e. : pipette et propipette assemblées. f.: agitateur et barreau magnétiques en fonctionnement au cours de l'expérimentation.**

Nous avons utilisé le matériel présenté [Figure 2-34](#page-87-0) en utilisant la démarche suivante. Nous sommes partis d'un volume initial de 200mL d'acétone et nous avons progressivement rajouté de l'huile de tournesol jusqu'à obtenir un mélange à 50% d'huile et 50% d'acétone ; puis nous avons recommencé en partant d'huile pure et en ajoutant petit à petit de l'acétone. Nous avons ensuite reproduit l'expérience avec de l'eau, qui a une permittivité de 80, pour les permittivités plus élevées en utilisant des mélanges eau-acétone.

#### **2.5.2.3 Résultat de la calibration de la sonde d'humidité**

Pour la partie huile / acétone [\(Figure 2-35](#page-88-0) en bleu), le bon raccordement des deux séries de données valide l'approche retenue pour l'expérimentation. On observe un comportement quasi-linéaire entre la tension mesurée et la permittivité du mélange des deux espèces.

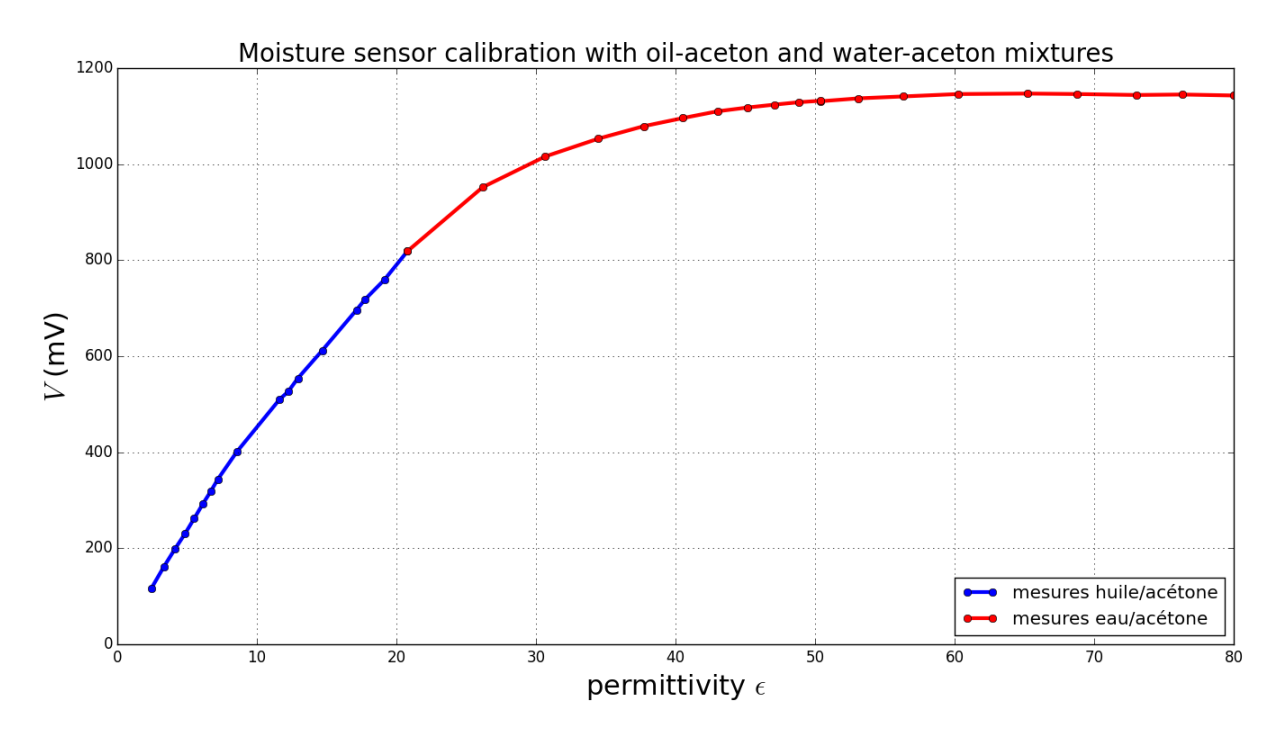

<span id="page-88-0"></span>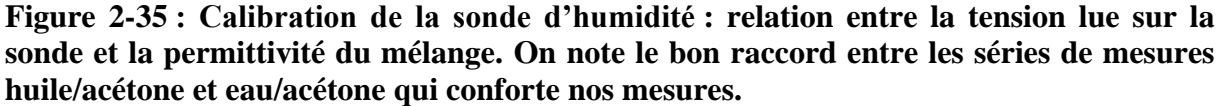

Ainsi, après une régression linéaire on peut en déduire une relation simple entre la tension mesurée *V* et la constante diélectrique ε du mélange pour la partie bleue de la courbe correspondant à des permittivités inférieures à 20.8. La relation est la suivante :

$$
V = 37.66\varepsilon + 54.23\tag{2.28}
$$

C'est cette relation qui sera utilisée par la suite pour mesurer directement les constantes diélectriques des sols et des mélanges dans les campagnes de mesures.

De même, la partie en rouge de la courbe, correspondant au mélange eau/acétone, se raccorde parfaitement avec la partie en bleu. On observe un seuil en tension correspondant aux hautes valeurs de permittivité. On ne trouve pas de relation simple pour l'intégralité de la courbe ou simplement pour la partie en rouge. Nous devrons donc faire attention à la plage de tension où nous nous situons lors de nos mesures de permittivités. Pour des tensions mesurées supérieures à 819mV, correspondant à une permittivité de 20.8, nous ne pourrons plus appliquer la relation ci-dessus.

## **2.5.3 Protocole de mesure de la taille et de l'humidité de la végétation**

#### **2.5.3.1 Protocole de mesure de la géométrie des diffuseurs**

Pour pouvoir renseigner les paramètres d'entrée de MIPERS, il est nécessaire de connaître les caractéristiques géométriques des diffuseurs. Pour la végétation rase, on peut le faire de manière destructive. On prélève un volume de végétation sur lequel nous comptons le nombre de feuilles et de tiges qui nous serviront à déterminer leur fraction volumique. Sont également évalués la taille des éléments rétrodiffusants, à savoir la longueur, la largeur et l'épaisseur des feuilles, ainsi que la longueur et le diamètre des tiges dans ce volume prélevé. Si possible, en fonction du site, les orientations des tiges sont également évaluées car elles correspondent à un paramètre d'entrée du simulateur MIPERS NG. Si ce n'est pas possible, ou s'il n'y a pas de direction privilégiée des tiges, on peut renseigner une orientation aléatoire dans le code. Ces mesures sont effectuées avec un pied à coulisse, à l'exception des épaisseurs de feuilles qui nécessitent l'utilisation d'un micromètre. Un exemple de mesure des tailles de feuilles sur des ronces est donné [Figure 2-36](#page-90-0) ci-dessous. Pour le cas de la végétation plus imposante, telle que les arbres, on peut utiliser un télémètre laser pour déterminer la hauteur de la canopée et un mètre pour mesurer le diamètre à hauteur de poitrine (ou DBH pour Diameter at Breast Height en anglais). Il n'est cependant pas possible de mesurer directement depuis le sol la taille et le diamètre des branches.

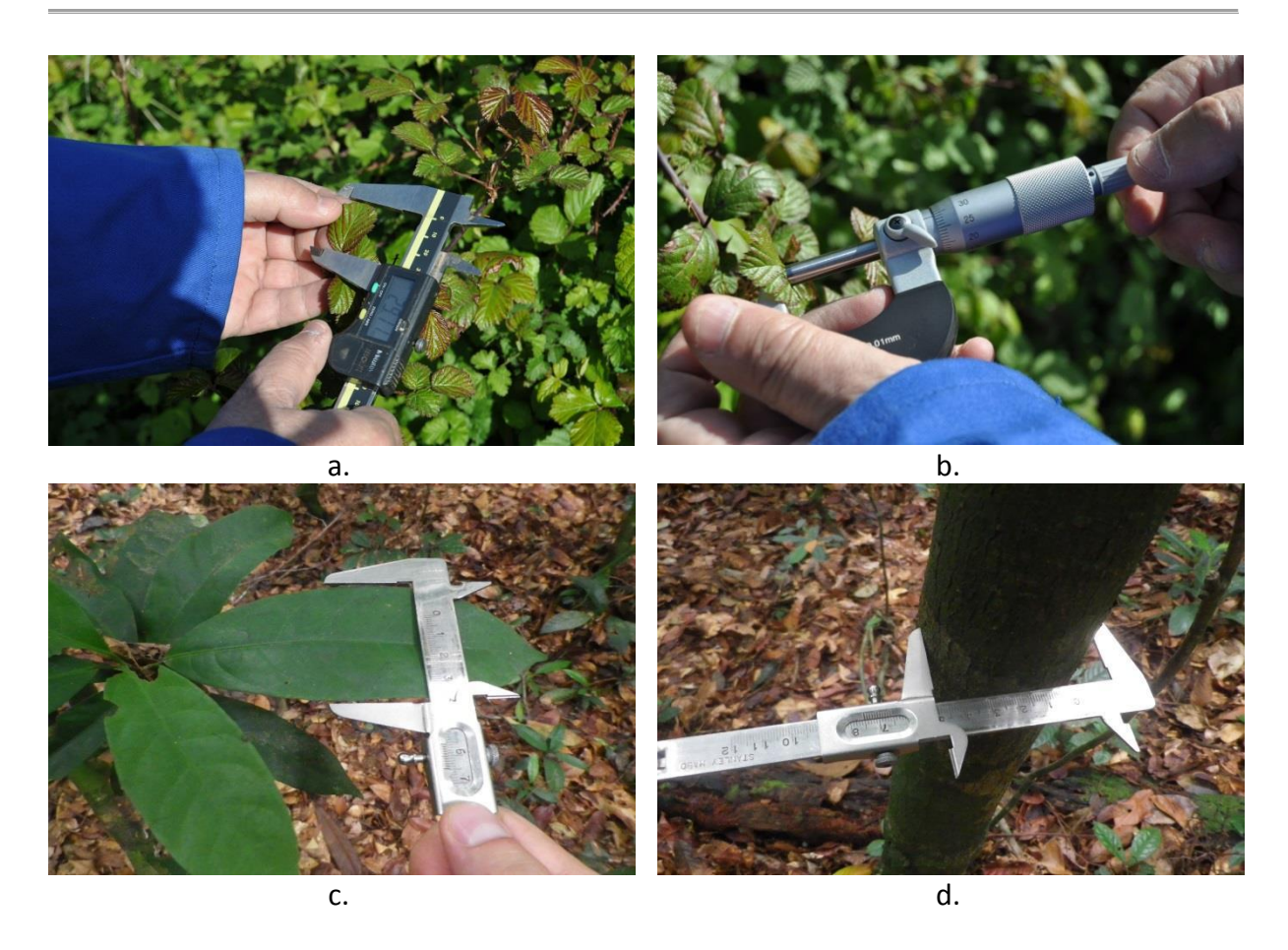

<span id="page-90-0"></span>**Figure 2-36 : Illustration de mesures des caractéristiques géométriques de la végétation. En haut il s'agit de mesures sur des ronces et en bas de mesures effectuées dans le sous bois d'une forêt tropicale. a. : mesure des dimensions d'une feuille à l'aide d'un pied à coulisse. b. : mesure de l'épaisseur d'une feuille avec un micromètre. c. : mesure des dimensions d'une feuille dans la forêt. d. : mesure du diamètre d'un tronc du sous bois.**

#### **2.5.3.2 Protocole de mesure du pourcentage d'humidité volumique de la végétation**

Pour l'étude de scènes en présence de végétation sur MIPERS NG nous devons renseigner l'humidité de la végétation. Or, pour la végétation basse, cette donnée n'est pas directement mesurable à l'aide d'un instrument. On propose donc une méthode pour évaluer le pourcentage d'humidité volumique %hum vol à partir d'une pesée avant et après séchage de la végétation. Cette méthode suppose que toute l'eau présente dans la plante séchée s'évapore après séchage. L'inconvénient de cette démarche est qu'elle est destructive et ne peut donc pas s'appliquer sur tout type de végétation, en particulier pour les arbres. Pour mener à bien cette mesure, nous disposons d'un four et d'une balance précise au gramme présentés [Figure](#page-91-0)  [2-37.](#page-91-0)

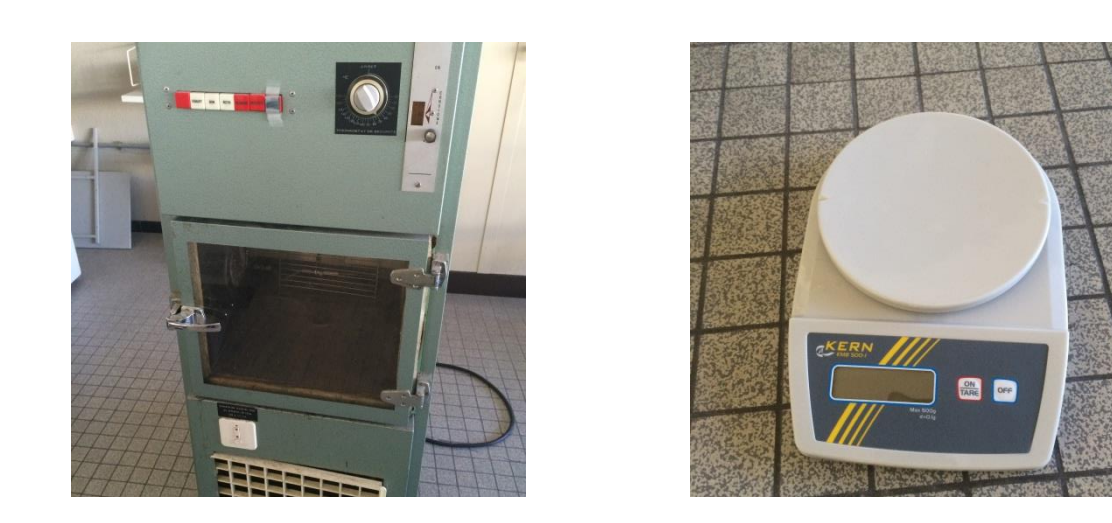

**Figure 2-37 : A gauche four permettant le séchage des feuilles et des tiges, à droite balance pour peser avant et après séchage.**

<span id="page-91-0"></span>Le protocole expérimental est le suivant. On commence par peser la végétation récoltée directement après l'avoir prélevée sur le terrain. Ensuite, on place les feuilles et les tiges pendant 24h dans le four chauffé à 60°C pour que toute l'eau s'évapore. Pour finir on pèse l'échantillon après le séchage en sortie du four. On peut ainsi en déduire l'humidité volumique par la relation suivante :

Par définition :

$$
\%_{hum\ vol} = \frac{V_{eau}}{V_{tot}} = \frac{V_{eau}}{V_{eau} + V_{sec}} = \frac{1}{1 + \frac{V_{sec}}{V_{eau}}} \tag{2.29}
$$

avec  $V_{eau}$  le volume d'eau et  $V_{\text{sec}}$  le volume de matière sèche. Par ailleurs, la relation classique entre masse, masse volumique et volume est donnée par :

$$
V = \frac{m}{\rho} \tag{2.30}
$$

avec  $\rho_{\text{eau}} = 1 \text{ g.cm}^{-3}$  et  $\rho_{\text{sec}} = 0.33 \text{ g.cm}^{-3}$  d'après Ulaby (Ulaby & El-rayes, 1987)

Ainsi, on en déduit l'humidité volumique :

$$
\%_{hum\ vol} = \frac{1}{1 + \frac{1}{0.33} \cdot \frac{m_{sec}}{m_{eau}}}
$$
\n(2.31)

79

#### **2.5.3.3 Utilisation de sonde d'humidité pour effectuer un suivi temporel de l'humidité d'arbres à différentes hauteurs**

Nous avons vu comment mesurer l'humidité de la végétation basse de manière destructive dans le paragraphe précédent ; cependant comme nous l'avons précisé, cette méthode ne peut pas s'appliquer dans le cas de l'étude de la forêt tropicale. En effet, il est inconcevable de couper des arbres entiers et de les faire sécher afin d'évaluer leur humidité intrinsèque. De plus, il est fort probable que celle-ci ne soit pas homogène sur des arbres de plusieurs dizaines de mètres et que des transferts d'eau s'opèrent. Ainsi, il est intéressant de pouvoir suivre cette humidité et son évolution au cours du temps.

Dans ce but, nous nous sommes équipés d'un data logger GP2 et de cinq sondes SM150 de la marque *« Delta-TDevices »*qui permettent de suivre l'évolution de l'humidité [\(Figure 2-38\)](#page-92-0).

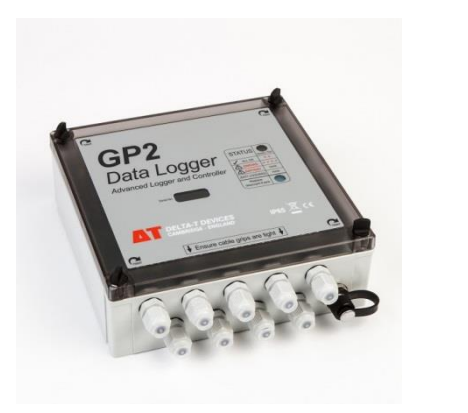

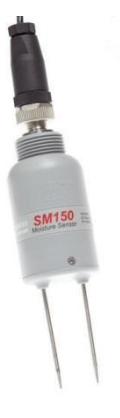

#### <span id="page-92-0"></span>**Figure 2-38 : À gauche : data logger utilisé pour collecter des mesures d'humidité régulières. À droite, sondes d'humidité utilisées pour effectuer les mesures.**

Ces sondes sont initialement prévues pour mesurer l'humidité dans le sol mais nous avons détourné leur usage pour effectuer des mesures d'humidité sur des arbres. Pour cela, nous avons percé des trous du diamètre et de la longueur des pointes dans les arbres étudiés et nous les avons solidement fixées à différentes hauteurs. Nous avons ensuite programmé le data logger pour effectuer une mesure toutes les 5 minutes sur plusieurs mois. Les résultats de cette expérimentation sont présentés dans le chapitre 3. L'avantage de cette méthode est qu'elle est non destructive et qu'elle permet d'effectuer un suivi temporel automatique de l'humidité sans nécessiter beaucoup d'interventions de notre part. Il faut cependant que l'arbre soit suffisamment gros pour pouvoir utiliser cette méthode car les pointes de la sonde font 6 cm et doivent être intégralement enfouies dans l'arbre.

# **2.5.4 Radar de proximité sur un banc translatant**

## **2.5.4.1 Introduction**

Afin de confronter nos simulations à des données expérimentales, nous avons assemblé un système pour effectuer des mesures radar de proximité. Ce système a l'avantage d'être facilement déployable et permet de reconstruire des images SAR sur de petites zones. Nous allons présenter le dispositif expérimental et l'algorithme de reconstruction d'image SAR utilisé. Même si le traitement n'est pas identique, ce système est dans la lignée de systèmes de ce type déjà développés à l'ONERA (SARAPE).

## **2.5.4.2 Dispositif expérimental**

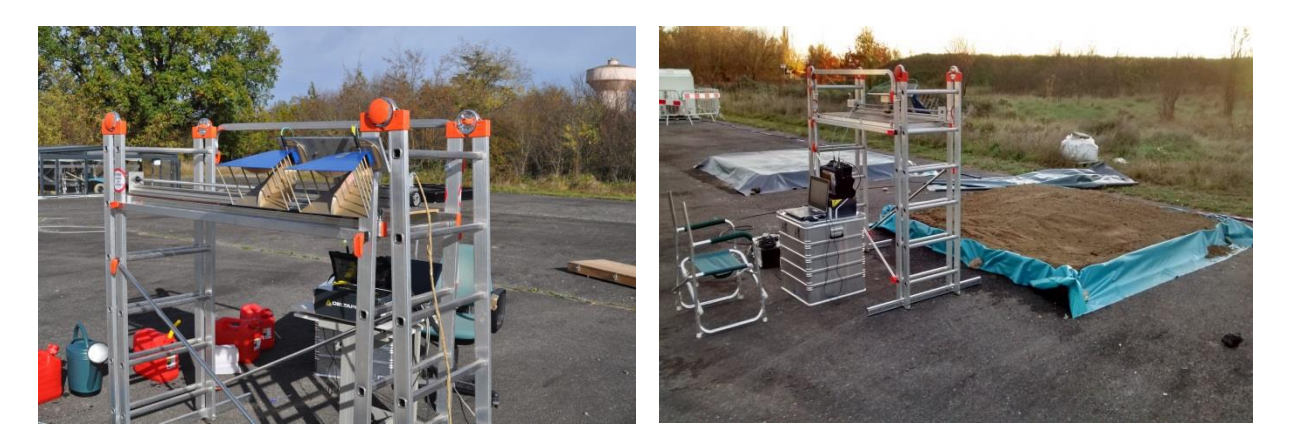

<span id="page-93-0"></span>**Figure 2-39 : Présentation du radar de proximité. Le dispositif est composé d'un analyseur de réseau vectoriel (VNA) (visible à droite), de deux antennes et d'un banc de translation posé sur un échafaudage (gros plan à gauche).**

Le dispositif est composé d'un analyseur de réseau vectoriel (VNA), de deux antennes et d'un banc de translation posé sur un échafaudage [\(Figure 2-39\)](#page-93-0). Le dispositif radar couvre les fréquences de 1 à 10 GHz. La polarisation se règle manuellement en faisant tourner l'antenne de 90°. Le déplacement de l'antenne est de 1,50 m et l'incidence varie de 30° à 60°. Le VNA et le banc de translation sont contrôlés par un ordinateur qui acquiert les données et donne les ordres de mouvement au moteur du banc.

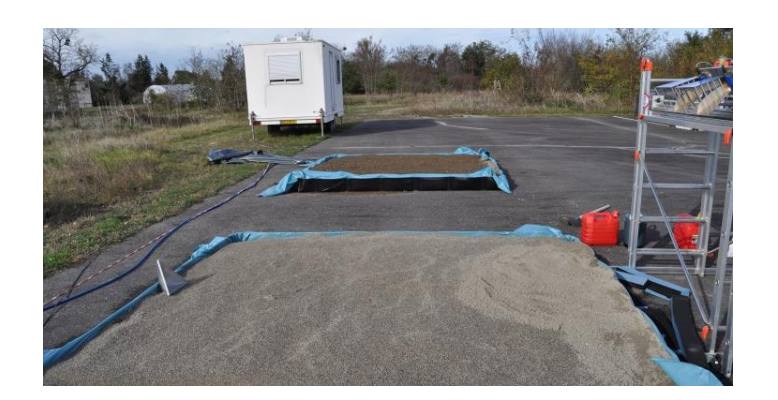

<span id="page-94-0"></span>**Figure 2-40 : Mise en place d'un trièdre au fond de l'image lors d'une acquisition. Il servira pour la calibration des mesures.**

Comme montré [Figure 2-40,](#page-94-0) pour chaque acquisition, on place un trièdre sur la scène imagée dont on connaît la longueur d'arête pour effectuer une calibration en post traitement (cf. [2.5.4.4\)](#page-95-0). Ces acquisitions très large bande sont traitées pour créer des images SAR haute résolution correspondant à la bande utilisée complète ou bien en sous-bandes qui sont ensuite moyennées en amplitude pour en extraire le coefficient de rétrodiffusion en fonction de la fréquence et de l'incidence. Nous allons maintenant présenter l'algorithme de traitement SAR et la calibration des images à l'aide du trièdre.

#### **2.5.4.3 Reconstruction d'image SAR**

On note *Δf* et *df* la bande passante et le pas en fréquence. Ils sont liés avec le nombre de points de fréquence *Nf* par la relation :

$$
\Delta_f = (N_f - 1) \times d_f \tag{2.32}
$$

La distance d'ambiguïté *D* est ainsi donnée par :

$$
D = \frac{c}{2 \times d_f} \tag{2.33}
$$

La résolution en distance *d<sup>r</sup>* vaut :

$$
d_r = \frac{c}{2 \times \Delta_f} \tag{2.34}
$$

La résolution en azimut  $d_{cr}$  dépend de la fréquence centrale  $f_0$ , de l'ouverture  $A_z$  des antennes, de la distance *R* entre l'antenne et la cible et enfin de la distance *y* en azimut :

$$
d_{cr} = \frac{cR^2}{2f_0A_zy} \tag{2.35}
$$

82

La reconstruction de l'image SAR est effectuée avec l'algorithme Matched Filter (Carrara, 1995). La réponse *I* d'un pixel de position  $(x, y)$  distant de l'antenne de  $R_p(x, y)$  faite sur *K* fréquences avec *P* antennes est donnée par :

$$
I(x,y) = \frac{1}{PK} \sum_{p=1}^{P} \sum_{k=1}^{K} \sqrt{\frac{R_p^3(x,y)}{G_e(x,y)G_r(x,y)}} S(f_k, R_p) H(p) H(f_k) \exp\left(\frac{j4\pi f_k R_p(x,y)}{c}\right)
$$
(2.36)

Avec  $G_e$  le gain de l'antenne d'émission,  $G_r$  le gain de l'antenne de réception,  $H(p)$  et  $H(f_k)$ les fenêtres de Hamming.

#### <span id="page-95-0"></span>**2.5.4.4 Calibration des images**

La calibration des images s'effectue grâce au trièdre en post traitement. On connait SER théorique d'un trièdre d'arête *a*. Celle-ci est donnée par :

$$
\sigma = 4\pi \frac{a^4}{3\lambda^2} \tag{2.37}
$$

avec λ la longueur d'onde.

Connaissant la SER du trièdre et sa position sur la scène, on peut en déduire la SER de chaque pixel sur l'image.

# **2.6 Conclusion**

Dans ce chapitre nous avons vu la mise en œuvre de la théorie électromagnétique du chapitre 1. Nous avons développé une approche de simulation électromagnétique cohérente et en polarisation complète prenant en compte le relief du sol à partir d'une discrétisation originale (triangles pour le sol et pentaèdre pour le volume). Le code correspondant, MIPERS NG, a été validé dans le cas théorique du RVOG. Nous avons pu ensuite utiliser ce code à l'étude de l'influence de la pente sur la rétrodiffusion sur des pentes dans l'axe de l'émetteur et dans l'axe azimutal avec différents types de végétation orientées. Il ressort que les variations sur la rétrodiffusion dues aux effets de la pente ne sont pas négligeables ; elles sont spécifiques à un type de végétation et de pente et doivent être prises en compte lorsque l'on simule des zones avec relief. Le code a été ensuite appliqué à des surfaces vallonnées montrant tout l'intérêt de notre approche pour l'analyse des images SAR de forêts, spécialement s'il s'agit d'images haute résolution.

On soulignera l'apport des mesures de terrain pour la simulation. Elles permettent d'obtenir des informations précises sur la nature des terrains étudiés et en particulier dans le cadre de cette thèse sur les influences des HC localement. On peut ainsi mieux rendre compte des effets des HC qu'en analysant uniquement des données satellitaires et aéroportées, qui de par la nature des acquisitions, ne peuvent fournir qu'une information moyenne concernant les terrains imagés. Dans ce cadre, nous avons présenté dans ce chapitre les protocoles de mesure de permittivité du sol et de mesure des caractéristiques de la végétation que nous utilisons pour effectuer la vérité terrain. Ces données permettent de renseigner les entrées du code de simulation que nous avons développé.

Pour terminer, nous avons présenté le dispositif de mesure de radar de proximité développé pendant cette thèse. Il permet d'effectuer des acquisitions SAR sur des petites zones contrôlées. Nous avons présenté le principe de reconstruction d'image associé que nous utiliserons par la suite. Ce dispositif sera notamment utilisé pour étudier les effets du pétrole sur la rétrodiffusion.

Maintenant que nous avons présenté l'outil de simulation que nous avons développé ainsi que les différents protocoles expérimentaux mis en place, nous allons les utiliser pour différentes études. Dans un premier temps, nous allons nous intéresser à une validation et exploitation de MIPERS NG sur le cas de forêts tropicales (chapitre 3). Ensuite, nous exploiterons notre code de simulation pour l'étude de zones contenant des hydrocarbures (chapitre 4). Pour finir, nous utiliserons MIPERS NG dans un processus d'inversion des propriétés bio-géophysiques de la forêt tropicale de Mondah (chapitre 5).

# **Chapitre 3**

# **Validation et exploitation de MIPERS NG sur le cas de forêts tropicales.**

Dans le chapitre précédent nous avons présenté le code de simulation électromagnétique que nous avons développé, en précisant les modèles et les approximations utilisés et son domaine de validité. Nous avons validé notre code sur un cas théorique avant de mener une étude sur l'influence des pentes dans la rétrodiffusion pour des forêts canoniques et ensuite nous avons traité des cas de relief. Pour finir nous avons présenté les outils expérimentaux mis en place dans la thèse. Nous allons à présent mettre tout ceci en application pour à la fois valider et exploiter notre code sur des forêts tropicales qui représentent les scènes d'étude privilégiées dans cette thèse.

Pour cela nous allons montrer deux approches sur des forêts tropicales au Gabon et au Ghana afin de valider notre code. Sur ces deux forêts nous disposons de données radar aéroportées ou de proximité et d'une vérité terrain plus ou moins détaillée. Nous allons présenter comment à partir d'une vérité terrain plus ou moins complète, nous arrivons en simulation à approcher les données radar dont nous disposons. Nous présenterons également des études de sensibilité sur ces deux forêts.

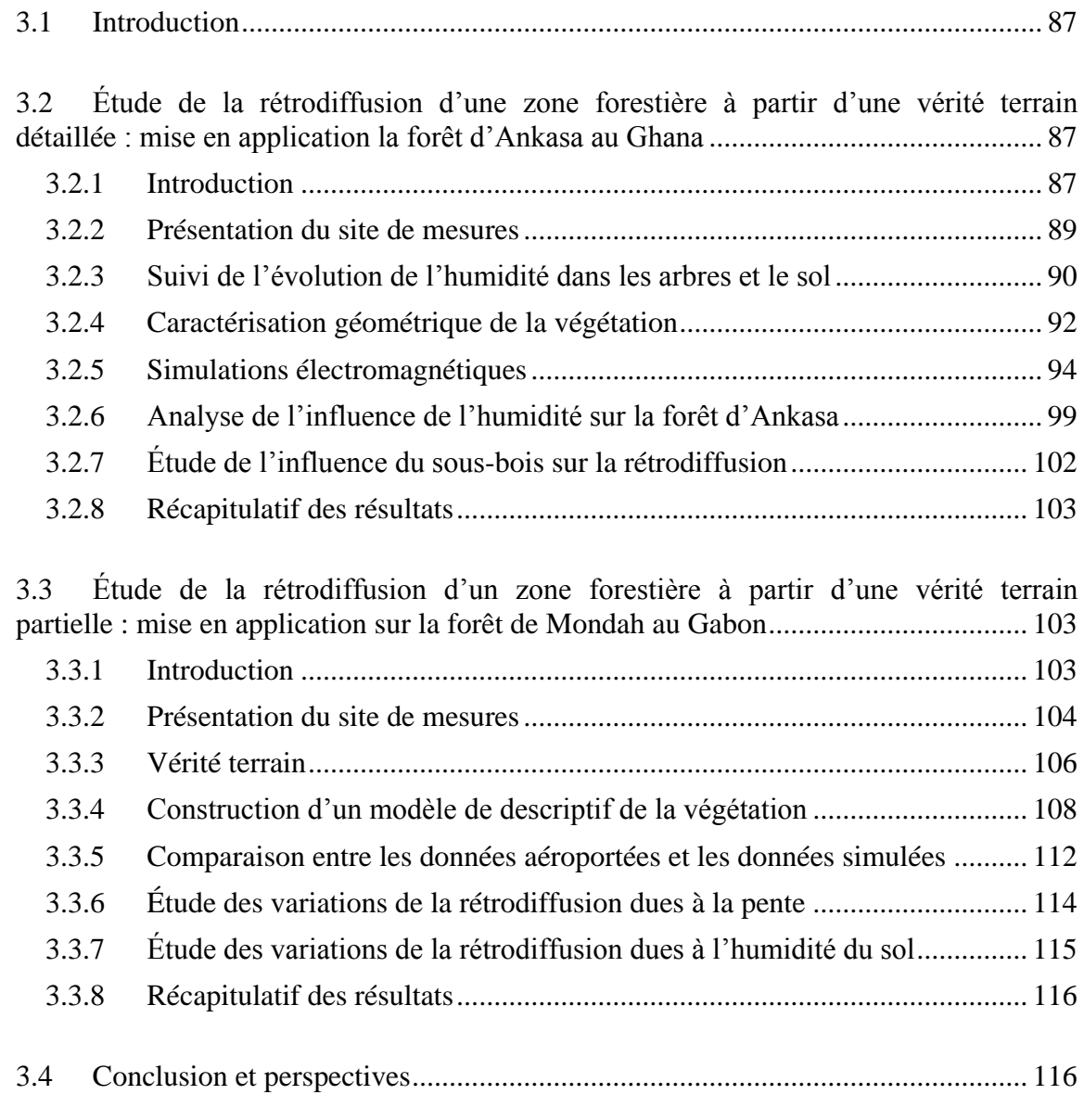

# <span id="page-99-0"></span>**3.1 Introduction**

Les forêts et autres types de terres boisées couvrent au total près de 4 milliards d'hectares dans le monde, soit 30% de la superficie des terres émergées selon les données de 2015 de l'Organisation des Nations unies pour l'alimentation et l'agriculture (FAO, 2016). Elles constituent le milieu terrestre qui abrite le plus grand nombre d'espèces animales et végétales. Les forêts tropicales représentent plus de la moitié de ces forêts. On estime à plus de 1,5 milliard les personnes vivant des ressources forestières. Véritables poumons de la planète, les forêts sont des puits de carbone indispensables à la régulation du climat ainsi qu'au cycle de l'eau.

Les fortes pressions relatives à l'activité humaine sur les forêts, qui n'ont cessé de croître, sont désormais surveillées. Des cadres réglementaires se mettent en place pour concilier croissance économique, développement social et protection environnementale.

C'est dans ce cadre que le projet BIOMASS a été proposé à l'ESA et accepté pour un lancement de mission à l'horizon 2021. Les objectifs de cette mission sont doubles. Il s'agit de fournir une cartographie globale biannuelle de la biomasse et de la hauteur des forêts pour améliorer les estimations de stocks de carbone terrestre et de quantifier la réduction annuelle de biomasse pour estimer les émissions de carbone dues à la déforestation. Dans ce cadre, on s'intéresse en priorité aux biomasses élevées et peu connues, à savoir les forêts tropicales.

Nous avons mis en place dans le chapitre précédent un code de simulation électromagnétique que nous allons exploiter dans le cas des forêts tropicales. Ainsi, nous nous intéressons dans ce chapitre à la modélisation des forêts tropicales sans présence d'hydrocarbure sur ou dans le sol, et donc sans modification de la constante diélectrique du sol ou de la végétation due à cette présence. Tout ceci sera étudié dans le chapitre suivant. Nous allons nous intéresser à des forêts tropicales et à leurs principales caractéristiques tant au niveau du sol que de la végétation. Différentes techniques vont être présentées pour simuler la forêt selon le niveau de description de la végétation que l'on possède. Nous allons présenter deux approches pour renseigner les entrées de notre code de simulation à partir de mesures prises sur le terrain et nous allons confronter la simulation aux données expérimentales. Nous allons étudier en particulier le cas de deux forêts tropicales différentes au Gabon et au Ghana pendant les saisons sèches et humides, l'une en suivi temporel par scattéromètre et l'autre en imagerie SAR. Dans le premier cas, une description détaillée de la zone de forêt illuminée est disponible et l'outil de simulation du chapitre précédent est utilisé directement. Dans le deuxième cas, les données terrain sont limitées et un modèle de croissance pour forêts tropicales a été développé et mis en œuvre.

# <span id="page-99-1"></span>**3.2 Étude de la rétrodiffusion d'une zone forestière à partir d'une vérité terrain détaillée : mise en application la forêt d'Ankasa au Ghana**

## <span id="page-99-2"></span>**3.2.1 Introduction**

Le Ghana est situé sur le golfe de Guinée, au centre de la côte occidentale de l'Afrique, au nord de l'équateur. Le climat est constitué d'une saison humide d'avril à septembre-octobre et d'une saison sèche de novembre à mars. Le sud du Ghana est recouvert de forêt tropicale contrairement au nord où l'on trouve de la savane et des plaines herbeuses. Nous nous sommes rendus à plusieurs reprises dans la réserve naturelle d'Ankasa, située au sud-ouest du Ghana, proche de la frontière avec la Côte d'Ivoire ([Figure 3-1\)](#page-100-0), en partenariat avec le CESBIO dans le cadre de l'étude ESA AFRISCAT. Cette étude a consisté en un suivi temporel du coefficient de rétrodiffusion en polarimétrie complète et de la cohérence temporelle sur une zone fixe de la forêt en bandes P et L pour différentes échelles de temps (de quelques minutes à plusieurs mois). L'objectif est de mesurer la variabilité de ces données ainsi que l'impact des variables environnementales ; un grand nombre de données in situ sont acquises par le consortium et sont donc disponibles. Le scattéromètre a été conçu pour générer des sorties radar tomographiques, ce qui est un point particulièrement intéressant pour la modélisation car impliquant des contraintes fortes. Parmi les données in-situ on dispose d'une distribution 3D des éléments de la végétation obtenue à partir de mesures effectuées par un télémètre lidar et donc très détaillée mais, comme nous le verrons, tous les éléments ne sont pas répertoriés, ce qui est le cas de certains houppiers et de tous les arbres de diamètre à hauteur de poitrine (DBH) inférieur à 10 cm. Nous avons pu participer à des missions de terrain ponctuelles à la fois pendant la saison sèche et pendant la saison humide et laisser des instruments sur place pour effectuer un suivi spatio-temporel de l'humidité du sol ; nous avons introduit une expérimentation originale avec le suivi de l'humidité des troncs. Notre objectif est ici de confronter certains résultats expérimentaux à notre modèle électromagnétique et d'étudier l'impact des variations temporelles de certaines variables environnementales sur les coefficients de rétrodiffusion radar. Pour cela, on se concentrera sur une série continue de plusieurs jours en saison sèche.

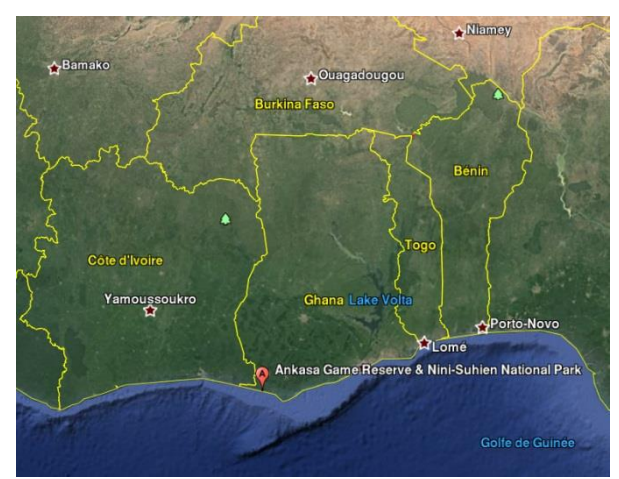

#### <span id="page-100-0"></span>**Figure 3-1 : Situation géographique de la réserve naturelle d'Ankasa (source : Google Earth).**

Nous allons commencer par présenter le site de mesures que nous avons étudié. Nous exposerons ensuite le suivi d'humidité de la végétation et du sol que nous avons mis en place ainsi que la caractérisation du sous-bois que nous avons introduit. Nous disposons d'une vérité terrain extrêmement détaillée obtenue par imagerie 3D lidar sur tous les arbres d'une parcelle de 100m par 100 m, qui est illuminée en permanence par un réseau d'antenne. Nous montrerons comment nous avons utilisé ces données pour effectuer des simulations de la parcelle en question. Nous étudierons alors l'influence de différents paramètres de la scène sur la rétrodiffusion radar. L'objectif de cette étude sur la forêt d'Ankasa est double : il s'agit de valider notre code sur des données expérimentales, puis de prévoir et d'interpréter les Chapitre 3 : Validation et exploitation de MIPERS NG sur le cas de forêts tropicales.

variations de la rétrodiffusion radar dues aux changements des caractéristiques de la scène, telle que l'humidité du sol et de la végétation.

# <span id="page-101-0"></span>**3.2.2 Présentation du site de mesures**

La zone de forêt que nous avons étudiée se trouve au pied d'une tour à flux de 55m de haut utilisée pour les besoins d'une expérience de l'ESA ([Figure 3-2\)](#page-101-1) consistant en un suivi temporel de la rétrodiffusion radar de la forêt. Ce site a été choisi car le sol de la forêt est relativement plan ce qui permet d'étudier les effets du double rebond. Au sommet de cette tour se trouve un réseau de 20 antennes fonctionnant en bande P (400-600 MHz) et jusqu'à 1 GHz. Cette expérience, simulant un radar à synthèse d'ouverture vertical (SAR), collecte en continu des données radar (cohérence temporelle et coefficients de rétrodiffusion pour les 4 canaux polarimétriques) utiles pour la mission spatiale BIOMASS.

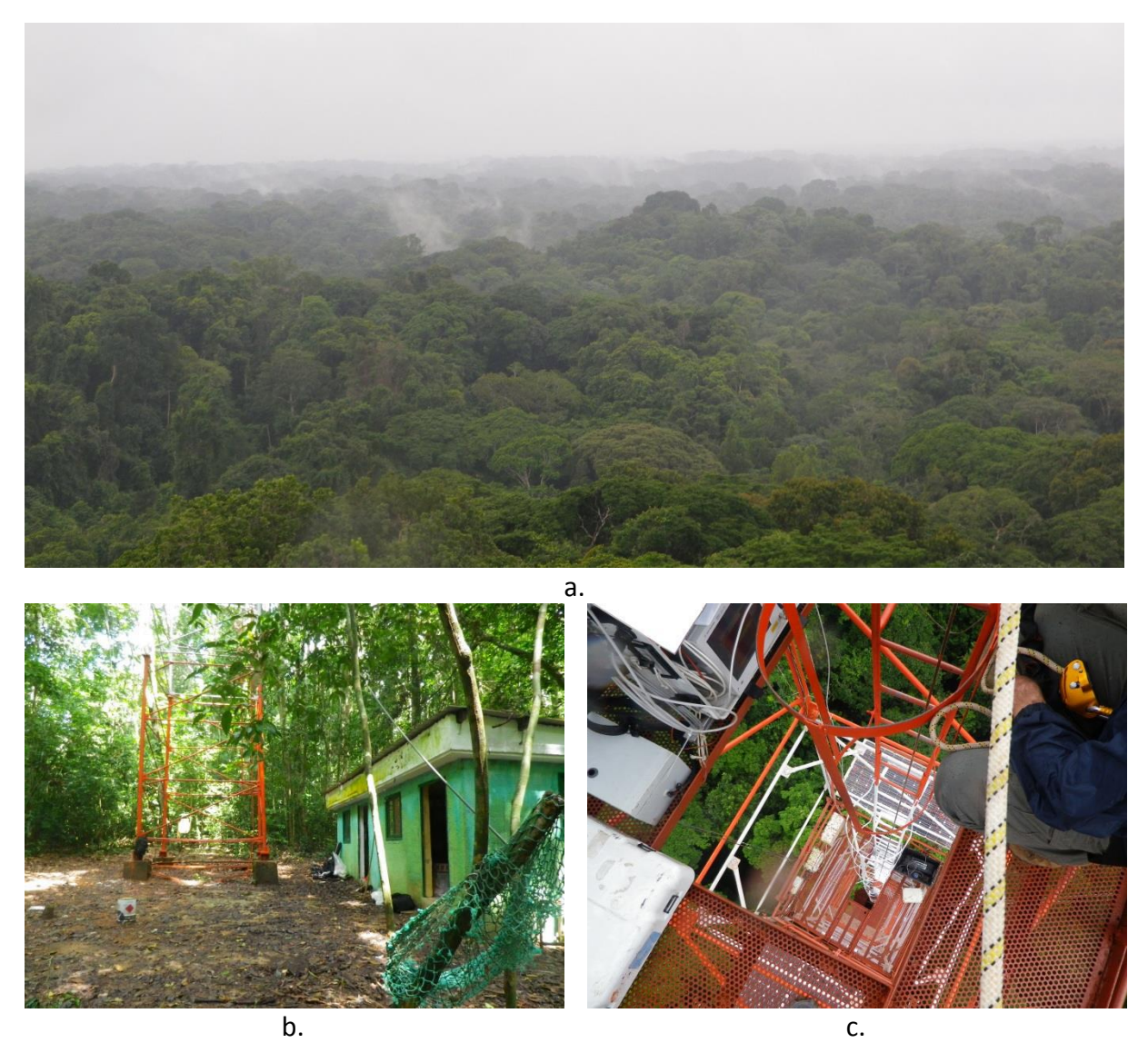

**Figure 3-2 : a. : Vue de la canopée depuis le sommet de la tour à flux. Le réseau d'antenne surplombe la forêt. b. : Pied de la tour à flux. c. : Canopée sous la tour à flux.**

<span id="page-101-1"></span>La végétation est très variée sur le site. Le sol est essentiellement composé d'argile.

# <span id="page-102-0"></span>**3.2.3 Suivi de l'évolution de l'humidité dans les arbres et le sol**

## **3.2.3.1 Variabilité spatiale**

Lors de notre déplacement de février 2016, nous avons relevé l'humidité du sol sur 5 lieux d'intérêt dans la forêt, éloignés les uns des autres. Nous nous sommes servis de ces mesures pour mettre au point notre protocole de mesure de l'humidité du sol. Nous avons mesuré l'humidité en chacun de ces lieux sur une grille de 10 x 10 mesures correspondant à une surface de 50 x 50 cm. Les moyennes de ces jeux de mesures sont les suivantes :

- humidités moyennes mesurées : 11.49%, 14.04%, 16.95%, 10.24%, 10.93%.

On constate que l'humidité varie assez peu spatialement dans la forêt d'Ankasa. Elle est comprise entre 10% et 17% pour une valeur moyenne de 12.73%. Cette valeur est à comparer aux suivis temporels d'humidité mis en place. On peut faire l'approximation d'une humidité constante sur toute la forêt.

## **3.2.3.2 Variabilité temporelle/ humidité des arbres**

Lors de notre visite en février 2016 nous avons laissé sur place un data logger et des sondes d'humidité pour faire des relevés d'humidité toutes les 5 minutes. Trois sondes sont placées sur un arbre imposant, de DBH = 1.22m, à différentes hauteurs : 1.55m, 4.20m et 5.35m (noté « gros arbre »). Une autre sonde est placée sur un arbre fin (noté « petit arbre ») de DBH = 45cm à une hauteur de 1.37m, et enfin une dernière sonde est dans le sol à proximité en surface. Le but est d'étudier les variations d'humidité sur une grande échelle de temps sur différents arbres dans une même zone. Les résultats obtenus sont originaux à notre connaissance.

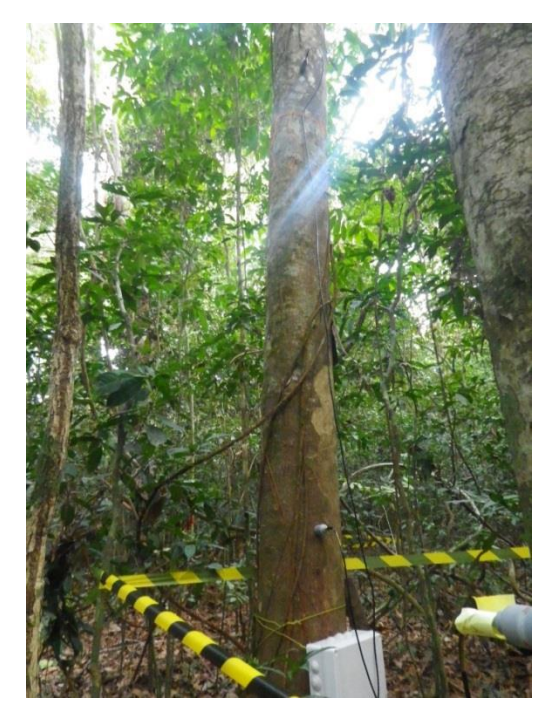

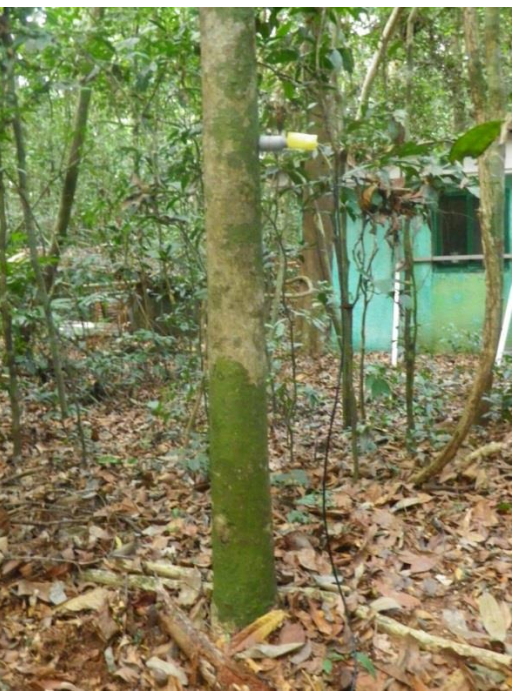

90 **Figure 3-3 : A gauche, datalogger mis en place sur un arbre. 3 sondes sont fixées à différents niveaux. A droite, « petit arbre » sur lequel une sonde est positionnée.**

Chapitre 3 : Validation et exploitation de MIPERS NG sur le cas de forêts tropicales.

L'évolution de l'humidité sur la période de février 2016 à juin 2016 est présentée [Figure 3-4.](#page-103-0) Nous avons une mesure d'humidité toutes les 5 minutes de février 2016 à juin 2016 alors que l'on passe progressivement de la saison sèche à une saison humide. Un agrandissement est présenté [\(Figure 3-5\)](#page-103-1).

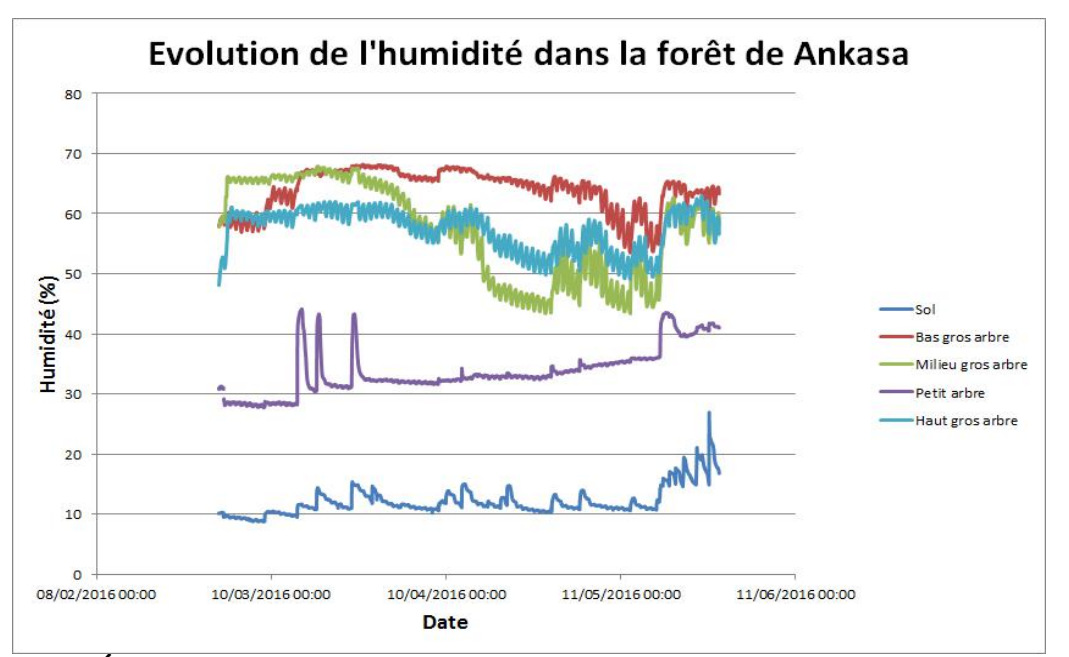

<span id="page-103-0"></span>**Figure 3-4 : Évolution de l'humidité dans la forêt d'Ankasa de février 2016 à juin 2016. Trois sondes sont placées sur un arbre imposant à différentes hauteurs (gros arbre), une sur un arbre fin et une dernière dans le sol à proximité. La fréquence de mesure est d'une mesure toutes les 5 minutes.**

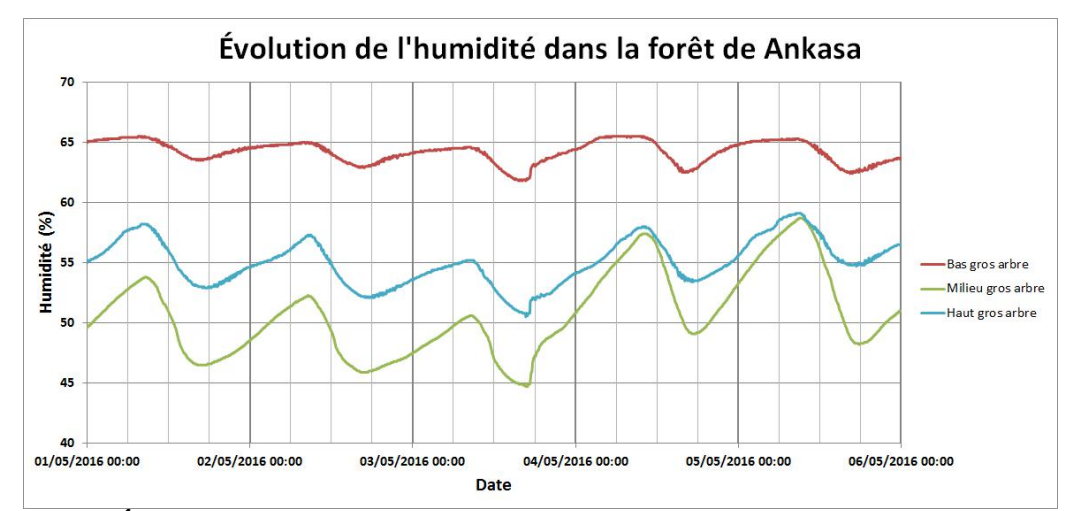

<span id="page-103-1"></span>**Figure 3-5 : Évolution de l'humidité dans la forêt d'Ankasa du 1 mai 2016 au 6 mai 2016. Les trois sondes sont situées sur un arbre imposant à différentes hauteurs. La fréquence de mesure est d'une mesure toutes les 5 minutes. On observe des cycles de variation d'humidité journalière : l'humidité croît pendant la nuit et diminue durant la journée. Le maximum d'humidité se trouve autour de 10h le matin et le minimum vers 16h l'après-midi.**

Plusieurs informations intéressantes peuvent être tirées de cette étude. Sur la plage entière, on peut constater des tendances à long terme avec des variations importantes suivant la saison et des oscillations plus rapides dont les amplitudes varient aussi suivant la saison. [Figure 3-5,](#page-103-1) sur une échelle de temps réduite, on observe des cycles de variation d'humidité journaliers. En début de journée, l'humidité des arbres a tendance à augmenter jusqu'à 10h du matin avant de décroître jusqu'à 16h. [Figure 3-4,](#page-103-0) on voit que l'humidité du sol en surface est constante s'il ne pleut pas. Au plus sec on se situe autour de 10% et suite à de fortes pluies elle peut atteindre 28%. Ensuite, on remarque [Figure 3-4](#page-103-0) que sur l'arbre plus petit, l'humidité varie beaucoup moins, au cours de l'année, que sur l'arbre imposant. On observe des échanges d'eau entre les différents niveaux de l'arbre. Pour finir, on peut tirer de ces observations des valeurs d'humidité moyennes réalistes pour nos simulations. On constate que l'humidité des troncs est comprise entre 30% et 70% et que l'humidité du sol varie de 8% à 28% en surface. On prendra ces valeurs limites par la suite.

# <span id="page-104-0"></span>**3.2.4 Caractérisation géométrique de la végétation**

Nous disposons de deux vérités terrain : une pour le sous-bois que nous avons nousmêmes effectuée, et une pour les arbres d'un diamètre supérieur à 10 cm tirée de données lidar que nous allons présenter. Nous avons effectué la caractérisation du sous-bois pour étudier son impact dans la rétrodiffusion. Les données sur la géométrie de la végétation dont nous disposons sont présentées dans ce paragraphe.

## **3.2.4.1 Caractérisation du sous-bois**

Nous avons sélectionné deux parcelles de 10×10 m sur lesquelles nous avons effectué des relevés d'humidité et une vérité terrain complète. Nous avons cherché à décrire de manière exhaustive toute la parcelle en mesurant tous les diamètres des troncs et en effectuant une estimation de la hauteur de chaque arbre de la parcelle pour en déduire une loi liant la hauteur au diamètre sur les petits arbres. Les résultats sont présentés sur les histogrammes [Figure 3-6.](#page-104-1)

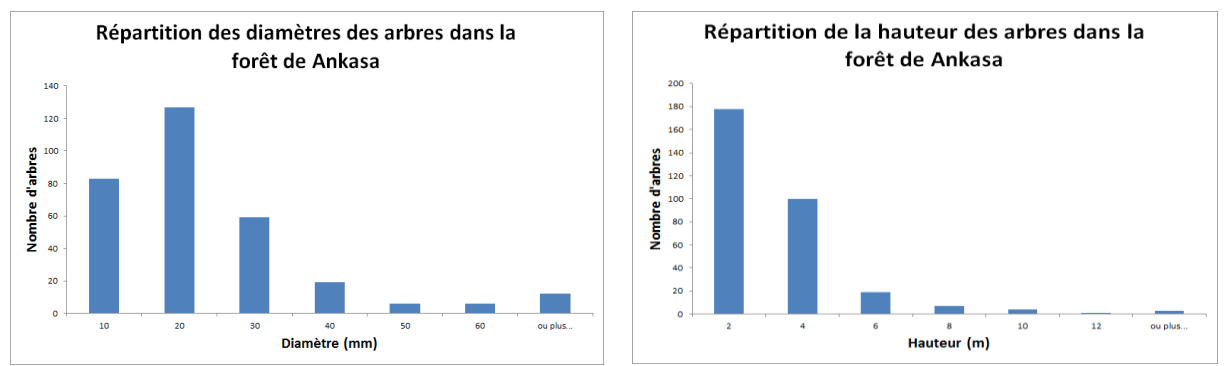

<span id="page-104-1"></span>**Figure 3-6 : Histogrammes de répartition des diamètres (à gauche) et des hauteurs (à droite) des arbres sur deux parcelles de 10x10m.**

A partir de ces mesures, nous avons pu en déduire un modèle simplifié qui lie la hauteur et le diamètre des arbres pour des diamètres inférieurs à 10 cm [\(Figure 3-7\)](#page-105-0) en effectuant une régression linéaire.

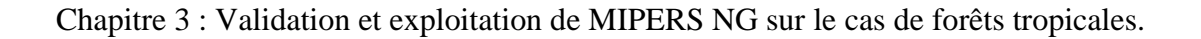

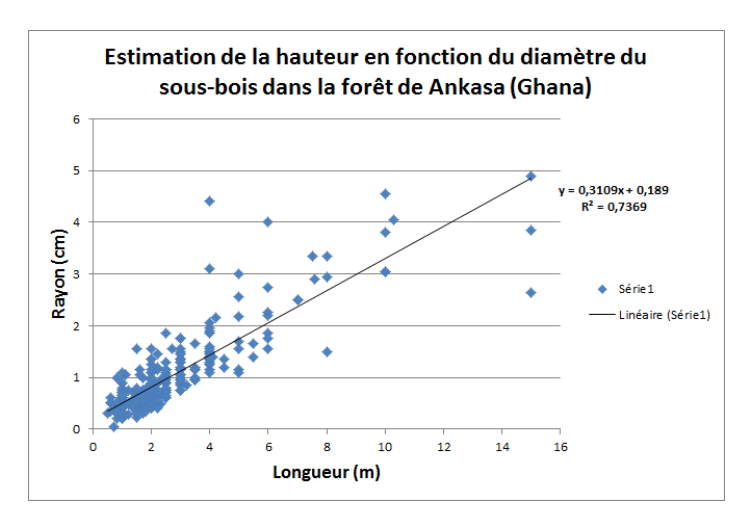

<span id="page-105-0"></span>**Figure 3-7 : Régression linéaire entre la hauteur de l'arbre et son diamètre pour les petits arbres (diamètre inférieur à 10 cm) dans la forêt d'Ankasa.**

Ainsi, pour le sous-bois, la relation entre le rayon *R* et la longueur des branches *L* est donnée par :

$$
R_{sous\,bois} = 0.3109 \times L_{sous-bois} + 0.7369\tag{3.1}
$$

Nous pouvons donc intégrer les données concernant le sous-bois dans la simulation électromagnétique de la forêt d'Ankasa. Nous possédons également des données pour les arbres ayant un diamètre supérieur à 10 cm que nous allons maintenant présenter.

#### **3.2.4.2 Données TLS**

Nous disposons de données lidar sur la réserve de la forêt d'Ankasa au Ghana. Elles ont été collectées par des équipes du CMCC (Italie), Wageningen (Pays Bas) et UCL (Royaume Unis) dans le cadre de la mission Afriscat. A partir du nuage de points collectés sur place et d'algorithmes de reconstructions, ces équipes ont fourni une description très précise de la végétation sur une parcelle étudiée (exemple d'une coupe transversale dans la forêt [Figure 3-8\)](#page-105-1).

<span id="page-105-1"></span>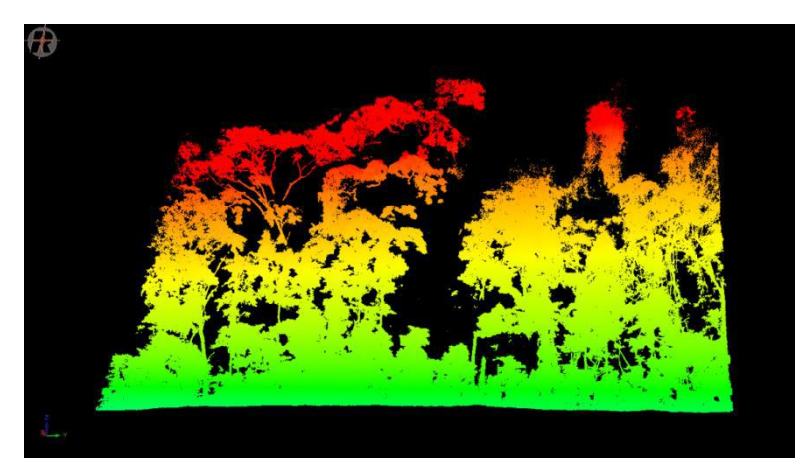

**Figure 3-8 : Section transversale dans la forêt. La couleur représente la hauteur jusqu'à un maximum de 45m. (source : ESA Study Contract Report, 2017)**

Parmi toutes les données disponibles, celles qui vont tout particulièrement nous intéresser concernent la géométrie des cylindres décrivant la forêt. Chaque arbre est décrit à partir de cylindres et est situé avec précision sur la scène. Nous avons ainsi accès aux dimensions et aux orientations des cylindres décrivant chacun des arbres. On donne un exemple de représentation pour un arbre [Figure 3-9](#page-106-1) où l'on passe du nuage de points des données lidar à une description de l'arbre en cylindres grâce aux algorithmes développés par le UCL.

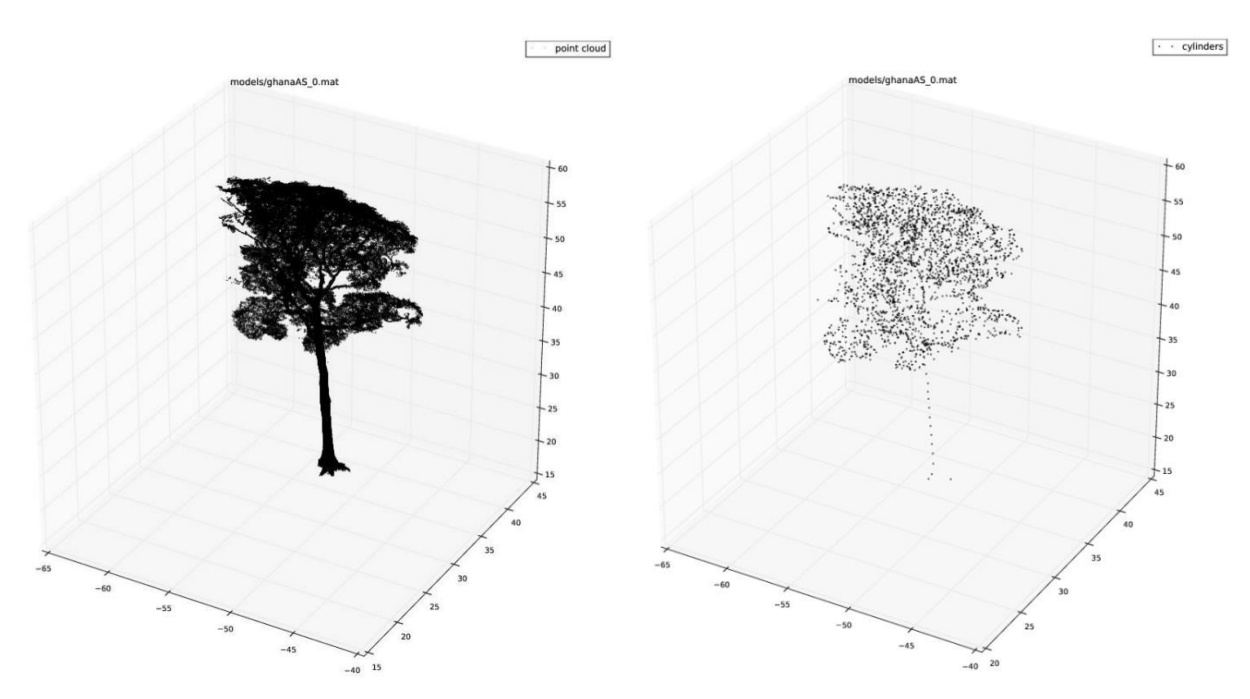

<span id="page-106-1"></span>**Figure 3-9 : Exemple de passage d'une description de l'arbre à partir d'un nuage de points (à gauche) à une description à partir de cylindres (à droite). Seule l'origine des cylindres est représentée. (source : ESA Study Contract Report, 2017)**

Nous pouvons ainsi positionner précisément chacun des cylindres décrivant les arbres sur la scène et effectuer des simulations électromagnétiques. Nous connaissons en effet leurs dimensions, leurs orientations, leurs positions et nous avons mesuré des valeurs moyennes d'humidité de la végétation et du sol présentées paragraphe [3.2.3.](#page-102-0)

Nous allons voir à présent comment exploiter et intégrer toutes ces données dans nos simulations. Nous pourrons ensuite comparer ces simulations avec les données du réseau d'antenne présent sur place.

# <span id="page-106-0"></span>**3.2.5 Simulations électromagnétiques**

#### **3.2.5.1 Placement des diffuseurs**

A partir des données TLS, nous avons pu obtenir une liste de cylindres qui permet de modéliser l'ensemble des arbres d'un diamètre supérieur à 10 cm. Ces arbres sont décomposés en cylindres et on peut accéder à leur rayon, leur longueur, leur orientation et leur origine. Nous avons donc adapté notre code de simulation pour pouvoir simuler cette scène aussi fidèlement que possible. On positionne rigoureusement les diffuseurs, on leur donne les

tailles, longueurs et inclinaisons définis par les données TLS. Pour pouvoir s'affranchir des effets de lisière, on effectue une simulation pour plusieurs patches de forêt collés côte à côte. La description de la scène sera donc au plus proche de la réalité. Le sous-bois est introduit de manière non déterministe et peut, ou non, être pris en compte. Ainsi, la géométrie de la scène est figée ; seules les humidités de végétation et du sol sont variables. Pour ces dernières, nous prendrons des valeurs types mesurées sur place [\(3.2.3\)](#page-102-0). Avant de pouvoir effectuer la simulation électromagnétique, il est nécessaire de calculer les coefficients d'extinction de la forêt. Cette tache n'est pas immédiate et nous allons présenter la méthode que nous avons utilisée pour cela.

#### **3.2.5.2 Description de la scène pour le calcul des coefficients d'extinction**

Pour calculer les coefficients d'extinction, on se propose de repartir sur la description de la végétation que nous utilisions jusque là, à savoir celle d'un milieu aléatoire, et de calculer les coefficients d'extinction dans ces milieux. En effet, il est plus facile de raisonner en termes de mélange de cylindres pour calculer les coefficients d'extinction. Nous allons donc chercher à regrouper les diffuseurs en différentes catégories et chercher à en définir les caractéristiques. Dans les données TLS, une distinction est faite entre les gros arbres d'un DBH supérieur à 20cm et les plus petits d'un DBH compris entre 10 cm et 20 cm [\(Figure 3-10\)](#page-107-0). Le sous-bois, c'est-à-dire la végétation ayant un diamètre inférieur à 10 cm, n'est pas répertorié. Nous avons donc étudié séparément chacune des parties composant la forêt. D'autre part, la forêt imagée est située sur une zone plate avant de s'engager sur une zone en pente. Nous nous sommes intéressés uniquement à la partie sur la zone plate et au début de la pente, les données radar pouvant être rendues exemptes de la contribution de cette dernière zone.

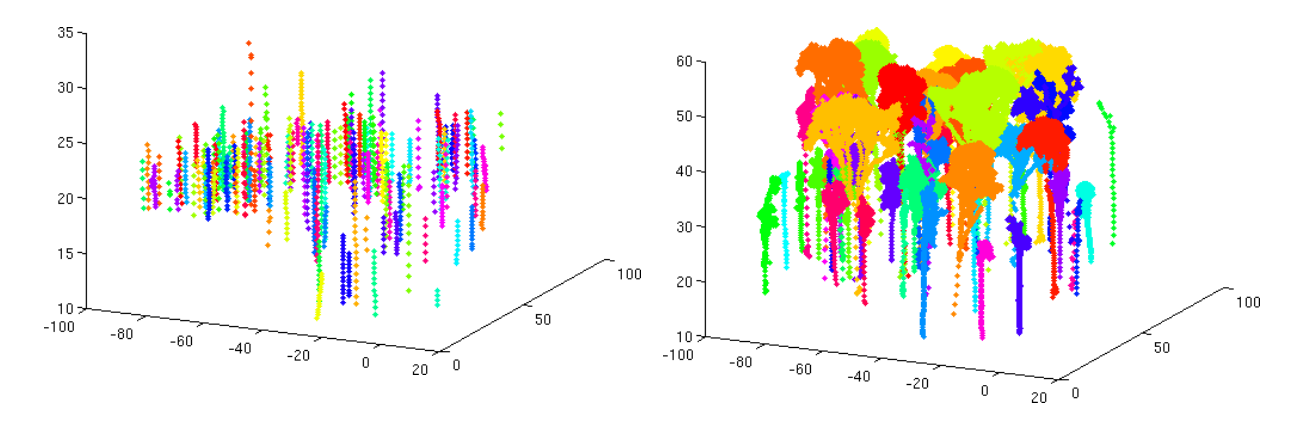

<span id="page-107-0"></span>**Figure 3-10 : A gauche, positions des cylindres des arbres ayant un DBH compris entre 10 cm et 20 cm. A droite, positions des cylindres des arbres ayant un DBH supérieur à 20 cm. Seuls les troncs sont décrits pour les arbres ayant un DBH compris entre 10 cm et 20 cm tandis que les troncs et les branches sont décrits pour les arbres plus gros.**

Nous avons commencé par traiter le cas des arbres ayant un DBH supérieur à 20 cm. Pour définir les différents types de diffuseurs élémentaires, nous avons séparé la forêt en 3
couches de 15m et classé tous les cylindres en fonction de leur hauteur par rapport au sol. On obtient ainsi 3 listes de catégories de cylindres correspondant à 3 couches de hauteur. On obtient 21 types de cylindres répartis équitablement entre les trois couches. Ensuite, pour chacune des catégories de cylindre, on évalue la longueur moyenne et le rayon moyen, puis on calcule la fraction volumique. Enfin, disposant du vecteur définissant l'axe des cylindres, on déduit l'orientation moyenne des cylindres. On dispose ainsi de toutes les données d'entrée nécessaires à MIPERS NG pour calculer les coefficients d'extinction pour cette catégorie d'arbres.

Pour ce qui concerne les arbres de DBH compris entre 10 cm et 20 cm, on effectue la même démarche. La différence réside dans le fait que les arbres en question sont de taille bien inférieure à ceux précédemment considérés. Ainsi, seules les deux premières couches ont des diffuseurs appartenant à cette catégorie d'arbres. Comme nous avons beaucoup moins de cylindres et que leur longueur varie uniquement entre 0 m et 2 m, on se contente de 3 catégories de cylindres par couche. Pour ces différentes catégories de cylindres on calcule également le rayon moyen, la longueur moyenne, la fraction volumique et l'orientation moyenne. Notons qu'il y a ici un manque dans les données lidar : ici, seuls les troncs sont représentés.

Pour décrire le sous-bois nous avons utilisé les mesures de vérité terrain présentées précédemment.

La description géométrique des éléments canoniques utilisés pour le calcul des coefficients d'extinction est présentée en annexe 2.

A partir de cette description de la forêt on calcule ensuite les coefficients d'extinction pour chacune des couches avec le théorème de diffusion vers l'avant. Ceci étant fait, on peut aborder le calcul électromagnétique à proprement dit à partir de la description détaillée de la géométrie de la forêt.

#### **3.2.5.3 Comparaison avec les mesures expérimentales**

Nous disposons de données d'intensité tomographiques et totale sur la forêt d'Ankasa acquises depuis la tour à flux (Crédit : Salma El Idrissi Essebtey). Nous avons choisi de travailler sur des données continues tomographiques sur 3 jours en février 2016. Notons que du fait de la configuration champ proche du réseau d'antennes et de son environnement de forêt dans toutes les directions, les mesures dont nous disposons ne sont pas parfaitement calibrées.

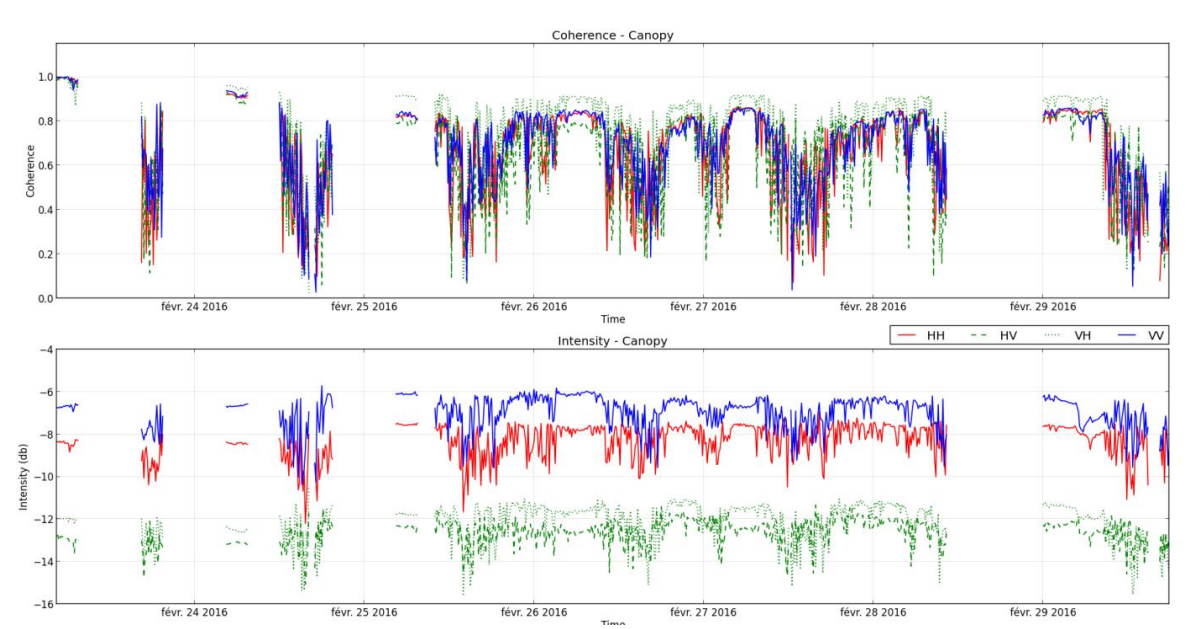

Chapitre 3 : Validation et exploitation de MIPERS NG sur le cas de forêts tropicales.

<span id="page-109-0"></span>**Figure 3-11 : Cohérence temporelle (en haut) et rétrodiffusion (en bas) du volume pour la tranche distance de 25 à 45 m du 23 au 29 février 2016. La tranche distance de 25 à 45 m correspond à un angle d'incidence moyen de 32.5°. Les mesures sont effectuées à 500 MHz. Les courbes rouges, bleues et vertes correspondent respectivement aux polarisations HH, VV et aux polarisations croisées. On constate que la valeur moyenne pour la polarisation HH est autour de -6.5 dB contre -8 dB pour la polarisation VV et - 12 dB pour les polarisations croisées.**

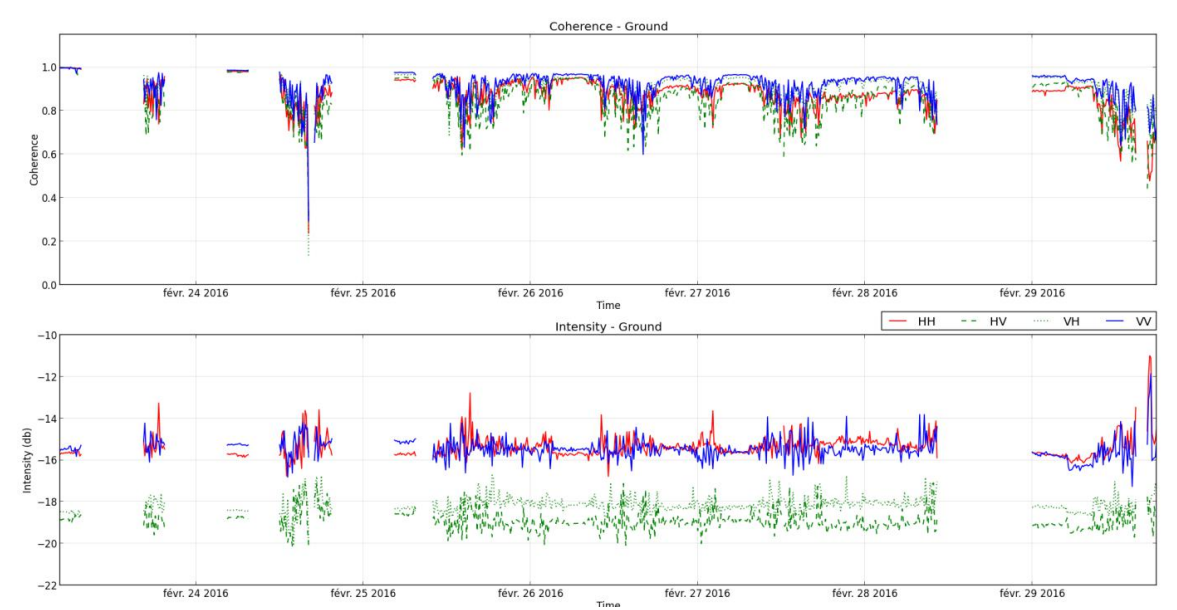

<span id="page-109-1"></span>**Figure 3-12 : Cohérence temporelle (en haut) et rétrodiffusion (en bas) du sol pour la tranche distance de 25 à 45 m du 23 au 29 février 2016. La tranche distance de 25 à 45 m correspond à un angle d'incidence moyen de 32.5°. La rétrodiffusion du sol comprend le sol direct et le double rebond. Les mesures sont effectuées à 500 MHz. Les courbes rouges, bleues et vertes correspondent respectivement aux polarisations HH, VV et aux polarisations croisées. On constate que la valeur moyenne pour les polarisations HH et VV est autour de -15.5 dB contre -19 dB pour les polarisations croisées.**

On constate [Figure 3-11](#page-109-0) (volume) que les polarisations VV et HH respectivement en bleu et rouge ont entre 0 et 2 dB d'écart, avec la polarisation VV prédominante, tandis que les polarisations croisées (en vert) sont environ 4 dB sous le HH. On note que la polarisation HH semble plus stable dans le temps que la polarisation VV. De même, on observe [Figure 3-12](#page-109-1) (sol) que les contributions situées dans la tranche 'sol' sont à environ 8 dB sous le niveau du volume. Les polarisations VV et HH, respectivement en bleu et rouge, ont sensiblement la même intensité au niveau du sol, tandis que la polarisation VH (en vert) est environ 4 dB en dessous. Il faut cependant prendre en compte que, sur les données tomographiques expérimentales, ce que l'on appelle le sol contient toute la rétrodiffusion de la tranche de forêt comprise entre 0 et 10 m, c'est-à-dire que sont mélangées les contributions du sol direct, du double rebond et du volume direct des éléments situés à moins de 10 m du sol.

Ces tendances sont à comparer avec les résultats de simulation obtenus [Tableau 3-1](#page-110-0) cidessous. La simulation est effectuée avec une humidité du sol de 8%, une hauteur RMS de 10cm, une humidité de végétation de 50% ; l'angle d'incidence est de 33°.

| <b>Service Construction</b> | Total   | Volume  | Double   | Sol      | $Sol + DR$ |
|-----------------------------|---------|---------|----------|----------|------------|
|                             |         |         | rebond   |          |            |
| $HH$ ( $dB$ )               | $-4.34$ | $-5.0$  | $-17.54$ | $-14.26$ | $-12.58$   |
| $HV$ ( $dB$ )               | $-9.15$ | $-9.17$ | $-30.6$  | -        |            |
| $VH$ ( $dB$ )               | $-9.12$ | $-9.17$ | $-30.6$  |          |            |
| $VV$ $(dB)$                 | $-5.51$ | $-5.88$ | $-27.27$ | $-17.07$ | $-16.67$   |

<span id="page-110-0"></span>**Tableau 3-1 : Simulation de la forêt d'Ankasa à partir de la description complète de la VT. Humidité du sol de 8%, HRMS de 10 cm, humidité de végétation de 50% et angle d'incidence de 33°.**

Tout d'abord, on voit [Tableau 3-1](#page-110-0) que le détail de la répartition du champ rétrodiffusé nous donne bien que l'essentiel du champ rétrodiffusé provient du volume comme sur les données tomographiques. On peut constater que globalement on a un accord relativement bon sur toutes les polarisations pour les contributions 'volume' et 'sol' de manière séparée. Cet accord a été obtenu en affectant aux caractéristiques du sol une hauteur quadratique moyenne de 10 cm. Pour la rétrodiffusion du volume, on observe bien une différence d'environ 4 dB entre les polarisations croisées et les polarisations directes. Cependant, on constate que la polarisation HH est supérieure à la polarisation VV alors que les données expérimentales nous donnent l'inverse. Avec notre vérité terrain on ne parvient pas à inverser ce résultat. Une première explication pourrait donc venir du calcul électromagnétique de chaque diffuseur dû aux dimensions de certains éléments rayonnants utilisés pour décrire la forêt. On avait vu chapitre 1 (paragraphe 1.13) que la longueur du cylindre doit être au moins cinq fois supérieure à son diamètre pour notre modèle électromagnétique, indépendamment de la fréquence. Il s'avère, lorsque l'on regarde l'annexe 2, que cela n'est pas respecté pour tous les cylindres, d'où une explication de cette différence de comportement entre les simulations et les mesures. Pour reproduire la géométrie et coller au mieux avec la réalité, une partie des arbres a été trop segmentée dans l'analyse lidar pour notre modèle. Nous avons effectué des simulations sur l'influence de la segmentation des cylindres et n'avons pas trouvé d'influence significative pouvant expliquer ce constat. Une deuxième possibilité est que la description TLS soit incomplète, et c'est bien le cas puisque les arbres de DBH entre 10 et 20 cm ne sont représentés que par leurs troncs segmentés : il est tout à fait vraisemblable que ces branches absentes présentent une orientation plus près de la verticale et donc soient à l'origine de cette dissymétrie VV/HH en faveur du VV.

Un deuxième point est que nous pouvons dissocier les contributions du double rebond et du sol par rapport aux données tomographiques pour les polarisations directes. Toutefois, comme notre modèle ne nous donne pas la contribution du sol direct des polarisations croisées, nous nous heurtons à une limite pour comparer les simulations aux données tomographiques pour la contribution du sol des polarisations croisées. Cependant, on peut voir sur les polarisations VV et HH que l'on a 4 dB d'écart, ce qui ne correspond pas aux observations qui les donnent égales pour l'incidence considérée. Cette différence provient essentiellement du sol direct comme le montre le [Tableau 3-1.](#page-110-0) Dans le chapitre 2 nous avons vu que les différences entre HH et VV dépendaient de la pente mais ici la pente est faible. L'explication pour cet écart est donc la même cause que pour le volume, à savoir, en pratique, une atténuation du couvert sur le VV qui est sous-estimée dans le modèle, du fait que la description est incomplète. Néanmoins ces écarts sont relatifs à des niveaux de rétrodiffusion très faibles.

Dans la mesure où les résultats globaux sont concordants, nous continuerons les simulations avec cette configuration de forêt.

# **3.2.6 Analyse de l'influence de l'humidité sur la forêt d'Ankasa**

## **3.2.6.1 Introduction**

Nous avons validé notre approche de modélisation sur des données expérimentales, nous allons maintenant nous intéresser aux variations possibles du champ rétrodiffusé en fonction de l'humidité. Cette démarche permet de mieux comprendre et interpréter les données expérimentales. Nous nous intéressons dans un premier temps à l'influence de l'humidité de la végétation, puis à l'humidité du sol.

## **3.2.6.2 Variations maximales de l'humidité**

Nous allons nous intéresser à des valeurs extrêmes d'humidité à la fois pour le sol et pour la végétation tirées des mesures présentées dans le paragraphe [3.2.3.](#page-102-0) Ces valeurs varient de 8% à 28% pour l'humidité du sol et de 30% à 70% pour l'humidité de la végétation. Elles sont représentatives de ce que l'on peut trouver en saison sèche et en saison des pluies.

On se propose de commencer [Tableau 3-2](#page-111-0) ci-dessous avec une humidité du sol de 8% et de 70% pour la végétation, qui correspond à ce que l'on peut observer autour du 8 mars 2016 sur le gros arbre.

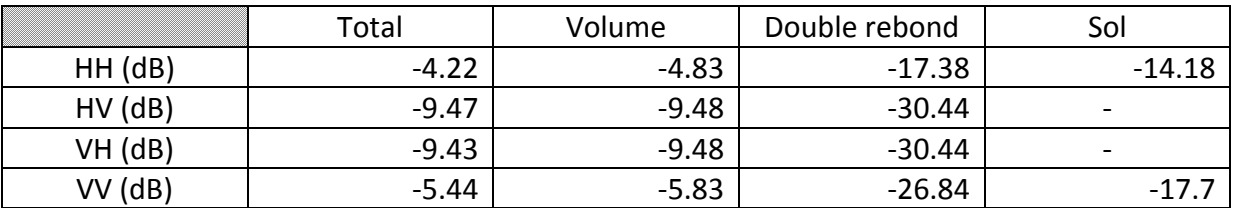

<span id="page-111-0"></span>**Tableau 3-2 : Simulation de la forêt d'Ankasa avec une description complète de la végétation. Les humidités sont de 70% pour la végétation et de 8% pour le sol.**

Observons maintenant l'influence de l'humidité de la végétation. On se propose d'effectuer la même simulation en modifiant uniquement cette dernière. On prend cette fois-ci une végétation beaucoup plus sèche, avec une humidité de 30%, ce qui correspond à l'humidité du petit arbre pour la même date. Les résultats sont présentés [Tableau 3-3.](#page-112-0)

|               | Total   | Volume  | Double rebond | Sol                      |
|---------------|---------|---------|---------------|--------------------------|
| $HH$ ( $dB$ ) | $-4.68$ | $-5.45$ | $-17.83$      | $-13.38$                 |
| $HV$ ( $dB$ ) | $-8.63$ | $-8.64$ | $-30.63$      | -                        |
| $VH$ ( $dB$ ) | $-8.6$  | $-8.64$ | $-30.63$      | $\overline{\phantom{0}}$ |
| VV (dB)       | $-5.62$ | $-6.24$ | $-28.04$      | $-15.29$                 |

<span id="page-112-0"></span>**Tableau 3-3 : Simulation de la forêt d'Ankasa avec une description complète de la végétation. Les humidités sont de 30% pour la végétation et de 8% pour le sol.**

On voit que lorsque l'humidité de la végétation diminue, le champ rétrodiffusé du volume diminue sur les polarisations directes et augmente sur les polarisations croisées. L'essentiel du champ est toujours dû à la rétrodiffusion du volume. On note qu'une diminution de l'humidité de la végétation de 40% entraîne une augmentation de la rétrodiffusion totale des polarisations croisées de l'ordre de 1 dB mais n'a pas d'impact significatif sur les polarisations directes.

Nous allons maintenant modifier l'humidité du sol. Nous allons passer d'une humidité du sol de 8% à une humidité de 28%, comme on l'observe de février à juin 2016.

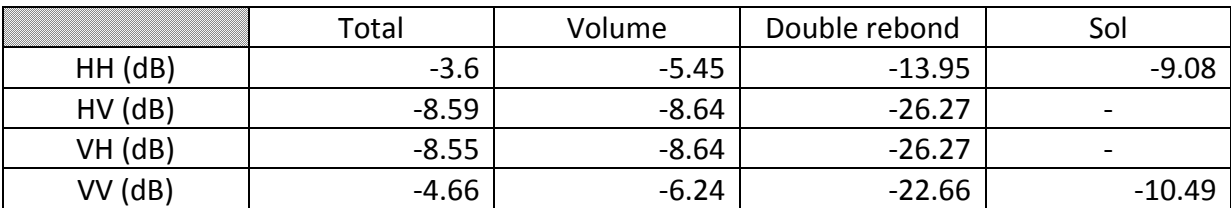

### <span id="page-112-1"></span>**Tableau 3-4 : Simulation de la forêt d'Ankasa avec une description complète de la végétation. Les humidités sont de 30% pour la végétation et de 28% pour le sol.**

Les résultats du [Tableau 3-4](#page-112-1) sont à comparer avec ceux du [Tableau 3-3.](#page-112-0) On voit que lorsque l'humidité du sol augmente, la rétrodiffusion du sol augmente ainsi que le double rebond. Il en résulte que le champ total augmente également. Le volume étant prédominant pour les polarisations croisées, cette augmentation est moins marquée dans ce cas. Pour les polarisations directes, une variation de l'humidité du sol de 20% entraîne une variation de rétrodiffusion de 1 dB sur le champ total.

Nous avons pris ici le cas des valeurs extrêmes mesurées sur place ; on se propose de voir si cette tendance se vérifie sur toute la plage d'humidité.

## **3.2.6.3 Influence de l'humidité de la végétation**

Nous commençons par étudier l'influence de l'humidité de la végétation. Pour cela, nous faisons varier l'humidité des branches de 30% à 70% avec un pas de 5%, pour une humidité du sol de 8% et une HRMS de 10 cm. Les résultats de simulation sont donnés [Figure 3-13.](#page-113-0)

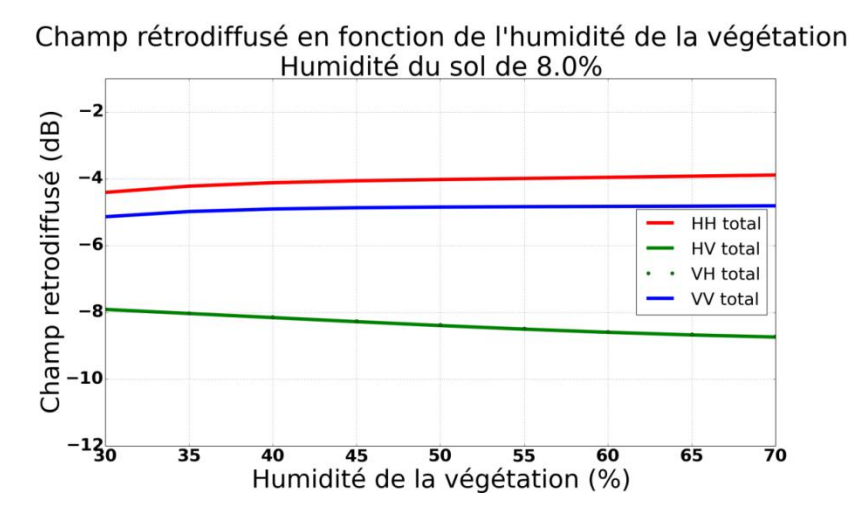

<span id="page-113-0"></span>**Figure 3-13 : Influence de l'humidité de la végétation pour une humidité du sol de 8.0%.**

Lorsque l'humidité de la végétation augmente, la rétrodiffusion des polarisations VV et HH augmente avec la même dynamique et semble se stabiliser pour les fortes humidités. Nous avons une dynamique d'environ 0.5 dB. Pour les polarisations croisées, le niveau de rétrodiffusion décroît dans les mêmes proportions.

On peut observer que les séries journalières présentent une dynamique en HH et VV d'un ordre de grandeur comparable, de l'ordre de 1dB ou au-dessous. Cependant en VV les calculs semblent sous-estimer les observations de l'ordre de 1 dB. Ces faibles différences peuvent à nouveau être générées par la même cause, ou bien découler d'une prise en compte de l'humidité dans les arbres beaucoup trop grossière et, là, des travaux complémentaires tant expérimentaux qu'en simulation pourraient être conduits.

Globalement, on conclura que pour cette forêt et cette configuration, on a ici un paramètre peu influent, même si cette influence n'est pas négligeable dans certains algorithmes d'inversion (PHV).

### **3.2.6.4 Influence de l'humidité du sol**

Pour finir, on s'intéresse à l'influence de l'humidité du sol. Pour cela, on fixe à présent l'humidité de la végétation à 50% et on fait varier l'humidité du sol. Le résultat est donné [Figure 3-14](#page-114-0) ci-dessous.

Chapitre 3 : Validation et exploitation de MIPERS NG sur le cas de forêts tropicales.

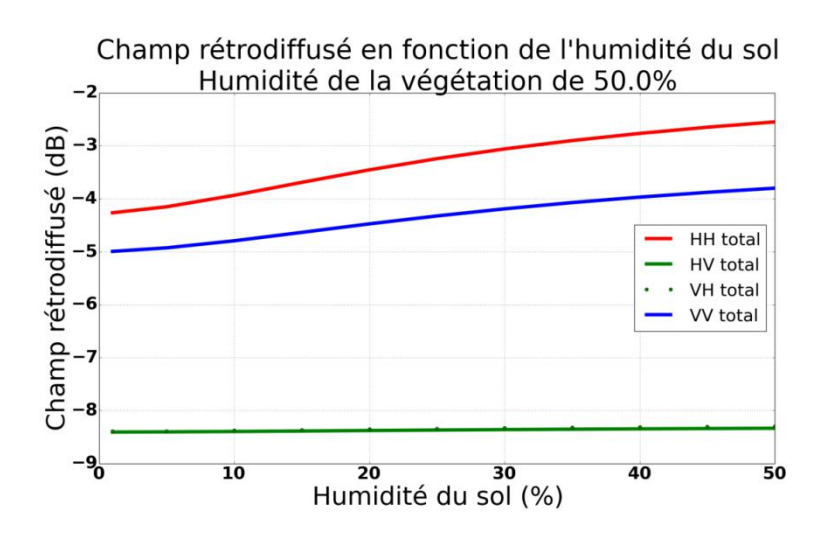

### <span id="page-114-0"></span>**Figure 3-14 : Influence de l'humidité du sol sur la rétrodiffusion de la forêt d'Ankasa pour une humidité de végétation de 50%.**

Une augmentation de l'humidité du sol entraîne une augmentation de la rétrodiffusion sur chacune les polarisations directes. La rétrodiffusion pour la polarisation HH croît légèrement plus vite que pour le VV. Ceci est dû au fait que le HH est plus sensible au double rebond. On observe une dynamique d'environ 1 dB pour le HH et de 0.6 dB pour le VV quand on passe de 10% d'humidité à 28% d'humidité. La rétrodiffusion des polarisations croisées est quasiment constante lorsque l'on fait varier l'humidité du sol.

## **3.2.7 Étude de l'influence du sous-bois sur la rétrodiffusion**

On s'intéresse à présent à l'impact du sous-bois dans la rétrodiffusion radar pour savoir si celui-ci peut être négligé. Pour les différentes simulations nous allons fixer l'humidité de la végétation à une valeur moyenne de 50%, celle du sol à 8% et la hauteur RMS à 10 cm.

[Tableau 3-5](#page-114-1) on commence par rappeler les résultats de simulation à partir des données TLS, sans tenir compte de la vérité terrain que nous avons effectuée.

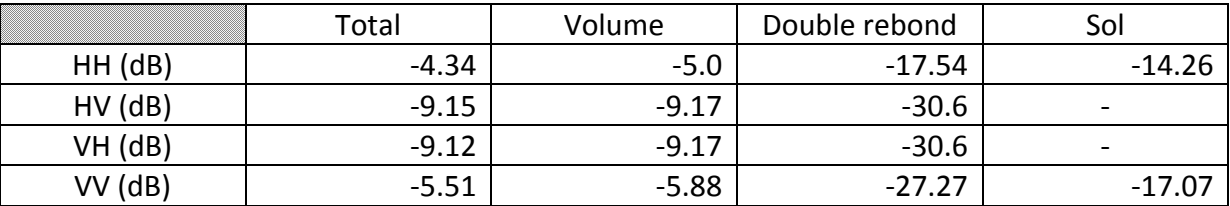

<span id="page-114-1"></span>**Tableau 3-5 : Rétrodiffusion de la forêt d'Ankasa sans tenir compte du sous-bois.**

On simule maintenant la même scène en rajoutant la vérité terrain sur le sous-bois. Pour cela, on remplit deux voxels de 15m de haut avec les diffuseurs décrivant le sous-bois qui sont donnés en annexe 2. Les résultats de simulation sont donnés [Tableau 3-6](#page-115-0) ci-dessous.

|               | Total   | Volume  | Double rebond | Sol      |
|---------------|---------|---------|---------------|----------|
| HH (dB)       | $-4.24$ | $-4.87$ | $-16.65$      | $-14.16$ |
| $HV$ ( $dB$ ) | $-8.87$ | $-8.89$ | $-29.89$      | -        |
| VH (dB)       | -8.84   | $-8.89$ | $-29.89$      | -        |
| $VV$ (dB)     | $-5.49$ | $-5.93$ | $-23.26$      | -16.97   |

**Tableau 3-6 : Rétrodiffusion de la forêt d'Ankasa en incluant le sous-bois.**

<span id="page-115-0"></span>On constate que le sous-bois a une influence très limitée sur les polarisations croisées et quasiment aucune sur les copolarisations sur la rétrodiffusion totale. Toutefois, si on s'intéresse à la tomographie, on observe que la prise en compte du sous-bois se traduit par une augmentation non négligeable du double rebond, en particulier sur la polarisation VV.

### **3.2.8 Récapitulatif des résultats**

Nous sommes partis sur la modélisation radar de la forêt ghanéenne à partir d'une description géométrique très précise pour les gros arbres. Nous avons pu ainsi placer précisément chaque diffuseur sur la scène et comparer nos simulations avec des données expérimentales acquises depuis une tour à flux présente dans la forêt. Nous obtenons des niveaux comparables pour le volume et nous avons une légère différence sur le sol pour le VV mais le résultat reste tout à fait acceptable. En parallèle, nous avons mené une analyse de l'influence des différents paramètres sur la rétrodiffusion qui nous permet de mieux comprendre et interpréter les données expérimentales. L'augmentation de l'humidité de la végétation entraîne une faible augmentation des copolarisations et une diminution des polarisations croisées, tandis que l'augmentation de l'humidité du sol induit une augmentation de la rétrodiffusion des copolarisations mais n'a aucune influence sur les polarisations croisées. Les variations dues à la topologie sont davantage visibles que celles dues à un changement d'humidité pour ce type de forêt. Si l'on souhaite effectuer un suivi et une comparaison de l'humidité sur une large zone, il est nécessaire d'avoir des images à des dates différentes pour s'affranchir des effets du relief. Pour terminer, nous avons étudié l'impact du sous-bois sur la rétrodiffusion radar. Il ressort que le sous-bois a un impact non négligeable sur le double rebond de la polarisation VV et un impact plus limité sur la polarisation HH. Nous ne pouvons donc pas le négliger en simulation lorsque nous nous intéressons à la tomographie.

# **3.3 Étude de la rétrodiffusion d'un zone forestière à partir d'une vérité terrain partielle : mise en application sur la forêt de Mondah au Gabon**

### **3.3.1 Introduction**

103 Le Gabon est situé en Afrique centrale au niveau de l'équateur. Du fait de sa situation géographique, on observe une alternance entre la saison sèche et la saison des pluies. On distingue deux saisons humides (la grande saison des pluies de février à mai et la petite saison des pluies de septembre à décembre) et deux saisons sèches (la grande saison sèche de mai à septembre et la petite saison sèche de décembre à janvier). Le Gabon possède de nombreuses réserves naturelles et la forêt équatoriale y est donc encore relativement bien préservée. Nous avons pu nous rendre dans la forêt de Mondah (dans le parc national Akanda) au nord de Libreville [\(Figure 3-15\)](#page-116-0) durant le début de la petite saison des pluies et effectuer des mesures du 30 janvier 2016 au 2 février 2016.

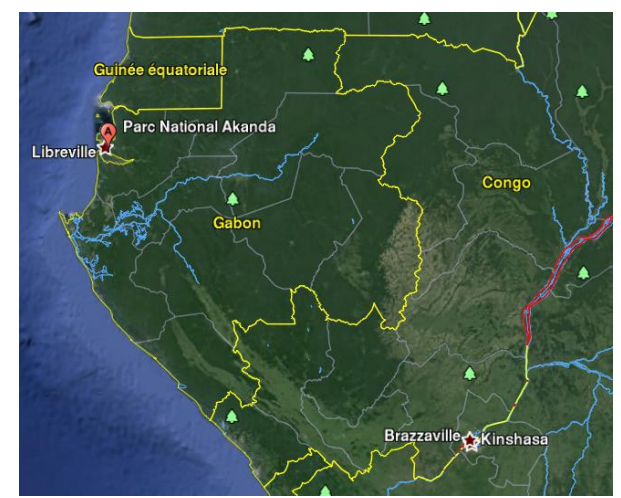

<span id="page-116-0"></span>**Figure 3-15 : Situation géographique du parc national Akanda (source : Google Earth).**

Nous allons dans un premier temps présenter le site de mesures. Ensuite, nous exposerons la vérité terrain que nous avons relevée ainsi que les relevés d'humidité effectués. Nos relevés étant incomplets pour décrire intégralement la végétation du site d'étude, nous présenterons un modèle de croissance que nous utilisons pour la compléter.

Ensuite, à partir de cette description du sol et de la végétation, nous simulerons la réponse radar de cette forêt et nous comparerons les résultats avec des mesures aéroportées en bande P. La dernière partie sera consacré aux analyses de sensibilité et en particulier à une analyse des effets de pente.

# **3.3.2 Présentation du site de mesures**

La végétation de la forêt de Mondah est principalement composée d'Okoumés et est très dense ; il est difficile de s'y déplacer et de s'éloigner des sentiers sans risquer d'abîmer la flore. La végétation est présentée [Figure 3-16](#page-117-0) ci-dessous.

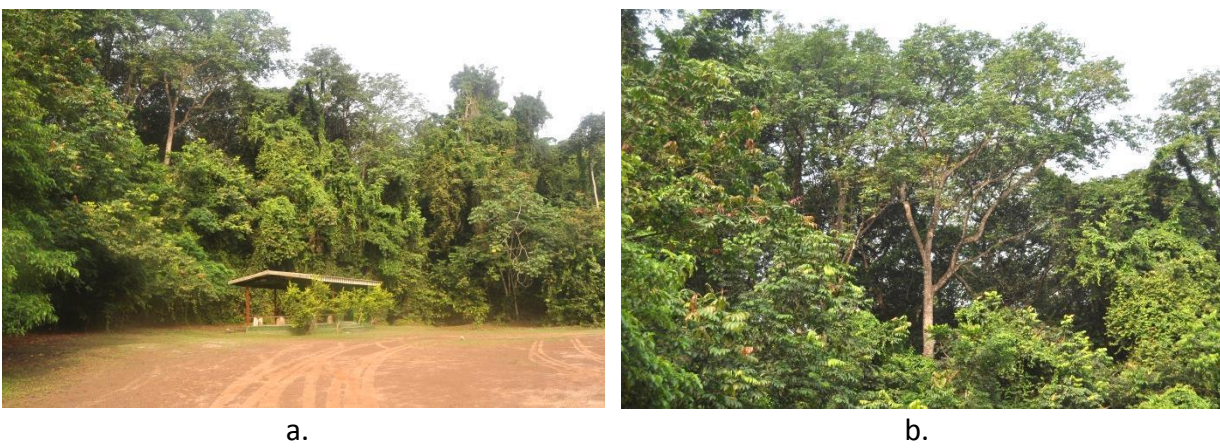

Chapitre 3 : Validation et exploitation de MIPERS NG sur le cas de forêts tropicales.

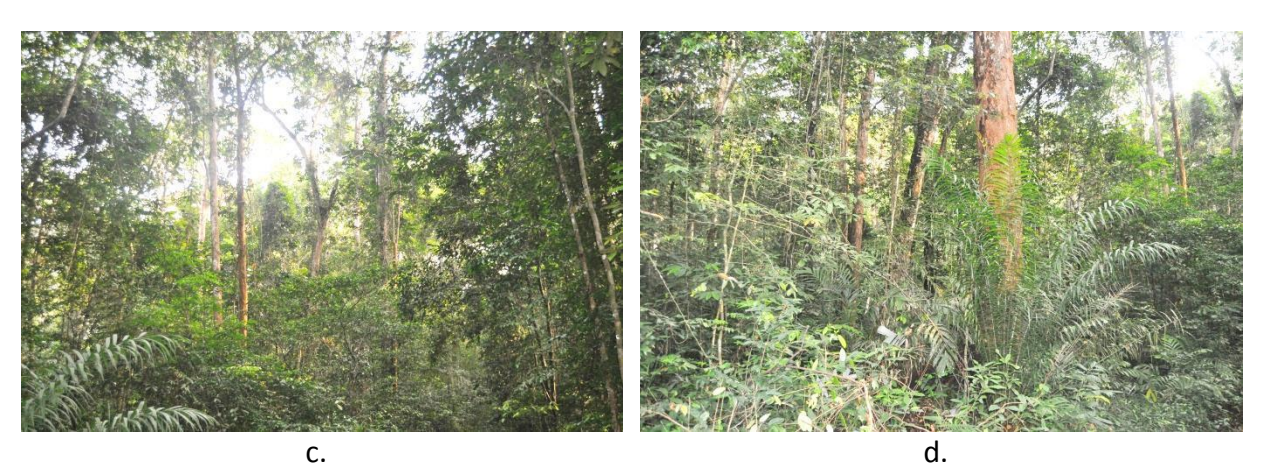

<span id="page-117-0"></span>**Figure 3-16 : Végétation de la forêt de Mondah. En haut, la forêt est vue depuis l'extérieur. On remarque la présence de grands Okoumés (b.). En bas, intérieur de la forêt ou la densité de végétation est très importante.**

Concernant les sols de la forêt, on distingue trois types de sol selon l'endroit où l'on se trouve dans la forêt, à savoir du sable, de l'argile et de la matière organique. L'éventail des sols que l'on rencontre dans la forêt est illustré [Figure 3-17.](#page-117-1)

<span id="page-117-1"></span>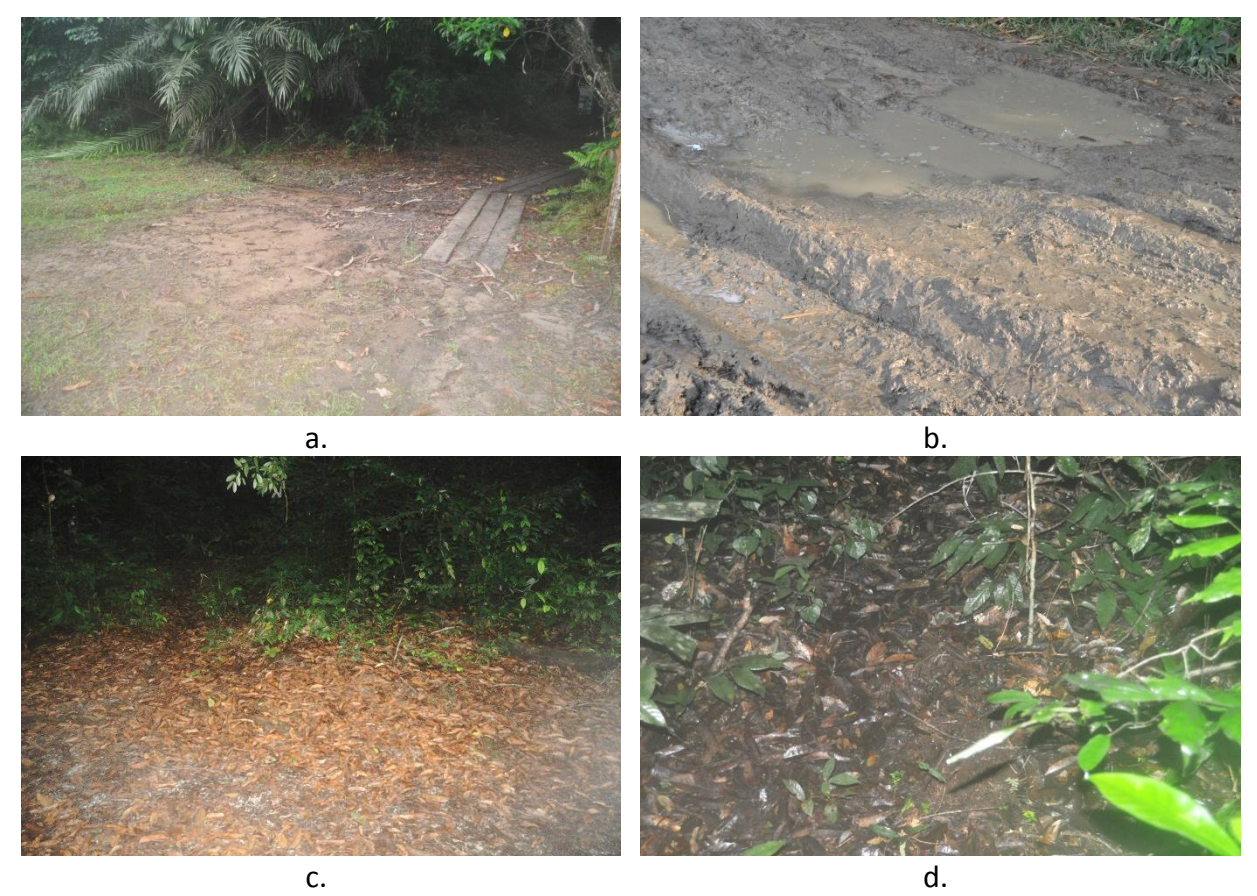

**Figure 3-17 : Sols présents dans la forêt de Mondah. a. : sol sableux. b. : sol à base d'argile. c. et d. : sol composé de matière organique.**

## **3.3.3 Vérité terrain**

Nous allons présenter dans ce paragraphe les mesures d'humidité dans la forêt de Mondah et aux alentours à l'aide de la sonde d'humidité décrite dans le chapitre 2, donc correspondant aux 6 premiers centimètres en surface. Nous montrerons ensuite la description de la végétation partielle que nous avons pu relever, puis nous expliquerons comment nous la complétons avec un modèle de croissance.

### **3.3.3.1 Suivi de l'humidité du sol**

Nous avons choisi d'effectuer les mesures d'humidité quotidiennement à 6h et 18h. Ces heures correspondent aux heures de passage prévues du futur satellite BIOMASS. Plusieurs points d'intérêt ont été sélectionnés pour effectuer des relevés d'humidité réguliers. Nous avons choisi de mesurer l'humidité sur différents types de sol (sable, terre, argile) et sur différentes topologies (sommet d'une bosse, creux, terrain plat, terrain incliné…) en supposant que l'eau aurait tendance à ruisseler sur les pentes et que donc l'humidité serait plus importante dans les creux que sur les bosses et terrains plats. Les mesures sont données dans les graphiques ci-dessous. Elles ont été réalisées autour de 8h le matin et 18h le soir quand cela était possible. Chaque point de mesure correspond à la moyenne d'au moins 5 mesures prises sur la zone.

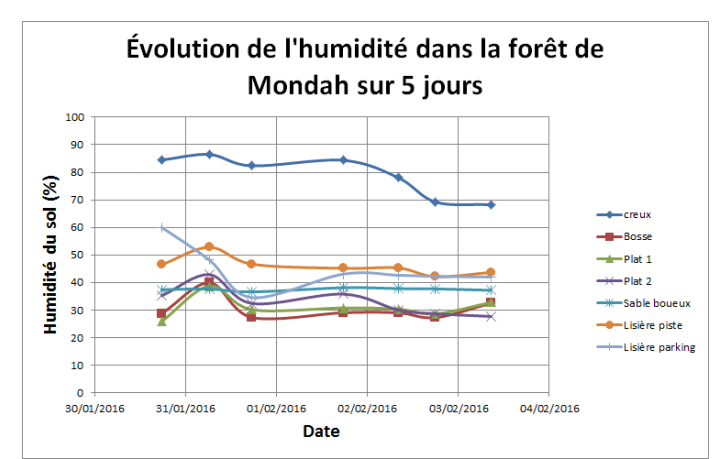

<span id="page-118-0"></span>**Figure 3-18 : Évolution de l'humidité dans la forêt de Mondah sur 5 jours.**

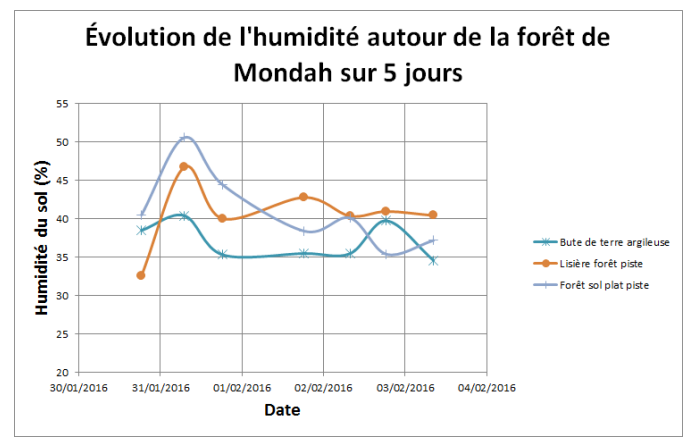

<span id="page-118-1"></span>**Figure 3-19 : Évolution de l'humidité autour de la forêt de Mondah sur 5 jours.**

On observe [Figure 3-18](#page-118-0) et [Figure 3-19](#page-118-1) que, sur la période, l'humidité de chacune des zones est relativement stable avec un pic au début correspondant à une importante chute de pluie le 31/01/16 au matin. Il semblerait que l'humidité du sol soit essentiellement liée à la composition du sol et à sa pente locale. En particulier, dans les creux, on voit que l'on a affaire à un sol saturé en eau. L'humidité varie probablement du fait de la capacité du sol à retenir l'eau. Nous avons noté que dans la forêt de Mondah nous avons trois types de sol : sable, argile et matière organique. Ces mesures permettent de renseigner une valeur moyenne de l'humidité pour nos simulations. Cependant les acquisitions aéroportées menées par l'ONERA ont eu lieu durant la période sèche ; nous devrons prendre cela en compte lorsque nous chercherons à comparer la simulation avec les images radars. En fait, pour la saison sèche, on prendra comme données d'entrées les valeurs mesurées au Ghana en saison sèche. Des images radar du DLR ont cependant été acquises durant la même période que celle de nos mesures.

### **3.3.3.2 Caractérisation de la végétation**

Dans le temps imparti, nous avons sélectionné une parcelle de 10×10 m proche des sentiers pour y effectuer des relevés terrain pour les arbres de diamètre inférieur à 10 cm. Notons que si une telle parcelle est limitée pour en extraire une estimation fiable de la biomasse, nous l'avons considérée ici comme une source de données d'entrées pour la modélisation. Sur cette parcelle nous avons mesuré les diamètres des troncs et effectué une estimation de la hauteur de chaque arbre de la parcelle comme ceci a été fait sur la forêt ghanéenne [\(Figure 3-20\)](#page-119-0).

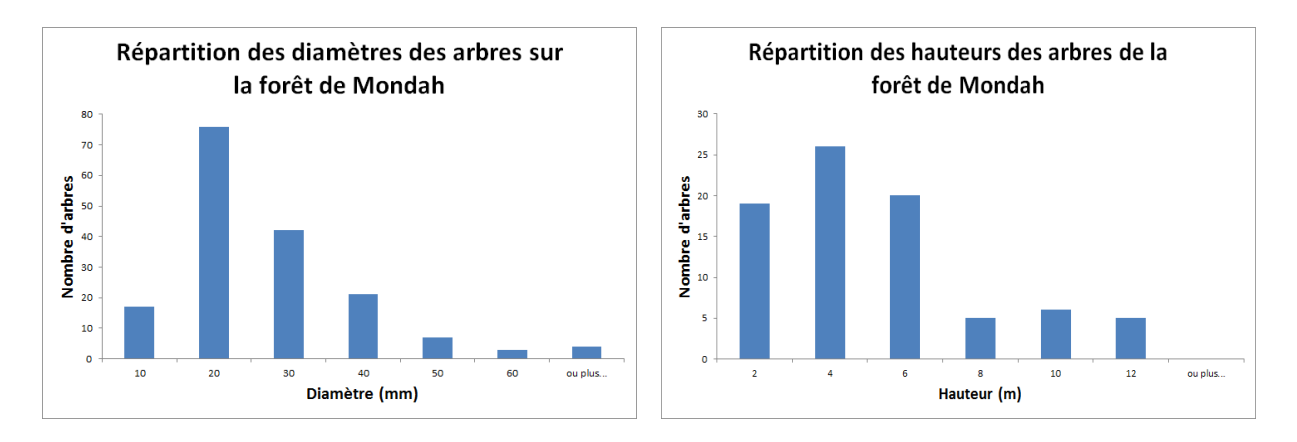

<span id="page-119-0"></span>**Figure 3-20 : Histogrammes de répartition des diamètres (à gauche) et des hauteurs (à droite) des arbres sur une parcelle de 10x10m dans la forêt de Mondah.**

Nous avons pu ainsi en déduire un modèle simplifié qui lie la hauteur et le diamètre des arbres pour des diamètres inférieurs à 10 cm [\(Figure 3-21\)](#page-120-0).

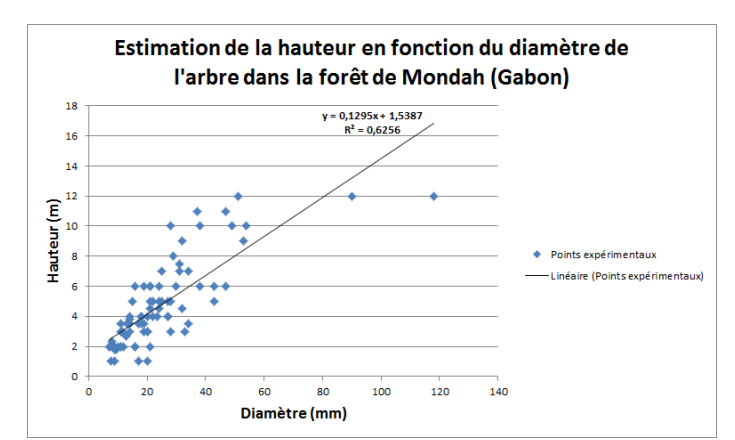

<span id="page-120-0"></span>**Figure 3-21 : Régression linéaire entre la hauteur de l'arbre et son diamètre pour les petits arbres (diamètre inférieur à 10 cm) dans la forêt de Mondah.**

Nous avons également référencé les arbres ayant un diamètre supérieur à 10 cm sur la parcelle et mesuré leur DBH. Cependant, nous n'avons pas pu mesurer des diamètres de branches, ni même les quantifier ; nous avons simplement pu mesurer des hauteurs lorsque le couvert végétal n'était pas trop dense. Il est donc nécessaire d'utiliser un modèle pour décrire ces arbres dans MIPERS NG à partir des seules mesures du DBH et de la hauteur de l'arbre. Avec ce modèle, l'ensemble des données récoltées nous permettra de renseigner en partie les paramètres d'entrée de simulation. Nous pourrons donc comparer nos images radars simulées avec celles obtenues durant la campagne aéroportée de l'ONERA.

### **3.3.4 Construction d'un modèle de descriptif de la végétation**

### **3.3.4.1 Modèles descriptifs existants**

Pour pallier le problème de description des arbres auquel nous faisons face, nous nous intéressons aux modèles de croissance de végétation de la littérature. Il existe plusieurs modèles assez simples pour lier le rayon des branches et leur longueur à chaque ramification. Nous allons exposer les principaux que nous utilisons en partie pour notre modèle de croissance.

Tout d'abord nous avons le principe de conservation de la section issue des observations de Leonardo da Vinci qui dit que : « Toutes les branches d'un arbre à chaque étape de sa hauteur lorsqu'elles sont assemblées ont une épaisseur égale au tronc » (Richter, 1970). Ainsi, lorsqu'une branche-mère de diamètre *d* se divise en N branches-filles de diamètres *di*, on a la relation suivante :

$$
d^{\Delta} = \sum_{i=1}^{N} d_i^{\Delta} \tag{3.2}
$$

Avec  $\Delta = 2$  pour l'exposant de Leonardo. Cet exposant a été très peu étudié, mais les données disponibles montrent qu'il est compris dans l'intervalle 1,8 < ∆< 2,3 (Mandelbrot, 1983).

Dans notre étude nous fixerons  $\Delta = 2$ . Néanmoins, ce modèle ne donne pas de relation entre les longueurs des branches.

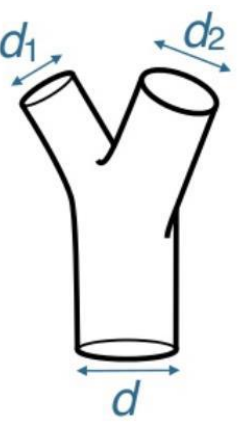

Exemple avec un tronc donnant deux branches primaires :

$$
d^2 = d_1^2 + d_2^2
$$

(source image : Tree Architecture Hierarchy, Eloy, Christophe, IRPHE OPT)

Un second modèle utilisé est le modèle fractal (McMahon, 1976). Il lie les rayons et longueurs des branches entre eux avec les relations suivantes :

$$
\frac{l_k}{l_{k+1}} = N^{\frac{1}{D}}, \qquad \frac{d_k}{d_{k+1}} = N^{\frac{1}{\Delta}} \tag{3.3}
$$

Où *l<sup>k</sup>* et *d<sup>k</sup>* correspondent respectivement à la longueur et au diamètre de la branche de rang *k*, *N* est le nombre de branches à chaque nœud, Δ est l'exposant de Leonardo, *D* la dimension fractale du squelette de l'arbre. La dimension fractale *D* n'a jamais été mesurée directement sur des arbres réels. Cependant, la dimension fractale de la surface du feuillage a été mesurée dans l'intervalle  $2.2 < D_{fol} < 2.8$  (Zeide, 1993) et, à l'exception d'architectures très particulières, on peut montrer que  $D = D_{fol}$ . Comme déjà suggéré par Mandelbrot (Mandelbrot, 1983), il peut donc être, en toute sécurité, supposé que  $2 < D < 3$ .

Ce modèle se base sur une description fractale des branches : si on a *n* branches primaires, alors chacune d'elles a *n* branches secondaires qui ont, elles-mêmes, *n* branches tertiaires. A chaque ramification nous avons *n* nouvelles branches. Nous utiliserons cette description pour notre modélisation en s'arrêtant à l'ordre 3 car les ramifications supplémentaires n'ont pas montré d'influence en simulation.

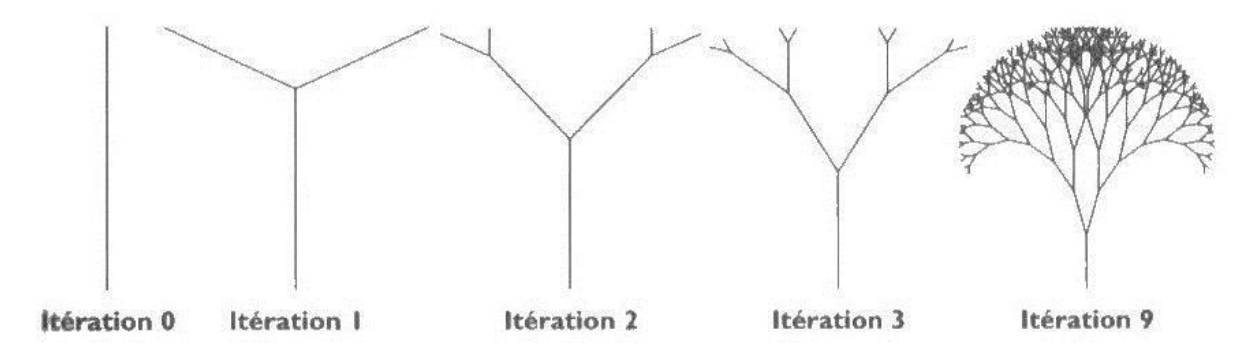

**Figure 3-22 : Itération du modèle fractale du nombre de branches. (source image : http://imagesbiogeolfxm.free.fr/divers/original/ARBRE%20FRACTAL.jpg)**

Saleh, dans le cadre des ses travaux sur la modélisation électromagnétique (Saleh, 2005), a également développé un modèle à partir de nombreuses mesures pour une forêt de pins maritimes. Il lie le volume des branches au diamètre à 10 cm du nœud.

$$
V = 23.7 \times (d_{10})^{2.92} \tag{3.4}
$$

D'autres modèles existent comme le modèle de faisceaux de McMahon & Kronauer (McMahon & Kronauer, 1976) et celui de Christophe Eloy (Eloy, 2011) qui prennent en compte l'effet du vent sur la croissance de l'arbre. Ne disposant pas de données concernant le vent sur les forêts étudiées, nous ne nous intéresserons pas à ces modèles.

Nous avons fait le choix de nous intéresser aux trois premiers modèles cités pour décrire la longueur et le rayon des branches. Nous allons montrer à présent comment nous les utilisons pour décrire les arbres à partir de la mesure du DBH.

### **3.3.4.2 Utilisation des modèles de croissance pour décrire les grands arbres à partir de la mesure de leur DBH**

Afin d'effectuer des simulations dans MIPERS NG pour les comparer aux données aéroportées, nous avons besoin d'avoir une description de la végétation présente sur le site. Pour cela, nous avons effectué de la vérité terrain, mais celle-ci est incomplète, notamment pour la description des arbres d'un diamètre supérieur à 10 cm. Pour le sous-bois nous avons une description satisfaisante que nous pouvons utiliser directement dans MIPERS NG, mais pour ces arbres plus imposants, nous avons uniquement la mesure des DBH qui est insuffisante pour les décrire dans leur intégralité. Nous avons donc proposé un modèle de croissance pour décrire la végétation à partir de la seule mesure du DBH. Cette description s'articule autour de 3 points : la taille et le rayon du tronc et des branches, leur orientation et le nombre de branches. Nous allons maintenant exposer les choix faits pour ce modèle de croissance.

Le point de départ du modèle est d'approximer le tronc comme étant un cône de 45m. En effet, nous trouvons dans la littérature que la taille des okoumés, principaux arbres trouvés sur site, est de l'ordre de 45m. L'approximation du cône pour l'arbre part de l'idée que le rayon du tronc est nul à son sommet et que le rayon décroît de manière constante depuis la base jusqu'à sa cime. Nous le divisons ensuite en 3 parties égales correspondant à 3 couches de végétation que nous avons pu observer et mesurer sur place approximativement avec un télémètre laser. Pour chacune des couches, nous calculons le rayon d'un cylindre ayant un volume égal au cône. Ce sont ces cylindres qui seront utilisés dans MIPERS NG pour simuler les troncs dans les différentes couches.

Chapitre 3 : Validation et exploitation de MIPERS NG sur le cas de forêts tropicales.

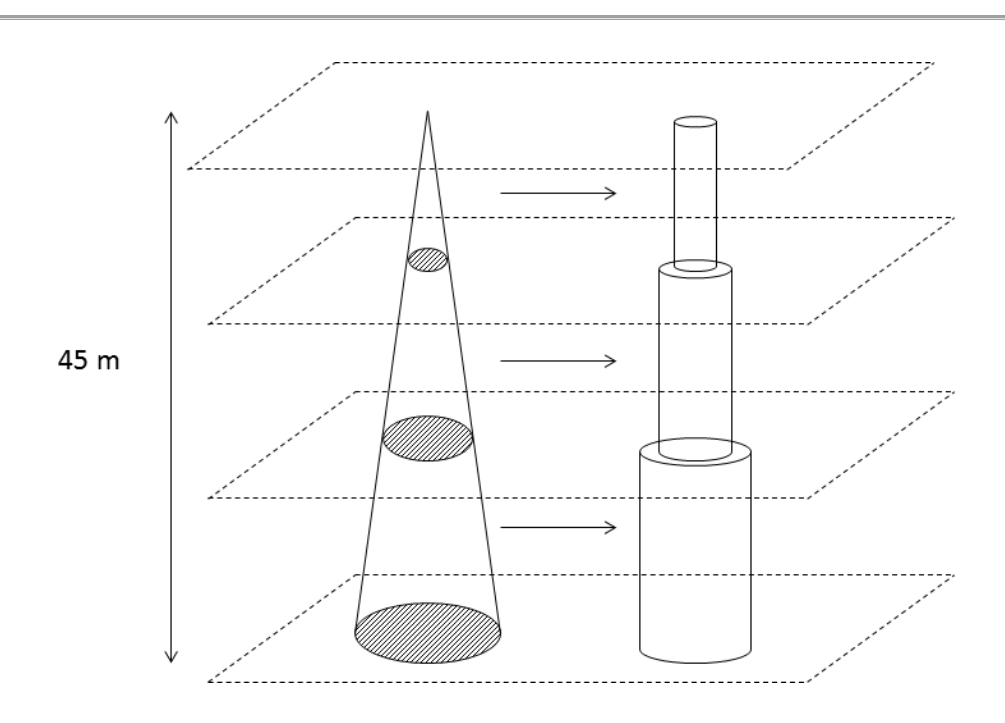

**Figure 3-23 : Découpage de l'arbre en 3 couches. On part de l'idée que le tronc de l'arbre peut être approximé par un cône que l'on sépare en 3 portions. Chaque partie du cône est ensuite remplacée par un cylindre de volume équivalent.**

Pour calculer le rayon des cylindres de volumes équivalents, on garde des cylindres de la même hauteur que les sections de cône. Soit  $r_1$  et  $r_2$  les rayons des sections du cône tronqué, son volume est obtenu par :

$$
V_{\text{cône tronqué}} = \frac{1}{3} \pi h (r_1^2 + r_2^2 + r_1 r_2) \tag{3.5}
$$

On notera que l'on pose  $r_2 = 0$  pour la dernière couche et que l'on retrouve bien le volume d'un cône.

Le volume V d'un cylindre de rayon r et de hauteur h vaut :

$$
V_{cylinder} = \pi r^2 h \tag{3.6}
$$

Ainsi, le rayon *Req* du cylindre de volume équivalent à celui du cône tronqué vaut :

$$
R_{eq} = \sqrt{\frac{r_1^2 + r_2^2 + r_1 r_2}{3}}\tag{3.7}
$$

Nous obtenons ainsi le rayon et la longueur des troncs dans les différentes couches.

Pour décrire les branches primaires, nous avons choisi d'utiliser une description fractale des arbres et d'appliquer le principe de conservation de la section comme exposé ci-dessus. Pour calculer la longueur des branches, nous avons fait le choix d'utiliser la relation trouvée par Saleh qui est tirée de mesures. Pour les branches secondaires, on utilise un rapport fractal de 0.7 pour les rayons et la relation de Saleh pour calculer la longueur des branches.

L'orientation moyenne des branches primaires est un paramètre d'entrée ainsi que leur plage d'orientation. Pour fixer ces paramètres nous nous sommes basés sur des observations et des photos prises sur place. Pour les branches secondaires, on garde la même orientation moyenne relative que pour les branches primaires, mais on prend une plage de variation deux fois plus petite comme nous avons pu l'observer sur place. Enfin les branches tertiaires sont orientées de manière aléatoire.

Pour finir, on calcule les fractions volumiques des différents éléments qui sont définies comme étant le rapport entre le volume occupé par les diffuseurs  $V_{diff}$  sur le volume total  $V_{tot}$ . On connaît le nombre de diffuseurs *N* (troncs ou branches) dans un volume de surface *s* et de hauteur *h*. Ainsi, la fraction volumique *Fv* est donnée par :

$$
Fv = \frac{V_{diff}}{V_{tot}} = N \frac{\pi r^2 l}{s \times h}
$$
 (3.8)

Avec *r* et *l* le rayon et la longueur des cylindres (branches ou troncs).

Par la suite, à partir de la mesure des DBH sur les parcelles considérées, nous obtenons une description géométrique des gros arbres qui nous sert de point de départ dans MIPERS NG.

Ainsi, on complète la description de la végétation de la parcelle. L'ensemble des données récoltées nous permet de renseigner les paramètres d'entrée du fichier de simulation dans MIPERS NG. Nous pouvons à présent comparer les  $\sigma_0$  simulés avec ceux obtenus durant la campagne aéroportée de l'ONERA.

### **3.3.5 Comparaison entre les données aéroportées et les données simulées**

Durant le mois de juin 2015, l'ONERA a mené une campagne aéroportée au Gabon avec un système d'imagerie radar aéroporté nommé SETHI (Système Expérimental de Télédétection Hyperfréquence Imageur). Ce système a en particulier acquis des données radar en bande P (435MHz) sur la forêt de Mondah en polarisation complète. La [Figure 3-24](#page-125-0) est un exemple d'image acquise lors de cette campagne par SETHI en polarisation HH. L'image est projetée et le code de couleur va de -16.3dB à 21.6dB.

Chapitre 3 : Validation et exploitation de MIPERS NG sur le cas de forêts tropicales.

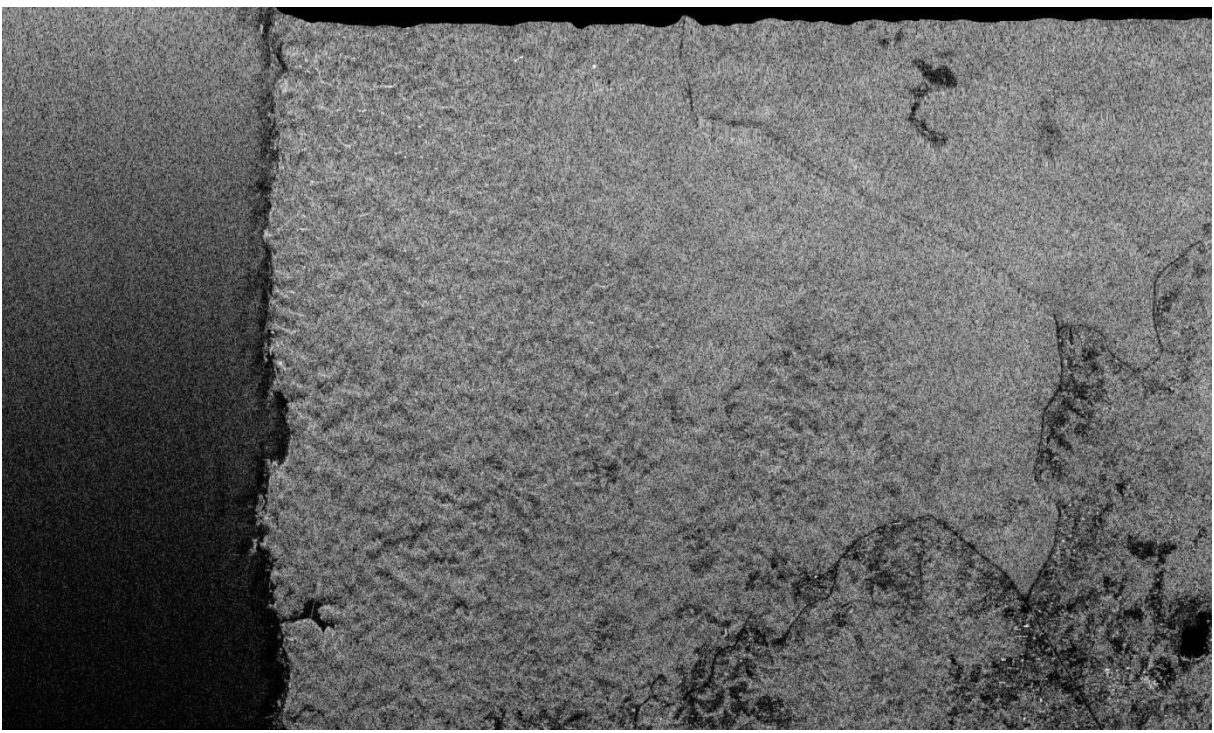

<span id="page-125-0"></span>**Figure 3-24 : Image radar en bande P (435MHz) de la forêt de Mondah acquise par SETHI de l'ONERA en polarisation HH (juin 2015). (Crédit : Xavier Dupuis)**

Sur ces images nous avons repéré les zones d'intérêt sur lesquelles nous avons effectué de la vérité terrain et avons extrait un coefficient de rétrodiffusion moyen. Les mesures sont données dans le [Tableau 3-7](#page-125-1) ci-dessous :

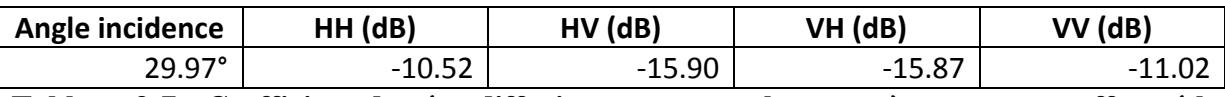

<span id="page-125-1"></span>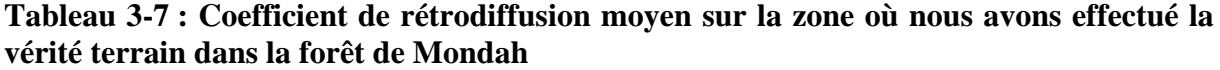

A partir des données in-situ récoltées sur place et du modèle de croissance précédemment présentés, nous avons cherché à retrouver en simulation des résultats similaires. Il s'agit de trouver la configuration qui nous donne des résultats de simulation proches des mesures aéroportées, c'est-à-dire une première approche de la résolution du problème inverse. Au premier abord, on remarque que deux configurations sont possibles pour expliquer de tels champs : soit d'un point de vue radar nous avons un volume orienté aléatoirement (RVOG), soit la contribution de la composante du sol compense la contribution du volume. D'après ce que nous avons vu sur place, la première possibilité est écartée car les branches ont plutôt tendance à être orientées. Nous avons donc construit notre géométrie de forêt à partir de la seconde hypothèse.

Pour nos simulations, la plupart des paramètres sont déjà fixés. Tout ce qui concerne l'émetteur est figé, la taille des diffuseurs est déterminée à partir de notre modèle de croissance et les caractéristiques du sol (pourcentage massique d'argile et de sable, longueur de corrélation, hrms) restent inchangées d'une simulation à l'autre. Les seuls paramètres sur lesquels nous pouvons jouer sont les humidités du sol et de la végétation, l'orientation et la plage d'orientation des branches et enfin le nombre de ramifications dans le modèle fractal.

Nous jouons donc uniquement sur ces 5 paramètres en entrée pour retrouver les coefficients de rétrodiffusion obtenus par SETHI.

Il y a énormément de configurations possibles et plusieurs résultats donnent une rétrodiffusion proche. Après simulation, pour une description réaliste, on trouve comme coefficient de rétrodiffusion les valeurs données dans le [Tableau 3-8](#page-126-0) ci-dessous :

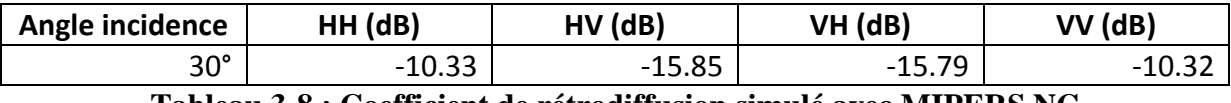

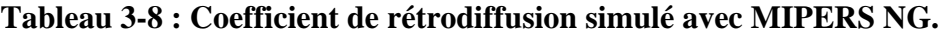

<span id="page-126-0"></span>Ces valeurs ont été obtenues en plusieurs étapes. Tout d'abord, nous avons cherché à la main par itérations successives, des valeurs qui se rapprochent de celles attendues. Ensuite, nous avons généré un grand nombre de simulations autour de ces valeurs d'entrée pour trouver une bonne configuration. La démarche est délicate sans avoir fait d'analyse de sensibilité au préalable, car une petite variation sur certaines entrées entraîne une forte variation en sortie. Les résultats de sortie sont très satisfaisants ; le moins bon est sur la polarisation VV où on a 0.7 dB d'écart, ce qui reste tout à fait acceptable. La configuration retenue est la suivante :

- Humidité du sol : 11%
- Nombre de ramifications : 5
- Orientation moyenne : 36.14%
- Variation de l'orientation : 29.96%
- Humidité des branches : 53%

Nous verrons dans le chapitre 5 comment améliorer la méthode pour trouver ces résultats en utilisant une méthode d'inversion. En effet, la recherche « à la main » d'une bonne configuration est longue et fastidieuse bien qu'elle soit efficace. Nous verrons si nous pouvons obtenir des résultats d'inversion de même qualité beaucoup plus rapidement. De plus, cette méthode fonctionne sur un pixel, mais il n'est pas envisageable de l'utiliser pour inverser une image en entier.

## **3.3.6 Étude des variations de la rétrodiffusion dues à la pente**

On se propose maintenant d'étudier l'effet de la pente sur la forêt de Mondah. En effet, lors de nos relevés terrain, nous avons clairement identifié deux zones dans la forêt : une zone relativement plate et une zone très vallonnée. Il est donc intéressant de se demander dans quelle mesure le relief va modifier la rétrodiffusion radar en gardant la même configuration de végétation.

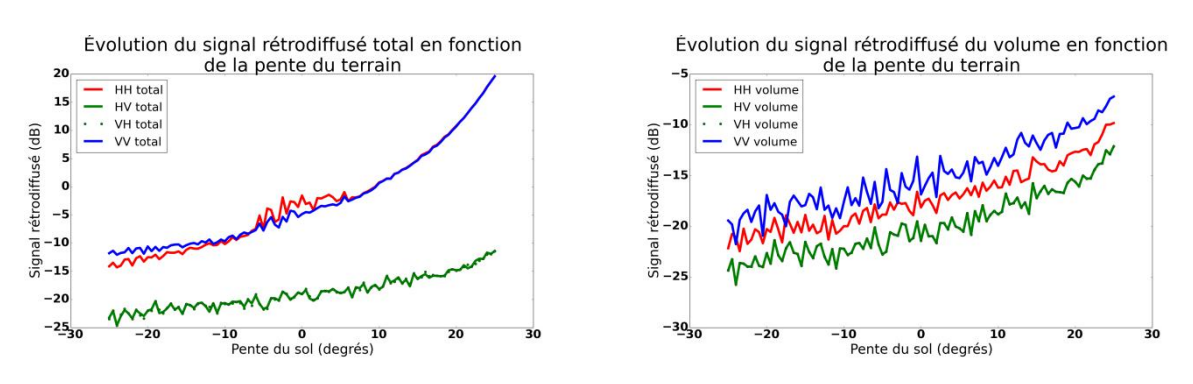

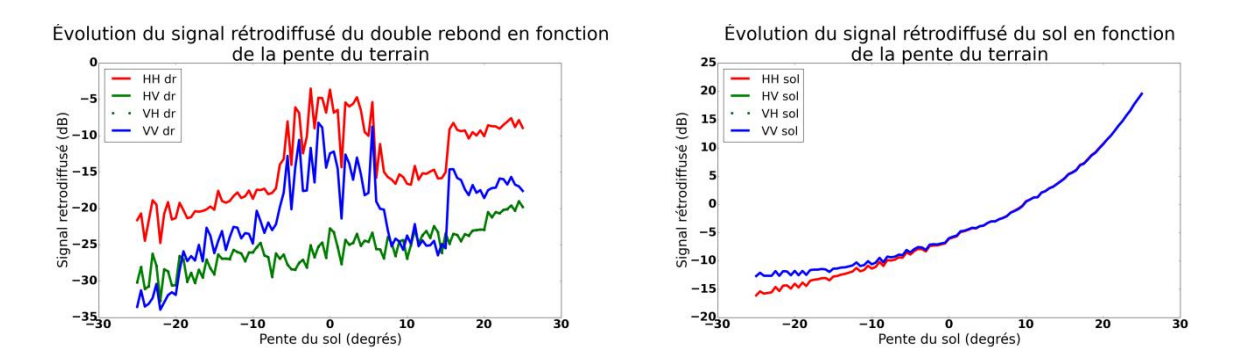

<span id="page-127-0"></span>**Figure 3-25 : Influence de la pente dans l'axe de l'émetteur sur la rétrodiffusion de la forêt de Mondah. En haut à gauche, évolution du champ total. En haut à droite, évolution du volume. En bas à gauche évolution du double rebond et en bas à droite évolution du sol direct.**

On constate [Figure 3-25](#page-127-0) que l'essentiel de la rétrodiffusion des polarisations directes pour la forêt de Mondah provient de la contribution du sol. Pour les faibles inclinaisons, le double rebond joue également un rôle important. Pour les polarisations croisées, la contribution principale est celle du volume. Les variations de pente entre  $-10^{\circ}$  et  $+10^{\circ}$  entraînent une variation d'environ 8 dB sur le signal rétrodiffusé pour les polarisations directes et 3 dB sur les polarisations croisées, ce qui correspond respectivement à une variation de 0.4 dB/deg et 0.15 dB/ deg. Ces variations dues à la pente ne sont pas négligeables et sont à comparer à ce que l'on peut obtenir avec une variation d'humidité par exemple.

## **3.3.7 Étude des variations de la rétrodiffusion dues à l'humidité du sol**

On se propose dans ce paragraphe d'étudier l'effet des variations de l'humidité du sol sur la plage de variation observé au Ghana, c'est-à-dire de 8% à 28%. On simule la rétrodiffusion pour ces deux valeurs extrêmes et nous allons comparer les variations à celles observées avec les pentes. Les résultats de simulation sont donnés ci-dessous.

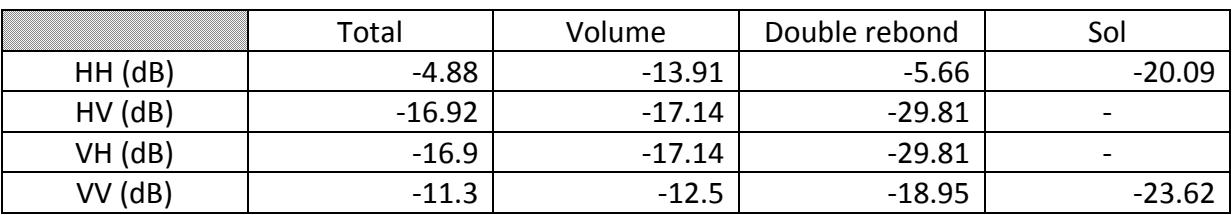

**Figure 3-26 : Simulation de la forêt de Mondah avec la description de la végétation retenue précédemment. Les humidités sont de 40% pour la végétation et de 8% pour le sol.**

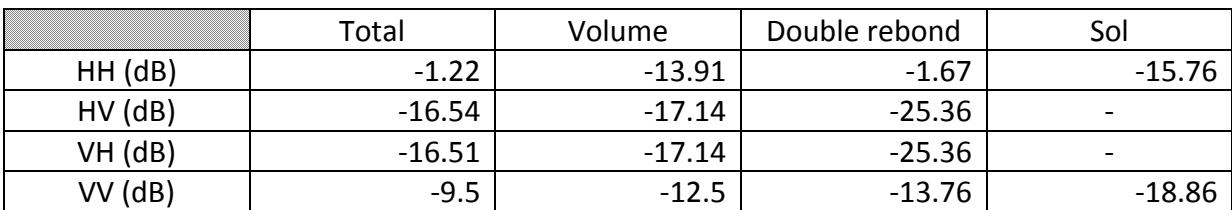

### **Figure 3-27 : Simulation de la forêt de Mondah avec la description de la végétation retenue précédemment. Les humidités sont de 40% pour la végétation et de 28% pour le sol.**

Une augmentation de l'humidité du sol entraîne une augmentation de la rétrodiffusion sur les polarisations directes. La rétrodiffusion pour la polarisation HH croît de 3.5 dB contre 1.8 dB pour VV lorsque l'on passe de 8% à 28% d'humidité. Ceci est dû au fait que le HH est plus sensible au double rebond. La rétrodiffusion des polarisations croisées est quasiment constante lorsque l'on fait varier l'humidité du sol. Ces résultats sont très similaires à ceux obtenus lors des simulations sur la forêt d'Ankasa au Ghana. Pour la plage de variation d'humidité du sol de 8% à 28% on observe une variation moyenne de 0.175 dB par pourcentage d'humidité pour la polarisation HH et une variation moyenne de 0.09 dB par pourcentage d'humidité pour la polarisation VV. Ces variations sont faibles devant les variations induites par le relief.

## **3.3.8 Récapitulatif des résultats**

A partir de la vérité terrain disponible nous avons cherché à simuler des images radars de la rétrodiffusion de la forêt de Mondah afin de les comparer avec les données aéroportées acquises par l'ONERA. Comme nous disposions uniquement d'une vérité terrain partielle, nous avons mis au point un modèle de description de la végétation à partir du DBH pour obtenir une description géométrique de la forêt. Ceci étant fait, nous avons pu effectuer des simulations et trouver une configuration de forêt réaliste donnant des valeurs proches de celles mesurées. A partir de cette configuration de forêt, nous avons mené une étude sur les effets de la pente et de l'humidité du sol sur la rétrodiffusion. Il apparaît que les variations de rétrodiffusion sont faibles en moyenne face aux variations dues aux effets du relief. Toutefois, les effets sont largement visibles et détectables lorsque l'on passe de la saison sèche à la saison des pluies. Pour étudier les variations d'humidité d'une même saison, il est donc nécessaire de s'affranchir des effets du relief dans la rétrodiffusion.

## **3.4 Conclusion et perspectives**

Suivant le niveau de description de la végétation dont nous disposons, nous avons mis au point des méthodes pour pouvoir simuler des images SAR. Ces méthodes ont été validées sur des données expérimentales pour les forêts de Mondah au Gabon et d'Ankasa au Ghana.

Dans le cas d'une vérité terraine exhaustive, outre la qualité de la représentation, le problème est la taille des diffuseurs utilisés pour décrire la forêt. En effet, au vu du modèle électromagnétique que nous utilisons, les cylindres utilisés pour modéliser les arbres doivent être au moins 5 fois plus longs que leur diamètre. Un deuxième aspect à prendre en compte est le calcul de l'atténuation d'une telle forêt. On se ramène alors à la modélisation classique en construisant des grandes catégories de diffuseurs en faisant un compromis entre le nombre de familles de diffuseurs, et donc le niveau de description, et le temps de calcul. A partir de cette description on peut alors calculer des coefficients d'extinction proches de la réalité.

Dans le cas d'une vérité terrain incomplète, on s'est intéressé à la construction d'un modèle de description de la végétation à partir de la seule mesure du DBH. Ce modèle permet d'obtenir la géométrie complète de la forêt et de renseigner les entrées du code de simulation électromagnétique.

Bien qu'il s'agisse de deux forêts tropicales, on observe des structures géométriques différentes : la forêt gabonaise a tendance à être composée de gros diffuseurs orientés tandis que la forêt ghanéenne semble être composée de davantage de petits diffuseurs d'orientation aléatoire. Chaque forêt possède une structure différente et la rétrodiffusion évolue en fonction de celle-ci. On note cependant que pour les deux forêts les variations de rétrodiffusion dues aux effets du relief sont plus importantes que celles dues aux variations d'humidité. Dans l'étude et le suivi de l'humidité du sol et de la végétation de forêt tropicale, il apparaît donc essentiel de pouvoir s'affranchir des effets du relief que ce soit en modélisation ou directement à partir d'images radar pour retrouver les caractères non renseignés.

Cette étude souligne également l'importance de la vérité terrain de proximité pour la simulation. Les mesures que nous avons effectuées nous ont donné des plages de variations réalistes d'humidité et nous avons pu étudier les variations de rétrodiffusion observables en conséquence. De plus, la connaissance de la géométrie de la forêt étudiée est très importante, même si elle est incomplète. Il est en effet possible de trouver des techniques pour compléter cette description géométrique des éléments diffusants. Nous verrons également dans le chapitre 5 qu'il est possible d'inverser des images SAR aéroportées de telles forêts grâce à la modélisation radar.

Nous avons exploité notre code de simulation électromagnétique sur des forêts tropicales sans tenir compte de la présence éventuelle d'hydrocarbures. Nous allons maintenant nous intéresser dans le chapitre suivant à la détection, la caractérisation et la quantification de suintements d'hydrocarbures ou de déversements en surface.

Chapitre 3 : Validation et exploitation de MIPERS NG sur le cas de forêts tropicales.

# **Chapitre 4**

# **Étude de l'influence des hydrocarbures sur la rétrodiffusion radar des surfaces continentales**

Dans le chapitre 3 nous avons exploité notre code de simulation électromagnétique sur des forêts tropicales sans tenir compte de la présence éventuelle d'hydrocarbures. On s'intéresse à présent à la détection, la caractérisation et la quantification de suintements d'hydrocarbure (HC) ou de déversements en surface. Dans cette optique on veut se pencher sur les effets directs et indirects de la présence de HC sur le sol, avec et sans végétation. En effet, le sol est un contributeur important à la diffraction des zones recouvertes de végétation, que ce soit pour le sol direct ou le double rebond et la technique tomographique permet de l'isoler.

<span id="page-131-0"></span>Pour cela, nous allons donc dans un premier temps présenter des mesures de permittivités diélectriques de mélanges entre du sable et différentes huiles, ainsi que sur des zones avec et sans hydrocarbure. Ces mesures nous serviront de base de données pour nos futures simulations. Ensuite, nous exposerons les mesures radar que nous avons effectuées pour étudier les effets directs et indirects de la présence d'hydrocarbure dans le sol. Nous montrerons des mesures de rétrodiffusion radar sur du sable et de la terre après déversement d'hydrocarbures ainsi que des mesures Sentinel-1et de proximité. Pour terminer, nous présenterons nos simulations et analyse de sensibilité en présence d'hydrocarbures. Nous détaillerons en particulier le cas d'une zone connue contenant des boues avec des hydrocarbures et celui de la forêt de Mondah en prenant le temps de décomposer les effets sur les différents mécanismes de rétrodiffusion que sont le sol, le double rebond et le volume direct. Sur la zone avec des boues d'hydrocarbures nous avons mis en évidence des différences de croissance de végétation et nous avons voulu étudier leur impact sur la rétrodiffusion en simulation.

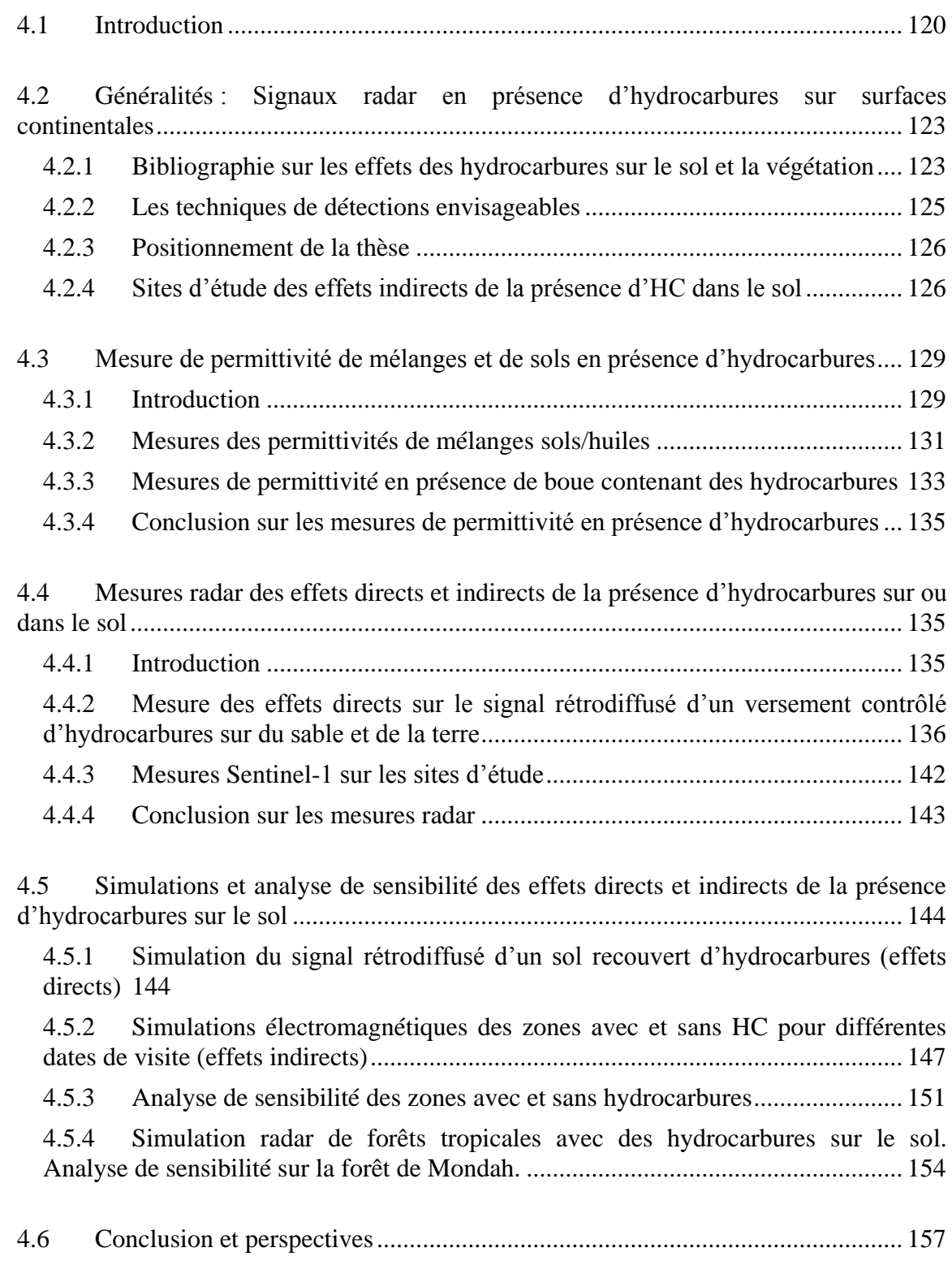

# **4.1 Introduction**

Les hydrocarbures sont aujourd'hui un enjeu majeur pour l'économie et le développement de notre société. Face à ces enjeux de première importance, il est important de pouvoir trouver de nouvelles sources de pétrole mais également d'assurer la sécurité des exploitations et de son transport d'un point de vue environnemental. C'est dans ce contexte que la télédétection a son rôle à jouer. De par sa capacité de recouvrement et de revisite, elle est utile à des fins de prospection, avec la détection de suintements naturels [\(Figure 4-1\)](#page-133-0) qui peut être un indicateur de la présence d'un réservoir de gaz ou de pétrole, mais aussi pour des problématiques de prévention, avec la surveillance des petites fuites chroniques ou, plus rarement, de déversement majeur dû à un accident pétrolier.

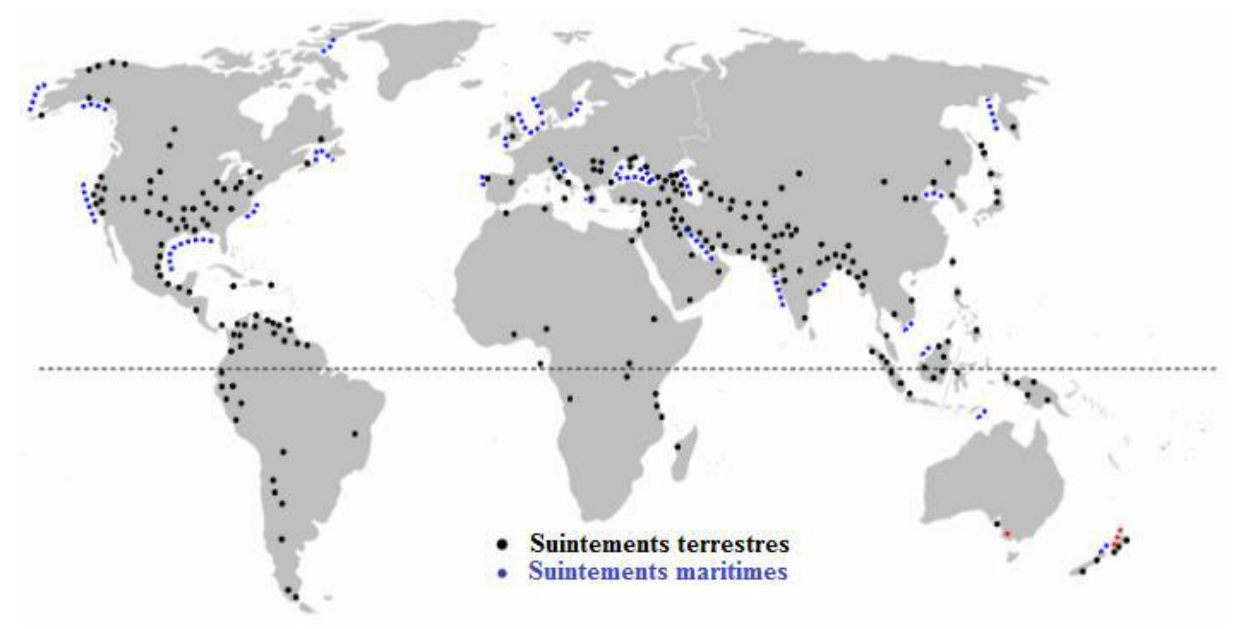

<span id="page-133-0"></span>**Figure 4-1 : Répartition des suintements naturels connus dans le monde (source : traduction d'une image du rapport d'Etiope).**

Pour chaque application, les effets visibles ne seront pas nécessairement les mêmes étant donné que les quantités d'hydrocarbures mises en jeu et leur interaction avec leur environnement sont complètement différentes. On distingue ainsi les effets directs des effets indirects. Nous allons donc nous intéresser à ces différents effets pour détecter et caractériser les hydrocarbures mis en jeu. On regroupe sous le nom d'hydrocarbure des produits aussi différents que le pétrole brut, le pétrole raffiné, le kérosène, les essences, fuel, gasoil, lubrifiants, huiles à moteurs… Pour simplifier, nous utiliserons les noms génériques d'hydrocarbure (noté aussi HC) ou d'huile par la suite.

Comme va le détailler le paragraphe suivant, il existe très peu de littérature concernant la rétrodiffusion Radar des surfaces continentales en présence d'HC (ONSHORE) Par conséquent, l'ensemble des travaux présentés dans ce chapitre a un caractère fortement exploratoire, qu'il s'agisse des expérimentations ou des modélisations à partir de MIPERS-NG qui trouvent ici tout leur intérêt car des mesures SAR sur de telles scènes dans leur diversité sont difficiles à mettre en place et en tout cas non disponibles pendant ce travail.

Les effets directs pour le radar recouvrent tout ce qui est de l'ordre des suintements d'huile en surface, naturels ou non, ainsi que des déversements ou fuites sur le sol avec ou sans végétation. Ces huiles peuvent rester en surface sous forme de nappes ou d'un dépôt plus ou moins épais mais peuvent également se mélanger au sol. Idéalement, le but final est d'arriver à caractériser le type d'hydrocarbure présent et à le quantifier. Dans cette optique, nous avons mis au point des mesures de caractérisation de mélanges sol/HC et de rétrodiffusion de sols pour ensuite passer à des scénarios plus complexes par modélisation.

Dans le cas des effets indirects, l'huile n'apparaît pas directement à la surface, mais induit des effets sur la nature du sol et sur la végétation. Sur les sols nus une modification de la permittivité diélectrique peut être observée. La présence d'hydrocarbures peut provoquer une évolution de la végétation . Elle peut influencer la végétation en place en créant du stress ou du renforcement qui se manisfestent par des changements de caractéristiques géométriques et diélectriques et elle peut entraîner un changement des espèces végétales, certaines espèces résistant mieux aux HC. On cherche ainsi à détecter des effets à moyen (>1 semaine) et long termes (> 1 année) d'une fuite, d'un déversement d'HC ou d'un suintement naturel des hydrocarbures dans le sol ou en surface. Pour répondre à cette problématique, nous avons mis en place une analyse multi-temporelle de mesures terrain et d'images Sentinel-1 sur une zone contenant des boues d'hydrocarbures et sur une zone témoin sans hydrocarbures adjacente. Pour rappel, Sentinel-1 est une mission satelittaire effectuant de l'imagerie SAR en bande C. Notre analyse de ces zones inclut un suivi temporel des caractéristiques de la végétation sur les deux sites et des mesures de permittivité en plus de l'analyse des images SAR Sentinel-1.

Nous allons donc, dans un premier temps, présenter des mesures de permittivités diélectriques de mélanges entre du sable et différentes huiles, et sur des zones avec et sans hydrocarbure. Ces mesures nous serviront de base de données pour nos futures simulations. Ensuite, nous exposerons les mesures radar que nous avons effectuées pour étudier les effets directs et indirects de la présence d'hydrocarbures dans le sol. Nous montrerons des mesures de rétrodiffusion radar sur du sable et de la terre après déversement d'hydrocarbures ainsi que des mesures satellitaires Sentinel-1. Pour terminer, nous présenterons nos simulations et analyse de sensibilité en présence d'hydrocarbures, à la fois sur les effets directs sur le sol et sur les effets indirects sur la végétation. Nous détaillerons en particulier le cas d'un site contenant des boues avec des hydrocarbures et celui de la forêt de Mondah en prenant le temps de décomposer les effets sur les différents mécanismes de rétrodiffusion que sont le sol direct, le double rebond et le volume. Sur les sites étudiés nous avons mis en évidence des différences de croissance de végétation et nous avons voulu étudier leur impact sur la rétrodiffusion en simulation en utilisant le code développé au chapitre 2.

## <span id="page-135-0"></span>**4.2 Généralités : Signaux radar en présence d'hydrocarbures sur surfaces continentales**

## <span id="page-135-1"></span>**4.2.1 Bibliographie sur les effets des hydrocarbures sur le sol et la végétation**

Il existe une littérature abondante sur l'interaction des hydrocarbures avec le radar sur les surfaces de mer, mais peu d'articles sur la terre ferme. Il s'agit d'un domaine nouveau et relativement peu étudié jusqu'à aujourd'hui. On a néanmoins relevé quelques articles qui montrent le potentiel du radar sur cette problématique, tant sur les effets directs qu'indirects. Ces articles donnent uniquement des suppositions et des pistes de réflexion qui doivent être vérifiées, ce qui sera un des objectifs de ce chapitre, et non des résultats concrets et directement exploitables. Les principaux résultats sont présentés ici. Nous allons présenter dans un premier temps les effets que l'on peut espérer observer sur un sol nu puis ceux sur la végétation.

### **4.2.1.1 Effets des HC sur un sol nu**

### *4.2.1.1.1 Effet en surface*

La diffusion d'un sol homogène dépend de sa rugosité et de sa constante diélectrique. La diffusion de l'interface sol-air est fonction de la rugosité et de la partie réelle de la permittivité, dans une moindre mesure de la partie imaginaire. Dans le cas où la rugosité reste inchangée, l'impact d'un versement homogène d'HC sur le sol pourrait entraîner un changement plus ou moins important de la partie réelle de la permittivité et donc du coefficient de rétrodiffusion dans la mesure où la permittivité des HC est en général inférieure à la permittivité des sols (Espinosa-Hernandez, 2013) (Notarnicola, 2009) (Ahmadian, 2013) (Erdogan, 2011). Cette évolution dépend de la permittivité initiale du sol, dépendant ellemême de sa composition et de son taux d'humidité et surtout du fait que le sol initial est saturé ou non et de la manière dont se fait le mélange. Ceci peut donc entraîner un contraste plus ou moins significatif entre zones avec et sans HC (Espinosa-Hernandez, 2013). Ainsi, on peut supposer observer un contraste négligeable avec un sol de faible permittivité (du sable sec par exemple) mais significatif avec les sols qui ont une permittivité plus élevée (comme un sol argileux ou plus humide). Dans le cas où la présence d'un HC ne provoque pas un changement de rugosité, on ne peut compter que sur un contraste significatif pour détecter et caractériser les HC présents. C'est un premier point que nous chercherons à vérifier dans ce chapitre.

### *4.2.1.1.2 Effet en profondeur*

Avec le temps, les HC peuvent pénétrer et se concentrer à quelques dizaines de centimètres dans le sol (Espinosa-Hernandez, 2013). Un radar bande L ou à des fréquences inférieures pourrait éventuellement être sensible à cette couche profonde si l'onde pénètre suffisamment dans le sol. Pour cela, il faut que la couche supérieure soit caractérisée par un faible angle de perte (c'est à dire que la partie imaginaire de la permittivité soit faible vis-àvis de la partie réelle). Des analyses ont montré la sensibilité des données radar aux effets de

couche, soit en surface (Notarnicola, 2009), soit en profondeur car recouvertes de sable (Dobson, 1997). Dans ce cas, des radars SAR permettent de détecter la présence de ces nappes, même si l'interprétation n'est pas toujours triviale. Il faut ici faire appel à la réponse de milieux stratifiés avec des permittivités différentes et éventuellement des interfaces rugueuses avec des caractéristiques différentes. Paillou et al. (Paillou, 2003) (Paillou, 2006) (Paillou, 2009) ont par exemple montré qu'il était possible de détecter une couche plus humide sous le sable en utilisant conjointement l'amplitude et la phase co-polaire. La couche en question avait dans ce cas-là une permittivité plus importante. On peut s'interroger sur la faisabilité de la détection d'une couche de permittivité moindre, comme dans le cas d'hydrocarbure à quelques dizaines de centimètres de la surface. Notons que cette accumulation en profondeur des hydrocarbures est aussi une caractéristique des déversements d'HC que nous allons considérer dans la suite du chapitre. Compte tenu de la complexité et de la variabilité possible des effets des hydrocarbures sur le sol nous avons souhaité effectuer des expérimentations afin de mieux cerner le sujet sur des cas de figure donnés.

## **4.2.1.2 Les effets sur la végétation**

### *4.2.1.2.1 Effet biologique des hydrocarbures sur la végétation*

Les effets des huiles sur la végétation sont très largement résumés dans (Baker, 1970). On distingue différentes catégories d'hydrocarbures classés en fonction de leur composition en aromatiques, composants saturés et acides. Plus la concentration de ces composants est élevée, plus l'hydrocarbure est toxique. Après avoir pénétré dans la plante, l'hydrocarbure se déplace dans les espaces intercellulaires et dans le système vasculaire. Les membranes des cellules sont alors endommagées par la pénétration des molécules d'hydrocarbure, entraînant une fuite du contenu cellulaire, et le remplacement de ce dernier par l'hydrocarbure. Sa présence réduit le taux de transpiration et la photosynthèse, sans doute en bloquant les espaces intercellulaires. La sévérité des effets mentionnés ci-dessus dépendent de la constitution et de la quantité d'huile, des conditions environnementales et de l'espèce végétale mise en jeu. Ces effets peuvent avoir différentes conséquences vu de l'extérieur. On peut observer une réduction de la capacité de piégeage d'huile de la végétation, le jaunissement (utile en télédétection spectrale) et la mort des feuilles couvertes d'huile, une forte réduction des semis, des taux de récupération différents pour les plantes vivaces, un avantage concurrentiel pour certaines espèces et parfois une stimulation de la croissance. En outre, les déversements chroniques peuvent conduire à l'élimination complète de la végétation.

### *4.2.1.2.2 Effet d'un point de vue électromagnétique*

Pour les effets directs, les principaux changements vont intervenir au niveau des changements de permittivités à la fois du volume (feuilles, branches) et du sol dans l'interaction sol/végétation. La présence d'HC sur les tiges devrait entraîner une baisse de la diffraction de celles-ci car l'indice des HC est bien inférieur à celui de la végétation. Par contre, nous n'avons pas trouvé de littérature au sujet de l'influence d'une telle contamination sur l'atténuation des ondes par le volume.

Concernant les effets indirects, la présence d'HC dans le sol peut se traduire par soit une végétation en stress, de plus petite taille ou bien plus « sèche » ou au contraire par une

végétation plus luxuriante (Everett, 2002). On est donc ramené à des problématiques de classification de la végétation (hauteur, biomasse, humidité…) pour la mise en évidence et la caractérisation de ces zones. Une végétation en stress va diminuer la contribution du volume et augmenter celle du sol (atténuation plus faible) alors qu'une végétation exaltée va entraîner l'effet inverse.

## <span id="page-137-0"></span>**4.2.2 Les techniques de détections envisageables**

A partir de ce que nous avons vu précédemment, on peut en déduire différentes techniques prometteuses pour détecter la présence d'hydrocarbure. On va s'intéresser aux différents observables classiquement issus des SAR

### **4.2.2.1 Le coefficient de rétrodiffusion**

Nous avons vu que la présence d'HC pouvait potentiellement impacter fortement le coefficient de rétrodiffusion pour les sols nus (Espinosa-Hernandez, 2013), (Najafabi, 2010) (Notarnicola, 2009), (Ahmadian, 2013), (Erdogan, 2011), (Dobson, 1997) et pour les sols recouverts de végétation (Elijah, 2011), (Espinosa-Hernandez, 2013). L'utilisation du coefficient de rétrodiffusion, donnée la plus basique du SAR, présente un fort potentiel notamment si on peut étudier des coefficients de rétrodiffusions pour plusieurs fréquences et polarisations. Au vu des futures missions spatiales, l'éventail des combinaisons entre ces différentes fréquences et polarisation va s'accroître dans les années à venir. Plusieurs possibilités s'offrent à nous pour détecter les hydrocarbures à partir du coefficient de rétrodiffusion. Une première possibilité est d'utiliser un modèle au sein même de la cellule de résolution (Espinosa-Hernandez, 2013). On peut également étudier chaque pixel sur des séries temporelles et observer l'évolution de la rétrodiffusion au cours du temps. Cela est aujourd'hui grandement facilité avec la disponibilité des données Sentinel-1 en particulier. Une dernière possibilité est de comparer chaque pixel avec ceux adjacents pour détecter les anomalies.

### **4.2.2.2 La cohérence temporelle/ Détection de changements**

La cohérence temporelle mesure les changements d'une scène entre deux instants : elle est donc plus exigeante que la technique précédente car nécessitant plusieurs prises de vues cohérentes. Par contre, elle semble un outil très puissant pour rendre compte de l'évolution de certains pixels contaminés au milieu de pixels non contaminés. En présence de végétation, il se peut que la cohérence soit d'emblée trop faible pour qu'on puisse en retirer une information utilisable.

### **4.2.2.3 La tomographie (sol sous végétation)**

On rappelle que cette technique permet de découper verticalement les contributions d'une forêt et peut donner séparément les contributions du volume d'une part et de la somme du sol et du double rebond d'autre part. Elle est donc parfaitement adaptée à la détection et éventuellement à la caractérisation des HC sous couvert végétal. Nous avons vu qu'une présence d'HC pourrait se traduire par une modification des contributions du sol et du double rebond pour les effets directs mais aussi en impact sur le volume pour les effets indirects.

Mais une telle variation n'est pas uniquement caractéristique de la présence d'HC : elle peut être causée par d'autres facteurs (influence de l'humidité, des pentes…). Notamment on peut avoir aussi une diminution du double rebond pour un effet de pentes. Pour corriger cela, on peut envisager d'utiliser en même temps le MNT sous couvert, ce qui est une perspective de ce travail. Néanmoins, compte tenu des considérations ci-dessus, cette technique est celle qui offre le plus de potentiel pour la détection des HC sous la végétation.

### <span id="page-138-0"></span>**4.2.3 Positionnement de la thèse**

Dans la suite du manuscrit nous allons nous intéresser à l'étude du coefficient de rétrodiffusion et à la tomographie de scènes contenant des HC. Compte tenu des opportunités qui se sont présentées sur un plan expérimental, on se limitera au cas de sols nus et on étendra à l'étude des forêts et de la végétation basse par modélisation.

Au cours de la revue bibliographique ci-dessus et au vu de nos propres réflexions, il s'est avéré que la présence des HC dans le sol entraîne un changement de permittivité du sol qui peut être un marqueur de cette présence. Néanmoins, il s'est avéré aussi que cette relation permittivité - hydrocarbures était complexe et dépendait de nombreux facteurs ; essentiellement de la nature des produits et du sol et de l'état initial de celui-ci. Dans ce chapitre nous allons essayer de mieux cerner cette relation à partir de mesures expérimentales et ensuite étudier leur impact sur des mesures et des modélisations avec MIPERS-NG. Les travaux expérimentaux en question, exposés dans la suite, ont pour partie été effectués au sein du projet NAOMI en partenariat avec Total et impliquent d'autres membres du personnel ONERA.

De plus, pour pouvoir comparer nos simulations avec les données Sentinel-1, nous nous placerons préférentiellement en bande C à 5.3 GHz. Pour cela, nous avons effectué et exploité des mesures terrain avec un sol contrôlé ou non qui sont présentées dans la suite de ce chapitre [\(4.2.4\)](#page-138-1). Il s'agit en premier lieu de maîtriser la mesure de permittivité de telle sorte qu'elle soit praticable sur le terrain et qu'elle donne une valeur intégrée sur les premiers centimètres de profondeur seuls pertinents pour les mesures radar (chapitre 2). Des mesures sur sols contrôlés [\(4.3.2\)](#page-143-0) et sur sols avec présence d'hydrocarbures ont été effectuées de façon à renseigner les valeurs de permittivité pertinentes pour étudier la sensibilité à la présence d'hydrocarbures.

Enrichis de ces résultats expérimentaux, la modélisation nous permettra finalement d'envisager le potentiel de détection des HC sous couvert pour la végétation basse en question (ronces) et pour la forêt.

## <span id="page-138-1"></span>**4.2.4 Sites d'étude des effets indirects de la présence d'HC dans le sol**

Notre site d'étude se trouve à proximité d'un site historique de production et de raffinage avec des décennies de production. Une partie de ce site situé dans un environnement rural est connue pour être contaminée et des mesures d'assainissement vont être prises. L'étendue de la zone touchée est d'environ 100 m sur 45 m. Nous avons utilisé ce site pour voir s'il est possible, avec une approche de télédétection, de détecter la croissance anormale de la végétation, pour définir une méthodologie permettant d'identifier d'autres zones affectées par des déversements d'HC ou les infiltrations naturelles dans les zones végétalisées.

Deux zones d'intérêt ont été identifiées : une zone où des boues contenant des hydrocarbures ont été ensevelies, nommée Saligue, et une zone témoin plus loin à priori sans HC. Les deux zones sont relativement éloignées comme on le voit [Figure 4-2.](#page-139-0) Sur Google Earth on peut déjà observer en zoomant une différence au niveau de la densité de végétation entre les deux zones [\(Figure 4-3\)](#page-139-1). Nous allons donc chercher à caractériser les différences au niveau de la végétation, de l'humidité et de la permittivité du sol des deux zones, et à voir dans quelle mesure cela se répercute dans le signal radar.

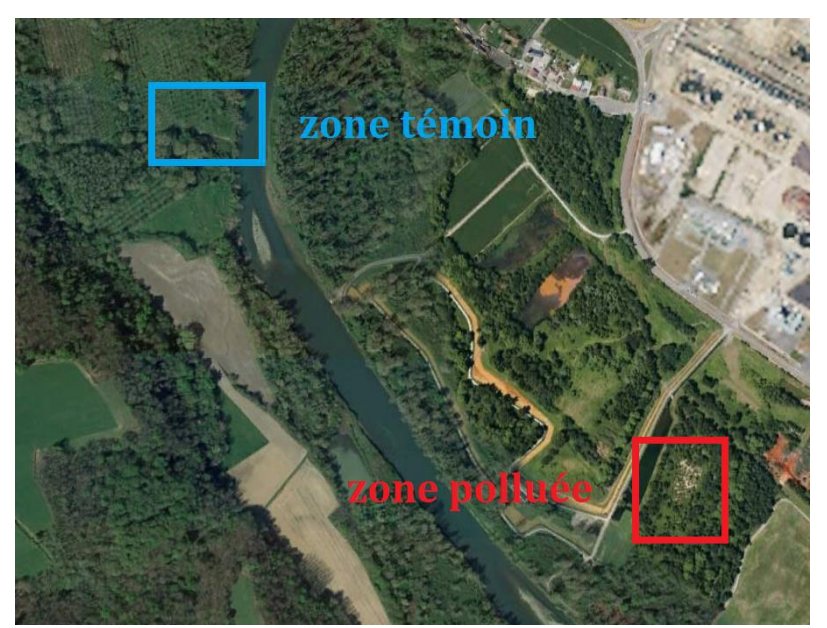

**Figure 4-2 : Présentation de la zone d'intérêt de la Saligue. La zone contaminée apparaît en rouge et le site témoin en bleu. (source : Google Earth).**

<span id="page-139-0"></span>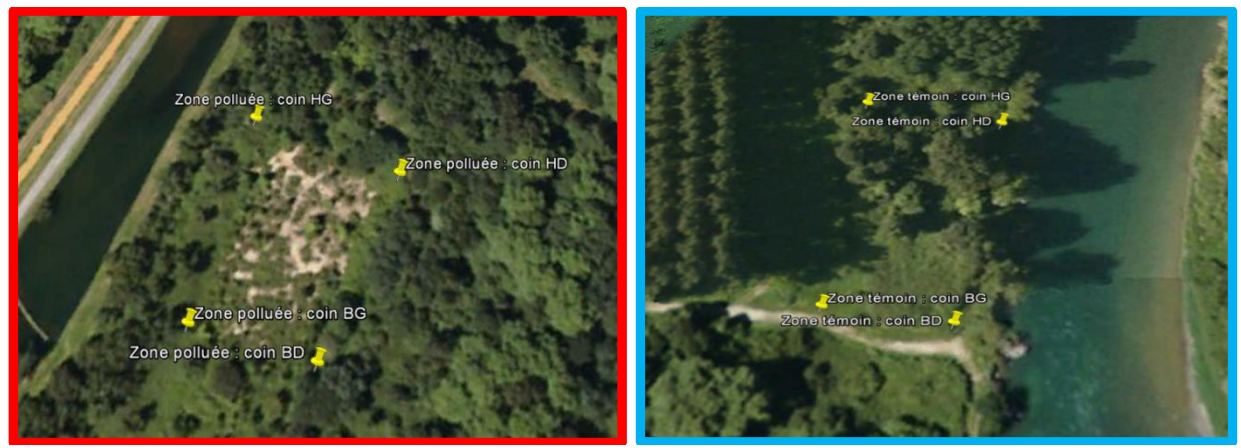

**Figure 4-3 : Zoom sur les zones d'intérêt. A gauche en rouge la zone contaminée, à droite en bleu la zone témoin. (source : Google Earth).**

<span id="page-139-1"></span>La zone contaminée est caractérisée par une végétation rase de type ronce peu dense et un sol argileux recouvrant des boues contenant des HC. La concentration en HC dans les boues est estimée à 140g/kg et dans l'argile à 36g/kg. Sur cette zone, nous avons remarqué la présence de « cratères » ou des boues d'hydrocarbure sont directement accessibles. La végétation et le sol de la zone contaminée sont présentés [Figure 4-4](#page-140-0) et [Figure 4-5.](#page-141-2)

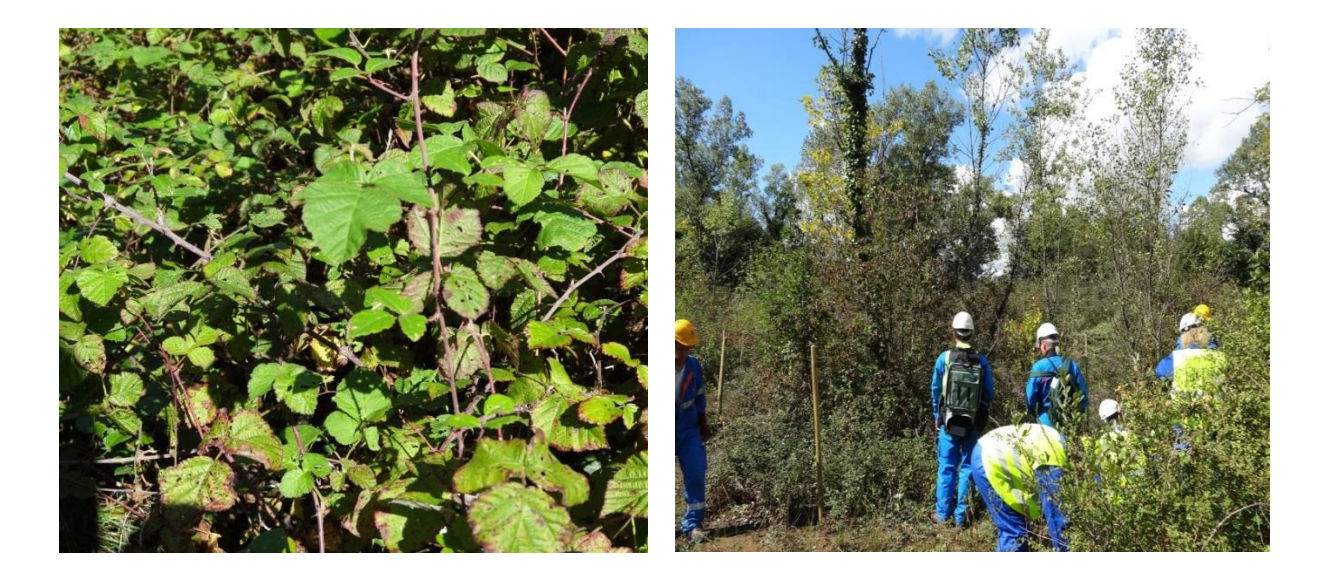

<span id="page-140-0"></span>**Figure 4-4 : Présentation de la végétation du site contaminé. A gauche, amas de ronces, dont une partie est nécrosée. A droite, on voit la faible densité de ronce et la présence de quelques arbres isolés.**

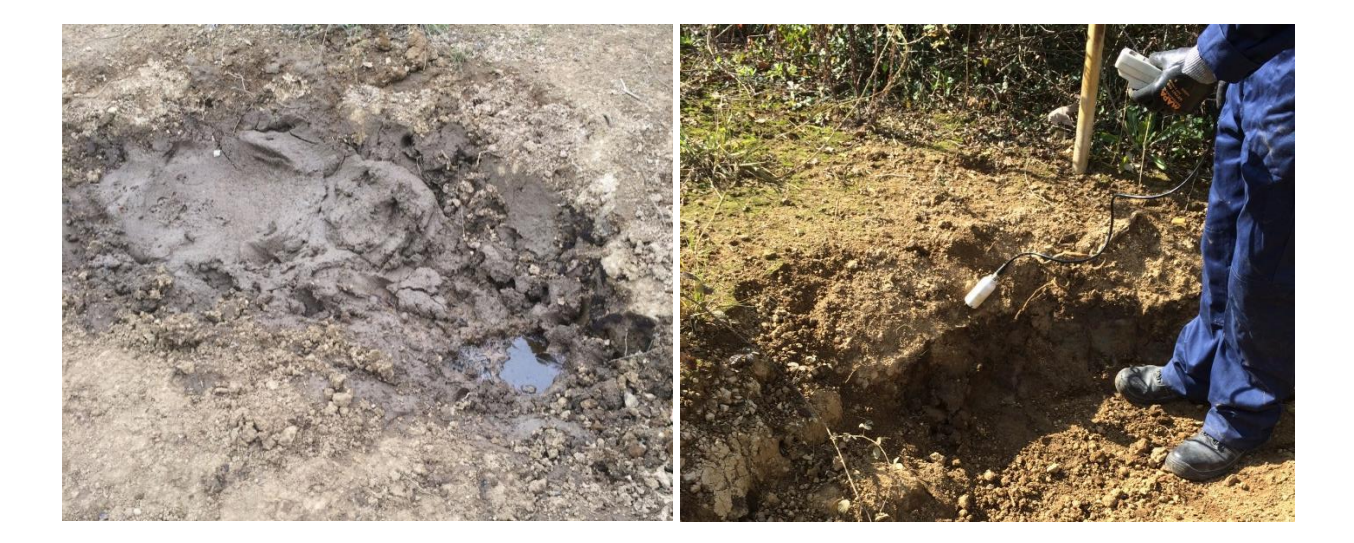

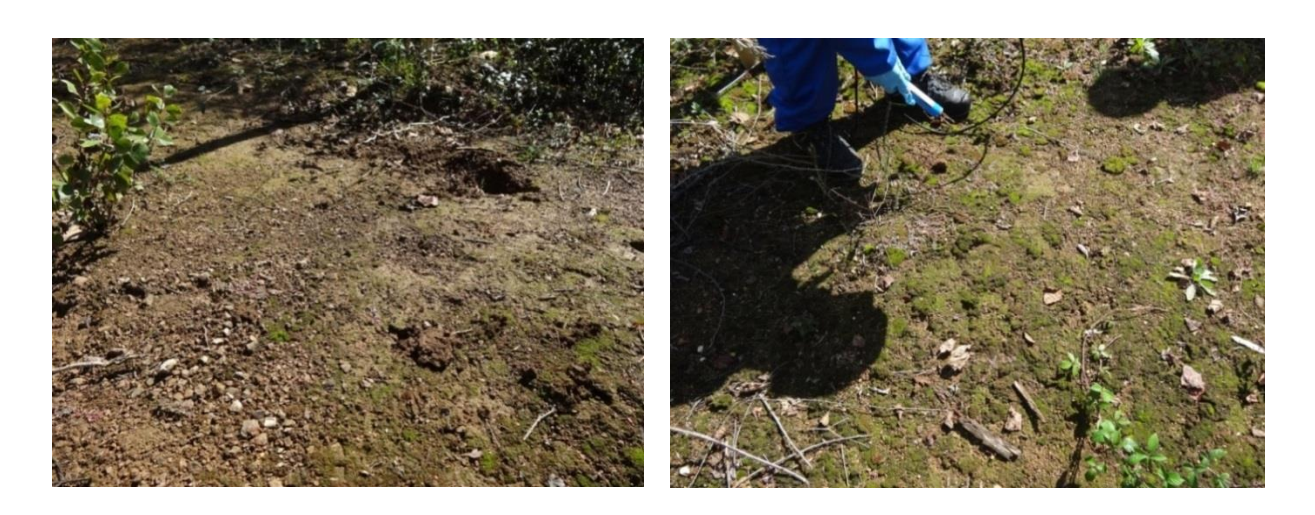

**Figure 4-5 : Présentation des sols de la zone contaminée. Une distinction est faite entre les cratères avec de la boue contenant des HC visibles (haut) et le reste du site (bas).**

<span id="page-141-2"></span>La zone témoin est composée de végétation de type ronces, dont la densité est plus importante que sur la zone contaminée. Le sol est différent mais proche de celui de la zone contaminée. Des photos du site sont présentées [Figure 4-6](#page-141-3) ci-dessous.

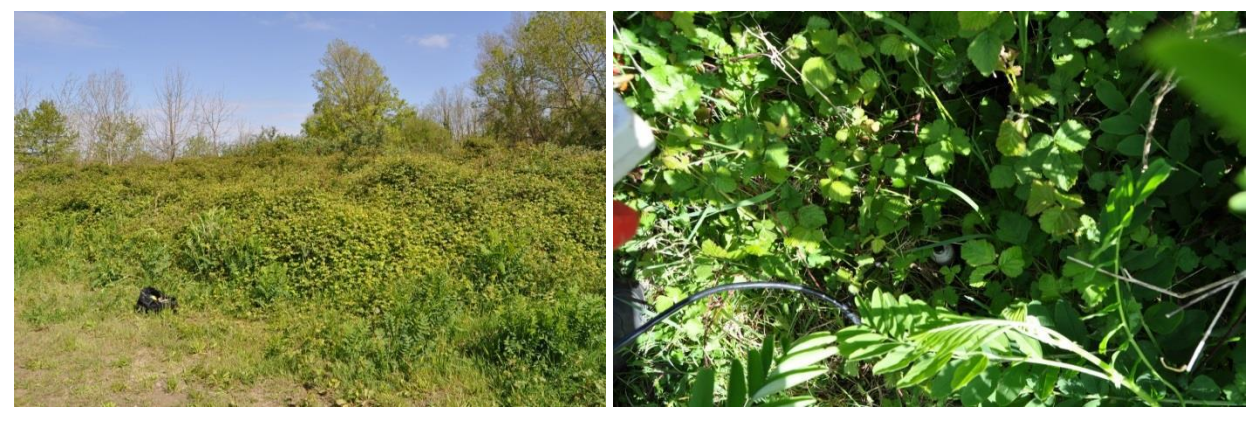

**Figure 4-6 : Présentation de la zone témoin. A gauche vue générale du site et à droite mesure d'humidité du sol sous la végétation.**

# <span id="page-141-3"></span><span id="page-141-0"></span>**4.3 Mesure de permittivité de mélanges et de sols en présence d'hydrocarbures**

## <span id="page-141-1"></span>**4.3.1 Introduction**

Comme nous l'avons vu précédemment, la constante diélectrique de la plupart des HC est plus faible que celle de la plupart des sols, même secs [\(Tableau 4-1\)](#page-142-0). Les mesures de constante diélectrique peuvent donc être un marqueur de présence d'HC dans le sol.

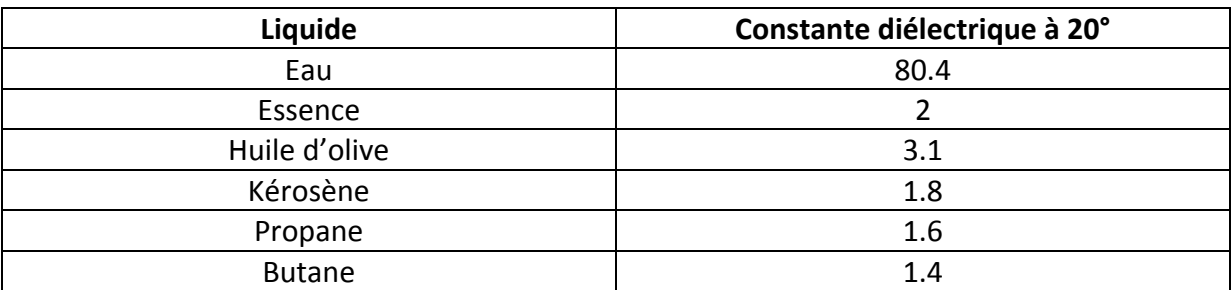

### <span id="page-142-0"></span>**Tableau 4-1 : Constantes diélectriques à 20° de différentes huiles. (Source : http://www.engineeringtoolbox.com/liquid-dielectric-constants-d\_1263.html)**

En effet, la valeur la plus faible de permittivité pour un sol complètement sec est aux alentours de 2.5. Il s'agit d'une valeur extrême qui en pratique ne sera jamais atteinte car elle correspond à une humidité du sol de 1%, et cette valeur n'est pas atteignable sur la zone étudiée. On donne à titre indicatif [Figure 4-7](#page-142-1) l'évolution de la permittivité en fonction de l'humidité du sol donnée par le modèle de Ulaby. On se place en bande C (5.3 GHz) avec un sol ayant un pourcentage massique d'argile de 5% et de sable de 90%.

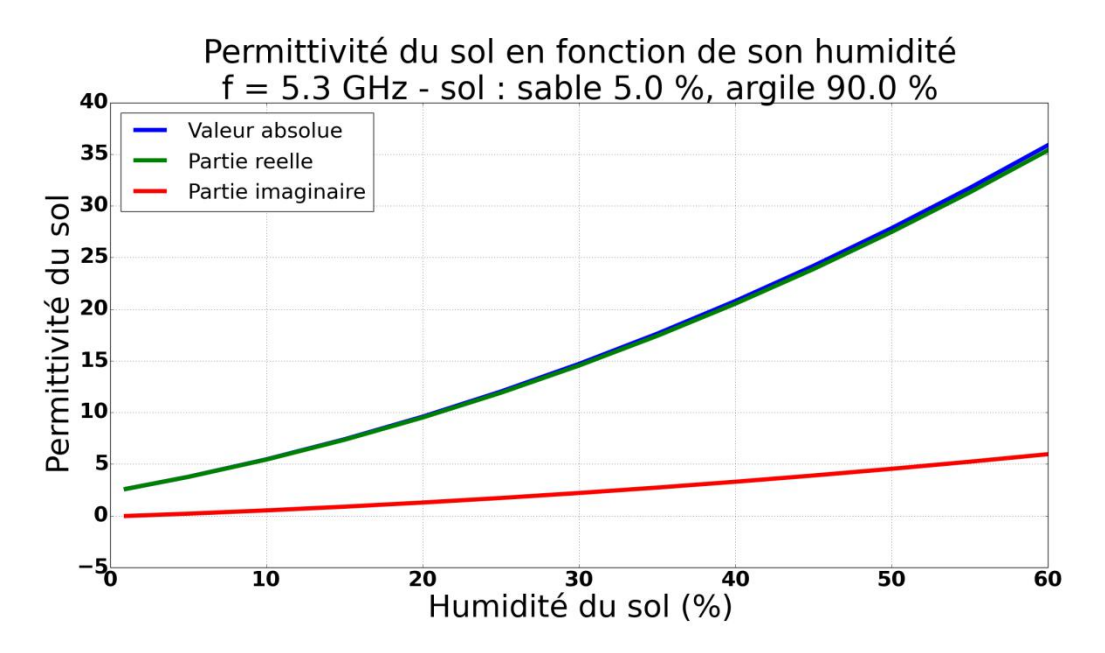

<span id="page-142-1"></span>**Figure 4-7 : Permittivité du sol en fonction de son humidité avec le modèle de Ulaby.**

On voit bien que rapidement la permittivité croît et se détache des valeurs des HC. Comme nous l'avons vu dans la section bibliographique [4.2.1,](#page-135-1) le mélange sol-hydrocarbure-eau est plus complexe et dépend de nombreux facteurs comme les conditions initiales et l'environnement (couches plus profondes).

Dans cette partie, nous présentons des mesures de constante diélectrique sur des mélanges entre des hydrocarbures et des sols que nous interpréterons, puis nous montrerons des mesures in situ effectuées sur les sites étudiés.

### <span id="page-143-0"></span>**4.3.2 Mesures des permittivités de mélanges sols/huiles**

### **4.3.2.1 Introduction**

On se propose à présent d'effectuer des mesures de constantes diélectriques de différents sols, en présence ou non d'hydrocarbures, afin de vérifier si celle-ci influe sur ces mesures et se retrouve par la suite dans la signature radar. Nous utilisons pour cela la sonde d'humidité de haute précision précédemment calibrée pour remonter aux constantes diélectriques des sols. On s'intéresse en particulier à des mélanges entre plusieurs hydrocarbures et du sable. Le principe général est le suivant : on mélange progressivement du sable avec différentes huiles et on effectue des mesures de tension dans ces mélanges pour en déduire leurs permittivités. On utilise pour cela la relation de passage déterminée lors de l'expérience de calibration de la sonde (chapitre 2).

### **4.3.2.2 Protocole expérimental**

On procède de la manière suivante : dans une éprouvette graduée, on verse un volume initial de sable que l'on mesure approximativement, et on ajoute ensuite de l'huile. On homogénéise en secouant le mélange et on effectue ensuite 5 mesures de tensions que l'on moyenne avec la sonde calibrée. Ceci nous permet d'obtenir des valeurs de tension V en fonction des proportions d'huile et de sable dans le mélange. Ces valeurs de tensions sont alors converties en valeurs de constante diélectrique ε en utilisant la formule empirique suivante :

$$
\varepsilon = \frac{(V - 54.23)}{37.66} \tag{4.1}
$$

Cette relation de passage correspond à la relation linéaire obtenue avec les mesures de mélanges huile-acétone en salle blanche. On peut l'appliquer car nous sommes dans le cas où  $\varepsilon$  < 20.8.

### **4.3.2.3 Résultats des mesures de permittivité**

Nous avons effectué 3 séries de mesure sur différents mélanges. Le premier mélange concerne du sable peu humide (humidité initiale : 6%) et de l'huile de tournesol, le deuxième mélange du sable plus humide (humidité initiale : 15%) et de l'huile de tournesol, et enfin le dernier mélange est entre du sable encore plus humide (humidité initiale : 24%) et de l'huile de moteur (15W40). Les résultats des mesures sont donnés [Figure 4-8](#page-144-0) ci-dessous :
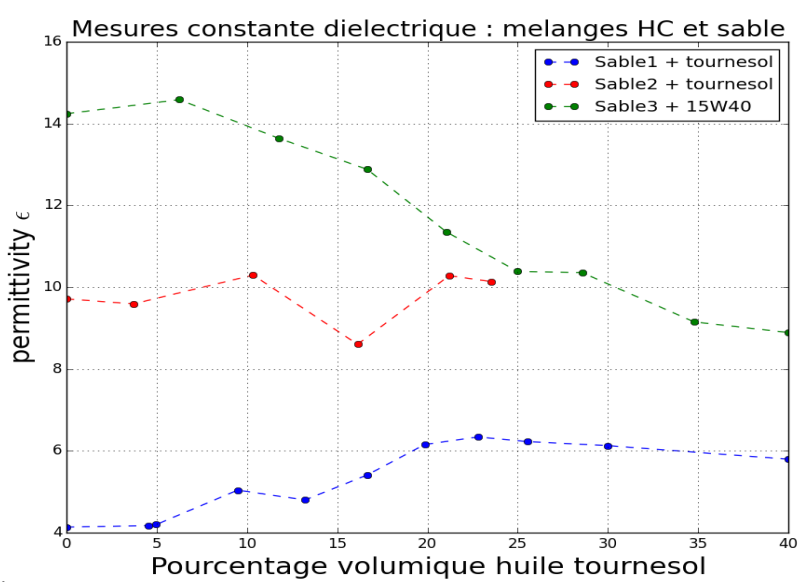

**Figure 4-8 : Évolution de la permittivité des mélanges sables/huile en fonction du pourcentage volumique d'huile. En bleu le mélange sable 6% / huile de tournesol, en rouge le sable 15% / huile de tournesol en en vert le mélange sable 24% / huile 15W40.**

Naturellement on retrouve qu'initialement les sables les plus humides ont une permittivité plus élevée. A mesure du mélange, on observe des comportements hétérogènes que nous allons analyser.

#### **4.3.2.4 Interprétation des résultats**

Les comportements observés sont très différents d'une mesure à l'autre. Dans la première série de mesures (courbe bleue), le sable a une humidité initiale assez faible ; on peut supposer que comme le sable n'est pas saturé en eau, il existe une certaine porosité, autrement dit de l'air dans le sable. Une interprétation possible de cette mesure consiste à dire que l'huile peut petit à petit venir remplir l'espace initialement remplis d'air présent dans le sable. La permittivité de l'huile étant supérieure à celle de l'air, la constante diélectrique du mélange va donc augmenter jusqu'à saturation du mélange. A noter que le point le plus haut de la courbe bleue correspond au moment où l'on a constaté cette saturation, c'est-à-dire lorsque l'huile a commencé à dépasser du mélange. Ensuite, le mélange se stabilise voire baisse légèrement en permittivité. Comme il n'y a plus d'air à combler, cette légère baisse peut s'expliquer par le fait que l'on ajoute une huile de permittivité 2.4 à un mélange de permittivité 6.3 environ et que la loi des mélanges s'applique à nouveau. On retrouve ici le comportement décrit dans (Francisca & Montoro, 2012) et qui manifestement s'applique très bien aux sols secs plutôt minéraux.

Pour la seconde série de mesure, le sable est plus humide (humidité initiale de 16%), et aucune tendance ne se dégage lors de l'ajout d'huile sur l'évolution de la permittivité du mélange. Une interprétation possible serait de dire que l'huile ne se mélange pas aussi facilement avec le sable plus humide. La densité de l'eau étant supérieure à celle de l'huile, deux effets contradictoires peuvent survenir : l'huile vient remplir l'air encore présent dans le sable à certains endroits, ce qui fait monter la permittivité du mélange, mais il peut y avoir également des agrégats d'huile qui eux font baisser la permittivité du mélange.

La troisième série de mesures est réalisée donc avec un sable d'humidité initiale de 24% et de l'huile 15W40 progressivement ajoutée au mélange. Ici, la permittivité du mélange décroît régulièrement à mesure que l'on ajoute l'huile, ce qui dénote un très bon mélange entre le sable, même humide, et l'huile 15W40. On peut d'ailleurs constater que si l'on considère la permittivité initiale du sable aux alentours de 14 et celle de l'huile 15W40 autour de 2, et que l'on regarde le pourcentage final d'huile lors de la dernière mesure (40% d'huile), en faisant un calcul de barycentre pour la permittivité, on trouve environ 9, ce qui est proche de la valeur de la permittivité mesurée. Ceci laisse donc penser que le mélange s'effectue de manière très homogène dans le cas du sable et de l'huile 15W40 en suivant une loi des mélanges linéaire.

## **4.3.3 Mesures de permittivité en présence de boue contenant des hydrocarbures**

## **4.3.3.1 Introduction**

Nous avons effectué des mesures avec la sonde calibrée sur les deux sites présentés paragraphe [4.2.4,](#page-138-0) afin de voir les différences au niveau de la permittivité. Les deux sites présentent une exposition au soleil, une densité de végétation ainsi qu'un taux de concentration d'HC différents. Chaque mesure d'humidité correspond à la moyenne de 5 mesures comme expliqué dans le chapitre 2. Sur le site contenant des HC, nous avons différencié les mesures sur cratère, où nous avons des boues affleurantes, du reste du site où les boues sont recouvertes par de la terre. Les mesures ont été effectuées à cinq dates différentes, de septembre 2015 à février 2017, pour différentes saisons.

## <span id="page-145-1"></span>**4.3.3.2 Mesures de permittivité**

Une partie des mesures de permittivité du sol donnent des résultats supérieurs à 20.8. Pour ces valeurs, les permittivités ont été déduites directement à partir de la courbe de calibration de la sonde dans son intégralité, et non seulement sur la partie linéaire. Les mesures sont données [Tableau 4-2c](#page-145-0)i-dessous.

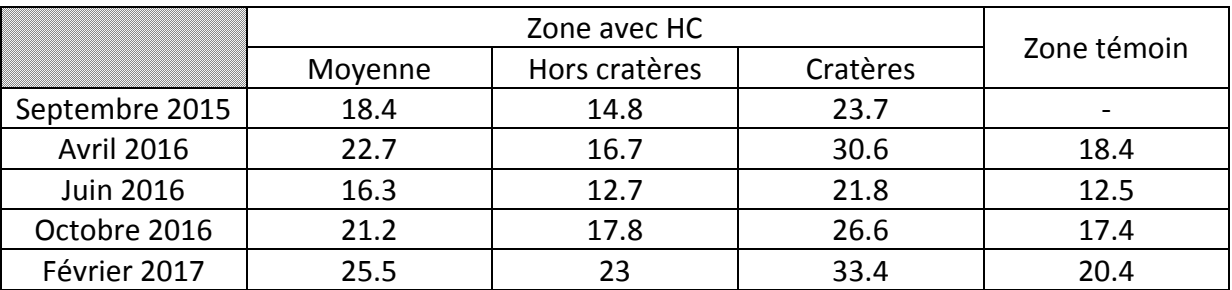

**Tableau 4-2 : Mesures de permittivité sur la zone témoin et la zone avec HC.**

<span id="page-145-0"></span>On peut tirer plusieurs résultats de ces mesures. Tout d'abord, l'évolution de la permittivité présente deux tendances différentes. Nous avons affaire à un mélange entre des HC et de l'argile d'humidité variable. La première variation que l'on observe sur chacune des zones entre les différents mois est due à l'humidité qui est par exemple plus élevée en avril qu'en juin. Cette humidité générale du site se retrouve donc dans la permittivité et est simplement

due à l'évolution saisonnière et aux différentes conditions météorologiques lors des différentes dates. Par exemple, la variation de permittivité de avril/juin est de l'ordre de 6 et est la même sur la zone témoin et sur la zone avec HC en moyenne. On aurait pu penser que dans la cette zone la couche d'hydrocarbures en sous-sol effectuerait une rétention globale d'humidité à la surface : cela n'est pas le cas, le sol avec HC varie en surface en moyenne à l'identique du sol sans HC.

D'autre part, on constate que même si la permittivité dans les cratères évolue également, elle reste très élevée, quelle que soit la date, même lorsque le sol est sec. Nous nous sommes donc intéressés plus particulièrement à la variation de permittivité dans ces cratères [\(Figure 4-9\)](#page-146-0).

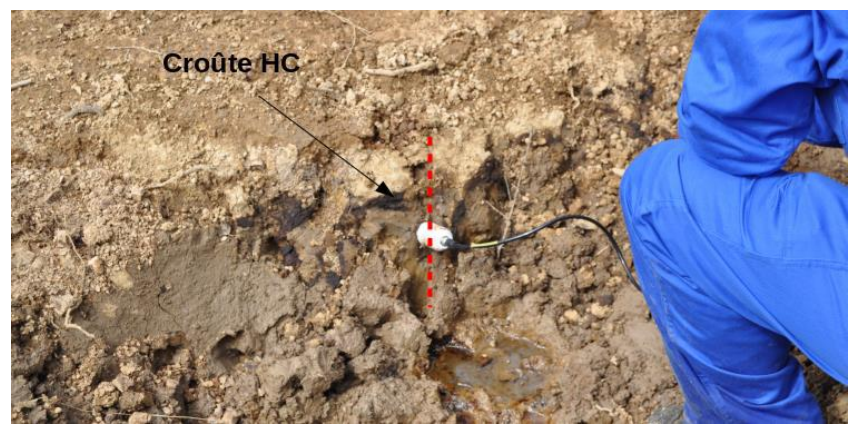

**Figure 4-9 : Profil vertical des mesures de permittivité sur les parois d'un cratère. Le profil vertical le long duquel ont été effectuées les mesures est matérialisé par les traits en pointillés rouges et la croûte d'HC identifiée par une flèche.**

<span id="page-146-0"></span>Nous avons effectué un profil vertical de la permittivité avec un pas de 5 cm sur la paroi à l'air libre où l'on remarque une démarcation avec une croute d'HC. Ceci est illustré [Figure 4-](#page-146-0) [9](#page-146-0) : le profil vertical le long duquel ont été effectuées les mesures est matérialisé par les traits en pointillés rouges et la croûte d'HC identifiée par une flèche. Ces mesures sont données [Tableau 4-3](#page-146-1) ci-dessous. Le trait plus foncé dans le tableau matérialise la position de la croûte d'HC.

| Profondeur (cm) | <b>Avril 2016</b> | Juin 2016 | Octobre 2016 |
|-----------------|-------------------|-----------|--------------|
|                 | 19.5              | 10.7      | 14.8         |
| 10              | 21.8              | 11.1      | 9.8          |
| 15              | 24.3              | 23.1      | 19.1         |
| 20              | 23.9              | 24.4      | 28           |
| 25              | 25.1              |           | 28           |
|                 | 27.9              | 27.4      | 26.8         |

<span id="page-146-1"></span>**Tableau 4-3 : Profil vertical de mesure de permittivité dans le cratère. Une mesure de permittivité est prise tous les 5 cm. Le trait plus foncé dans le tableau matérialise la présence d'une croûte d'HC.**

Les mesures montrent qu'au-dessus de cette croûte, la permittivité baisse entre avril et juin, alors qu'en-dessous, elle reste stable et élevée. La permittivité de la terre sous la couche d'HC

semble donc associée uniquement à la présence d'HC qui augmente sa valeur. Il serait intéressant d'extraire une partie de cette boue et de la faire sécher puis d'en mesurer sa permittivité pour voir si cette valeur est indépendante de l'humidité.

#### **4.3.3.3 Conclusion sur les mesures**

Nous avons présenté les mesures de permittivité effectuées sur les sites avec et sans HC voisins. Ces mesures ont permis de d'acquérir des valeurs réalistes de permittivité de sols en présence d'HC ou non et de dégager quelques tendances. Tout d'abord, comme attendu, on observe une dépendance des mesures de permittivité à la météo sur toutes les zones. Ensuite, on observe que la présence des hydrocarbures fait monter la permittivité du sol dans les couches inférieures. En revanche, nous n'observons pas d'effet sur la permittivité à la surface dû à la présence d'HC enfouis à plus de 15 cm.

## **4.3.4 Conclusion sur les mesures de permittivité en présence d'hydrocarbures**

Dans cette partie nous avons présenté des mesures de constantes diélectrique en présence d'HC qui vont nous servir de base de données et d'entrée pour nos simulations à venir dans MIPERS NG. Il se dégage de cette étude sur l'évolution de la permittivité avec la concentration d'HC que l'on peut avoir des comportements différents propres à chaque mélange sol/HC et qu'il convient d'étudier au cas par cas. On peut souligner en particulier que l'évolution de la permittivité est largement fonction de l'homogénéité du mélange. D'autre part, la présence d'HC mélangé à la terre depuis la surface jusqu'à une profondeur conséquente fait monter la permittivité du sol.

En outre, les relevés de permittivité que nous avons effectués sur les deux sites sont accompagnés d'une vérité terrain de la végétation. Nous pouvons donc effectuer des simulations sur les zones étudiées.

De plus, les dates des mesures ont été choisies pour être synchronisées avec le survol de la zone par Sentinel-1. Nous pouvons donc confronter nos simulations avec les séries temporelles issues des images Sentinel-1 sur la zone. Cependant, au vu de la résolution de Sentinel-1 et de la taille des zones d'étude, les données que nous en tirons ne pourront être utilisées que pour donner une tendance en relatif.

Nous allons donc maintenant présenter les mesures radar dont nous disposons avant de nous intéresser aux simulations.

# **4.4 Mesures radar des effets directs et indirects de la présence d'hydrocarbures sur ou dans le sol**

## **4.4.1 Introduction**

Nous disposons de données de permittivité en présence d'hydrocarbures ; on s'intéresse à présent aux mesures radar expérimentale pour quantifier tant les effets directs que les effets indirects. Pour les effets directs, nous allons nous intéresser aux mesures effectuées sur des déversements d'hydrocarbures sur sable et sur terre au centre de l'ONERA

du Fauga. Ces mesures ont été acquises avec le banc expérimental et traitées avec l'algorithme tous deux présentés chapitre 2. Pour les effets indirects, nous allons étudier les données satellitaires Sentinel-1 sur une zone contenant des boues avec des hydrocarbures et une zone témoin voisine.

## <span id="page-148-1"></span>**4.4.2 Mesure des effets directs sur le signal rétrodiffusé d'un versement contrôlé d'hydrocarbures sur du sable et de la terre**

## **4.4.2.1 Introduction**

Nous avons déployé une expérience sur le site de l'ONERA du Fauga afin d'étudier les effets directs d'un versement d'hydrocarbures sur la rétrodiffusion. Pour cela, nous avons développé le dispositif radar de proximité présenté dans le chapitre 2 pour effectuer des mesures radar après versement d'HC. Les données sont ensuite traitées avec l'algorithme de reconstruction SAR exposé dans ce même chapitre. Nous allons maintenant présenter le protocole expérimental et les principaux résultats obtenus.

## **4.4.2.2 Protocole expérimental**

Deux bacs de 3m par 3m ont été remplis de sable, sur 10 cm d'épaisseur et de terre sur 20 cm d'épaisseur. Le sable a été déposé sur un polyane qui lui-même recouvre une épaisseur de 10 cm d'absorbant radar déposé dans le fond du bac afin de s'affranchir de la rétrodiffusion du sol. Les mesures ont été effectuées avec le radar de proximité présenté chapitre 2 [\(Figure 4-10](#page-148-0) à gauche). La bande de fréquence utilisée va de 1 GHz à 6 GHz par pas de 6.25 MHz (800 points). Le balayage des antennes couvre une distance de 1.2 m et les antennes sont orientées à 45 degrés.

<span id="page-148-0"></span>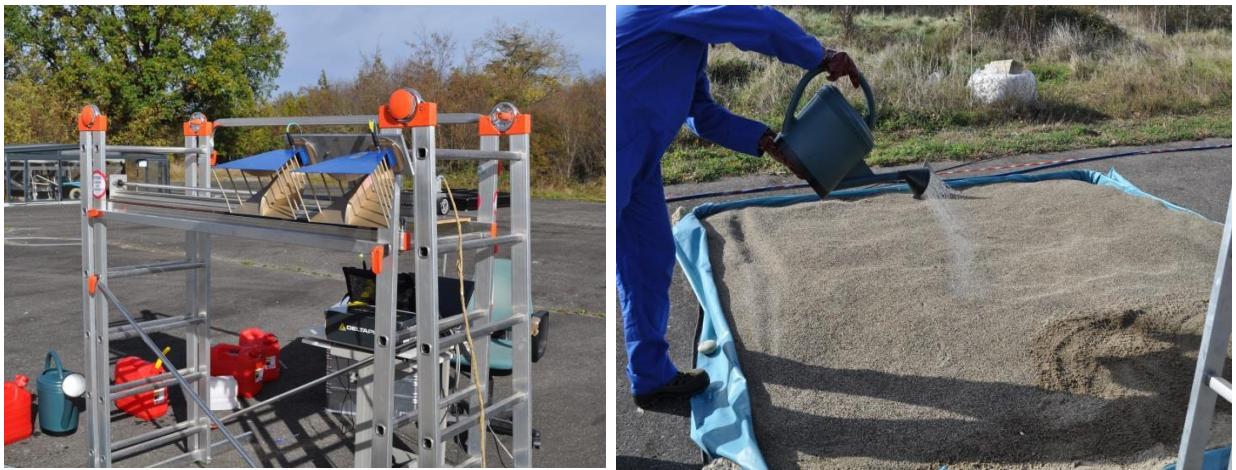

**Figure 4-10 : Dispositif radar (à gauche) et versement de gasoil en surface (à droite). Le dispositif est composé d'un analyseur de réseau vectoriel (VNA), de deux antennes et d'un banc de translation posé sur un échafaudage. Le versement d'hydrocarbure s'effectue avec un arrosoir pour ne pas modifier la rugosité du sol. On répartit l'essence aussi uniformément que possible sur toute la surface.**

Les mesures ont été réalisées pour des concentrations de gasoil de 2% à 5% en volume dans le sable et de 1% à 2.5% en volume dans la terre. Le gasoil a été ajouté par déversement en surface [\(Figure 4-10](#page-148-0) à droite). Des mesures ont été réalisées le jour suivant la mise en place des bacs, et une semaine plus tard pour étudier l'effet du vieillissement des mélanges. Nous ne disposions pas, au moment de ces mesures, de sonde pour mesurer la permittivité des sols en présence de gasoil. On se base donc grossièrement sur les mesures de permittivité du paragraphe [4.3.](#page-141-0)

Ces acquisitions très large bande sont ensuite traitées pour créer des images SAR haute résolution correspondant à la bande utilisée complète ou bien en sous-bandes qui sont ensuite moyennées en amplitude pour en extraire le coefficient de rétrodiffusion en fonction de la fréquence et de l'incidence. On utilise pour cela l'algorithme de reconstruction d'image SAR présenté chapitre 2.

## <span id="page-149-1"></span>**4.4.2.3 Résultats des mesures de proximité**

On s'intéresse ici aux principaux résultats tirés du traitement des données acquises par notre dispositif radar sur les bacs de sable et de terre avec déversement de diesel.

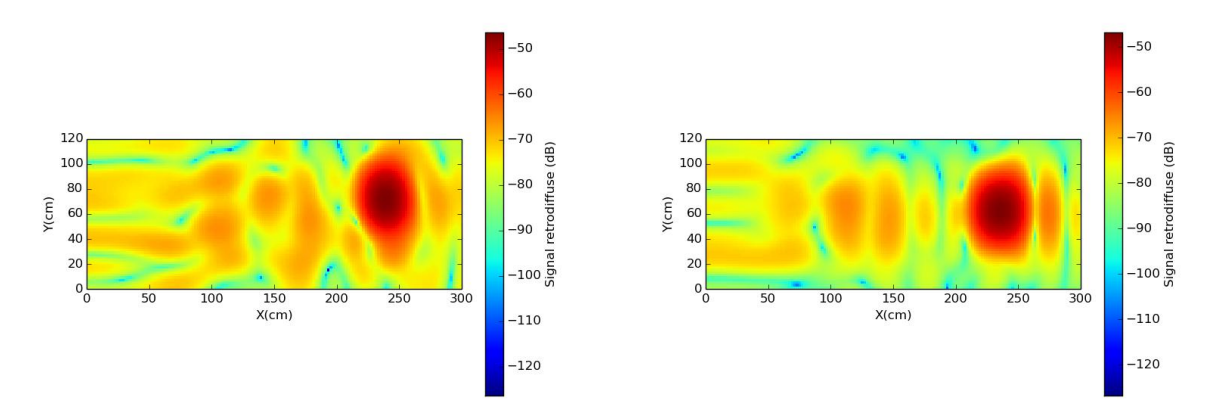

<span id="page-149-0"></span>**Figure 4-11 : Reconstruction d'image radar entre 1 et 2 GHz à partir de l'algorithme présenté chapitre 2. À gauche, image sur le bac de sable après un déversement de 40L de diesel. À droite, image sur le bac de terre après un déversement de 10L de diesel. La tache rouge situé à 2.5m sur les deux images correspond au trièdre.**

La [Figure 4-11](#page-149-0) présente un résultat typique d'images obtenues après un moyennage des pixels adjacents sur une fenêtre de  $5 \times 5$ , la taille de la cellule de résolution dépendant de la fréquence et de la longueur d'onde. L'image est calculée sur une surface de 1.2 m x3 m, c'està-dire au-delà de l'extrémité du bac. La zone d'intérêt est pour nous à une distance inférieure à 2 mètres et un trièdre a été placé près du fond du bac, donc à 2.5 mètres de distance (tâche rouge sur les images [Figure 4-11\)](#page-149-0).

On se propose d'étudier le coefficient de rétrodiffusion moyen en fonction de l'incidence (sans tenir compte de la correction de gain des antennes) sur toute la bande de fréquence. On commence par s'intéresser aux résultats sur le bac de sable.

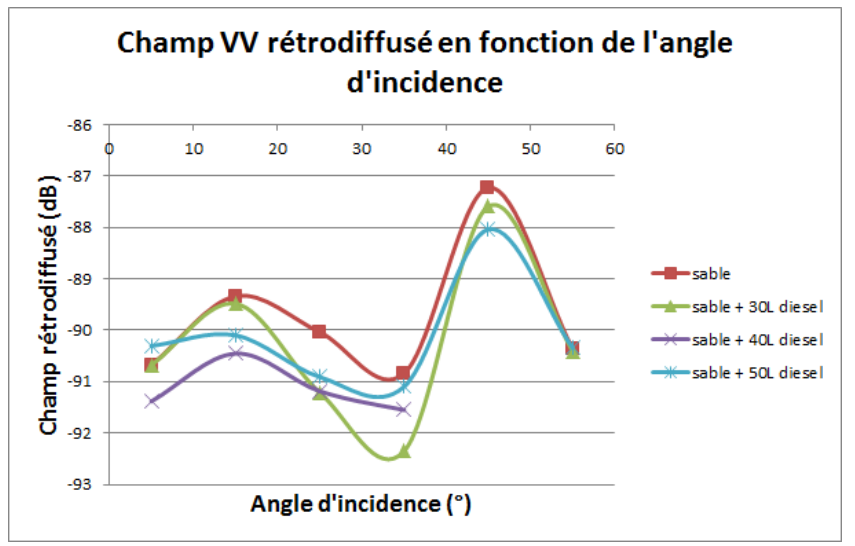

<span id="page-150-0"></span>**Figure 4-12 : Champ rétrodiffusé VV moyen sur le bac de sable en fonction de l'angle d'incidence.**

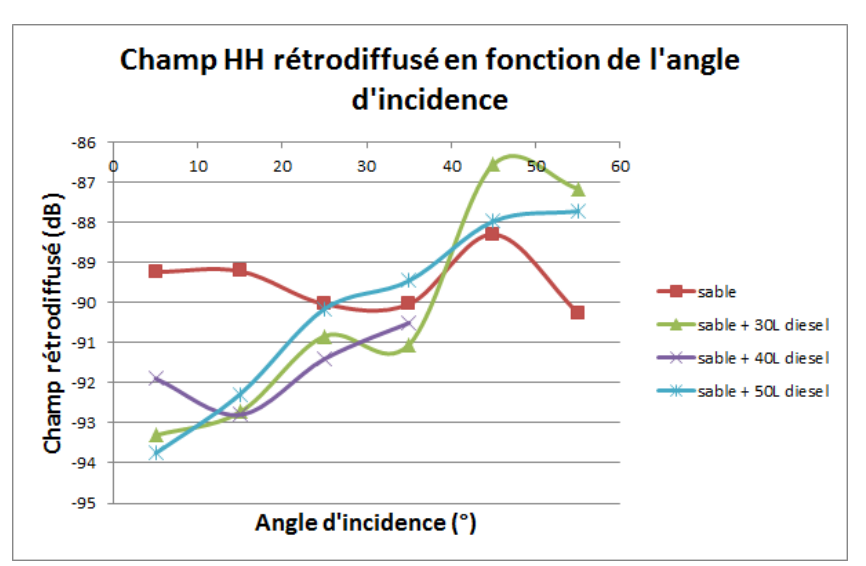

<span id="page-150-1"></span>**Figure 4-13 : Champ rétrodiffusé HH moyen sur le bac de sable en fonction de l'angle d'incidence.**

[Figure 4-12](#page-150-0) et [Figure 4-13](#page-150-1) on observe tout d'abord que la rétrodiffusion est fonction de l'angle d'incidence. De manière générale, la rétrodiffusion a tendance à augmenter avec l'angle d'incidence. Ensuite, sur la polarisation VV, le versement de diesel commence par faire baisser la rétrodiffusion jusqu'à 40L avant de la faire remonter. L'effet du gasoil est visible, de l'ordre de 1 dB sur la polarisation VV et jusqu'à 5 dB en polarisation HH pour une faible incidence.

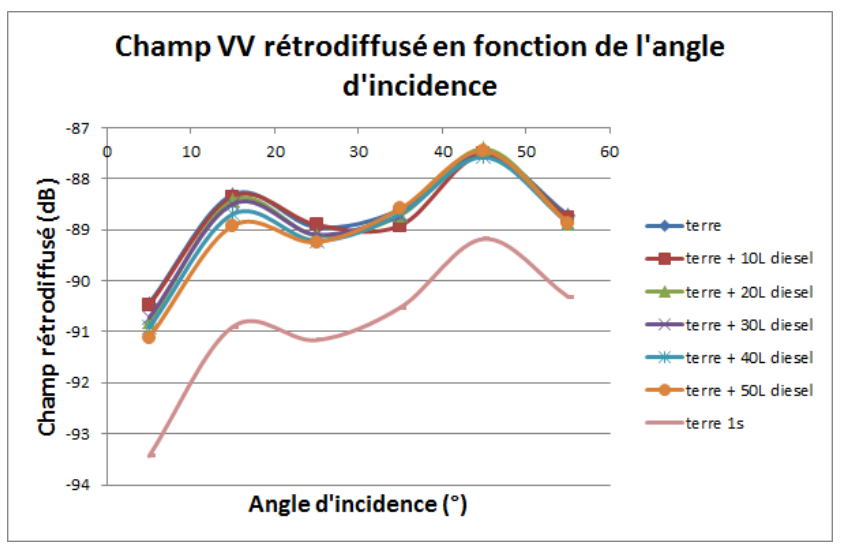

Intéressons-nous à présent aux mesures sur le bac de terre.

<span id="page-151-0"></span>**Figure 4-14 : Champ rétrodiffusé VV moyen sur le bac de terre en fonction de l'angle d'incidence.**

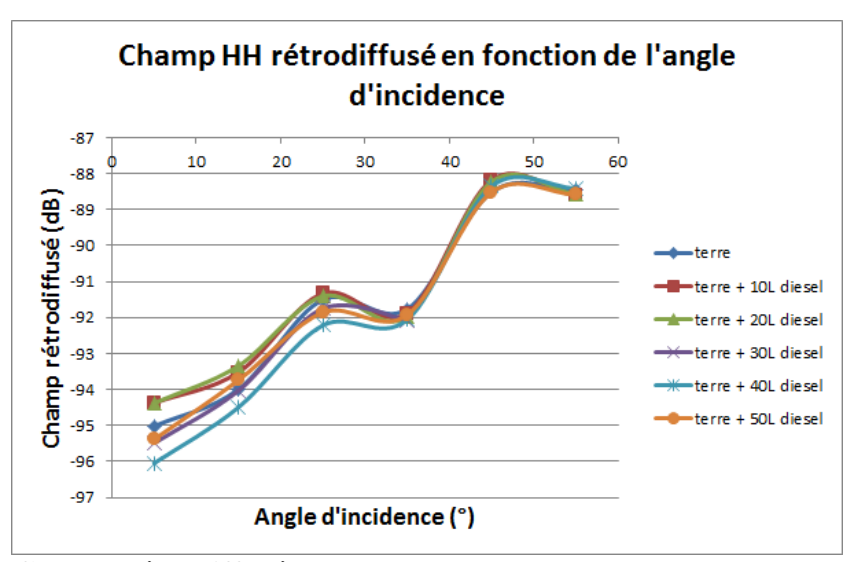

<span id="page-151-1"></span>**Figure 4-15 : Champ rétrodiffusé HH moyen sur le bac de terre en fonction de l'angle d'incidence.**

Les [Figure 4-14](#page-151-0) et [Figure 4-15](#page-151-1) montrent les effets du diesel sur la rétrodiffusion du bac de terre. On constate qu'à mesure que l'on verse du diesel, la rétrodiffusion en HH diminue pour les fortes incidences. Pour les incidences plus faibles, on note un léger rebond pour 50L. Concernant la polarisation VV, pour les faibles incidences, la tendance est la même, mais moins accentuée. On perd 0.5 dB en polarisation VV contre 2 dB en polarisation HH. On présente également l'effet du vieillissement [Figure 4-14.](#page-151-0) Le vieillissement induit des changements dans les écarts entre les courbes, mais les allures globales changent peu. On observe cependant une variation significative après une semaine, de l'ordre de 2 dB.

Ces résultats sont obtenus sur toute la bande de fréquence, on se propose de regarder en sous bande les effets des versements de diesel sur le bac de terre. On va en particulier s'intéresser aux sous-bandes de 1 GHz à 2 GHz et celle de 5GHz à 6 GHz, correspondant respectivement aux bandes L et C. On commence par la bande de 1 GHz à 2 GHz.

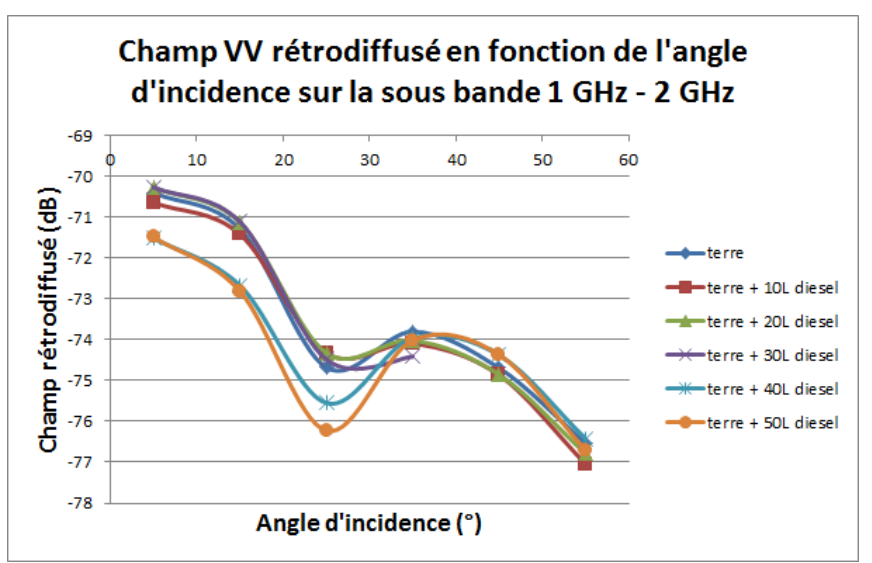

<span id="page-152-0"></span>**Figure 4-16 : Champ rétrodiffusé VV moyen sur le bac de terre en fonction de l'angle d'incidence dans la sous-bande 1 GHz – 2 GHz.**

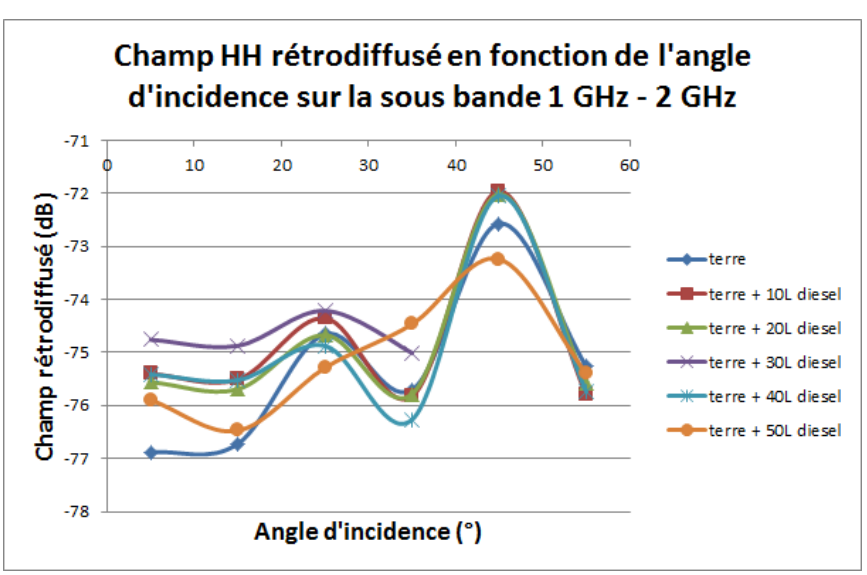

<span id="page-152-1"></span>**Figure 4-17 : Champ rétrodiffusé HH moyen sur le bac de terre en fonction de l'angle d'incidence dans la sous-bande 1 GHz – 2 GHz.**

Dans cette sous-bande la dynamique est plus importante pour la polarisation VV [\(Figure 4-](#page-152-0) [16](#page-152-0)). La rétrodiffusion diminue à mesure que l'on ajoute du diesel. Sur la polarisation HH, la rétrodiffusion commence par augmenter lorsque l'on verse jusqu'à 30L de diesel avant de diminuer [\(Figure](#page-152-1) 4-17). On obtient une dynamique équivalente à celle de la bande de fréquence complète, de l'ordre de 2 dB.

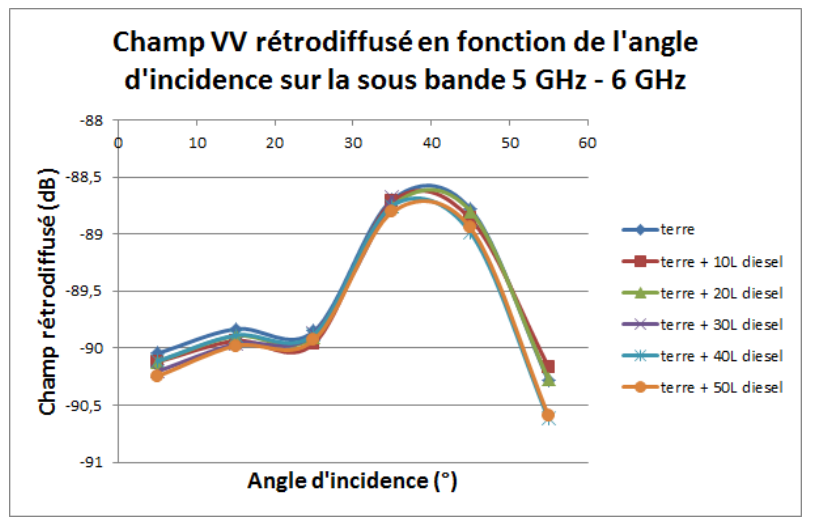

On s'intéresse maintenant à la bande de fréquence 5 GHz - 6 GHz.

<span id="page-153-0"></span>**Figure 4-18 : Champ rétrodiffusé VV moyen sur le bac de terre en fonction de l'angle d'incidence dans la sous-bande 5 GHz – 6 GHz.**

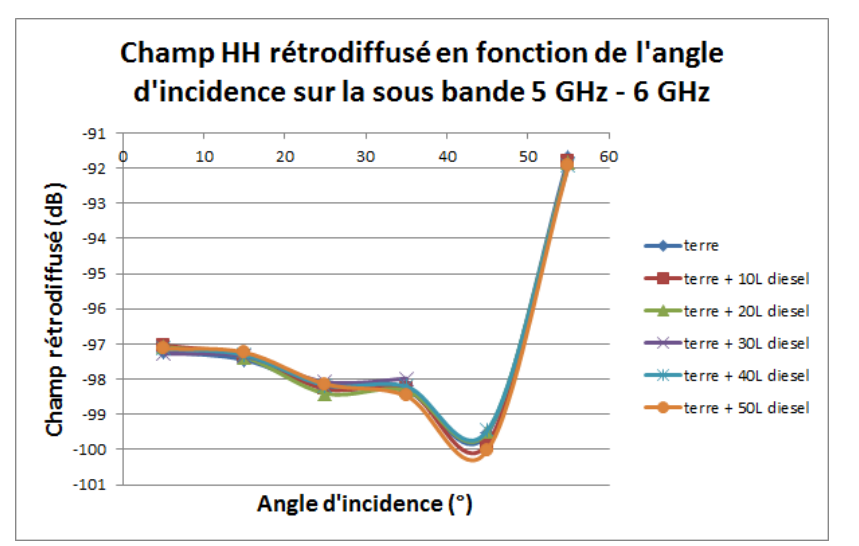

<span id="page-153-1"></span>**Figure 4-19 : Champ rétrodiffusé HH moyen sur le bac de terre en fonction de l'angle d'incidence dans la sous-bande 5 GHz – 6 GHz.**

On constate [Figure 4-18](#page-153-0) et [Figure 4-19](#page-153-1) que l'on a perdu toute la dynamique due au versement de diesel. Pour les deux polarisations on est en dessous de 0.5 dB entre avec et sans HC.

#### **4.4.2.4 Conclusion**

Même pour ces faibles concentrations de gasoil, l'effet du gasoil est visible sur les types de sol étudiés. Cet effet varie suivant la fréquence, l'angle d'incidence ; la présence de gasoil augmentant ou diminuant le coefficient de rétrodiffusion. Pour le sable, nous avons observé comme un effet de stratification, la couche de sable de 10 cm de sable donnant lieu à

une transmission non négligeable et donc à des interférences. Notons que ces observations recoupent des observations de la littérature (Dobson, 1997). Pour la terre, il faut bien choisir l'incidence, la polarisation et la bande de fréquence pour observer des changements. La bande L est beaucoup plus sensible que la bande C, certainement à cause de la pénétration dans le sol plus importante. La polarisation HH semble meilleure pour détecter le diesel ainsi que les faibles incidences. Le vieillissement induit des changements dans les écarts entre les courbes, mais les allures globales changent peu. On observe jusqu'à une perte de 2 dB pour un vieillissement de une semaine. Cette expérience a permis de donner un ordre de grandeur sur les variations de rétrodiffusion observables suite à un déversement de gasoil sur de la terre et du sable nus. Ceci est intéressant pour la suite où nous travaillons sur végétation basse et où la contribution du sol direct est prédominante. Par la suite, nous vérifierons que ces ordres de grandeurs sont retrouvés en simulation.

## <span id="page-154-1"></span>**4.4.3 Mesures Sentinel-1 sur les sites d'étude**

Les données Sentinel-1étant en libre accès, l'équipe de Salon de Provence de l'ONERA s'est penché sur l'exploitation de ces données pour l'étude des deux sites concernés. Après traitement des images, nous avons pu avoir accès aux séries temporelles données ci-dessous qui vont nous servir de point de comparaison pour nos simulations. Les mesures de  $\sigma_0$  en dB de la série temporelle sont présentées [Figure 4-20](#page-154-0) et [Figure 4-21](#page-155-0) respectivement pour les polarisations VV et VH. Afin de comparer plus aisément les mesures des différentes zones, la moyenne des mesures a été retranchée pour chaque zone pour les centrer sur 0. Ce qui nous intéresse ici c'est la variation des mesures au cours du temps. Pour les polarisations VV et VH les moyennes retranchées sont respectivement de -15.4 dB et -26.9 dB pour la zone avec HC, et -20.3 dB et -31.3 dB pour la zone sans HC.

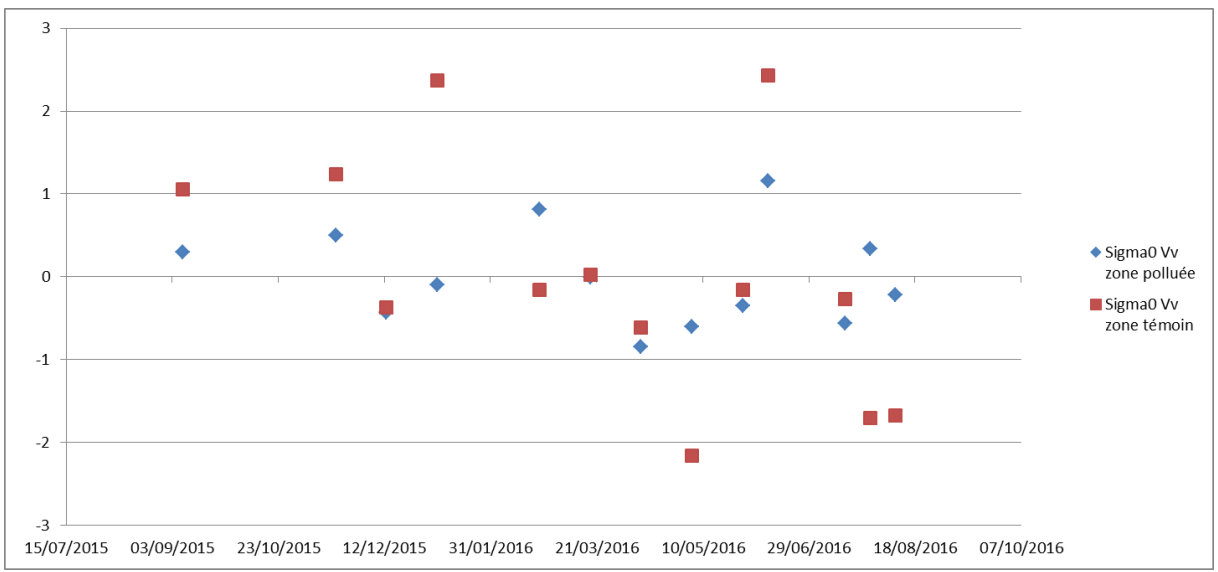

<span id="page-154-0"></span>**Figure 4-20 : Mesures de σ0pour la zone avec HC (en bleu) et la zone témoin (en rouge) pour la polarisation VV.**

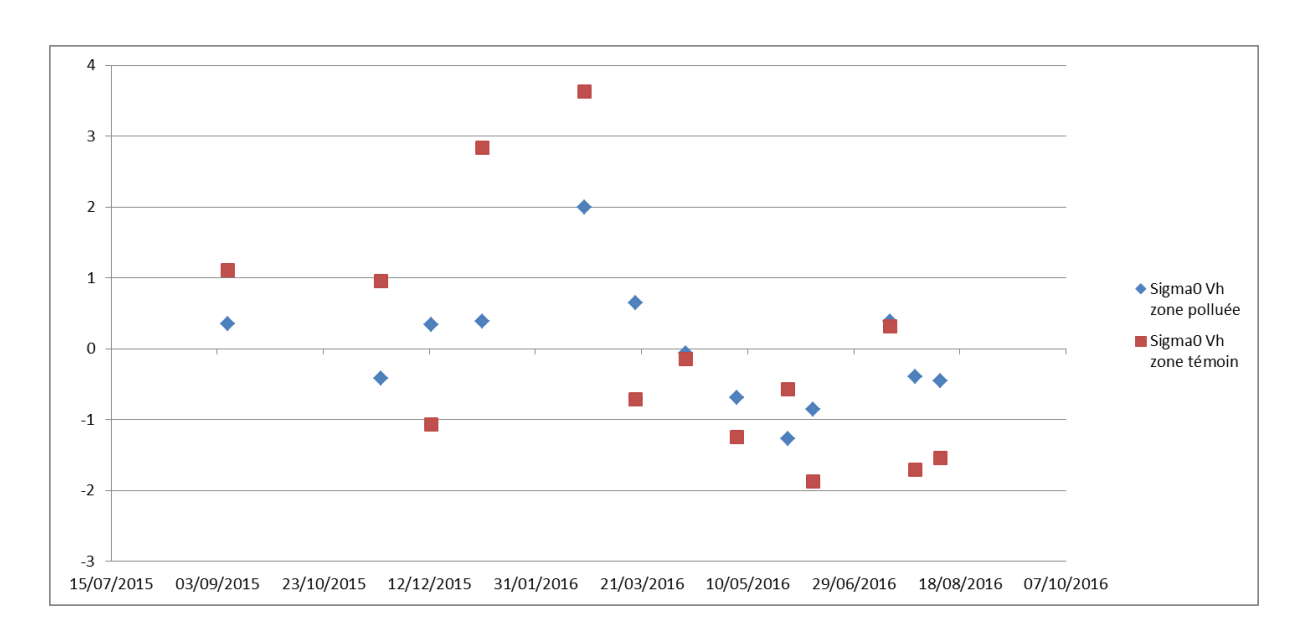

<span id="page-155-0"></span>**Figure 4-21 : Mesures de σ0pour la zone avec HC (en bleu) et la zone témoin (en rouge) pour la polarisation VH.**

Il ressort de cette étude des résultats intéressants que nous pouvons exploiter. Tout d'abord, le comportement radiométrique de la zone avec HC est différent de celui de la zone témoin. La rétrodiffusion de la zone avec HC est plus stable que celle de la zone témoin pour les polarisations VH et VV. Ensuite, l'analyse de la cohérence temporelle montre que la décorrélation temporelle est très importante pour toutes les surfaces naturelles, indépendamment de la présence ou non d'hydrocarbures, y compris pour des écarts temporels « faibles » d'une dizaine de jours. Ainsi, lors de nos simulations, nous nous attendons à ce que les écarts des coefficients de rétrodiffusion sur la zone avec HC soient moins importants que sur la zone sans HC.

### **4.4.4 Conclusion sur les mesures radar**

Nous avons pu mesurer en relatif d'un point de vue radar les effets de la présence d'hydrocarbures dans le sol. Il ressort que les effets directs du gasoil sur le coefficient de rétrodiffusion sont visibles même pour de faibles concentrations et sont fonction de la fréquence, de l'angle d'incidence et du type de sol. Concernant l'étude des données Sentinel-1 sur les sites d'étude, on observe une rétrodiffusion plus stable sur la zone contenant des HC que sur la zone témoin.

# **4.5 Simulations et analyse de sensibilité des effets directs et indirects de la présence d'hydrocarbures sur le sol**

## **4.5.1 Simulation du signal rétrodiffusé d'un sol recouvert d'hydrocarbures (effets directs)**

On a vu dans le chapitre 1 que la diffusion d'un sol homogène dépend de sa rugosité et de sa constante diélectrique. On peut donc se demander dans quelle mesure la présence d'hydrocarbures sur sol influence ces deux paramètres. On peut penser que la présence d'hydrocarbures sur un sol donne un mélange homogène ou des strates mais selon l'hydrocarbure présent, il existe sûrement des cas où la rugosité du sol est changée ce qui impacte directement sur le coefficient de rétrodiffusion. Les effets du pétrole sur la rugosité et la valeur de la permittivité ne sont pas simples. On va, dans cette section, évaluer l'influence maximale sur la rétrodiffusion radar de la présence d'hydrocarbures mélangés ou déversés sur le sol en prenant le cas le plus extrême, c'est-à-dire celui où la permittivité du sol prendrait la valeur de celle du pétrole.

Pour la modélisation nous allons donc nous intéresser à des sols de constante diélectrique ε=2, 5, 10, 15, 20. On considère ici un sol rugueux que l'on observe en rétrodiffusion en fonction de l'angle d'incidence. On utilise ici le modèle IEM. Les résultats de simulation pour les bandes P, L et C pour deux rugosités de sol sont donnés en annexe 3. On observe le coefficient de rétrodiffusion pour les différentes polarisations en fonction de l'angle d'incidence de 0° à 90° pour un sol d'une permittivité allant de 2 à 20. On ne présente pas les courbes des polarisations croisées qui ne sont pas calculées par le modèle IEM.

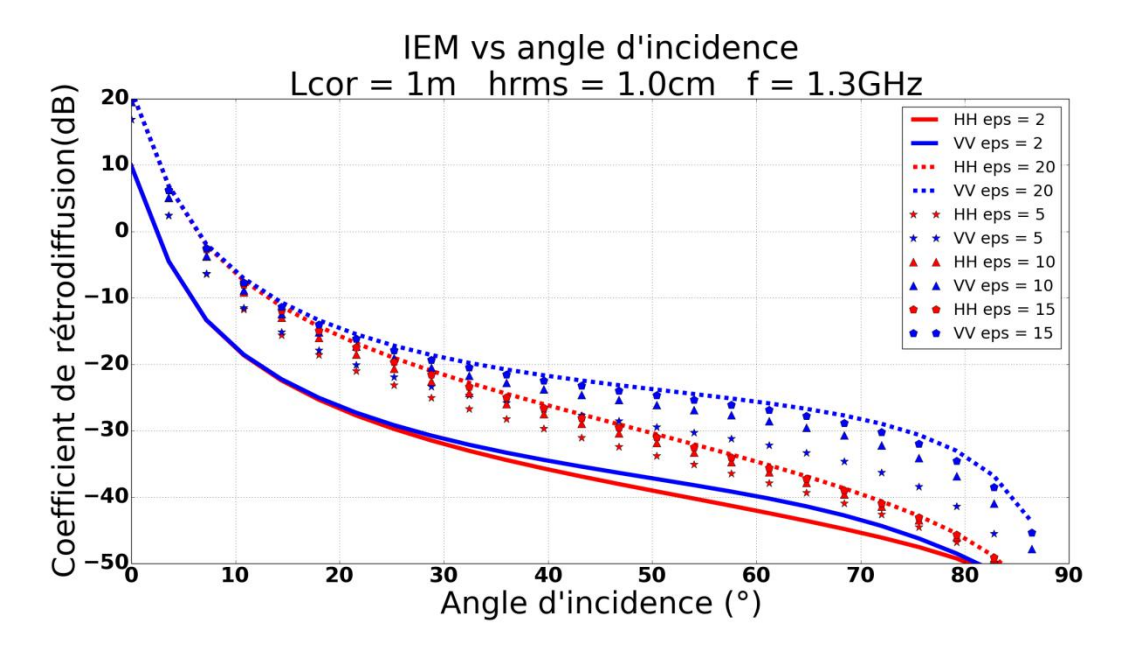

<span id="page-156-0"></span>**Figure 4-22 : Variation du coefficient de rétrodiffusion d'un sol recouvert de pétrole et d'un sol humide, en fonction de l'angle d'incidence avec le modèle IEM.**

En s'appuyant sur l'annexe 3, il ressort que les niveaux de rétrodiffusion augmentent avec la fréquence. Lorsque l'on compare les niveaux extrêmes du sol avec  $\varepsilon$ =2 et  $\varepsilon$ =20, on remarque que, quelle que soit la fréquence, au voisinage du nadir, on a une dynamique de l'ordre de 9 dB, puis elle diminue avec l'angle d'incidence, et cela plus particulièrement pour la polarisation HH. Pour une faible permittivité, comme celle du pétrole, les polarisations HH et VV sont quasiment confondues pour des angles d'incidence allant de 0° à 35°. En augmentant la rugosité, on retrouve le même comportement translaté en fréquence. Cette dynamique maximale est, bien entendu, fonction de la constante diélectrique du sol. Pour une fréquence de 1.5 GHz, correspondant au milieu de la bande de fréquence des acquisitions sur le sable du paragraphe [4.4.2.3](#page-149-1), une HRMS de 10 cm et un angle d'incidence de 45°, on trouve pour des permittivités de 6 et de 14, une rétrodiffusion respective de -19 dB et – 17 dB pour la polarisation HH et -36 dB et – 30 dB pour la polarisation VV. On voit sur la [Figure 4-22](#page-156-0) que l'ordre de grandeur trouvé expérimentalement au paragraphe [4.4.2.3](#page-149-1) est compatible pour la polarisation HH avec l'ordre de grandeur estimé ici à 45° d'incidence. Pour la polarisation VV on a observé des effets plus faibles expérimentalement (paragraphe [4.4.2\)](#page-148-1) que ici, avec le modèle IEM. Ceci est probablement dû au fait que le déversement était inhomogène.

On va s'intéresser à présent à l'évolution de rétrodiffusion en fonction de la permittivité du sol à incidence constante. Les résultats de simulation sont donnés [Figure 4-23](#page-157-0) ci-dessous.

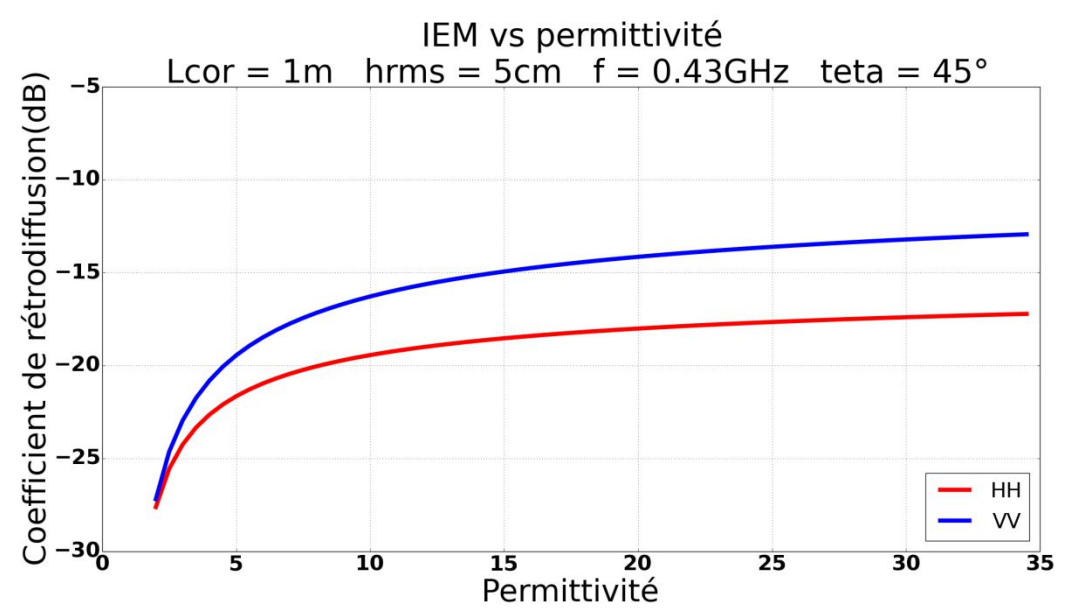

<span id="page-157-0"></span>**Figure 4-23 : Évolution de la rétrodiffusion du sol nu en fonction de la permittivité avec le modèle IEM.**

On observe que pour les faibles permittivités, une toute petite variation engendre une forte variation de la rétrodiffusion sur les polarisations VV et HH. En revanche, pour des permittivités plus élevées, les variations de rétrodiffusion sont beaucoup moins importantes. D'autre part, la rétrodiffusion de la polarisation VV est plus importante que celle de la polarisation HH. On va maintenant chercher à quantifier l'influence des variations de permittivité que nous avons mesurées dans le chapitre [4.3](#page-141-0) précédent. Nous allons ainsi voir quelles variations de rétrodiffusion on peut espérer observer pour les changements de permittivité que nous avons mesurés.

| Type de sol ou    | Permittivité | Permittivité | <b>Variation HH</b> | Variation VV |
|-------------------|--------------|--------------|---------------------|--------------|
| mélange           | sans HC      | avec HC      | (dB)                | (dB)         |
| Sept. 2015        | 14.8         | 23.7         | 0.83                | 1.25         |
| <b>Avril 2016</b> | 16.7         | 30.6         | 0.95                | 1.45         |
| <b>Juin 2016</b>  | 12.7         | 21.8         | 1.00                | 1.52         |
| Oct. 2016         | 17.8         | 26.6         | 0.64                | 0.98         |
| Fév. 2017         | 23           | 33.4         | 0.55                | 0.84         |
| Fauga sable1 +    | 4.1          | 6.3          | 1.66                | 2.33         |
| tournesol         |              |              |                     |              |
| Fauga sable2 +    | 9.7          | 10.1         | 0.11                | 0.16         |
| tournesol         |              |              |                     |              |
| Fauga sable $3 +$ | 14.2         | 8.9          | 1.08                | 1.60         |
| 15W40             |              |              |                     |              |
| Variation max     | 23           | 6.3          | 3.02                | 4.45         |

Chapitre 4 : Étude de l'influence des hydrocarbures sur la rétrodiffusion radar des surfaces continentales

<span id="page-158-0"></span>**Tableau 4-4 : Variation sur le VV et le HH en fonction de la variation de permittivité pour des permittivités mesurées sur site et sur mélanges (bande P).**

[Tableau 4-4](#page-158-0) on note les variations de permittivité que l'on peut observer sur un sol nu avec et sans HC pour les polarisations VV et HH. On constate que la polarisation VV est plus sensible que la polarisation HH. Les variations sont de l'ordre de 1 dB pour le HH contre plusieurs dB pour le VV. Sur sol nu, la polarisation VV semble donc plus intéressante pour détecter la présence d'HC sur ou dans le sol. Cependant, les résultats seront peut-être différents en présence de végétation étant donné que l'atténuation et le double rebond entrent en jeu.

Pour terminer, on s'intéresse à l'évolution de la rétrodiffusion en fonction de la fréquence sur sol nu. On se place dans le pire cas avec une permittivité de 2.

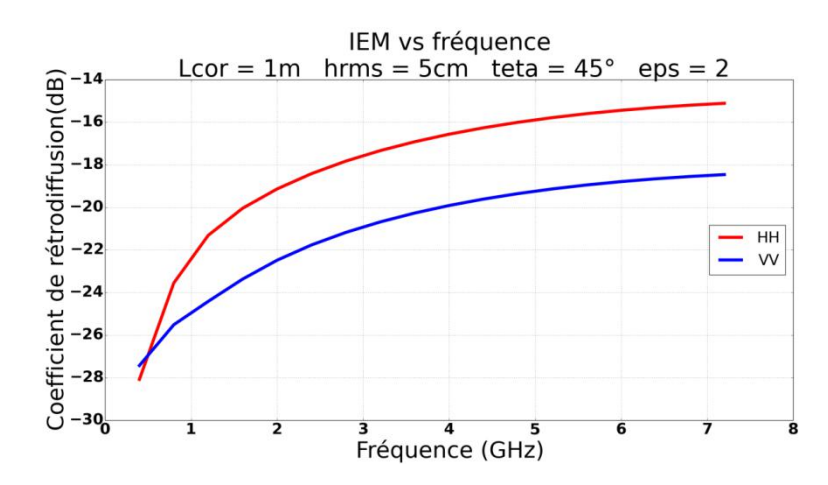

<span id="page-158-1"></span>**Figure 4-24 : Évolution de la rétrodiffusion du sol nu en fonction de fréquence avec le modèle IEM.**

Une augmentation de la fréquence entraîne une augmentation des coefficients de rétrodiffusion sur sol nu [\(Figure 4-24\)](#page-158-1). La polarisation HH est plus sensible à une augmentation de la fréquence que la polarisation VV.

## **4.5.2 Simulations électromagnétiques des zones avec et sans HC pour différentes dates de visite (effets indirects)**

## **4.5.2.1 Introduction**

On s'intéresse ici aux simulations avec et sans HC sur les zones présentées paragraphe [4.2.4.](#page-138-0) Les deux zones possèdent le même type de végétation rase, à savoir principalement des bosquets de ronces. Afin d'étudier les effets indirects liés à la présence d'HC, nous présentons tout d'abord nos mesures environnementales sur la végétation des sites étudiés. Ces relevés permettent non seulement de renseigner des paramètres d'entrée de MIPERS NG pour les simulations électromagnétiques mais également de quantifier les différences de végétation entre les deux sites. Ces mesures sont effectuées sur les deux sites en parallèle aux mesures de permittivité des sols présentées paragraphe [4.3.3.2.](#page-145-1) Ensuite, nous nous intéressons aux simulations sur les deux zones pour deux dates à partir de la vérité terrain effectuée. Nous nous appuyons ainsi sur les caractéristiques géométriques des diffuseurs, la constante diélectrique du sol et l'humidité de végétation que nous avons mesurées.

## **4.5.2.2 Vérité terrain : caractérisation de la géométrie de la végétation**

Le principe de la mesure de la densité de végétation est le suivant : on prélève de la végétation sur un volume approximatif de 30×30×30cm. Ce volume contient donc à la fois des feuilles et des tiges [\(Figure 4-25\)](#page-159-0).

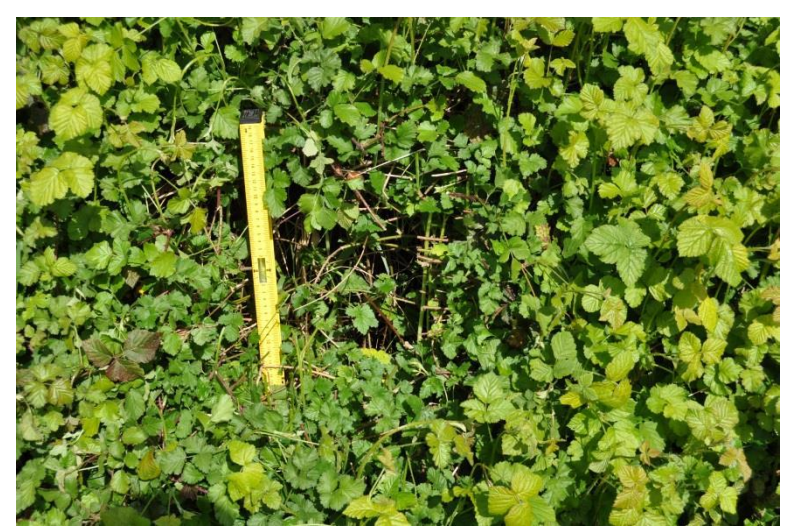

**Figure 4-25 : Prélèvement de 30x30x30 cm de ronces dans un bosquet.**

<span id="page-159-0"></span>Sur ce volume prélevé, nous avons compté le nombre de feuilles et de tiges, qui nous servent à déterminer la densité de végétation et ainsi la fraction volumique de chaque type de diffuseur. Sont également évaluées les tailles des éléments rétrodiffusants, à savoir la longueur, la largeur et l'épaisseur des feuilles, ainsi que la longueur et le diamètre des tiges dans ce volume prélevé. Si possible, en fonction du site, les orientations des tiges sont également évaluées car elles correspondent à un paramètre d'entrée du simulateur MIPERS NG. Si ce n'est pas possible, ou s'il n'y a pas de direction privilégiée des tiges, on renseigne une orientation aléatoire dans nos simulations. Nous avons également évalué l'humidité des tiges et des feuilles avec le protocole décrit chapitre 2.

## **4.5.2.3 Récapitulatif des paramètres de simulation**

On se propose maintenant d'effectuer des simulations des zones avec et sans HC en bande C (5.3GHz) pour les confronter avec les données radar satellitaires obtenues par Sentinel-1. Nous allons donc considérer un amas de ronce de 13 × 18 m sur un sol plat de  $20 \times 20$  m d'humidité 30%. Nous rentrerons dans notre code tour à tour les caractéristiques des diffuseurs explicitées dans les parties précédentes avec une hauteur de bosquet de 3m pour la zone témoin et une hauteur variable de 40cm à 70cm pour la zone avec HC, correspondant à une zone que nous avons étudiée. On positionne le radar à une altitude de 700km et avec une incidence de 45°. La résolution de l'image obtenue est de 1 × 1 mètre, on effectue un lissage sur  $3 \times 3$  pixels et on moyenne le champ sur  $8 \times 10$  pixels au centre de l'image pour obtenir le coefficient de rétrodiffusion  $\sigma_0$ .

Dans le [Tableau 4-5](#page-160-0) ci-dessous on présente les paramètres de simulation utilisés pour caractériser les diffuseurs. Ces données d'entrée sont la transcription des données recueillies sur le terrain. On voit que la principale différence est la hauteur de la végétation, ce qui entraîne une biomasse en proportion et le caractère orienté de la végétation de la saligue.

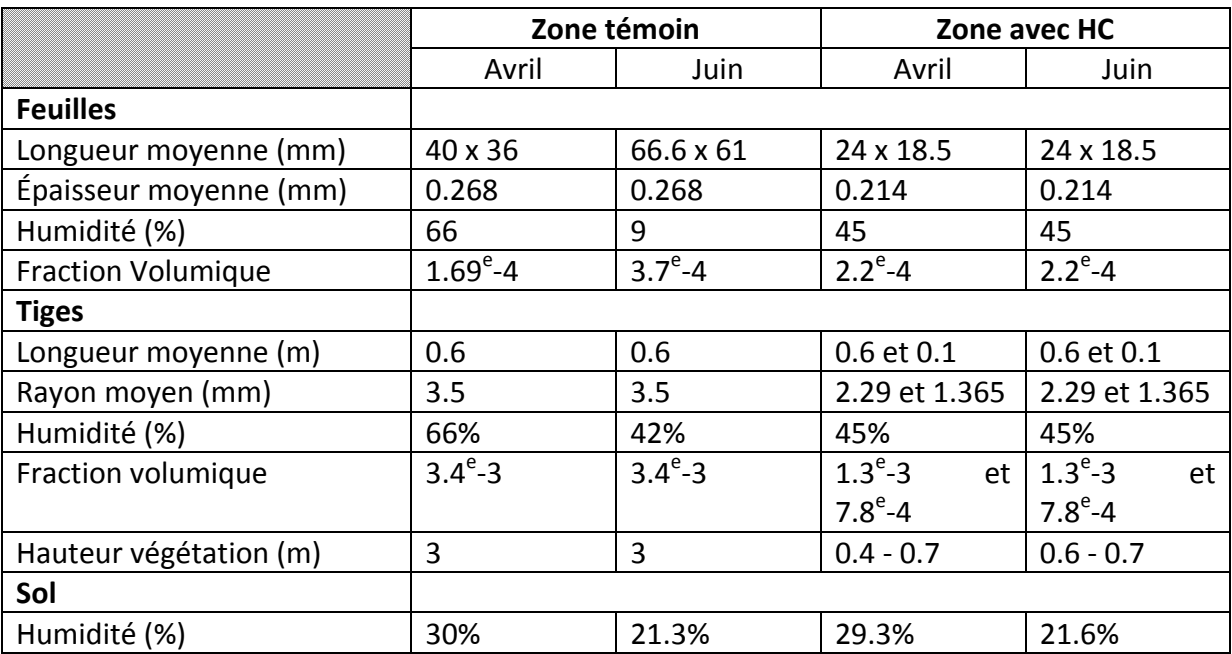

<span id="page-160-0"></span>**Tableau 4-5 : Récapitulatif des données d'entrée pour les simulations du mois d'avril et de juin sur la zone témoin et la zone avec HC.**

Pour le site de la zone témoin, on remarque que les feuilles ont beaucoup grandi entre les deux visites, mais que leur nombre a diminué. On peut expliquer cette évolution de la manière suivante : à cause de l'augmentation de la taille des feuilles, il y a besoin de moins de feuilles pour capter la lumière du soleil, les autres feuilles qui se retrouvent à l'ombre deviennent donc inutiles. Le bosquet de ronces a pris lui aussi beaucoup de hauteur et de volume. On constate également que l'humidité de la végétation a diminué entre les deux observations. Cela peut s'expliquer par la diminution d'humidité dans le sol, mais aussi par le fait que les relevés ont été effectués à deux moments différents de la journée : le matin pour le premier et l'après-midi pour le second.

Concernant la zone avec HC, il n'y a pas eu d'évolution sur la taille des feuilles. La scène n'a pas beaucoup évolué entre les deux visites comparativement à la zone témoin. Les pieds de ronces ont pris en moyenne 20cm de hauteur.

## **4.5.2.4 Simulation de la zone témoin**

Les résultats de simulation et d'estimation du coefficient de rétrodiffusion  $\sigma_0$  sont donnés dans les tableaux ci-dessous. Les [Tableau 4-6](#page-161-0) et [Tableau 4-7p](#page-161-1)résentent les résultats de simulation sur la zone témoin à la première visite (avril) et à la seconde visite (juin).

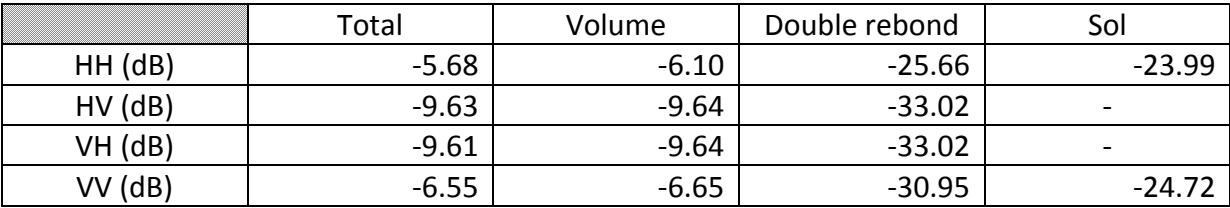

|               | Total    | Volume   | Double rebond | Sol                      |
|---------------|----------|----------|---------------|--------------------------|
| $HH$ ( $dB$ ) | $-7.57$  | $-13.38$ | $-25.00$      | $-9.14$                  |
| $HV$ ( $dB$ ) | $-15.20$ | $-15.17$ | $-39.79$      | $\overline{\phantom{a}}$ |
| VH (dB)       | $-15.11$ | $-15.17$ | $-39.79$      | -                        |
| VV (dB)       | $-8.20$  | $-12.41$ | $-32.90$      | $-10.12$                 |

<span id="page-161-0"></span>**Tableau 4-6 : Simulation de la zone témoin en avril à partir de la vérité terrain (VT).**

<span id="page-161-1"></span>En avril, le volume est le contributeur essentiel, en polarisation croisée comme attendu mais également en polarisations principales HH et VV. En juin, cela reste vrai pour les polarisations croisées mais pour les polarisations principales le sol direct est maintenant le plus gros contributeur : le total comprend le sol et le volume. On constate une très forte différence entre les deux visites sur les polarisations croisées si on regarde les niveaux moyens. Les polarisations directes varient aussi de façon sensible, bien que moins que la polarisation croisée : de l'ordre de 1dB, même si leur origine est différente.

Concernant les tendances observées sur l'interaction de volume, les feuilles ont augmenté en taille entre les deux visites, mais leur nombre a énormément chuté, étant donné qu'il faut moins de feuilles pour capter toute la lumière illuminant le bosquet. Ceci explique que le niveau de cette interaction soit plus faible en juin, et que, par contre, le sol soit davantage visible (forte augmentation de l'écho de sol en juin).

**Tableau 4-7 : Simulation de la zone témoin en juin à partir de la VT.**

Concernant le double rebond, on constate qu'il reste quasiment constant en polarisation HH et VV alors qu'il baisse en polarisation croisée. On peut expliquer ce phénomène par le fait qu'en copolarisation, on est plus sensible aux tiges (dont le nombre est resté constant), alors qu'en polarisation croisée, on est davantage sensible aux feuilles, dont le nombre a baissé.

Sur la même période, si on regarde les données Sentinel-1 [\(4.4.3\)](#page-154-1), on constate que les polarisations VV et VH varient de l'ordre de 2dB. Pour la polarisation VV cela est retrouvé en simulation, mais on trouve une variation plus importante pour les polarisations croisées. Cependant, si on regarde la variation entre février et juin on retrouve bien autour de 5dB d'écart entre les deux dates sur le VH, et toujours 2 dB sur le VV.

## **4.5.2.5 Simulation de la zone avec HC**

On s'intéresse à présent à la simulation d'un bosquet de ronces de la zone contenant des HC. Nous avons sur cette parcelle des diffuseurs atrophiés, plus petits et beaucoup moins denses. De même, la hauteur du bosquet est beaucoup plus petite ; il s'agit de végétation rasante (hauteur de végétation inférieure à 1m). Dans ce cas, la végétation est orientée : les tiges sont autour de la verticale. Les [Tableau 4-8](#page-162-0) et [Tableau 4-9](#page-162-1) présentent les résultats de simulation de ce bosquet de la zone avec HC respectivement pour la 1ère et pour la 2ème visite sur le site.

|               | Total    | Volume   | Double rebond | Sol                      |
|---------------|----------|----------|---------------|--------------------------|
| $HH$ ( $dB$ ) | -7.96    | $-17.52$ | $-21.00$      | -8.44                    |
| $HV$ ( $dB$ ) | $-14.22$ | $-14.52$ | $-26.01$      | $\overline{\phantom{0}}$ |
| VH (dB)       | $-14.23$ | $-14.52$ | $-26.01$      | $\overline{\phantom{0}}$ |
| VV (dB)       | $-4.24$  | $-5.09$  | $-25.39$      | $-12.77$                 |

**Tableau 4-8 : Simulation de la zone avec HC en avril à partir de la VT.**

<span id="page-162-0"></span>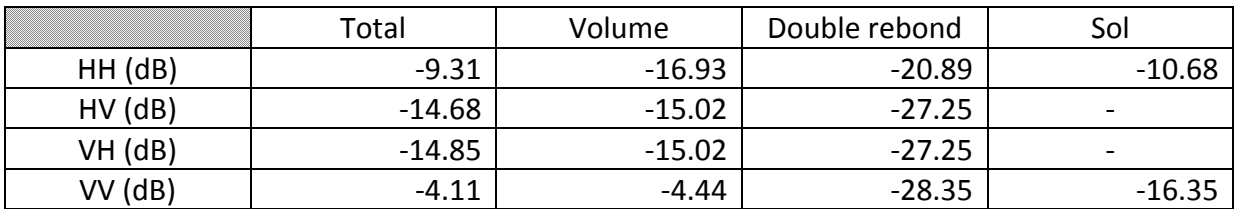

#### <span id="page-162-1"></span>**Tableau 4-9 : Simulation de la zone avec HC avec une humidité du sol de 50%.**

On constate que les niveaux des polarisations croisées sont équivalents à ceux de la zone sans HC ; par contre le HH est plus faible, son contributeur exclusif est le sol, et le VV, plus fort que dans la zone témoin, vient essentiellement du volume du fait de l'orientation verticale de la végétation au niveau des tiges. Notons qu'entre les deux dates les niveaux de VV et HV n'ont quasiment pas bougé. Cette dynamique sur les polarisations VV et VH est en accord avec les données Sentinel-1 [\(4.4.3\)](#page-154-1). En effet, pour la zone contaminée, sur la polarisation VV on observe sur ces données une dynamique de 0.5 dB entre avril et juin [\(Figure 4-20\)](#page-154-0) et de 0.7 dB sur le VH [\(Figure 4-21\)](#page-155-0).

### **4.5.2.6 Discussion**

Ces simulations ont pu mettre en évidence des comportements différents pour les coefficients de rétrodiffusion entre les deux zones aux différentes dates.

La variation entre les deux dates laisse présager des séries temporelles de rétrodiffusion différentes sur les deux sites, ce qui est un premier moyen de détection de zone contenant des HC. Comme sur les mesures Sentinel-1, on retrouve des niveaux plus stables sur la zone contaminée que sur la zone témoin.

A une date fixe, le comportement des deux zones est différent et plusieurs indicateurs permettent de marquer la différence. Le coefficient de rétrodiffusion HH est très voisin de celui du sol ; ainsi il permet de rendre compte des caractéristiques du sol sous la végétation et donc des influences combinées de l'humidité et des hydrocarbures sur le coefficient de rétrodiffusion indépendamment de la végétation (en zone avec HC). Les ratios VV/HH et VV/HV sont de forts indicateurs de la présence d'hydrocarbures comme on le voit [Tableau 4-](#page-163-0) [10](#page-163-0) ci-dessous.

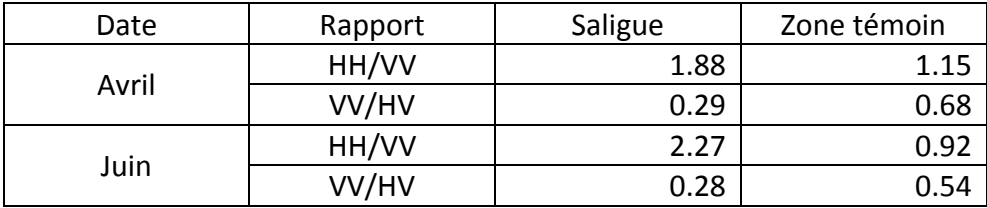

#### <span id="page-163-0"></span>**Tableau 4-10 : Rapport entre les différentes polarisations sur la saligue et la zone témoin.**

Nous allons à présent mener une analyse de sensibilité sur les deux zones pour voir l'influence de différents paramètres sur la rétrodiffusion dans le but de les différencier des effets uniquement dus à la présence d'hydrocarbure.

## **4.5.3 Analyse de sensibilité des zones avec et sans hydrocarbures**

#### **4.5.3.1 Introduction**

Nous avons vu, à un instant donné, les valeurs de rétrodiffusion sur les deux zones ; nous allons à présent nous intéresser aux variations possibles du champ rétrodiffusé en fonction de différents paramètres. Nous nous intéressons dans un premier temps aux variations dues à la permittivité du sol puis à celles dues à l'humidité de la végétation pour la saligue, la zone témoin n'ayant pas montré de variations significatives en simulation, et enfin nous terminons en étudiant le comportement en fréquence.

## **4.5.3.2 Influence de la permittivité du sol**

On s'intéresse ici à l'évolution de la rétrodiffusion en fonction de la permittivité du sol. On prend pour paramètres d'entrée la vérité terrain et les humidités de végétation mesurées lors de la visite d'avril. Les résultats de simulation sont donnés [Figure 4-26](#page-164-0) cidessous.

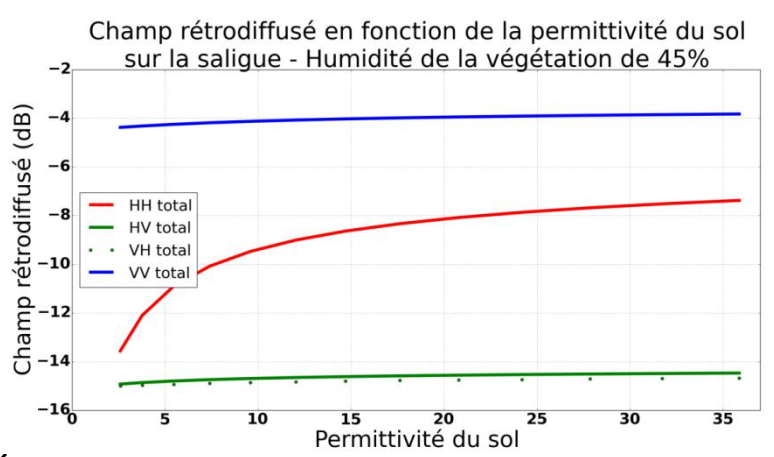

<span id="page-164-0"></span>**Figure 4-26 : Évolution de la rétrodiffusion en fonction de la permittivité du sol sur la saligue. L'humidité de la végétation reste constante.**

Sur la zone témoin, la polarisation VV et HH suivent la même dynamique à 1 dB d'écart près, tandis que les polarisations croisées ne sont pas influencées par la permittivité du sol. Sur la saligue, on observe le même comportement sur les polarisations croisées. Le HH par contre est beaucoup plus sensible à la permittivité que le VV. Sa dynamique est de l'ordre de 6 dB contre 0.5 dB pour la polarisation VV. Cela est dû au fait que la composante principale est ici le sol direct (voir [Tableau 4-8](#page-162-0) et [Tableau 4-9\)](#page-162-1)

#### **4.5.3.3 Influence de l'humidité de la végétation**

Nous avons vu comment l'humidité du sol influe sur la rétrodiffusion ; on se penche à présent sur l'humidité de la végétation. On s'intéresse à la zone avec HC au mois de juin [Figure 4-27.](#page-164-1)

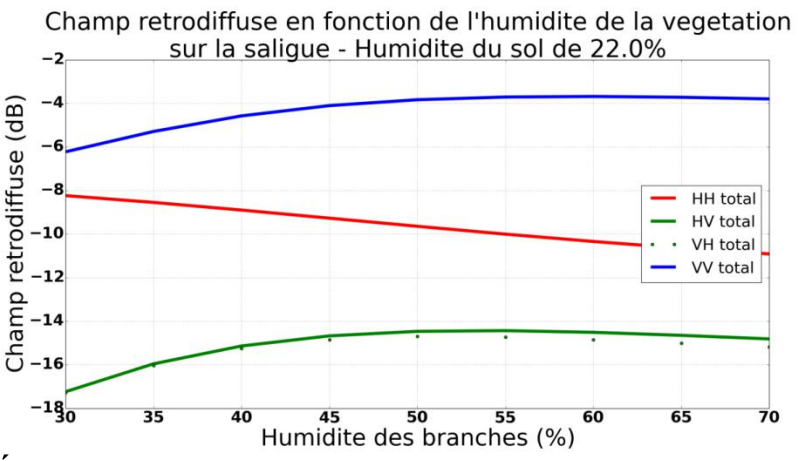

<span id="page-164-1"></span>**Figure 4-27 : Évolution de la rétrodiffusion en fonction de l'humidité de la végétation sur la saligue. L'humidité du sol reste constante. Simulation du mois de juin.**

Sur la zone témoin, les copolarisations suivent la même dynamique à environ 1 dB et les polarisations croisées sont 4 dB en dessous environ. La dynamique générale est de l'ordre de 1 dB. Pour la saligue, on observe une forte influence de l'humidité des tiges sur la rétrodiffusion, surtout sur les polarisations croisées et sur le HH. La dynamique pour les polarisations HH et HV est de l'ordre de 3 dB. En augmentant l'humidité des branches, on

augmente l'atténuation pour le HH et le VV et on augmente la diffraction du volume. Cependant, pour la saligue, la rétrodiffusion provient essentiellement du sol, donc plus l'humidité augmente, plus le sol est atténué et moins le signal rétrodiffusé est important.

Si l'on met en regard ce résultat avec celui de la [Figure 4-26](#page-164-0) on voit que cette variation d'humidité régit aussi le niveau de HH et HH/VV : pour inverser la permittivité du sol il faudra inverser de manière globale l'humidité de la végétation, la permittivité du sol et la biomasse, ce qui est une perspective de ce travail.

#### **4.5.3.4 Influence de la fréquence**

Jusqu'à présent nous avons travaillé en bande C à une fréquence de 5.3 GHz. On se propose d'étudier l'impact de la fréquence sur la rétrodiffusion. On part pour cela de la vérité terrain effectuée en avril et on fait varier la fréquence. Les résultats de simulation sont donnés [Figure 4-28](#page-165-0) et [Figure 4-29.](#page-165-1)

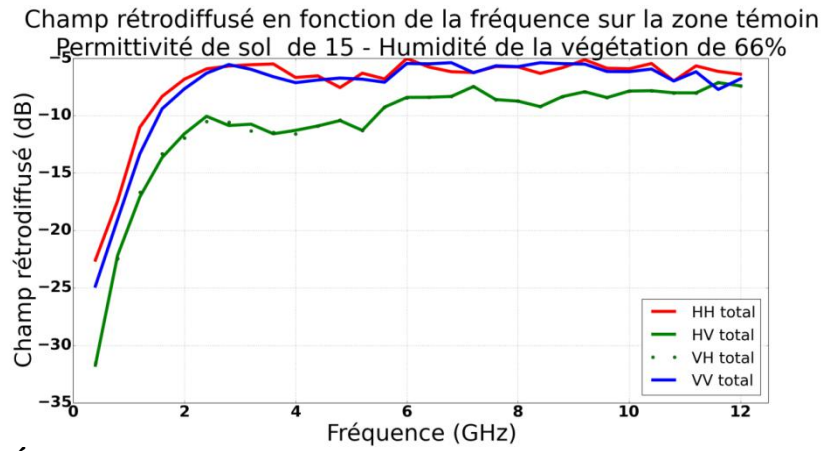

<span id="page-165-0"></span>**Figure 4-28 : Évolution de la rétrodiffusion sur la zone témoin en fonction de la fréquence.**

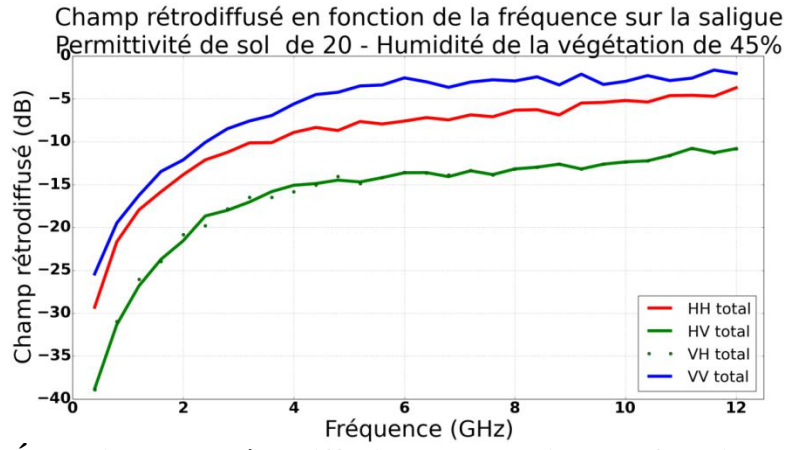

<span id="page-165-1"></span>**Figure 4-29 : Évolution de la rétrodiffusion sur la saligue en fonction de la fréquence.**

On se propose d'effectuer la même simulation sur la zone témoin en prenant la permittivité et l'humidité de la végétation de la saligue. Ainsi, seule la végétation change (orientation, biomasse, géométrie des diffuseurs).

On constate [Figure 4-29](#page-165-1) que l'allure est très proche de celle [Figure 4-28.](#page-165-0) Pour les basses fréquences le niveau de rétrodiffusion baisse très légèrement mais on retrouve une réponse similaire à la simulation avec les paramètres de permittivité et d'humidité mesurés en avril. La réponse en fréquence est donc principalement fonction des caractéristiques de la végétation. On voit que ce qui distingue le plus les deux zones est le fait que HH est sensiblement plus bas que VV sur la saligue alors qu'ils sont du même ordre sur la zone témoin, et ceci quelle que soit la fréquence entre 1 et 10 GHz. Ces résultats montrent aussi l'intérêt d'une analyse à plusieurs fréquences. Par exemple à 3 GHz et à 5 GHz, le ratio des valeurs sur la zone témoin entre ces deux fréquences est de l'ordre de 1 sur la zone témoin alors qu'il est très fort sur la saligue.

## **4.5.3.5 Conclusion sur l'analyse de sensibilité**

Nous avons étudié l'influence séparée de la permittivité du sol, de l'humidité de la végétation et de la fréquence. Il ressort de cette étude que la polarisation la plus intéressante pour la détection des HC est la polarisation HH. On peut également étudier le ratio HH/VV en multi-fréquentiel pour identifier les zones contenant des HC.

## **4.5.4 Simulation radar de forêts tropicales avec des hydrocarbures sur le sol. Analyse de sensibilité sur la forêt de Mondah.**

## **4.5.4.1 Introduction**

Il s'agit ici de s'intéresser à la simulation de forêt tropicale en présence d'hydrocarbures sur le sol. Pour cela, ne disposant pas de données expérimentales, on se propose d'étudier l'influence de la variation de permittivité du sol sur la rétrodiffusion par modélisation, pour des valeurs de permittivité que nous avons mesurées et pour le pire cas qui est celui de l'HC pur.

## **4.5.4.2 Influence de la permittivité du sol**

Nous prenons comme description de la végétation celle que nous avons déduite lors de l'inversion présentée au chapitre 3 et un sol plan. Pour celui-ci, on va supposer une fonction d'autocorrélation exponentielle de longueur de corrélation  $L = 2m$ , une hauteur rms de 10 cm. L'angle d'incidence est de 30° et l'orientation des troncs est comprise entre 0° et 20°. On fait varier la permittivité du sol de 1 à 35 en bande P (430 MHz).

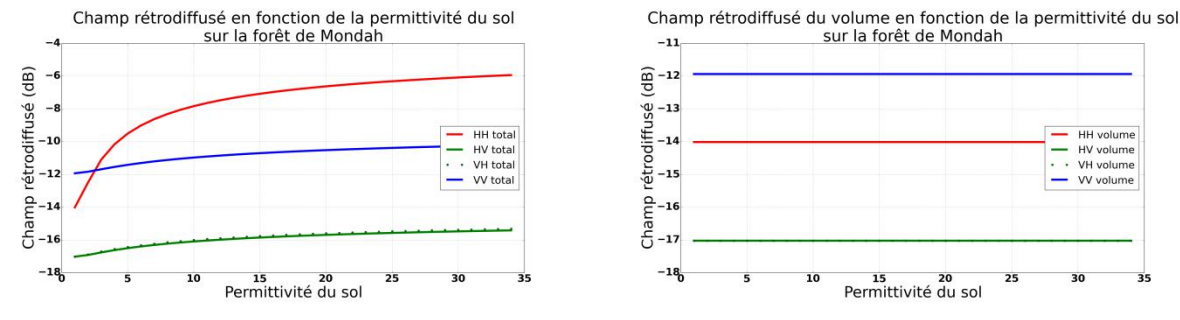

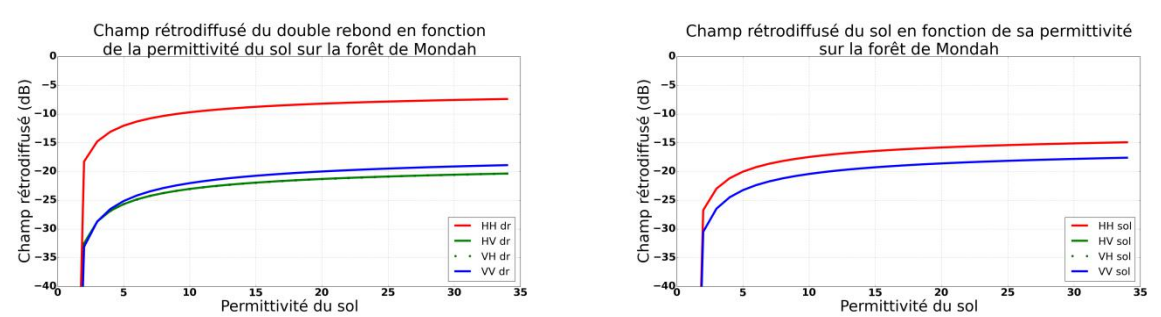

<span id="page-167-0"></span>**Figure 4-30 : Variation du champ rétrodiffusé total en fonction de la permittivité du sol sur la forêt de Mondah en bande P (430 MHz). En haut à gauche champ total, en haut à droite contribution du volume, en bas à gauche contribution du double rebond et en bas à droite contribution du sol direct.**

On retrouve [Figure 4-30](#page-167-0) que la permittivité du sol joue énormément sur la polarisation HH. Observons en détail ce qu'il se passe pour les différentes composantes. Lorsque la permittivité du sol varie, la contribution du volume reste naturellement constante [\(Figure 4-30](#page-167-0) en haut à droite). On note cependant que la polarisation VV se retrouve 2 dB au dessus du HH. C'est le volume qui est essentiellement contributeur pour la polarisation VV, le sol direct et dans une moindre mesure le double rebond induisant un incrément de 1 dB avec l'augmentation de permittivité. En revanche, pour le HH, le double rebond joue un rôle important. On le retrouve donc sur la contribution du total. Le sol direct est lui plus faible que les autres composantes et a donc par conséquent une influence plus réduite : les considérations précédentes sur la rétrodiffusion directe des sols nus ne sont plus pertinentes.

On se propose de relever sur le champ total les variations de la polarisation HH dues à la variation de la permittivité. Pour cela on reprend les valeurs de permittivité que nous avons mesurées paragraphe [4.3](#page-141-0) et on note la variation de HH associée à ces variations sur le cas de la forêt de Mondah pour les paramètres ci-dessus. Les résultats sont présentés [Tableau 4-11](#page-167-1) ci-dessous.

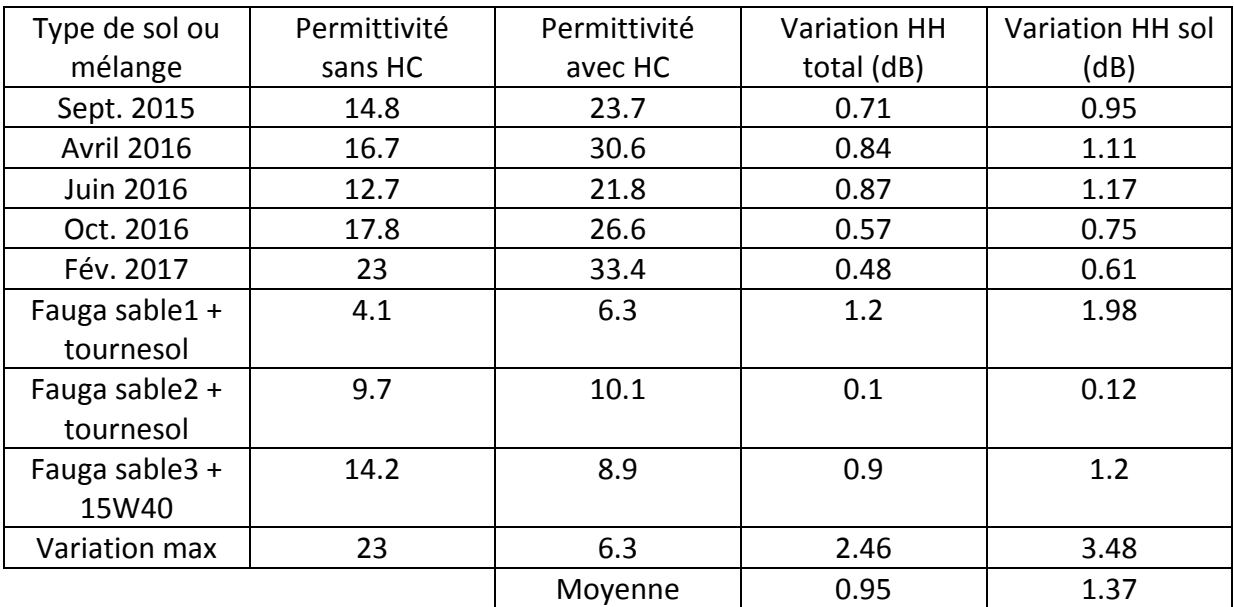

<span id="page-167-1"></span>**Tableau 4-11 : Variation sur le HH en fonction de la variation de permittivité pour des permittivités mesurées sur site et sur mélanges (bande P).**

Les variations de permittivité que l'on observe sur de la terre argileuse avec et sans HC et sur des mélanges sable/HC donnent des variations de permittivité de l'ordre de 1 dB en simulation avec la végétation de Mondah en bande P. Ces variations sont relativement faibles et seront à comparer aux variations que l'on peut observer sur une image SAR sans HC. En effet, cette variabilité pourrait provenir de multiples causes telles l'hétérogénéité de la végétation, l'humidité du sol ou de la présence de relief. Si d'un point de vue modèle on peut faire l'hypothèse de travail que la canopée a des caractéristiques statistiquement homogènes tout comme le sol, on peut s'interroger sur la comparaison de ces effets avec ceux dus à la présence des pentes. Dans le chapitre 3 (3.3.6), nous avons montré que l'on peut observer des variations de rétrodiffusion de plusieurs dB qui sont à mettre en comparaison avec les variations que l'on observe ici. De toute évidence, les variations de l'ordre du dB que l'on a ici sont bien inférieures et on ne serait les distinguer les effets de pente si on ne considère pas le relief en simulation, d'où l'intérêt d'avoir un code permettant de le prendre en compte.

Nous avons fait varier la bande de fréquence, la hauteur RMS et l'orientation des troncs pour voir quelle configuration était la plus favorable. Les simulations sont présentées en annexe 4. On se propose de faire [Tableau 4-12](#page-168-0) un récapitulatif des principaux résultats de cette étude sur la forêt de Mondah.

| <b>HRMS</b><br>(cm) | <b>Orientation</b><br>troncs     | Angle<br>d'incidence | <b>Variation HH</b><br>total moyenne<br>et max (dB) | <b>Variation HH sol</b><br>moyenne et<br>$max$ (dB) |
|---------------------|----------------------------------|----------------------|-----------------------------------------------------|-----------------------------------------------------|
| <b>Bande P</b>      |                                  |                      |                                                     |                                                     |
| 10                  | $0^{\circ} < \beta < 20^{\circ}$ | $30^{\circ}$         | 0.95 / 2.42                                         | 1.37 / 2.61                                         |
| 3                   | $0^\circ < \beta < 3^\circ$      | $30^\circ$           | 1.23 / 3.12                                         | 1.28 / 3.16                                         |
| 3                   | $0^\circ < \beta < 3^\circ$      | $45^\circ$           | 0.93 / 2.46                                         | 1.09 / 3.48                                         |
| <b>Bande L</b>      |                                  |                      |                                                     |                                                     |
| 10                  | $0^{\circ} < \beta < 20^{\circ}$ | $30^\circ$           | 0.30 / 0.97                                         | 1.39 / 3.5                                          |
| 1                   | $0^\circ < \beta < 3^\circ$      | $30^\circ$           | 0.80 / 2.61                                         | 1.28 / 3.16                                         |
|                     | $0^\circ < \beta < 3^\circ$      | $45^{\circ}$         | 0.76 / 1.99                                         | 1.09 / 2.6                                          |

<span id="page-168-0"></span>**Tableau 4-12 : Tableau récapitulatif de la variation moyenne de la polarisation HH totale et de sa composante directe du sol en fonction de différents paramètres (HRMS sol, orientation des troncs, angle d'incidence).**

Comme on pouvait l'anticiper du fait de ses capacités de pénétration sous le couvert forestier, il ressort que la bande P est la plus adaptée à l'étude des forêts tropicales. C'est pour celle-ci que nous avons le plus de dynamique en fonction de la permittivité du sol et que nous avons donc le plus de chance de détecter un changement de cette permittivité. De plus, il ressort que la polarisation HH est la plus intéressante pour notre problématique de détection d'HC car c'est celle qui est la plus sensible à la permittivité et elle est clairement induite par le double rebond. Sur l'exemple traité il ressort que des variations de l'ordre du dB sont à attendre en polarisation HH en présence d'HC mais il faut réaliser qu'une telle variation dépend des caractéristiques de la canopée et du sol, en particulier des éléments favorables au mécanisme de double rebond. Ainsi, la sensibilité de la polarisation HH à la présence d'HC sera d'autant plus importante que le sol est lisse, plan, que les troncs sont verticaux et que l'angle d'incidence sera voisin de 45 degrés.

## **4.6 Conclusion et perspectives**

Dans ce chapitre, du fait de la nouveauté du domaine, nous avons constaté qu'il y avait très peu d'articles disponibles sur l'étude de l'influence de la présence d'hydrocarbures dans le sol sur la rétrodiffusion radar. A partir de ces quelques articles et de nos premières observations, nous avons orienté nos recherches sur le coefficient de rétrodiffusion radar et la tomographie. Cette étude a été menée en complémentarité de manière expérimentale et en simulation. On soulignera l'apport des mesures de terrain pour la simulation. Elles permettent d'obtenir des informations précises sur la nature des terrains étudiés et sur les influences des HC localement. On peut ainsi mieux rendre compte des effets des HC qu'en analysant uniquement des données satellitaires et aéroportées, qui de par la nature des acquisitions, ne peuvent fournir qu'une information moyenne concernant les terrains imagés. Nous avons ainsi étudié à la fois les effets directs et indirects des HC sur le sol et la végétation.

Pour les effets directs, nous avons étudié la signature radar des mélanges sols/hydrocarbures en modélisation et par mesures directes. Des mélanges sol/HC ont été mesurés sur le terrain et en laboratoire avec une sonde humidité qui a été étalonnée pour fournir des mesures de permittivité, ce qui a permis d'observer les variations de permittivité avec la concentration et le type d'HC dans les mélanges. Ces mesures de constantes diélectriques en présence d'HC nous ont servi de base de données et d'entrées pour nos simulations dans MIPERS NG. Il se dégage de cette étude sur l'évolution de la permittivité avec la concentration d'HC que l'on peut avoir des comportements différents propre à chaque mélange sol/HC et qu'il convient d'étudier au cas par cas. On peut souligner en particulier que l'évolution de la permittivité est largement fonction de l'homogénéité du mélange.

En parallèle, des mesures radar de proximité ont été réalisées sur des déversements de diesel sur du sable et de la terre pour étudier les variations du signal rétrodiffusé. Cette étude multi-fréquentielle et multi-polarimétrique nous a montré que la présence de diesel est visible même pour de faibles concentrations et a des effets fonction de la fréquence, de l'angle d'incidence et du type de sol. Ces mesures de proximité montrent notamment l'intérêt du multi-fréquentiel dans la détection des HC.

L'étude des effets indirects des HC sur les végétations a été menée en premier lieu sur un site contenant des boues d'HC par un suivi temporel de la végétation et du sol. Nous avons mené une campagne de mesures d'humidité et de permittivité que nous avons comparées avec des mesures sur un site témoin. Une différence nette apparaît entre les deux sites, du même ordre quelle que soit la saison. L'analyse d'une série temporelle d'images Sentinel-1 a également été effectuée. Elle a permis de mettre en évidence que la présence d'HC atténue les variations temporelles liées à l'humidité par rapport à la zone témoin. On peut donc dire que les effets indirects sont importants et se retrouvent sur la signature radar. Ces résultats se retrouvent en simulation qui ont pu mettre en évidence des comportements différents pour les coefficients de rétrodiffusion entre les deux zones aux différentes dates. Comme sur les mesures Sentinel-1, on retrouve des niveaux plus stables sur la zone contaminée que sur la zone témoin, ce qui est un premier moyen de détection de zone contenant des HC. A une date fixe, le comportement des deux zones est différent et plusieurs indicateurs permettent de marquer la différence. Le coefficient de rétrodiffusion HH est très voisin de celui du sol, ainsi il permet de rendre compte des caractéristiques du sol sous la végétation et donc des influences combinées de l'humidité et des hydrocarbures sur le coefficient de rétrodiffusion

indépendamment de la végétation (en zone avec HC). Les ratios VV/HH et VV/HV sont de forts indicateurs de la présence d'hydrocarbures, surtout si on combine plusieurs fréquences.

D'autre part, sur les effets indirects, nous nous sommes intéressés aux simulations radar de la forêt de Mondah avec des hydrocarbures sur le sol. Comme on pouvait l'anticiper du fait de ses capacités de pénétration sous le couvert forestier, il ressort que la bande P est la plus adaptée à l'étude des forêts tropicales. C'est pour celle-ci que nous avons le plus de dynamique en fonction de la permittivité du sol et que nous avons donc le plus de chance de détecter un changement de cette permittivité. De plus, il ressort que la polarisation HH est la plus intéressante pour notre problématique de détection d'HC car c'est celle qui est la plus sensible à la permittivité et elle est clairement induite par le double rebond. Sur l'exemple traité il ressort que des variations de l'ordre du dB sont à attendre en polarisation HH en présence d'HC mais il faut réaliser qu'une telle variation dépend des caractéristiques de la canopée et du sol, en particulier des éléments favorables au mécanisme de double rebond comme le relief. En outre, cette étude sur les effets indirects soulève l'intérêt de la tomographie pour la détection des HC sur le sol avec de la végétation.

Cette étude préliminaire s'inscrit dans un projet plus important, dont l'objectif à terme est de détecter des anomalies de végétation pouvant être dues à la présence d'hydrocarbures (fuites, suintements, bourbiers) sur ou dans le sol (zone racinaire). Les résultats seront à confronter à d'autres informations (emplacements de pipelines, contexte géologique) ou viendront en complément, ou conforter, des résultats de détection directe des hydrocarbures qui à priori relève d'une analyse multi-temporelle au vu des contrastes observés.

Maintenant que nous avons exploité notre code de simulation sur l'étude de zones contenant des hydrocarbures, on se propose d'inclure MIPERS NG dans un processus d'inversion des propriétés bio-géophysiques de la forêt de Mondah. L'objectif du prochain chapitre est ainsi de proposer une méthode pour retrouver des constantes bio-géophysiques de zones forestières à partir d'images radar. Cette méthode, bien qu'appliquée à d'autres propriétés biogéophysiques, pourrait tout à fait être utilisée pour inverser la permittivité du sol, ce qui est une perspective de ce travail.

# **Chapitre 5**

# **Utilisation de MIPERS NG dans un processus d'inversion des propriétés bio-géophysiques de la forêt de Mondah.**

Dans les chapitres précédents nous avons présenté et validé notre code de simulation électromagnétique. Nous avons tout d'abord validé notre code sur des cas théoriques avant de mener une étude sur l'influence des pentes dans la rétrodiffusion (chapitre 2). Ensuite, nous l'avons validé et exploité sur des forêts tropicales (chapitre 3) puis nous l'avons mis en application dans l'étude de scènes en présence d'hydrocarbures (chapitre 4). On propose à présent d'utiliser notre code dans un processus d'inversion des propriétés bio-géophysiques de la forêt, en particulier l'humidité du sol. Nous allons nous intéresser tout particulièrement au cas de la forêt gabonaise et à l'inversion de données aéroportées acquises par l'ONERA.

Pour cela nous présenterons dans un premier temps la stratégie d'inversion que nous allons adopter. Cette stratégie s'appuie sur différents outils que nous exposerons, puis nous montrerons la mise en application étape par étape sur la forêt de Mondah ainsi que les résultats d'inversion obtenus. Ce chapitre est la mise en application d'une technique étudiée dans le cadre de l'ARF Polynômes à l'ONERA.

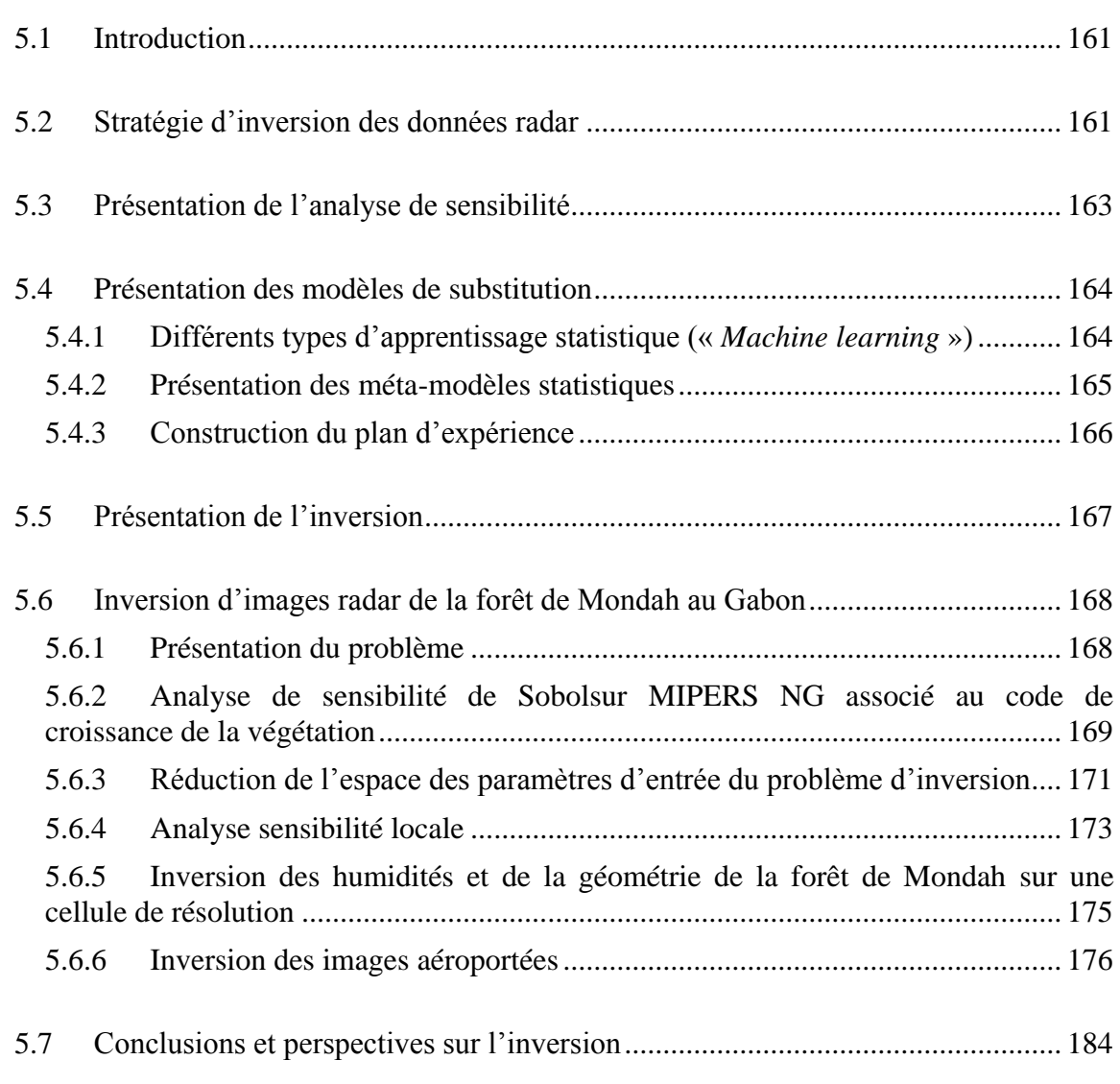

# <span id="page-173-0"></span>**5.1 Introduction**

Nous avons étudié dans le chapitre 3 l'influence de certains paramètres de la forêt pour l'interprétation d'images radar et l'intérêt de ces variables dans le suivi des forêts. On s'intéresse à présent à l'inversion des propriétés biophysiques des forêts par télédétection satellitaire, c'est-à-dire la détermination les caractéristiques des forêts (humidité/permittivité des sols, humidité des branches, biomasse…) à partir d'images radar polarimétriques en bande P.

Nous avons mis en place dans les chapitres précédents un code de simulation électromagnétique que nous avons validé sur les données des forêts tropicales. Ainsi, nous nous intéressons dans ce chapitre à l'inversion des propriétés bio-géophysiques de la forêt de façon combinée. Nous allons étudier en particulier le cas de la forêt tropicale de Mondah au Gabon pendant la saison sèche à partir des images SAR acquises par l'ONERA. Pour cela nous allons présenter dans un premier temps la stratégie d'inversion que nous allons adopter. Cette stratégie s'appuie sur quatre étapes que nous détaillerons, à savoir la modélisation directe, une analyse de sensibilité à partir du code électromagnétique, la construction de modèles de substitution (aussi appelés métamodèles) et l'inversion proprement dite. Une fois tous ces éléments introduits, nous montrerons la mise en application sur la forêt de Mondah et les résultats d'inversion obtenus en mettant l'accent en priorité sur l'humidité du sol.

# <span id="page-173-1"></span>**5.2 Stratégie d'inversion des données radar**

Jusqu'à présent, nous avons présenté (chapitre 2) et validé notre code de simulation électromagnétique sur des données expérimentales (chapitre 3), puis nous l'avons utilisé dans une étude sur la présence d' HC (chapitre 4). On se propose maintenant de l'utiliser dans un contexte d'inversion des propriétés bio-géophysiques de la forêt. On s'intéresse en particulier aux humidités du sol et de la végétation et aux caractéristiques géométriques de la forêt. Ces données ne sont pas directement déductibles des images radar et il faut utiliser un algorithme d'inversion pour pouvoir remonter à ces données [\(Figure 5-1\)](#page-173-2).

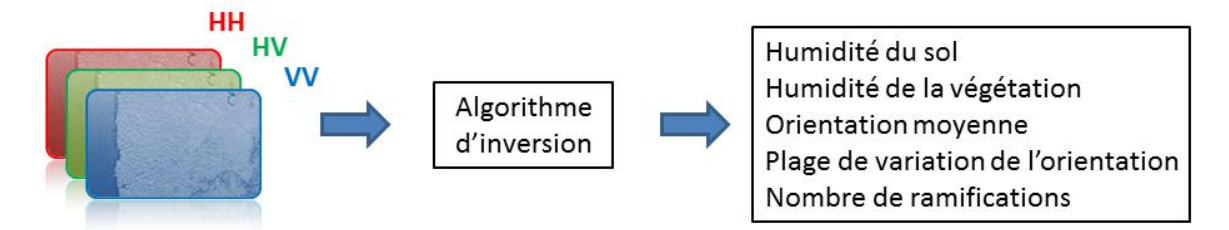

<span id="page-173-2"></span>**Figure 5-1 : A partir des images SAR et d'un algorithme d'inversion il s'agit de retrouver les propriétés bio-géophysiques de la zone imagée.**

Cet algorithme s'appuie sur les simulations de MIPERS NG pour trouver la configuration de forêt qui restitue les observables radar que l'on mesure sur l'image SAR. Cependant, notre code de simulation est trop long en temps de calcul pour pouvoir être utilisé directement dans

notre inversion car cela nécessite beaucoup de simulations ; il apparaît nécessaire d'utiliser des modèles de substitution plus rapides d'exécution pour le remplacer, tout en gardant une bonne précision. Une première partie de notre travail sera donc consacrée à la mise en œuvre de ces modèles de substitution, aussi appelés métamodèles.

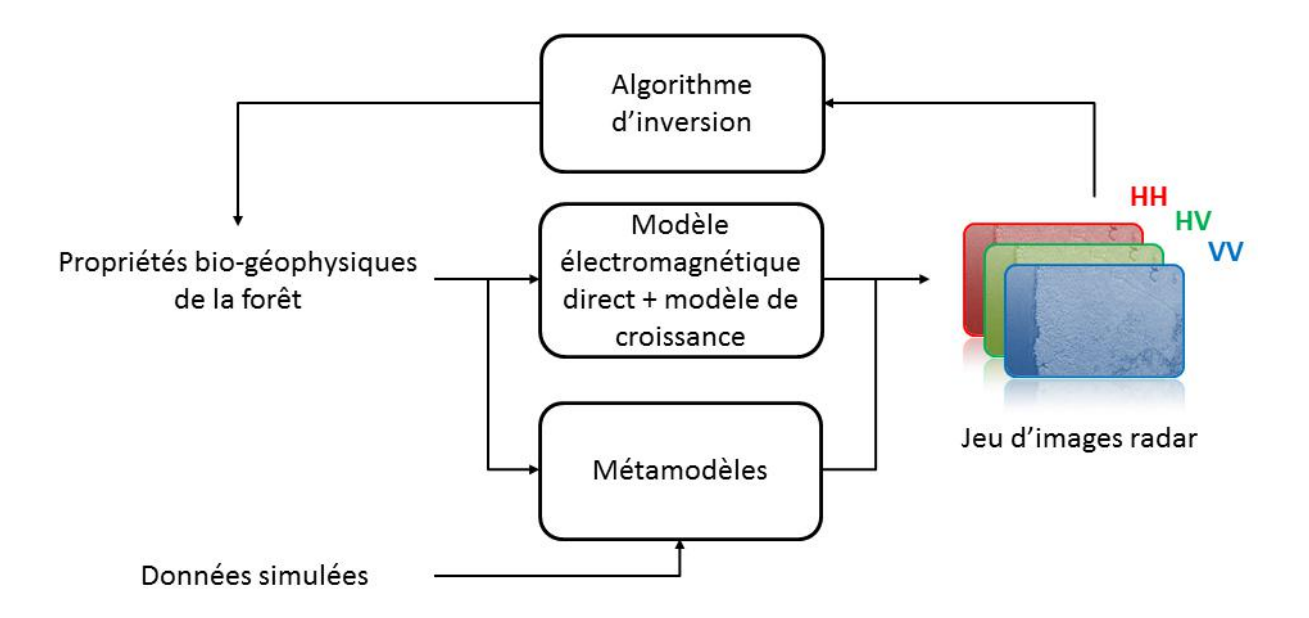

**Figure 5-2 : Différentes étapes pour arriver à l'inversion. Le modèle électromagnétique direct permet de générer des images radar pour les différentes polarisations. Ce code est coûteux en temps de calcul et nous le remplaçons donc par un métamodèle plus rapide d'exécution construit sur des données simulées. Ce code permet de calculer les valeurs des champs pour une cellule de résolution à partir des propriétés bio-géophysiques d'entrée. L'algorithme d'inversion permet de retrouver à partir d'un jeu d'images réelles ou simulées les caractéristiques de la forêt en s'appuyant sur les simulations du métamodèle.**

Pour construire ces modèles il est nécessaire dans un premier temps de réduire le nombre de variables d'entrée pour garder seulement les entrées pertinentes auxquelles notre code est sensible, c'est-à-dire qu'une variation sur cette variable entraînera une variation significative sur la sortie. Pour cela nous effectuerons une analyse de sensibilité sur notre code. Une fois nos variables d'entrée influentes sélectionnées, nous pouvons construire des métamodèles pour les différentes sorties de MIPERS NG (un métamodèle pour chacune des polarisations) et les utiliser ensuite dans les algorithmes d'inversion.

Ainsi, la stratégie d'inversion que nous avons adoptée dans cette thèse comprend quatre points. La première étape a consisté à améliorer le code de simulation électromagnétique pour tenir compte de la topographie sous la forêt et des hétérogénéités de la végétation (chapitre 2). Ensuite, nous voulons effectuer une analyse de sensibilité pour quantifier l'impact de chaque paramètre d'entrée sur la sortie du code électromagnétique. Elle aide à comprendre les interactions entre les entrées et la sortie du modèle, mais elle permet également de réduire les dimensions du problème d'inversion. L'étape suivante consiste à construire un modèle de substitution au code électromagnétique. Ce modèle est moins coûteux à évaluer tout en restant

précis. Ainsi, à partir de celui-ci, l'inversion peut être effectuée : depuis un ensemble d'images radar, on cherche à trouver les caractéristiques bio-géophysiques de la forêt observée (humidité du sol notamment).

Cette méthodologie est largement utilisée dans d'autres domaines d'application et commence à être utilisée dans le domaine de la télédétection radar. Nous pouvons citer par exemple les travaux d'inversion de l'humidité du sol de (Rodríguez-Fernández, 2015) à l'aide de réseaux de neurones. Nous allons maintenant présenter les différents outils existants que nous avons utilisés et qui permettent de mener à bien ces différentes étapes puis nous exposerons notre étude sur la forêt de Mondah.

## <span id="page-175-0"></span>**5.3 Présentation de l'analyse de sensibilité**

On peut écrire notre modèle comme étant une fonction de la forme  $y = f(x_1, x_2, ..., x_n)$ , où  $(x_1, x_2, ..., x_n)$  sont les différents paramètres d'entrée et il est intéressant de se demander comment des perturbations sur les variables d'entrée du modèle engendrent des perturbations sur les variables réponses (HH, VH, HV et VV totaux en particulier).

Par la suite, nous voulons étudier l'impact de la variabilité des facteurs d'entrée du modèle de croissance et de MIPERS NG sur les sorties du code. Pour cela, nous allons donc effectuer une analyse de sensibilité. Celle-ci permet de savoir quelles sont les variables qui contribuent le plus à la variabilité de la réponse du modèle et celles qui y contribuent le moins. Elle permet également de voir quelle variable ou groupe de variables sont en interaction. Enfin, l'analyse de sensibilité permet de vérifier si le modèle utilisé est fidèle au phénomène modélisé. En effet, si l'analyse montre une forte influence d'une variable d'entrée connue comme étant non influente, cela remet en cause la validité du modèle.

La sensibilité de chaque entrée est donnée sous forme d'une valeur numérique comprise entre 0 et 1 appelée indice de sensibilité. Il existe plusieurs indices :

- Indice du premier ordre : mesure la contribution sur la variation de sortie d'un seul paramètre d'entrée du modèle.
- Indice du second ordre : mesure la contribution sur la variation de sortie de l'interaction de deux paramètres d'entrée.
- Indice total : mesure la contribution sur la variation de sortie due à une entrée du modèle en incluant les effets du premier ordre et tous les effets d'interaction d'ordre supérieur. Si cette valeur est faible, il est alors possible de fixer arbitrairement le paramètre en question sans pour autant changer considérablement la sortie dans le domaine étudié.

Il existe plusieurs méthodes d'estimation des indices de sensibilité telles que l'analyse de sensibilité de Sobol ((Sobol, 2011), (Saltelli, 2002), (Saltelli, 2010)), la méthode de Morris ((Morris, 1991) et (Campolongo, 2007)), la méthode FAST (Fourier Amplitude Sensitivity Test) pour les plus connues ((Cukier, 1973), (Saltelli, 1999)). On peut également citer des méthodes plus récentes comme Delta Moment-Independent Measure ((Borgonovo, 2007) et (Plischke, 2013)), la méthode DGSM (Derivative-based Global Sensitivity Measure) et Fractional Factorial Sensitivity Analysis (respectivement (Sobol, 2009) et (Saltelli, 2008)).

Nous utiliserons dans notre étude l'analyse de sensibilité de Sobol. Soient *i* et *j* les indices des paramètres d'entrée. Les différents indices de sensibilités sont ainsi donnés par les formules suivantes :

• Indice du premier ordre :

$$
SI_i = \frac{\text{Var}(E[Y|X_i])}{\text{Var}(Y)}\tag{5.1}
$$

• Indice du second ordre :

$$
SI_{ij} = \frac{\text{Var}\big(E\big[Y|X_i, X_j\big]\big) - SI_i - SI_j}{\text{Var}(Y)}\tag{5.2}
$$

• Indice total :

$$
TSI_i = \frac{\text{Var}(E[Y|X_{-i}])}{\text{Var}(Y)}\tag{5.3}
$$

Pour effectuer une analyse de sensibilité de Sobol, il est nécessaire d'avoir un grand nombre de tirages. Dans notre cas, nous ne pouvons pas effectuer suffisamment de simulations avec notre code ; nous utiliserons donc un modèle de substitution pour effectuer les tirages pour l'analyse de sensibilité.

# <span id="page-176-0"></span>**5.4 Présentation des modèles de substitution**

# <span id="page-176-1"></span>**5.4.1 Différents types d'apprentissage statistique (« Machine learning »)**

De manière générale, le « *machine learning* » permet à une machine à partir d'un ensemble de n échantillons de données de construire un modèle statistique, puis de tenter de prédire les propriétés de données inconnues. (http://scikit-learn.org/stable/\_downloads/scikit-learndocs.pdf)

Nous pouvons séparer les problèmes d'apprentissage en deux grandes catégories:

- L'apprentissage supervisé, dans lequel les données d'entrée sont associées à une ou des sorties que nous voulons prédire. Ce problème peut être soit de :
	- Classement : les échantillons appartiennent à des classes et nous voulons apprendre grâce aux données déjà étiquetées comment prédire la classe de données non étiquetées. Un exemple de problème de classification serait la reconnaissance de chiffres manuscrits, dans lequel l'objectif est d'attribuer à chaque vecteur d'entrée l'un des nombres finis de catégories discrètes. Une autre façon de voir la

classification est de penser à une forme discrète (par opposition à continue) de l'apprentissage supervisé où l'on a un nombre limité de catégories et pour chacun des n échantillons fournis, on doit lui attribuer la catégorie ou la classe appropriée (Andrearczyk & Whelan, 2016).

- Régression: si la sortie étudiée se compose d'une ou plusieurs variables continues, nous avons à faire à une régression. Un exemple de problème de régression serait la prédiction de la hauteur d'un arbre en fonction de son âge et de son rayon.
- L'apprentissage non supervisé (« *clustering* »), dans lequel les données d'apprentissage ont un ensemble de vecteurs d'entrée x sans aucune valeur de sortie correspondante. L'objectif dans de tels problèmes est de diviser ce groupe hétérogène de données, en sous-groupes de manière que les données considérées comme les plus similaires soient associées au sein d'un groupe homogène et qu'au contraire les données considérées comme différentes se retrouvent dans d'autres groupes distincts.

Dans notre cas, nous nous intéresserons uniquement aux problèmes supervisés de type régressif. On utilise pour cela des modèles de substitution, ou méta-modèles. Les modèles sont nombreux, Hastie (Hastie, 2009) donne un inventaire exhaustif des méthodes d'apprentissage statistique existantes. Dans la catégorie des modèles régressifs, on peut citer les régressions polynomiales et les processus gaussiens couramment utilisés.

Nous allons rapidement présenter le principe des métamodèles que nous utilisons par la suite pour la prédiction.

## <span id="page-177-0"></span>**5.4.2 Présentation des méta-modèles statistiques**

Le but de la méta-modélisation est de fournir des algorithmes de construction d'une fonction  $\hat{f}$  approchant le modèle numérique à étudier  $f$ , tout en étant plus rapide à évaluer numériquement que celui-ci. Ils permettent également de créer des modèles de substitution à partir de données récoltées sur le terrain. Un métamodèle est donc une approximation des transformations d'entrée / sortie du modèle détaillé, construit par le biais d'un nombre modéré d'expériences informatiques. Ainsi, un méta-modèle est un modèle simplifié du modèle numérique d'un phénomène physique. Il a l'avantage d'être moins coûteux à évaluer et donc d'être beaucoup plus rapide et facile d'utilisation, tout en restant précis.

Voici un exemple de ce que l'on peut obtenir en 2 dimensions. On part d'un ensemble de points et on cherche à effectuer une interpolation pour déterminer la meilleure courbe qui modélise la sortie.

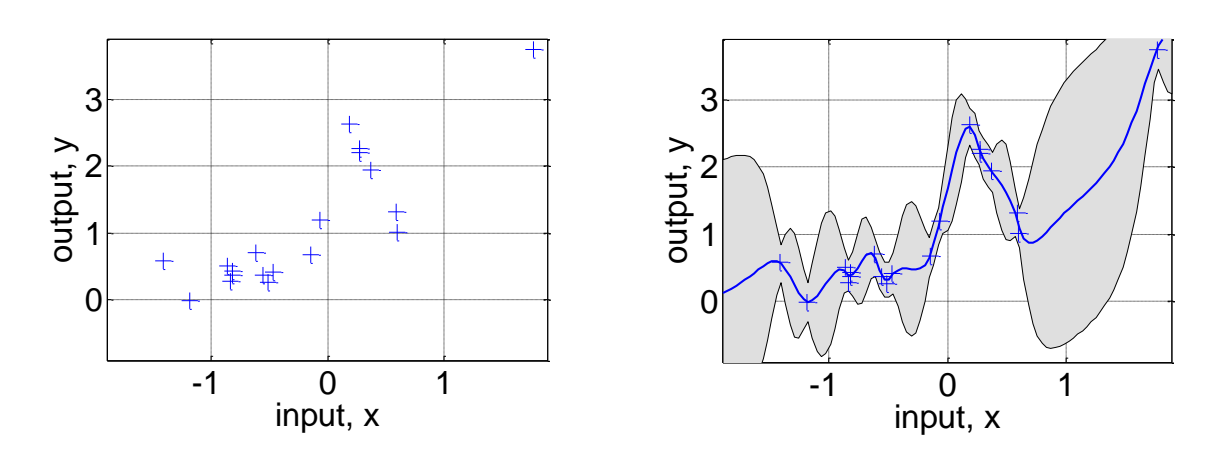

<span id="page-178-1"></span>**Figure 5-3 : Nuage de points (à gauche) et méta-modèle construit à partir de ce nuage de points (à droite).**

On voit en bleu à gauche sur la

[Figure 5-3](#page-178-1) les points sur lesquels on cherche à effectuer l'interpolation[. Sur la partie de droite](#page-178-1)  de la

[Figure 5-3](#page-178-1) on voit en plus la courbe construite à partir des points d'apprentissage et la zone grisée correspond à l'intervalle de confiance à 95%.

Comme nous l'avons dit précédemment, il existe de nombreux modèles à apprentissage supervisé. Nous utiliserons pour notre part les processus gaussiens qui sont bien adaptés à notre problème (Monvoisin, 2013) en plus d'être faciles d'utilisation car largement utilisés et déjà implémentés dans de nombreuses librairies. Ces métamodèles présentent plusieurs avantages et inconvénients. Tout d'abord les avantages : pour les noyaux réguliers, les prédictions sont interpolantes sur les points d'apprentissages. Ensuite, la prédiction est probabiliste (gaussien) de sorte que l'on peut calculer des intervalles de confiance empiriques et décider en fonction de ceux-ci si l'on doit ajuster la prédiction dans une région d'intérêt en enrichissant l'apprentissage. Enfin, ils sont polyvalents: différents noyaux peuvent être spécifiés. Des noyaux communs sont fournis, mais il est également possible de spécifier des noyaux personnalisés. Les principaux désavantages des processus gaussiens sont qu'ils utilisent l'ensemble des informations d'échantillons / caractéristiques pour effectuer la prédiction et qu'ils perdent de leur efficacité dans les espaces de grande dimension, notamment lorsque le nombre de variables d'entrée dépasse quelques dizaines. Ce dernier point souligne l'intérêt d'effectuer une analyse de sensibilité au préalable pour réduire les dimensions de notre modèle. Nous présentons son fonctionnement plus en détail en annexe5.

#### <span id="page-178-0"></span>**5.4.3 Construction du plan d'expérience**

L'apprentissage statistique consiste à apprendre certaines propriétés d'un ensemble de données et à les appliquer à de nouvelles données. C'est pourquoi une pratique courante pour évaluer un modèle consiste à diviser les données en deux ensembles, que l'on appelle base d'apprentissage sur laquelle nous construisons notre modèle, et base de tests sur lequel nous

testons notre modèle. Cependant, nous sommes limités par le nombre de simulations que nous pouvons faire pour construire notre métamodèle en temps de calcul.

Intéressons-nous donc à présent à la construction du plan d'expérience. Il s'agit d'un ensemble de *N* vecteurs d'entrée pour notre modèle à *d* dimensions. On peut l'écrire sous la forme :

$$
X = \begin{bmatrix} x_{11} & \dots & x_{1d} \\ \vdots & \ddots & \vdots \\ x_{N1} & \dots & x_{Nd} \end{bmatrix}
$$
 (5.4)

Pour le construire, nous devons faire un compromis entre le nombre d'expériences, qui est coûteux, et le recouvrement de l'espace des valeurs d'entrée pour ne pas perdre d'information. Il existe plusieurs manières de construire ce plan d'expérience telles que la méthode de Monte Carlo qui répartit les points selon une loi uniforme, des suites à faible discrépance ou encore l'hypercube latin, aussi appelé LHS (Latin Hypercube Sampling). Nous avons choisi cette dernière méthode facile à mettre en place, économique en nombre de simulations, et très efficace pour construire notre plan d'expérience.

L'hypercube latin de *n* points dans un espace à *d* dimensions est une matrice  $n \times d$  dont chacune des colonnes est une permutation aléatoire de l'ensemble  $\{1, 2, ..., n\}$ . Ainsi, pour un LHS de *n* expériences, chaque dimension de l'espace sera découpée en *n* intervalles et nous aurons au plus un point par intervalle dans chacune des dimensions. Voici ci-dessous deux exemples de LHS en dimension 2, de 10 et 100 points.

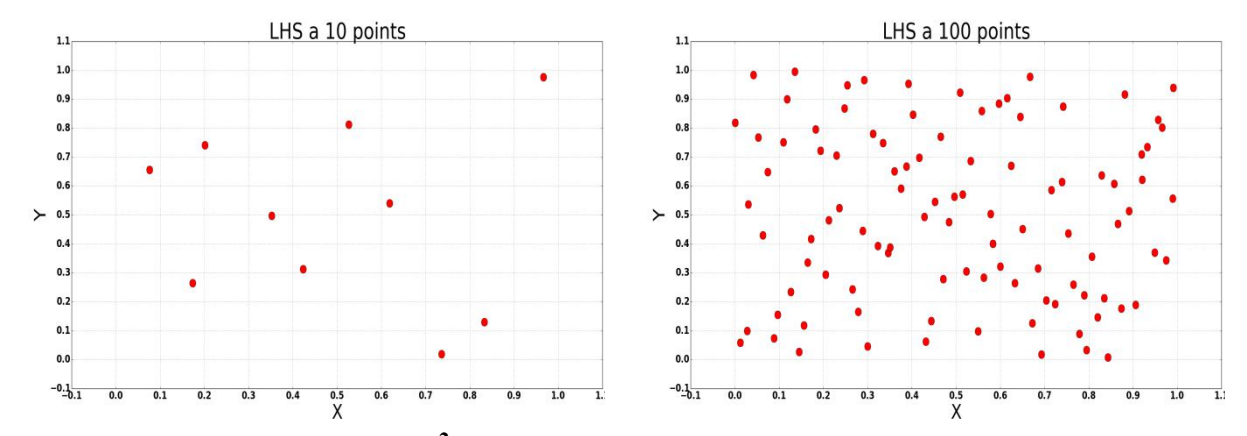

**Figure 5-4 : LHS dans R<sup>2</sup> à 10 points (à gauche) et 100 points (à droite).**

## <span id="page-179-0"></span>**5.5 Présentation de l'inversion**

L'inversion est la finalité du processus. Dans notre étude, il consiste à déterminer les caractéristiques de la forêt étudiées à partir des mesures des champs électromagnétiques totaux VV, VH et HH. Ainsi, en partant des mesures aéroportées de coefficients de rétrodiffusion obtenues, le but est d'arriver à évaluer la biomasse de la forêt avec la meilleure précision possible. Le problème inverse n'est pas injectif et plusieurs configurations de forêt
peuvent donner le même jeu de mesure, ou du moins des mesures suffisamment proches pour que notre modèle ne puisse pas faire la différence.

De manière générale, derrière l'inversion se cache un problème d'optimisation. Il s'agit de minimiser une fonction dépendant de l'objectif que l'on cherche à inverser.

Soit 
$$
\mathbf{x} = \begin{pmatrix} x_1 \\ x_2 \\ \vdots \\ x_n \end{pmatrix}
$$
 le vecteur correspondant aux paramètres d'entrée des fonctions

 $F_1, F_2, \ldots, F_m$ que l'on cherche à inverser. Soit  $y =$  $y_1$  $y_2$ ⋮  $y_m$ ) les sorties connues que l'on veut

inverser pour retrouver les paramètres d'entrées *x* associés.

Dans notre cas, les fonctions  $F_1, F_2, ..., F_m$  correspondent aux méta-modèles construits pour chacune des sorties de MIPERS NG (pour les polarisations HH, HV, VH, VV) et les sorties *y* sont des données à inverser (image en  $\sigma_0$  par exemple). Les entrées x que nous voulons inverser sont liées aux propriétés bio-géophysiques de la forêt (biomasse, humidité du sol et des branches, structure de la forêt...) et chaque paramètre  $x_1, x_2, ..., x_n$  est défini dans un intervalle fermé sur lequel nous avons construit notre méta-modèle.

Le problème d'inversion revient à l'optimisation du problème suivant :

$$
\min_{x} \left( \|F_1(x) - y_1\|^2 + \|F_2(x) - y_2\|^2 + \dots + \|F_m(x) - y_m\|^2 \right) \tag{5.5}
$$

Que l'on peut écrire de manière plus générale sous la forme :

$$
\min_{x} g(x) \tag{5.6}
$$

On cherche le minium global de la fonction. L'idéal est d'avoir une fonction convexe.

Pour résoudre ce problème, on peut citer les méthodes de résolution classiques avec calcul du gradient telle que la méthode du gradient, la méthode de Newton ou la méthode du gradient conjugué. Il est également possible s'affranchir du calcul du gradient avec la méthode du simplex de Nelder-Mead (Nelder & Mead, 1965) ou avec un algorithme à évolution différentielle (Storn & Price, 1997) par exemple. Ces méthodes sont particulièrement intéressantes si le calcul du gradient n'est pas possible ou s'il est trop couteux à évaluer.

# **5.6 Inversion d'images radar de la forêt de Mondah au Gabon**

#### **5.6.1 Présentation du problème**

Nous allons maintenant mettre en application la méthodologie que nous avons décrite précédemment pour inverser les images radar acquises par l'ONERA en juillet 2015 [\(Figure](#page-181-0) 

[5-5\)](#page-181-0). Nous allons chercher en particulier à inverser l'humidité du sol. Pour simuler des réponses radar de la forêt, nous utiliserons MIPERS NG associé au modèle de croissance que nous avons développé (présentés respectivement chapitre 2 et chapitre 3). Comme nous allons le voir, le processus de construction des métamodèles est itératif. Nous allons commencer par inverser les propriétés d'une cellule de résolution en particulier sur laquelle nous avons pu effectuer de la vérité terrain avant d'inverser les images sur une plus grande région d'intérêt.

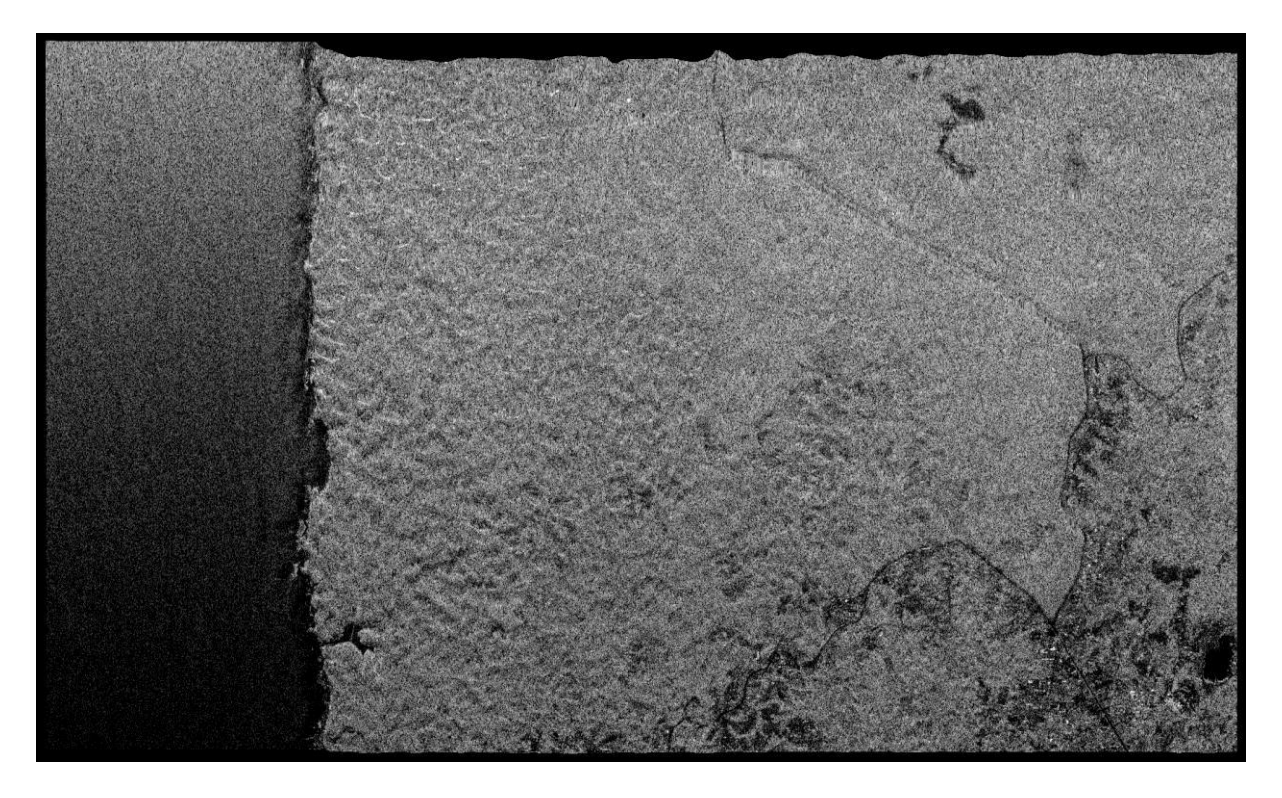

**Figure 5-5 : Image radar acquise en bande P (435MHz) de la forêt de Mondah acquise par SETHI de l'ONERA en polarisation HH (juillet 2015). (Crédit Xavier Dupuis)**

### <span id="page-181-0"></span>**5.6.2 Analyse de sensibilité de Sobolsur MIPERS NG associé au code de croissance de la végétation**

Pour commencer, on se propose d'étudier l'impact de la variabilité des facteurs d'entrée du modèle de croissance et de MIPERS NG sur les sorties du code. Autrement dit, on cherche à quantifier l'impact des variations des données d'entrée sur les observables radar. On peut ainsi distinguer les variables d'entrée qu'il est nécessaire de renseigner avec précision et celles qui ont peu d'impact sur une sortie ciblée. Le choix des variables d'entrée détermine également les paramètres du modèle de substitution et donc des variables inversibles par la suite. Pour étudier cet impact, nous allons donc effectuer une analyse de sensibilité. On utilise pour cela la méthode de Sobol déjà implémentée dans la librairie python SALib.

Afin de mener à bien notre analyse de sensibilité, nous avons au préalable sélectionné les paramètres d'entrée que nous voulons étudier. Ce choix s'appuie sur les observations des variations que nous avons observées lorsque nous avons cherché à retrouver les mesures

aéroportées avec la simulation dans le chapitre 3. Nous avons sélectionné d'une part les entrées que nous voulons inverser, et d'autre part les entrées qui semblent les plus sensibles. Ainsi, nous avons choisi d'étudier en particulier les 5 paramètres suivants qui correspondent donc aux degrés de liberté de notre modèle : l'humidité du sol, le nombre de ramifications dans le modèle fractal, l'orientation moyenne des branches, la plage de variation de l'orientation des branches et l'humidité des branches. On présente ci-dessous [Tableau 5-1](#page-182-0) les plages de variation choisies pour chaque paramètre. C'est dans cet espace que nous allons construire un plan d'expérience qui recouvre au mieux l'espace des valeurs d'entrée avec le minimum d'expériences.

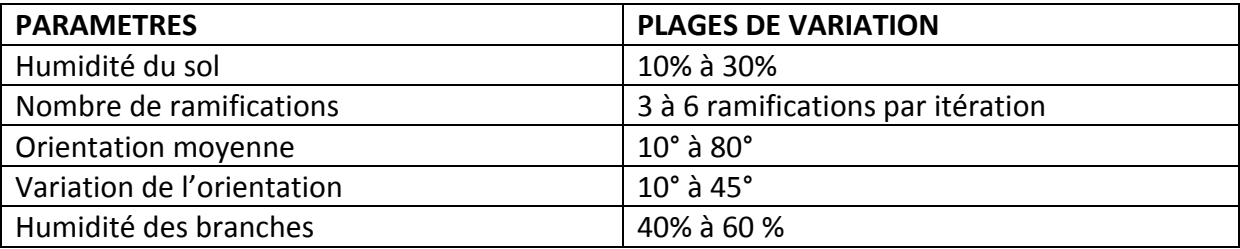

<span id="page-182-0"></span>**Tableau 5-1 : Paramètres et plages de variation choisis pour l'analyse de sensibilité.**

Les autres paramètres de simulation restent inchangés entre chacune de nos simulations (hauteur des voxels, géométrie du sous-bois, des troncs et caractéristiques du sol). Ils sont fixés à partir de nos mesures terrain du chapitre 3.

Pour effectuer notre analyse de sensibilité, nous commençons par tirer un LHS de 500 points. On divise les données en deux ensembles, appelés base d'apprentissage et base de tests sur lesquelles nous construisons et testerons notre modèle. Nos modèles de substitution pour chacune des sorties sont donc construits sur 400 points et on les règle en évaluant leur qualité sur les 100 points restants. Nous utilisons comme modèle de substitution des processus Gaussien, que nous avons présentés précédemment. Les sorties que l'on cherche à modéliser sont les champs rétrodiffusés HH, HV, VH et VV. Une fois la qualité des modèles jugée suffisante, on tire 10000 points avec un LHS que l'on simule avec les modèles de substitution pour faire l'analyse de sensibilité. L'avantage d'utiliser les modèles de substitution est que la simulation des sorties pour les 10000 points est quasiment instantanée, alors qu'en utilisant MIPERS NG le temps de simulation aurait été rédhibitoire.

Les résultats de l'analyse de sensibilité de Sobol sur MIPERS NG et le modèle de croissance sont présentés [Figure 5-6.](#page-183-0) On rappelle que plus la sensibilité d'un paramètre tend vers 1, plus ce paramètre a de l'influence sur la sortie considérée. A l'inverse, un paramètre ayant une sensibilité tendant vers 0 aura très peu, voire aucune influence, sur la sortie en question. Attention cependant, l'analyse de sensibilité est étudiée sur le modèle de substitution et non sur le code de calcul. Les résultats sont transposables uniquement si on peut s'assurer de la fidèle représentation du modèle approché.

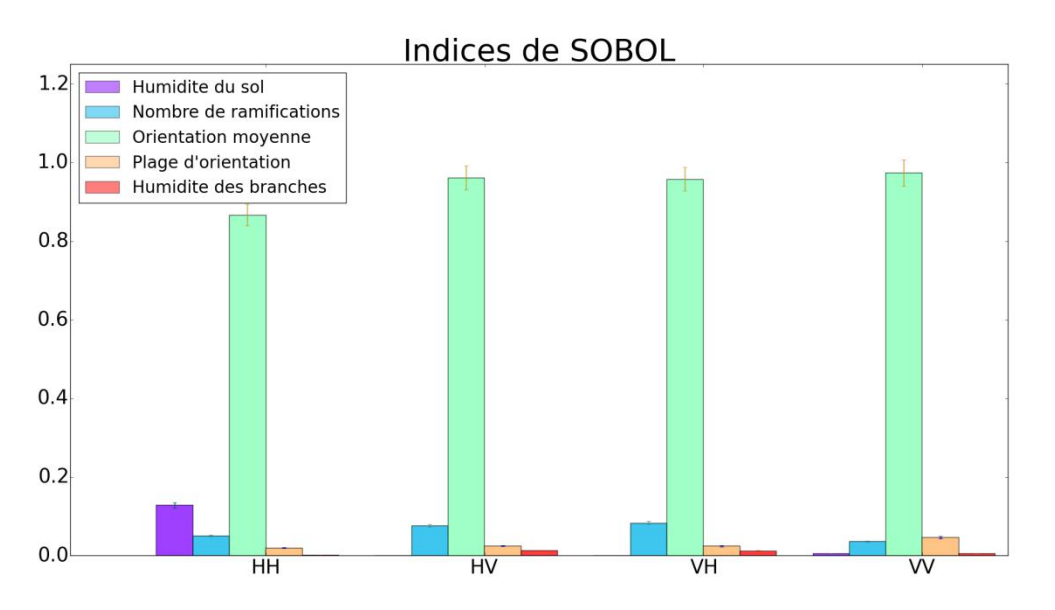

**Figure 5-6 : Analyse de sensibilité de Sobol globale.**

<span id="page-183-0"></span>On voit clairement sur les résultats de l'analyse de sensibilité [Figure 5-6](#page-183-0) que l'orientation moyenne des branches est le paramètre prédominant sur les différentes polarisations ; il écrase complètement les autres. Cela signifie qu'une très faible variation de cette orientation en entrée de notre modèle aura une forte répercution sur les sorties. C'est un résultat que nous avions remarqué lors de la recherche de la configuration approchant les données aéroportées dans la partie précédente. Cependant, il faut rester prudent. L'analyse de sensibilité que nous avons menée est globale ; cela ne veut pas dire que localement nous ne pouvons pas avoir des comportements différents, et notamment dans le voisinage de la solution du problème inverse.

Un métamodèle global ne saurait être aussi précis qu'un méta-modèle local pour effectuer l'inversion. Nous allons donc maintenant réduire l'espace des variables d'entrée pour construire des modèles de substitutions plus précis autour de la zone à inverser.

#### **5.6.3 Réduction de l'espace des paramètres d'entrée du problème d'inversion**

Lors de notre déplacement au Gabon nous avons effectué de la vérité terrain sur une parcelle dont nous connaissons les coordonnées GPS. Nous avons pu resituer cette parcelle sur l'image radar et en extraire les coefficients de rétrodiffusion. Les valeurs sont données dans le [Tableau](#page-183-1)  [5-2](#page-183-1) ci-dessous. Ces valeurs correspondent de plus aux champs moyens que l'on observe sur toute la forêt.

<span id="page-183-1"></span>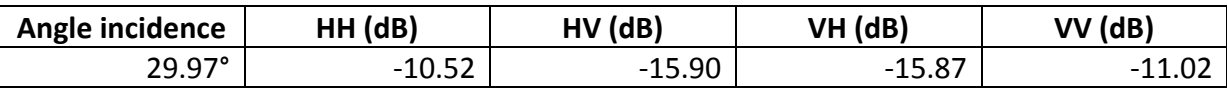

**Tableau 5-2 : Objectifs pour le problème d'inversion.**

Connaissant les valeurs moyennes de rétrodiffusion pour la forêt de Mondah, nous allons donc affiner notre modèle en réduisant l'espace des variables d'entrée et en se concentrant sur des valeurs d'entrée qui nous donnent des sorties autour de ces valeurs moyennes.

On représente [Figure 5-7](#page-184-0) la répartition des valeurs des sorties en fonction des paramètres d'entrée. On remarque que cette représentation nous confirme la sensibilité des sorties à chacun des paramètres. On voit par exemple que l'orientation moyenne des branches a une forte influence sur chacune des sorties : une petite variation de sa valeur entraîne une variation significative sur les sorties. Cette représentation est utile pour visualiser l'impact des variations d'entrée sur les sorties du code. On observe également que pour le nombre de ramifications par itération nous n'avons pas des entiers naturels dans notre LHS mais des réels. Toutefois ceci est uniquement utile pour la construction du plan d'expérience pour les méta-modèles, ces valeurs sont arrondies à l'entier le plus proche lorsque nous les utilisons dans MIPERS NG.

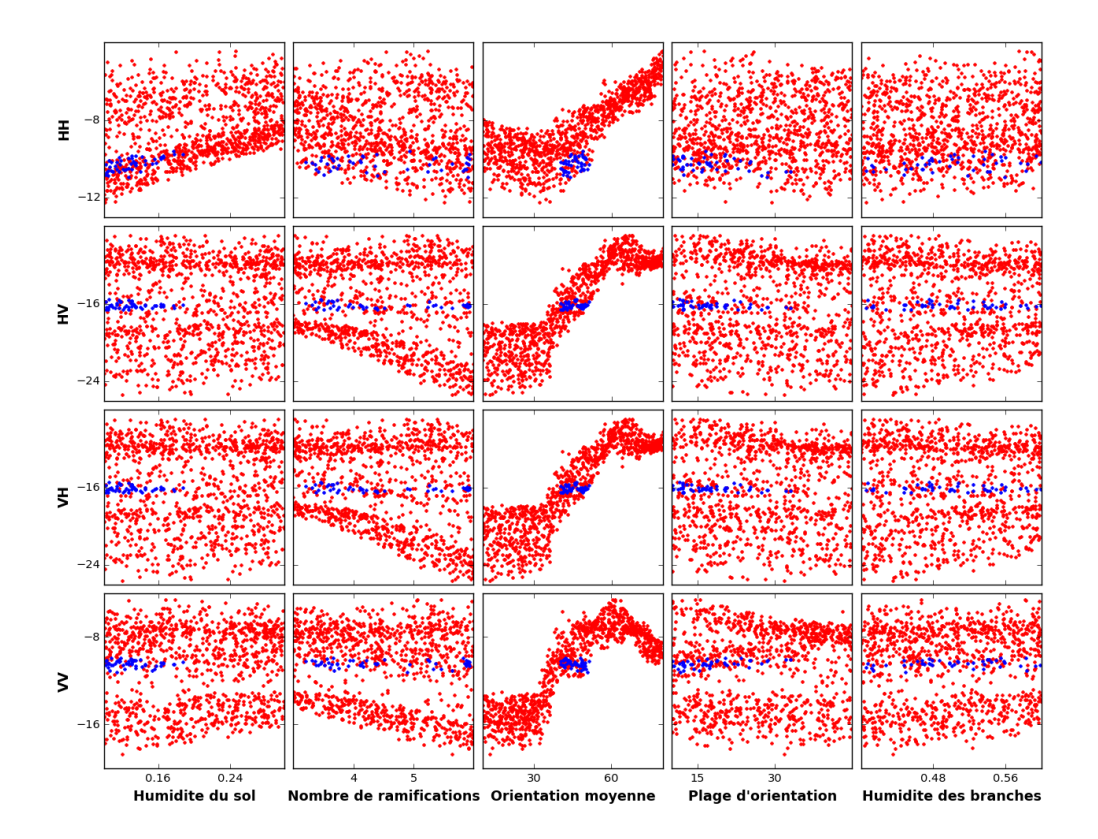

#### <span id="page-184-0"></span>**Figure 5-7 : Répartition des sorties sur le LHS choisi en fonction des valeurs des différents paramètres.**

Dans le but de réduire l'espace d'entrée, on choisit les points minimisant la distance euclidienne entre la valeur des champs prédite par les modèles précédents et les mesures aéroportées. Si on pose  $E_{\text{mesuré}}$  le champ rétrodiffusé de la forêt de Mondah et  $E_{\text{calculate}}$  le champ simulé, cette distance *d* est donné par :

$$
d = \sqrt{(E_{\text{mesuré}} - E_{\text{calculé}})^2} \tag{5.7}
$$

Ainsi, on repart du plan d'expériences de 10000 points et on calcule pour chacun d'eux la distance à la mesure puis on sélectionne les points qui sont à une distance inférieure à 5% de la distance maximale. Cela correspond visuellement aux points en bleu sur la [Figure 5-7.](#page-184-0) On remarque que ces points ne couvrent pas toute la plage d'entrée des différents paramètres, mais seulement une partie.

De cette façon, nous avons réduit l'espace des variables d'entrée à un sous-domaine dont l'image est proche des mesures aéroportées. Cet espace est donné dans le [Tableau 5-3](#page-185-0) cidessous :

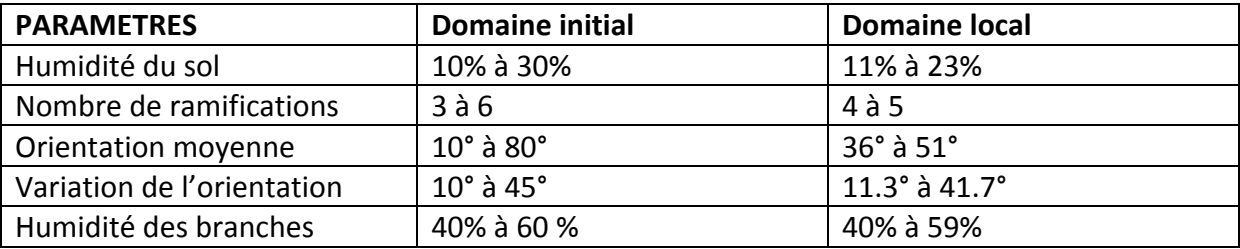

<span id="page-185-0"></span>**Tableau 5-3 : Sous- domaine choisi pour la construction des nouveaux méta-modèles.**

#### **5.6.4 Analyse sensibilité locale**

On tire un nouvel LHS de 500 points dans ce sous domaine pour construire les nouveaux modèles de substitution. Avant d'aborder l'inversion, il est important d'avoir des modèles de substitution de bonne qualité. On se fixe comme objectif d'avoir des méta-modèles avec moins de 10% d'erreur entre la valeur prédite et la valeur réelle sur les valeurs naturelles.

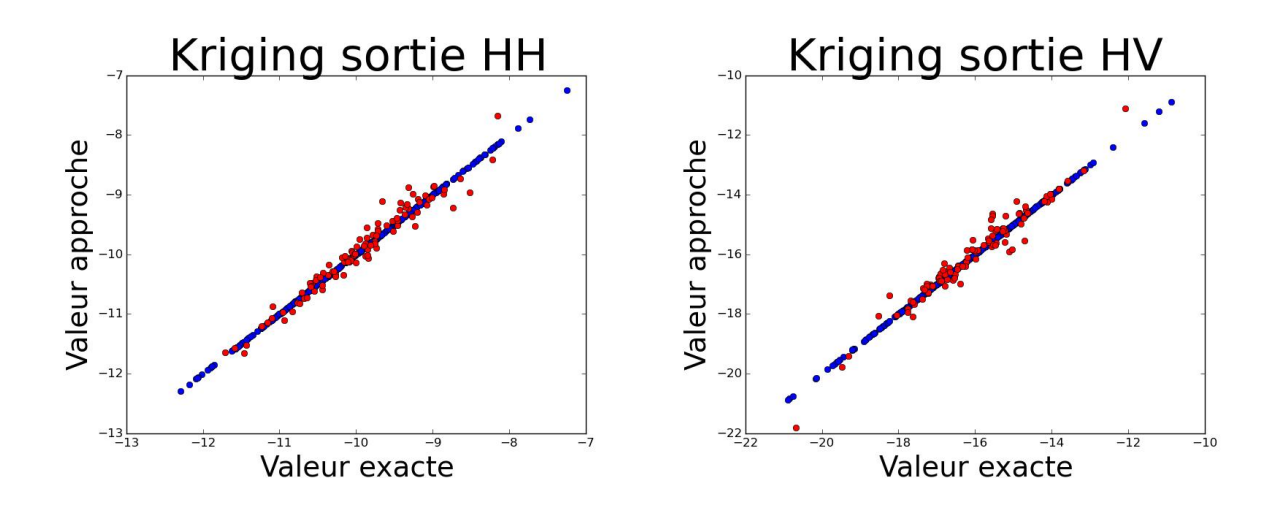

Chapitre 5 : Utilisation de MIPERS NG dans un processus d'inversion des propriétés biogéophysiques de la forêt de Mondah.

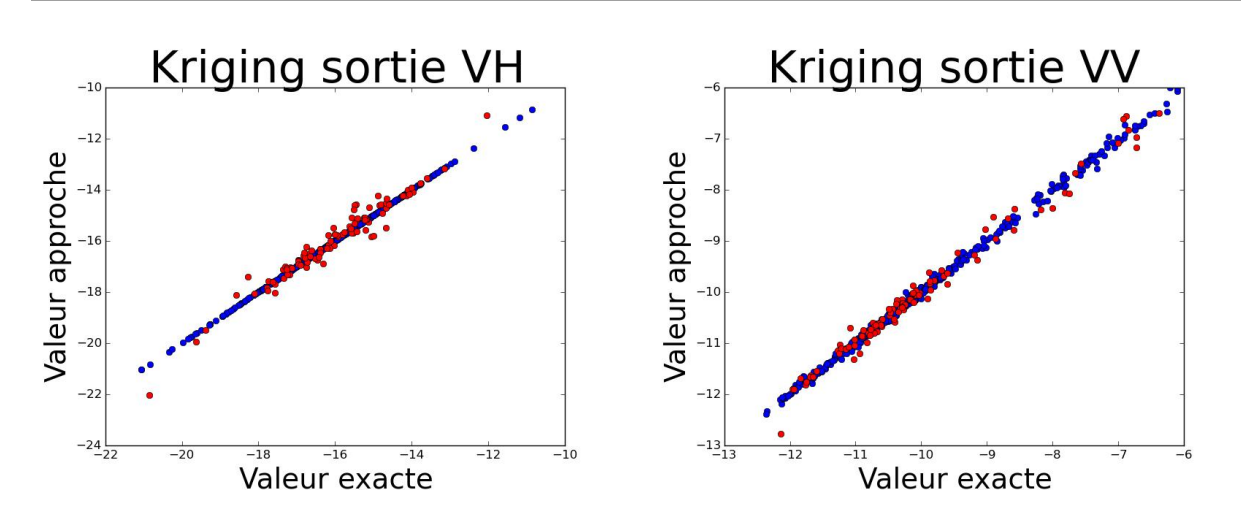

<span id="page-186-0"></span>**Figure 5-8 : Comparaison entre la valeur exacte et la valeur prédite par les différents modèles. Les points en bleu correspondent à la base d'apprentissage et les points en rouge à la base de test.**

Sur la [Figure 5-8](#page-186-0) on montre la qualité des modèles de substitution construits. On a une comparaison entre la valeur exacte et la valeur prédite par les différents modèles. Les points en bleu correspondent à la base d'apprentissage et les points en rouge à la base de test. Plus on tend vers la courbe  $v = x$ , meilleure est la qualité du modèle. Pour chacun des métamodèles nous avons moins de 10% d'erreur.

A partir de ces méta-modèles, on effectue une nouvelle analyse de sensibilité dans ce sousdomaine pour voir si les résultats que nous avions de manière globale sont toujours valables localement.

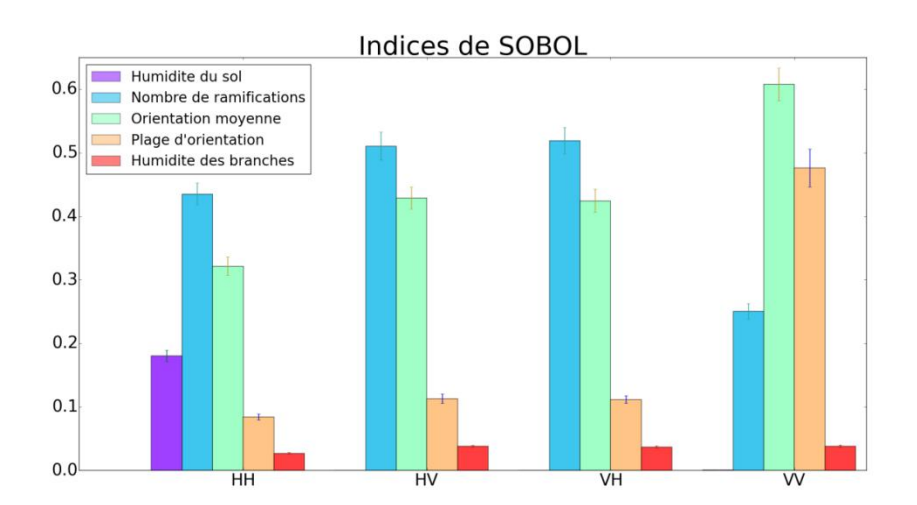

<span id="page-186-1"></span>**Figure 5-9 : Analyse de sensibilité de Sobol sur le domaine réduit autour des valeurs d'intérêt.**

On constate [Figure 5-9](#page-186-1) que les résultats de l'analyse de sensibilité ont complètement changé. L'orientation moyenne de branche qui était le paramètre largement prédominant garde une influence importante, mais pas autant qu'auparavant. Pour les sorties HH, HV et VH le

nombre de ramifications, directement lié à la biomasse des branches de l'arbre, a une influence plus importante sur le signal rétrodiffusé et tout comme l'humidité du sol dans une moindre mesure pour le HH. Pour la polarisation VV en revanche, on voit que la plage d'orientation des branches joue un rôle primordial dans la rétrodiffusion, en plus de l'orientation des branches. On voit donc que cette approche locale nous permet de retrouver des comportements physiques bien connus, la valeur ajoutée étant ici leur quantification.

#### **5.6.5 Inversion des humidités et de la géométrie de la forêt de Mondah sur une cellule de résolution**

Nous avons construit des modèles de substitution à MIPERS NG pour chacune des sorties et tout particulièrement adaptés pour des valeurs proches de celles mesurées par SETHI. Ces méta-modèles nous permettent d'effectuer l'inversion des entrées à partir des images radar. Nous utilisons pour cela la fonction « minimize » de la librairie python « Scipy ». Nous nous servons tout particulièrement la méthode Nelder-Mead ((Nelder& Mead, 1965), (Wright, 1995)) qui est un algorithme robuste employé dans de nombreuses applications d'inversion.

Nous allons maintenant chercher à trouver la configuration que nous donnent les valeurs mesurées lors de la campagne aéroportée de l'ONERA. On pose  $x = (x_1, x_2, x_3, x_4, x_5)$  où  $x_1, x_2, x_3, x_4, x_5$  correspondent respectivement à l'humidité du sol, le nombre de ramifications dans le modèle fractal, l'orientation moyenne des branches, la plage de variation de l'orientation des branches et l'humidité des branches. Soit *F1*, *F2*, *F<sup>3</sup>* et *F<sup>4</sup>* les modèles de substitution aux sorties de MIPERS NG respectivement pour les polarisations HH, HV, VH et VV. La résolution du problème inverse revient à optimiser le problème suivant :

$$
\min_{x} (\|F_1(x) - (-10.52)\|^2 + \|F_2(x) - (-15.90)\|^2 + \|F_3(x) - (15.87)\|^2
$$
  
+ 
$$
\|F_4(x) - (-11.02)\|^2)
$$
\n(5.8)

On trouve la configuration suivante :

- Humidité du sol : 13.11%
- Nombre de ramifications : 4.49 (que l'on arrondira à 4)
- Orientation moyenne : 45.13°
- Variation de l'orientation : 22.47°
- Humidité des branches : 48%

Cette configuration est arrondie par rapport aux valeurs réelles données par l'inversion. Les valeurs données par l'inversion sont tout à fait réalistes. Comme les images ont été acquises durant la période sèche, une humidité du sol de 13% est réaliste. D'autre part, les orientations moyennes des branches sont en accord avec nos observations. En ce qui concerne l'humidité des branches, une humidité de 48% est en accord avec les valeurs mesurées sur la forêt d'Ankasa au Ghana.

Lorsque l'on réinjecte cette configuration dans MIPERS NG, on trouve après simulation :

|                  | HH (dB)  | $HV$ ( $dB$ ) | VH (dB)  | $VV$ ( $dB$ ) |
|------------------|----------|---------------|----------|---------------|
| <b>MIPERS NG</b> | $-10.1$  | $-15.58$      | $-15.52$ | -10.58        |
| <b>Objectifs</b> | $-10.52$ | $-15.90$      | $-15.87$ | $-11.02$      |

**Tableau 5-4 : Valeur simulée à partir des données d'inversion.**

On a environ 0.5 dB d'écart quelque soit la polarisation. Ce résultat, en plus d'être très satisfaisant, a été obtenu très rapidement. Le principal avantage de cette méthode est le gain de temps et elle nous évite un travail long et laborieux pour trouver la configuration optimale. En outre, une fois les méta-modèles construits, l'inversion d'un jeu d'image radar pixel par pixel est automatique et extrêmement rapide. C'est ce que nous allons maintenant faire sur les images radar en entier.

## **5.6.6 Inversion des images aéroportées**

Maintenant que nous avons validé notre inversion sur un pixel, on se propose d'inverser des images sur la forêt de Mondah. Pour effectuer notre inversion, on choisit une zone que nous connaissons sur laquelle nous avons pu faire de la vérité terrain et qui comporte une partie relativement plate et une autre qui possède beaucoup de relief. On prend en plus dans la zone d'inversion une zone d'image contenant l'océan et une autre contenant de la route pour voir comment notre algorithme d'inversion se comporte sur ces zones bien qu'elles n'aient pas été inclues dans l'apprentissage. Nous voulons voir si ces zones se distinguent sur les images et si nous pouvons les détecter. La zone que nous choisissons d'inverser est présentée par le rectangle blanc dans la [Figure 5-10](#page-188-0) ci-dessous.

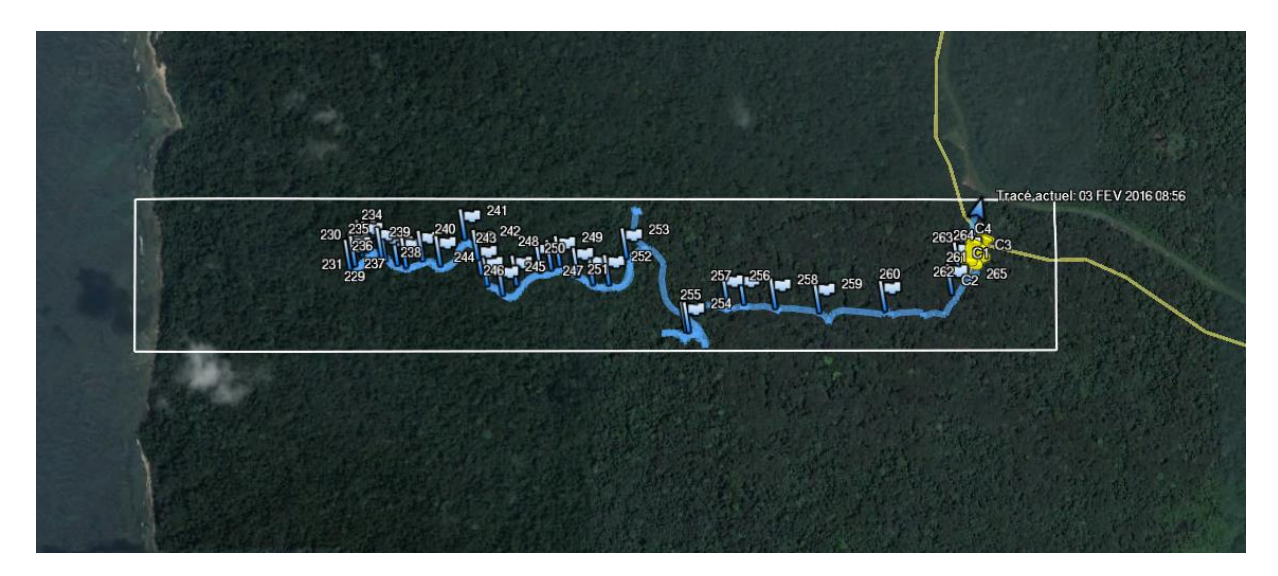

<span id="page-188-0"></span>**Figure 5-10 : Zone choisie pour effectuer l'inversion (rectangle blanc). En bleu, trajet que nous avons fait dans la forêt pour effectuer des relevés d'humidité. En jaune, parcelle où nous avons effectué la vérité terrain. C'est sur cette parcelle que l'inversion a été validée.**

176 Sur cette [Figure 5-10](#page-188-0) il apparaît également en bleu des relevés GPS d'un chemin que nous avons suivi pour effectuer des observations et des relevés d'humidité à différents endroits

dans la forêt. Malheureusement, pour diverses raisons, ces relevés ont été effectués 6 mois après le vol aéroporté, soit pendant la saison des pluies, tandis que les images radar dont nous disposons à ce jour ont été acquises à la saison sèche. Ces relevés d'humidité sont donc difficilement exploitables pour l'inversion de ces images ; ils nous permettront uniquement de vérifier si on suit les mêmes tendances de variation d'humidité entre les différents points. Les points jaunes que l'on voit sur l'image correspondent à la zone où nous avons fait notre vérité terrain et où nous avons validé notre inversion.

L'équipe de l'ONERA de Salon de Provence nous a fourni les champs complexes des polarisations HH, HV et VV ainsi que les angles d'incidences pour chaque pixel. Les images font 104 pixels en distance et 2803 pixels en azimut avec une taille de pixel de 9.48 m². Elles ont été acquises d'est en ouest au nord de la scène. On effectue un lissage sur une fenêtre de  $5 \times 5$  pixels pour les différentes polarisations.

Après traitement, on obtient les images radar ci-dessous. Par souci de visibilité pour la suite, nous avons augmenté le ratio de la taille des pixels, ils sont 3 fois plus longs selon la distance azimutale, ce qui leur donne cet aspect étiré. Cela est uniquement dû à la représentation graphique de l'image.

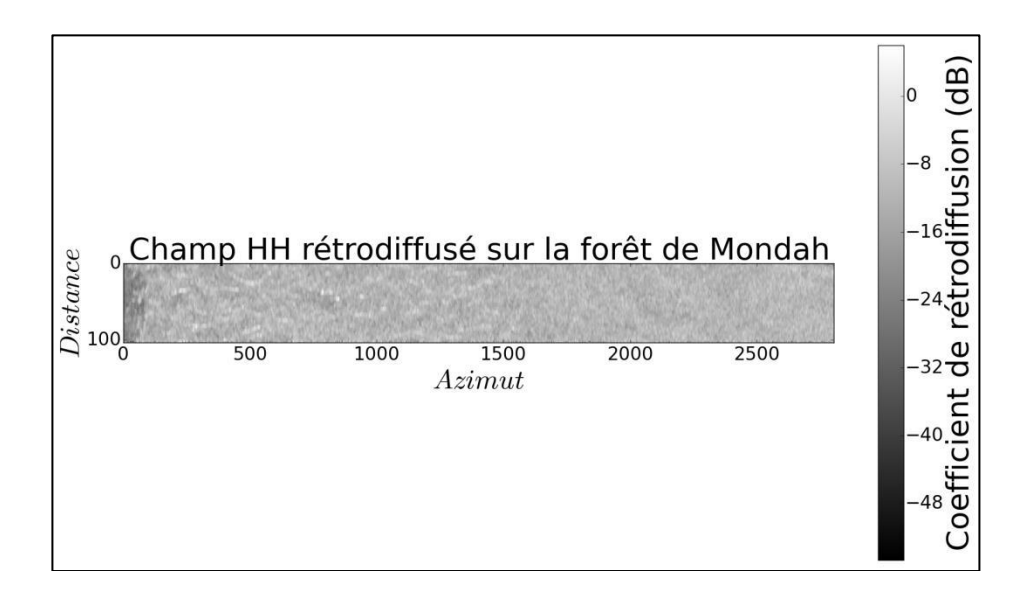

<span id="page-189-0"></span>**Figure 5-11 : Image de la zone étudiée en polarisation HH après traitement.**

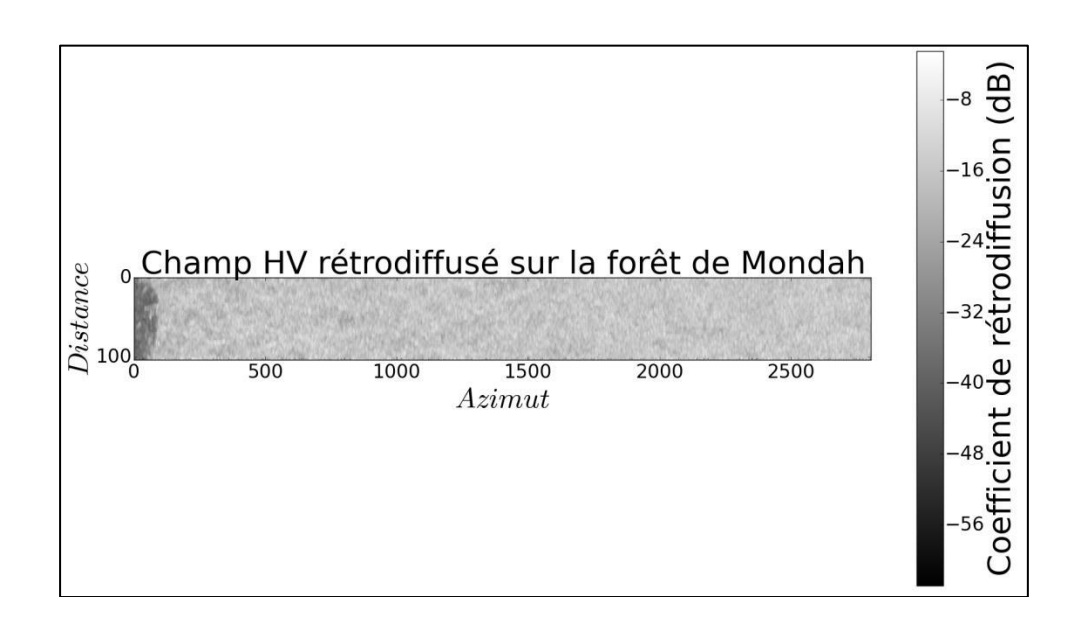

<span id="page-190-0"></span>**Figure 5-12 : Image de la zone étudiée en polarisation HV après traitement.**

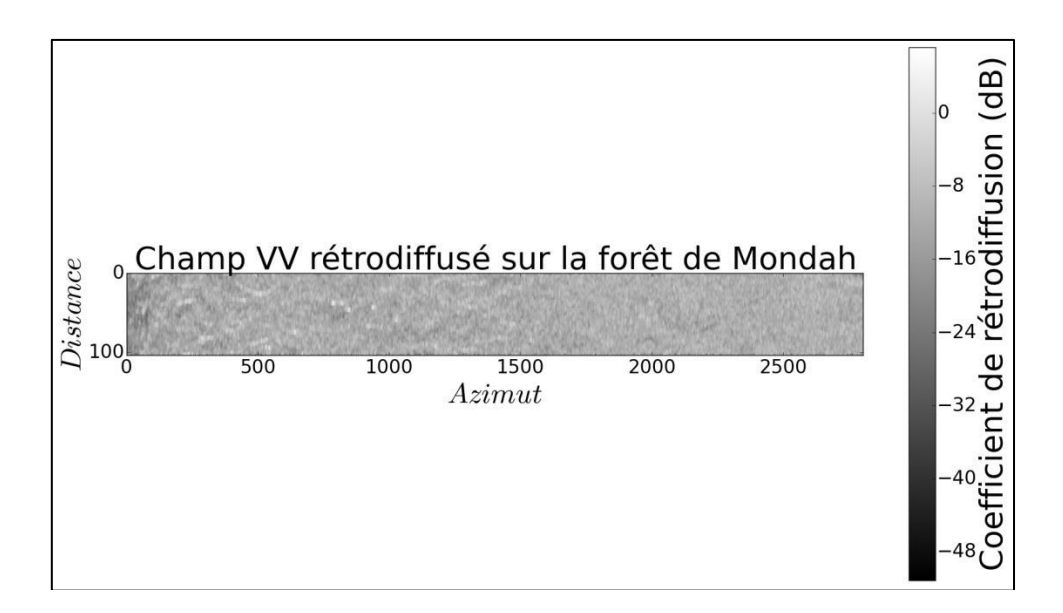

#### **Figure 5-13 : Image de la zone étudiée en polarisation VV après traitement.**

<span id="page-190-1"></span>Les images des 3 polarisations sont données [Figure 5-11,](#page-189-0) [Figure 5-12](#page-190-0) et [Figure 5-13.](#page-190-1) Pour la polarisation VH on prend la même image que la polarisation HV. On remarque sur la gauche la présence de l'océan (en particulier sur la polarisation croisée). La route ne se distingue pas particulièrement sur les différentes images. Les valeurs extrêmes des champs sont localisées sur des pixels non moyennés au bord de l'image. La gauche de l'image a une texture différente de la droite due à la présence d'un relief plus accentué. La partie droite de l'image est davantage homogène.

On effectue maintenant une moyenne en distance par rapport à l'axe azimutal pour évaluer le champ rétrodiffusé moyen pour chacune des polarisations. On note au passage les valeurs minimales et maximales du champ pour chaque case azimutale. Les résultats sont présentés [Figure 5-14,](#page-191-0) [Figure 5-15](#page-191-1) et [Figure 5-16](#page-192-0) ci-dessous.

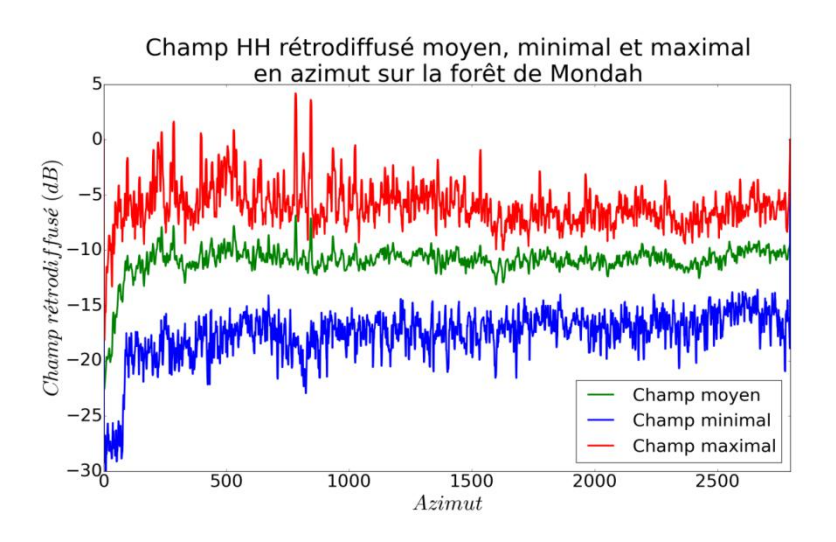

<span id="page-191-0"></span>**Figure 5-14 : σ0HH moyen par case azimutale sur la forêt de Mondah.**

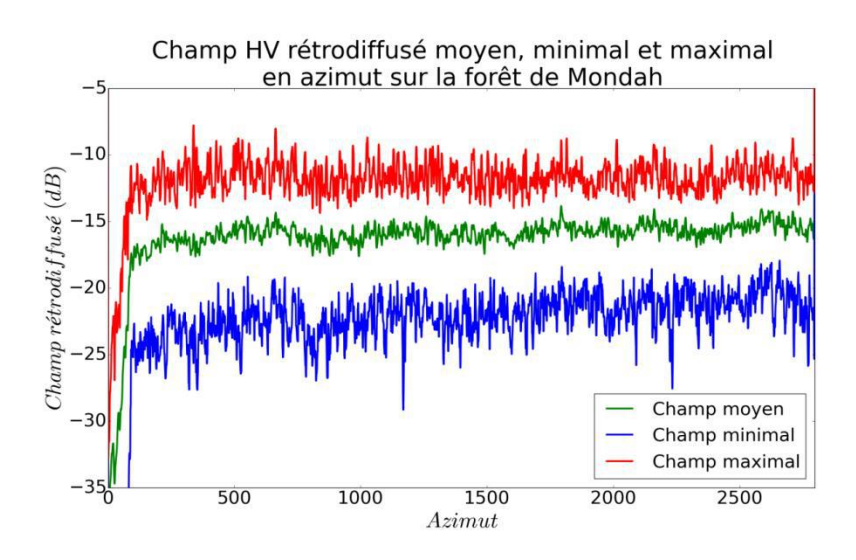

<span id="page-191-1"></span>**Figure 5-15 :**  $\sigma_{0HV}$  moyen par case azimutale sur la forêt de Mondah.

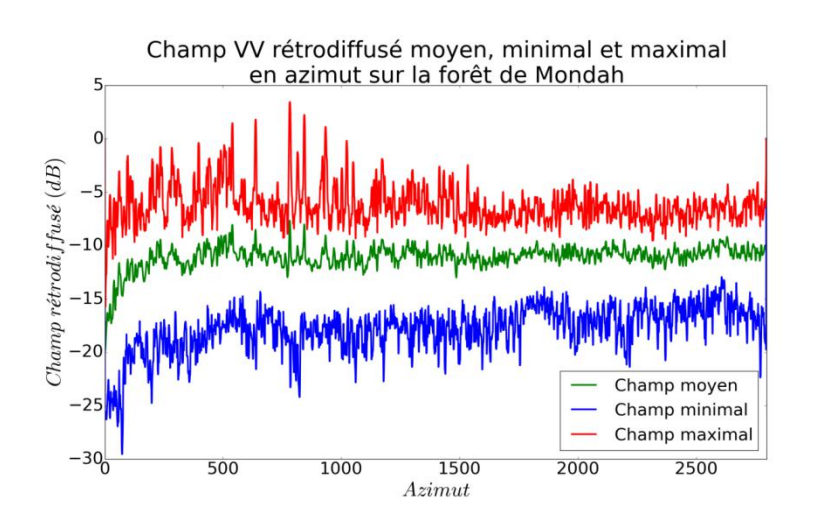

**Figure 5-16 :**  $\sigma_{0VV}$  moyen par case azimutale sur la forêt de Mondah.

<span id="page-192-0"></span>On constate que les valeurs des  $\sigma_0$  moyens sur la forêt pour les polarisations HH, HV et VV sont respectivement autour de -10.5 dB, -16 dB et -10.5 dB. On peut remarquer que les fluctuations des différentes courbes augmentent lorsqu'on s'approche de l'océan ce qui est dû au relief. Ces valeurs correspondent bien à celles sur lesquelles nous avons construit et réglé nos métamodèles. Nous pouvons donc espérer de bons résultats quand à l'inversion autour de ces valeurs moyennes. On voit néanmoins que les valeurs extrêmes des champs sortent de notre domaine d'apprentissage ([Figure 5-7\)](#page-184-0), nous pouvons donc nous attendre à avoir des mauvaises valeurs d'inversion pour les quelques pixels concernés.

On fait donc fonctionner notre algorithme d'inversion pixel par pixel avec un moyennage  $5 \times 5$  pixels pour inverser ces images radar. On cherche à inverser les mêmes paramètres que précédemment, à savoir l'humidité du sol, le nombre de ramifications dans notre modèle de croissance, l'orientation et la variation d'orientation moyenne des branches et enfin l'humidité de la végétation. Les résultats d'inversion sont présentés ci-dessous.

On commence par s'intéresser à l'inversion de l'orientation moyenne des branches [\(Figure 5-](#page-193-0) [17\)](#page-193-0) et leur plage de variation d'orientation [\(Figure 5-18\)](#page-193-1).

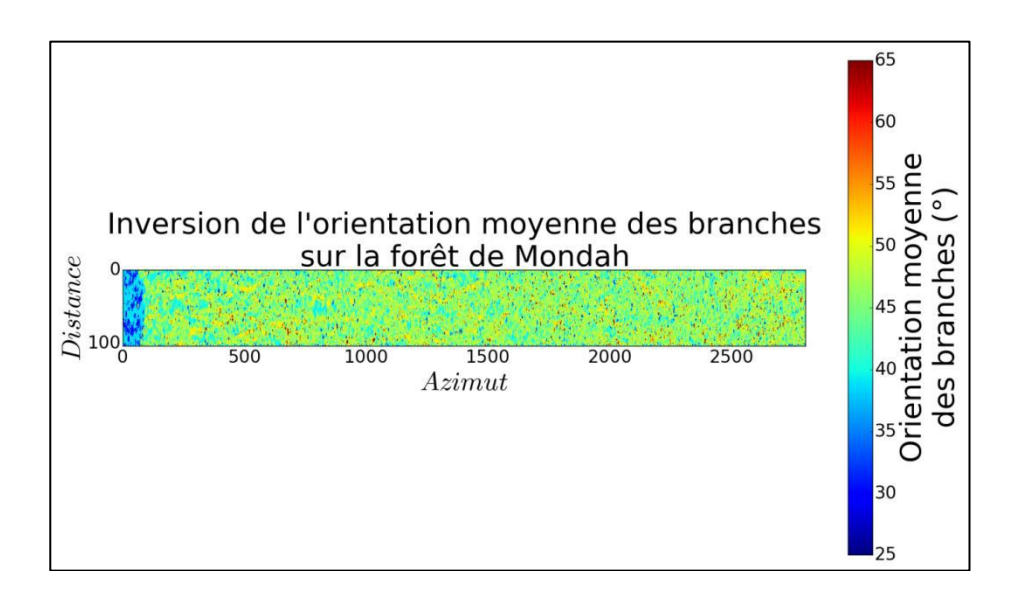

<span id="page-193-0"></span>**Figure 5-17 : Inversion de l'orientation moyenne des branches sur la forêt de Mondah. On observe une nette différence entre la forêt et l'océan. La route n'apparaît cependant pas sur l'image.**

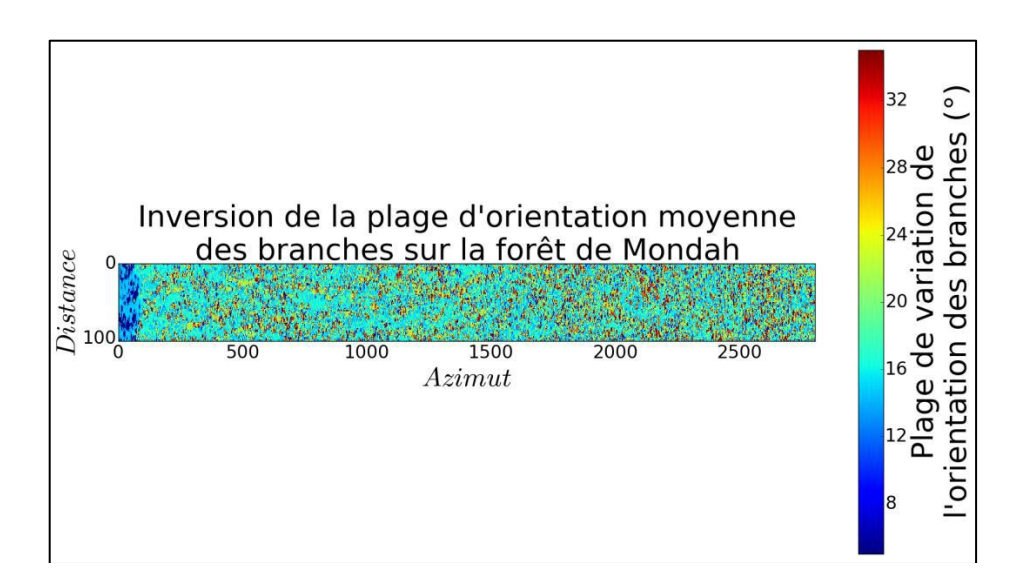

#### <span id="page-193-1"></span>**Figure 5-18 : Inversion de la plage d'orientation moyenne des branches sur la forêt de Mondah. On observe ici aussi une nette différence entre la forêt et l'océan. La route n'apparaît pas non plus sur l'image.**

La première chose que l'on observe lors de l'inversion de ces deux variables est que l'on distingue très clairement l'océan sur les images inversées. Sur cette zone, bien que l'orientation moyenne et la plage de variation de l'orientation des branches n'aient aucun sens car il n'y a rien de physique, on trouve des valeurs radicalement différentes de celle de la zone boisée. Ceci est logique et comme nous allons le voir il en est de même pour les autres paramètres. Pour ce qui concerne le bout de route, on ne le distingue pas sur l'image ; ceci est

sans doute dû à la résolution de l'image et au fait que cette route traverse la forêt et est donc entourée d'arbres.

Sur la forêt, les valeurs de l'orientation moyenne des branches sont homogènes et ont une valeur autour des 45°. Ceci s'explique tout d'abord par le fait que nous avons à faire à une forêt mono-espèce ; il est donc normal de trouver une orientation moyenne quasi constante sur toute la zone et la valeur inversée est en accord avec nos observations sur place.

Regardons à présent ce que l'on obtient au niveau de l'inversion des humidités de la végétation et du sol [Figure 5-19](#page-194-0) et [Figure 5-20.](#page-194-1)

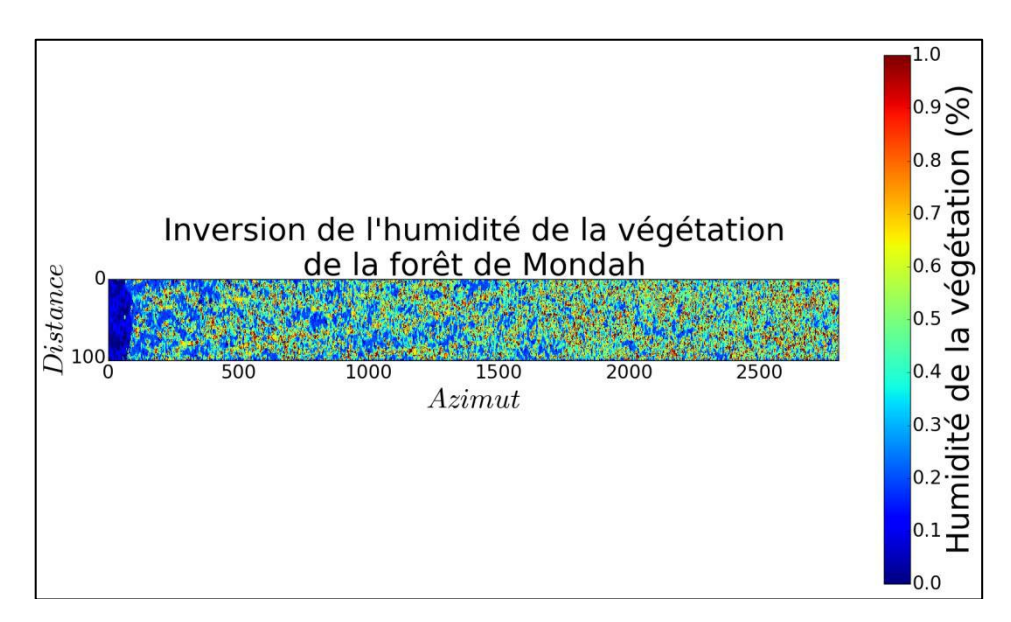

<span id="page-194-0"></span>**Figure 5-19 : Inversion de l'humidité de la végétation sur la forêt de Mondah. On observe que sur la mer l'humidité de la végétation est mise à 0.**

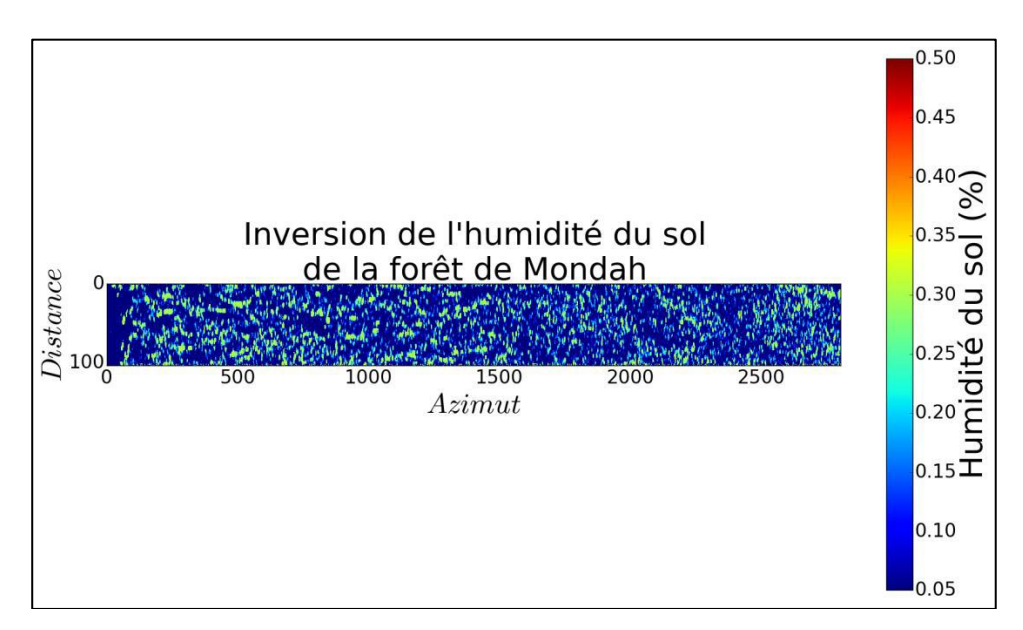

<span id="page-194-1"></span>182 **Figure 5-20 : Inversion de l'humidité du sol sur la forêt de Mondah. Les images étant acquises durant la période sèche, l'humidité du sol est extrêmement faible.**

Ici aussi on remarque que la zone correspondant à l'océan se détache de la zone forestière sur les images.

Concernant l'humidité de la végétation, on remarque que plus on se rapproche de l'océan, plus sa valeur moyenne diminue. Cela est probablement dû à une diminution de la densité de végétation. La valeur moyenne de l'humidité de la végétation sur la forêt se situe autour des 50%. Sur la partie gauche de l'image, des zones avec des valeurs très faibles apparaissent : elles sont certainement dues au relief qui n'a pas été pris en compte dans la démarche.

Sur la forêt, on trouve une humidité du sol très faible, en dessous de 15% pour quasiment toute la zone. Ceci s'explique par le fait que les images aéroportées ont été acquises durant la période sèche. Ce résultat est donc tout à fait logique. Il pourrait être intéressant de comparer ces résultats d'inversion avec ceux que l'on peut obtenir à partir de l'inversion de l'algorithme de (Dubois, 1995) par exemple. On retrouve sur la carte d'humidité une texture différente entre la gauche et la droite de l'image, probablement due à la présence du relief.

On effectue deux coupes sur deux cases distances adjacentes et on trace le profil azimutal d'humidité du sol pour voir comment cette humidité évolue sur des zones proches. On trace également l'humidité moyenne selon l'azimut. Pour éliminer les points absurdes où l'inversion n'a pas fonctionné, on borne les valeurs de notre image entre 5% et 30% d'humidité.

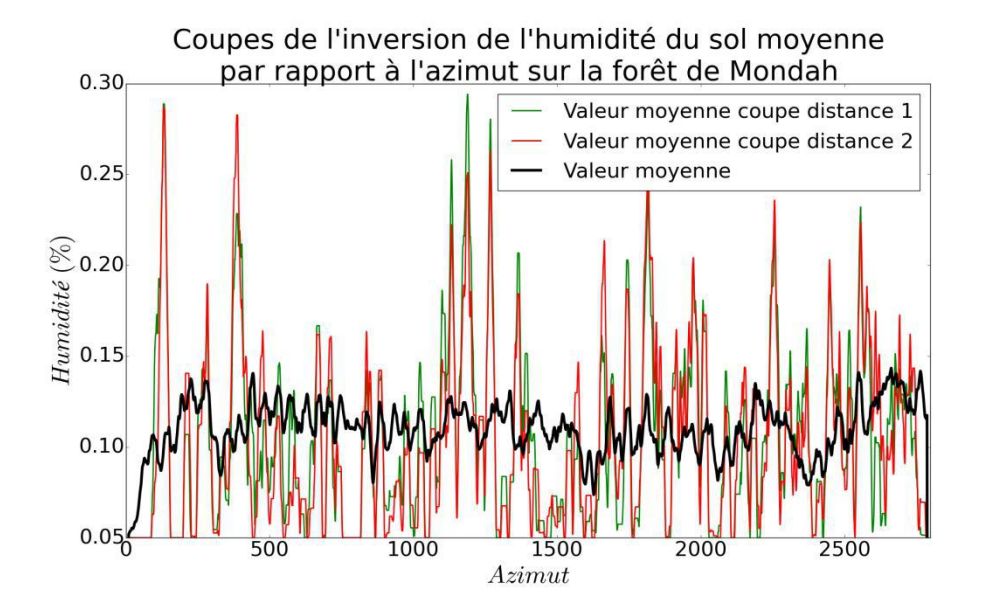

#### <span id="page-195-0"></span>**Figure 5-21 : Coupes d'inversion de l'humidité du sol moyenne par rapport à la distance azimutale et humidité moyenne intégrées sur l'axe distance.**

On constate [Figure 5-21](#page-195-0) que les deux coupes adjacentes donnent des résultats d'inversion qui suivent la même tendance. Ceci est un bon point car l'inversion a été effectuée pixel par pixel et on peut s'attendre à ce que deux pixels adjacents donnent des humidités assez proches. L'humidité moyenne est relativement stable le long de l'azimut et se situe autour de 12%. Les fluctuations que l'on observe peuvent être liées à une compensation des effets de pente qui ne sont pas pris en compte dans les modèles de substitution.

Pour terminer, observons [Figure 5-22](#page-196-0) ce qu'il se passe lors de l'inversion du nombre de ramifications dans le modèle de description de la végétation. Ce paramètre est directement lié à la biomasse de la partie branches de la végétation.

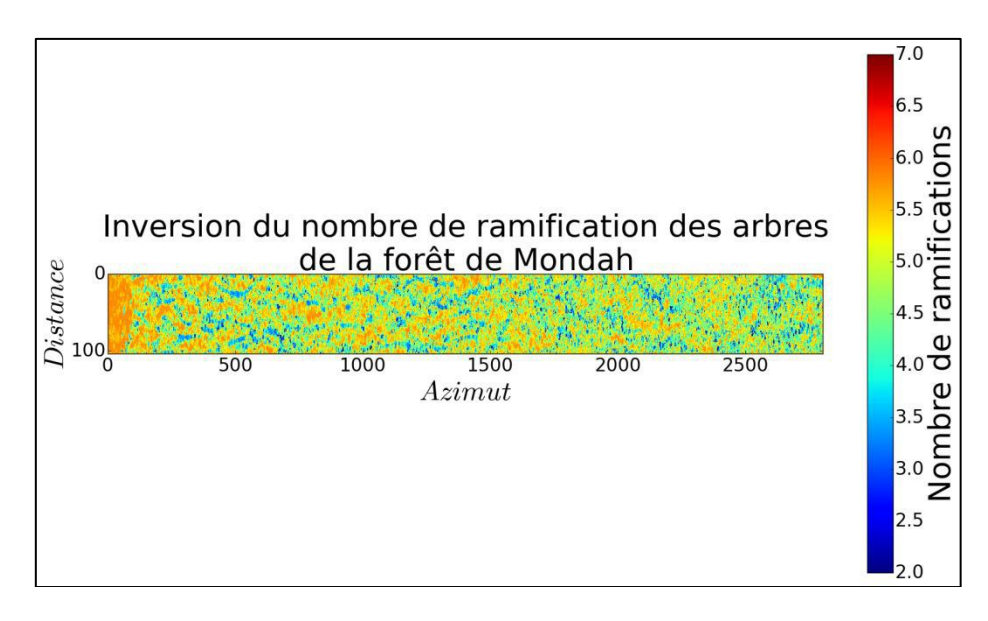

<span id="page-196-0"></span>**Figure 5-22 : Inversion du nombre de ramifications des arbres de la forêt de Mondah.**

L'océan se détache encore une fois sur les images d'inversion et prend une des valeurs limite de l'apprentissage, bien que cette variable n'ait aucun sens sur cette zone. Il est cependant rassurant de voir que la valeur de l'inversion est homogène sur cette zone.

Sur la forêt, on n'observe pas de tendance particulière. On aurait pu penser que le nombre de ramifications allait diminuer à mesure que l'on se rapproche de l'océan, puisque ce paramètre est lié à la biomasse forestière mais il n'en est rien.

# **5.7 Conclusions et perspectives sur l'inversion**

A partir de la vérité terrain disponible nous avons cherché à simuler des images radars de la rétrodiffusion de la forêt de Mondah afin de les comparer avec les données aéroportées acquises par l'ONERA. Comme nous disposions uniquement d'une vérité terrain partielle, nous avons mis au point un modèle de description de la végétation à partir du DBH pour obtenir une description géométrique de la forêt. Ceci étant fait, nous avons pu effectuer des simulations et trouver une configuration de forêt réaliste donnant des valeurs proches de celles mesurées (chapitre 3).

Dans le but d'aborder l'inversion des propriétés géophysiques, nous avons ensuite construit des modèles de substitution à MIPERS NG et au modèle de description de la végétation sur un espace réduit des variables d'entrée et pouvant nous donner les valeurs de champ rétrodiffusé proches de celles mesurées par l'ONERA lors de sa campagne aéroportée. La méthodologie choisie pour restreindre l'espace d'entrée est la clef pour la qualité et le sens physique des modèles de substitution. Nous avons pu ainsi effectuer une analyse de sensibilité pour mieux comprendre l'influence de chaque paramètre sur les sorties du code. Ensuite, à

partir de ces métamodèles, nous avons pu inverser tout d'abord un pixel pour valider nos métamodèles, puis des jeux d'images aéroportées de la forêt gabonaise.

Ce chapitre a ouvert la voie sur une méthode d'inversion des propriétés bio-géophysiques de la forêt grâce à l'utilisation d'un modèle fin et des modèles de substitution. Il démontre la faisabilité d'une inversion combinée de plusieurs paramètres environnementaux à partir de données RADAR polarimétriques. Cette méthode, peu coûteuse en temps de calcul est facile à mettre en place et elle permet l'inversion de jeux d'images radar très facilement.

Plusieurs voies d'amélioration pour cette stratégie d'inversion sont envisageables.

Une première voie pourrait être la pondération des sorties pour la résolution du problème inverse. En effet, on sait grâce à l'analyse de sensibilité que selon la sortie étudiée, l'influence des différents paramètres diffère. Par exemple, la polarisation VV est très sensible à la plage d'orientation des branches par rapport aux autres sorties, et si on cherche à inverser ce paramètre, il peut être intéressant de lui donner davantage de poids dans l'inversion.

Une seconde voie d'amélioration est l'ajout de mesures aux données simulées pour la construction du modèle de substitution. Afin d'améliorer nos méta-modèles qui sont construits uniquement sur des données simulées, on peut envisager d'y introduire des données expérimentales pour se rapprocher de la réalité. Cette dualité entre les données expérimentales et les données simulées est très intéressante car elles sont complémentaires.

Egalement plusieurs voies d'extension sont envisageables.

On pourrait modifier les paramètres d'entrée de nos modèles de substitution, en introduisant la biomasse ou les pentes comme entrées supplémentaires. Cela permettrait d'inverser ces autres sorties particulièrement demandées par la communauté mais également d'être plus précis : dans l'essai ci-dessus, la non-prise en compte du relief dans l'analyse a poussé d'autres variables vers des valeurs non physiques dans la zone de relief. On pourrait également effectuer de l'apprentissage pour le métamodèle sur de l'eau sous la canopée pour détecter les zones inondées. Enfin, on pourrait étendre cette démarche à des données tomographiques, ce qui, avec prise en compte de la pente locale connue, permettrait d'être beaucoup plus performant sur l'inversion de l'humidité du sol.

Toute cette démarche soulève la question d'une expérimentation, d'une stratégie multi-niveau pour tenir compte de l'aspect multi-temporel de la problématique. En effet, la vitesse de variation des différents paramètres varie d'une durée allant de l'heure jusqu'à plusieurs jours. Nous avons à la fois des variations rapides pour l'humidité du sol et de la végétation, et des variations lentes associées à la géométrie de la forêt (nombres de branches, orientation des branches). On peut se demander s'il est possible dans ce cas de commencer par inverser la géométrie de la forêt en figeant les humidités, à partir de mesures à un instant *t*, puis de considérer cette géométrie comme figée sur une durée qu'il reste à déterminer, durant laquelle nous pourrons inverser uniquement les humidités. Concrètement, ceci permettrait à partir de quelques mesures d'humidité à un instant donné, de suivre l'évolution de l'humidité du sol et de la végétation à partir de mesures de rétrodiffusion pendant une longue période. La durée serait liée au temps durant lequel on considère que la géométrie de la forêt est constante (biomasse / biomasse des branches constantes). Notons qu'en forêt tropicale cette géométrie varie peu durant une saison humide puis varie davantage durant la saison sèche (Hamadi, 2014).

# **Conclusion et perspectives**

Pour répondre aux limitations des modèles existants, nous avons développé au cours de ce travail de thèse une approche pour simuler des images SAR cohérentes basses fréquences prenant en compte le relief et les hétérogénéités du couvert végétal. Cette démarche se veut aussi générale que possible au niveau de la description du sol avec relief et du couvert. Elle consiste à partir d'un sol défini par son modèle numérique de terrain discrétisé en triangles sur lequel reposent des pentaèdres s'adaptant parfaitement aux éléments surfaciques. Nous avons pu mettre en application cette approche dans le code MIPERS NG que nous avons validé sur le cas canonique du RVOG, puis sur des cas réels de forêts tropicales. Ce code nous a permis, dans un premier temps, de mettre en évidence les variations de rétrodiffusion induites par les effets de pente. Ces effets ne peuvent pas être négligés et sont spécifiques à un type de végétation et de pente. Ils doivent donc être pris en compte lorsque l'on simule des zones avec relief pour ne pas faire de contre-sens sur l'interprétation des mesures. En effet, ces variations sont significatives et pourraient être confondues avec des effets dus à une variation d'humidité par exemple. MIPERS NG a été ensuite appliqué à des surfaces vallonnées, montrant tout l'intérêt de notre approche pour l'analyse des images SAR de forêts, spécialement s'il s'agit d'images haute résolution.

En parallèle, nous avons développé des outils expérimentaux innovants pour pouvoir renseigner les entrées de notre code de simulation, et pour ensuite confronter les simulations aux mesures radar de proximité. Nous avons en particulier mis en place une méthodologie pour mesurer la permittivité du sol à partir d'une sonde d'humidité calibrée pour l'étude des sites avec des hydrocarbures. Nous avons mis au point un banc de mesure permettant d'effectuer des acquisitions SAR de proximité. Nous l'avons notamment utilisé pour étudier les effets de déversement de diesel sur la rétrodiffusion de différentes surfaces. Une autre expérimentation innovante est le suivi de l'humidité d'arbres dans la forêt tropicale d'Ankasa au Ghana, à différentes hauteurs, pour étudier les échanges d'eau qui ont lieu au cours d'une journée, et cela sur plusieurs mois. Nous avons pu mettre en évidence des cycles journaliers de variation d'humidité que nous retrouverons nécessairement dans les réponses radar de telles forêts. De même, le suivi de l'humidité du sol a montré une bonne stabilité journalière, sauf ponctuellement lors de fortes pluies. Ces mesures nous ont servi de données d'entrée pour nos simulations et permettent de donner des plages de variation réalistes concernant les différents paramètres pour nos études de sensibilité.

A partir des campagnes de vérité terrain et de données radar sur les forêts de Mondah au Gabon et Ankasa au Ghana, nous avons pu valider et exploiter notre code sur le cas des forêts tropicales. Pour la forêt de Mondah, il s'agit de données aéroportées acquises par l'ONERA en partenariat avec Total dans le cadre du projet NAOMI. Dans le cas de la forêt d'Ankasa, elles ont été obtenues depuis un réseau d'antennes dans le cadre de la mission Afriscat de l'ESA en partenariat avec de nombreux laboratoires. Pour étudier la forêt de Mondah, nous avons développé un modèle de croissance de la végétation permettant de caractériser la végétation à partir de la mesure des diamètres des arbres et d'observations terrain. Notre approche a été validée à la fois sur la forêt de Mondah et sur la forêt de Ankasa, bien qu'elles soient distinctes et observées par des capteurs très différents. Une fois le code validé nous avons pu l'exploiter pour étudier ces forêts. On note que pour les deux forêts les variations de rétrodiffusion dues aux effets du relief sont bien plus importantes que celles dues aux variations d'humidité. Dans l'étude et le suivi de l'humidité du sol et de la végétation de forêt tropicale, il apparaît donc essentiel de pouvoir prendre en compte les effets du relief en modélisation et éventuellement s'affranchir.

Le deuxième objectif applicatif de la thèse a été d'étudier les effets directs et indirects des hydrocarbures sur la rétrodiffusion radar afin de proposer une méthode de détection des hydrocarbures par imagerie radar. Ces effets potentiels étaient jusqu'à présent très peu étudiés et donc à confirmer et évaluer. Nous avons pu étoffer le peu de résultats existants sur les sols nus et explorer les possibilités de détection sous couvert végétal. Pour cela, nous nous sommes intéressés dans un premier temps aux mesures de permittivité du sol en présence d'hydrocarbures en partant du constat que la constante diélectrique de la plupart des hydrocarbures est plus faible que celle des sols et donc que sa mesure peut être un marqueur de présence d'HC dans le sol. Ensuite, nous avons mené des expérimentations pour mesurer les effets directs et indirects de la présence d'hydrocarbures sur la rétrodiffusion du sol (avec et sans végétation basse).Nous avons effectué des déversements d'essence sur de la terre et du sable pour en mesurer les effets sur le champ rétrodiffusé. Nous avons également étudié une zone contenant des hydrocarbures recouverte de végétation durant une année en effectuant des mesures régulières de densité de végétation et de permittivité du sol. Ces données ont permis d'effectuer des simulations sur notre code électromagnétique que nous avons comparées aux données spatiales de la mission Sentinel.

Il ressort que l'on observe davantage de stabilité sur les zones contaminées par rapport aux zones saines entre les différentes dates de visite. Un autre point intéressant est que les ratios entre les polarisations VV/HH et VV/HV sont des forts indicateurs de la présence d'hydrocarbures sur les zones recouvertes de végétation basse. Concernant les simulations sur la forêt de Mondah, nous avons vu que la détection à partir du coefficient de rétrodiffusion semblait difficile, mais possible avec la tomographie en bande P ou même L. En effet, cette dernière permet de séparer les contributions des différents mécanismes et donc de s'affranchir de la contribution directe du couvert végétal.

Pour terminer, après avoir traité la modélisation directe, nous nous sommes intéressés au problème inverse sur cette forêt, c'est-à-dire à l'extraction des propriétés bio-géophysiques des zones forestières à partir d'images radar. Nous avons pour cela adopté une stratégie d'inversion de ces images nouvelle dans ce domaine. Elle s'appuie sur l'utilisation du code de modélisation directe et permet d'inverser simultanément l'ensemble des paramètres descriptifs de la forêt. Nous avons commencé par mettre au point des modèles de substitution construits sur des données simulées. A partir de ces méta-modèles, nous avons inversé les propriétés bio-géophysiques de la forêt de Mondah et notamment la géométrie des arbres ainsi que l'humidité du sol et de la végétation. Ces grandeurs sont particulièrement intéressantes dans l'étude du suivi des forêts tropicales. Cette démarche a ainsi démontré son bien-fondé et ouvre la voie à de nombreuses applications en inversion des propriétés de la forêt.

Plusieurs perspectives peuvent se dégager de ce travail. Tout d'abord, concernant la modélisation directe, une optimisation en temps de calcul de notre code pourrait être effectuée pour accélérer la simulation, en particulier pour les lancers de rayons, et en optimisant les modules de diffraction avec des calculs préalables comme cela est fait pour les coefficients d'extinction. Un deuxième point toujours améliorable est celui des modèles électromagnétiques utilisés pour calculer la diffraction des éléments rayonnants et du sol. Ces modèles pourraient être ajustés pour travailler dans d'autres bandes de fréquences, ou encore pour modéliser de manière plus réaliste les branches, les feuilles et le sol. En particulier, on pourrait prendre en considération les dépôts de feuilles et de mousse sur le sol des forêts qui doivent affecter la rétrodiffusion. Il serait intéressant de quantifier l'apport de ces améliorations des modèles sur la précision des simulations électromagnétiques.

Ensuite, à propos de la détection des hydrocarbures par télédétection radar, pour compléter l'apport de la tomographie, il serait intéressant de se pencher davantage sur la cohérence temporelle. En effet, on a vu que les zones contaminées varient moins dans le temps que les zones saines. On peut se demander si ce serait aussi le cas pour la forêt tropicale. On pourrait également se pencher sur la détection de changement et d'anomalie dans les images radar sur des pixels adjacents. Nous avons vu que les ratios entre les polarisations HH/VV et VV/HV sont très différents entre les zones impactées par les hydrocarbures et les zones saines. La comparaison entre les pixels d'une même image en regardant ces deux indices pourrait être une piste de détection de zone contenant des hydrocarbures. Enfin, la mise en œuvre de notre stratégie d'inversion à paramètres multiples en présence d'hydrocarbures est une perspective forte de ce travail.

Concernant l'inversion des images radar pour remonter aux propriétés biogéophysiques de zone forestière plusieurs améliorations sont envisageables. Tout d'abord, à partir de l'analyse de sensibilité, il serait intéressant de pondérer les sorties par rapport à la variable que l'on souhaite inverser. Si on donne davantage de poids aux sorties sur lesquelles le paramètre que l'on veut inverser à une forte influence, on peut espérer améliorer la qualité de l'inversion. Ensuite, une deuxième voie d'amélioration serait l'ajout de mesures aux données simulées dans la construction des modèles de substitution, pour rendre mieux compte de la réalité. Mais la voie d'amélioration la plus immédiate serait l'ajout d'autres paramètres d'entrée dans les modèles de substitution comme la biomasse, la hauteur de la canopée ou la pente par exemple.On pourrait également ajouter des sorties pour améliorer l'inversion, comme d'autres observables radar tel que la tomographie, ou encore d'autres bandes de fréquences avec, par exemple, l'utilisation des bandes P et L simultanément pour l'inversion.

Pour finir, l'inversion des données radar a soulevé l'intérêt d'une stratégie multiniveau pour tenir compte des différentes échelles de temps des variations des propriétés biogéophysiques des la forêt. On a d'une part des variations rapides comme les humidités du sol et de la végétation, et d'autre part des variations plus lentes comme l'évolution de la géométrie de la forêt. Il serait intéressant d'envisager de commencer par inverser uniquement la géométrie de la forêt en figeant les humidités, à partir de mesures à un instant *t*, puis de considérer cette géométrie comme figée sur une durée pendant laquelle nous pourrons inverser uniquement les humidités. Concrètement, ceci permettrait à partir de quelques mesures d'humidité à un instant donné (ou de permittivité), de suivre l'évolution de l'humidité du sol et de la végétation à partir de mesures de rétrodiffusion pendant une longue période. La durée serait liée au temps durant lequel on considère que la géométrie de la forêt est constante (biomasse / biomasse des branches constantes).

# **Annexe 1**

## **Modélisation incohérente de type lancer de rayons**

#### **1.1.1 Théorie du transfert radiatif**

La théorie du transfert radiatif ne part pas des équations différentielles de base telles que celles de Maxwell ou telle l'équation de propagation. Elle part directement du transport de l'énergie à travers un milieu contenant des particules (Ulaby & Elachi, 1990). Bien que les effets de diffraction et d'interférence soient pris en compte dans la description des caractéristiques de diffusion et d'absorption d'une particule seule, la théorie du transfert radiatif suppose qu'il n'y ait pas de corrélation entre les champs, et donc par conséquent on additionne en puissance et plutôt qu'en champ.

L'équation différentielle de base dans la théorie du transfert radiatif est l'équation de transfert et est équivalente à l'équation de Boltzmann utilisée dans la théorie des gaz. Si l'intensité est un scalaire, comme pour de la lumière non polarisée, l'équation de transfert radiatif devient une simple équation différentielle.

#### **1.1.2 Équation du transfert radiatif vectorielle**

L'équation de transfert radiatif pour une intensité  $\vec{I}(\vec{r}, \vec{s})$ , où  $\vec{r}$  est le vecteur position et  $\vec{s}$  la direction de propagation est la suivante :

$$
\frac{d\vec{l}(\vec{r},\vec{s})}{ds} = -\kappa_e \cdot \vec{l}(\vec{r},\vec{s}) + \int_{4\pi} \vec{P}(\vec{s},\vec{s}') \vec{l}(\vec{r},\vec{s}') d\Omega \tag{1.1}
$$

Où  $\vec{l}$  le vecteur intensité est une matrice  $4 \times 1$ ,  $\kappa_e$  est la matrice d'extinction  $4 \times 4$ ,  $\vec{P}$  la matrice de phase  $4 \times 4$  qui seront détaillées dans les paragraphes suivants.

Cette équation montre qu'en un point donné  $\vec{r}$ , une onde se propageant dans une direction  $\vec{s}$  à travers un milieu évolue le long du chemin parcouru. La variation d'intensité est due à deux phénomènes correspondants aux deux termes de l'équation.

Tout d'abord, le premier terme  $-\kappa_e \cdot \vec{I}(\vec{r}, \vec{s})$  représente la perte d'énergie de l'onde due aux effets d'absorption et de diffusion, aussi appelé extinction. Le second terme,  $\int_{4\pi} \vec{P}(\vec{r}, \vec{s}) \vec{l}(\vec{r}, \vec{s}) d\Omega$  correspond à la contribution des intensités provenant de toutes les directions  $\vec{s}'$  et qui participent à l'intensité qui se propage selon  $\vec{s}$ . Les termes de la matrice  $\vec{P}$ sont calculés en ne considérant que l'énergie rayonnée en zone lointaine par chaque diffuseur. Explicitons maintenant les différents termes de cette équation.

#### **1.1.3 Intensité de l'onde électromagnétique : vecteur de Stockes**

Considérons une onde plane incidente se propageant dans un milieu d'impédance d'onde *η*, où  $\vec{v}$  et  $\vec{h}$  sont les vecteurs de polarisation unités vertical et horizontal. Le champ électrique caractérisé par son vecteur d'onde  $\vec{k}$ , en tout point de l'espace défini par le vecteur position  $\vec{r}$ , s'écrit en fonction de ses composantes verticale  $E_v$  et horizontale  $E_h$ :

$$
\vec{E} = (E_v \cdot \vec{v} + E_h \cdot \vec{h}) \cdot e^{i\vec{k}\cdot\vec{r}}
$$
 (1.2)

Stokes caractérise le rayonnement de l'onde par un vecteur, dit de Stockes modifié, qui contient l'information sur l'intensité et les déphasages entre les deux composantes. Le vecteur de Stokes modifié  $\vec{l}$  est défini par :

$$
\vec{I} = \begin{bmatrix} I_v \\ I_h \\ U \\ V \end{bmatrix} / \eta = \begin{bmatrix} |E_v|^2 \\ |E_h|^2 \\ 2Re(E_v E_h^*) \\ 2Im(E_v E_h^*) \end{bmatrix} / \eta
$$
\n(1.3)

On dispose de l'information sur les déphasages à travers les composantes U et V. Si on pose δ le déphasage entre les composantes, on a :

$$
E_v = |E_v| \cdot e^{i \cdot \delta_v} \tag{1.4}
$$

$$
E_h = |E_h| \cdot e^{i \cdot \delta_h} \tag{1.5}
$$

$$
\delta = \delta_{\nu} - \delta_{h} \tag{1.6}
$$

Ainsi, en introduisant le déphasage, les paramètres du vecteur de stokes s'écrivent :

$$
\vec{I} = \begin{bmatrix} I_v \\ I_h \\ U \\ V \end{bmatrix} / \eta = \begin{bmatrix} |E_v|^2 \\ |E_h|^2 \\ 2 \cdot |E_v| \cdot |E_h| \cdot \cos \delta \\ 2 \cdot |E_v| \cdot |E_h| \cdot \sin \delta \end{bmatrix} / \eta
$$
\n(1.7)

On peut montrer que le vecteur de Stockes de l'intensité diffusé dans la direction (*θs*, *Φs*) est lié au vecteur incident  $\vec{l_i}$ , provenant de la direction  $(\theta_i, \phi_i)$ , pour une particule d'orientation  $(\theta_i, \Phi_i)$ , par la relation :

$$
\overrightarrow{I_s}(\theta_s, \Phi_s) = \frac{1}{r^2} \cdot L(\theta_s, \Phi_s; \theta_i, \Phi_i; \theta_j, \Phi_j) \cdot \overrightarrow{I_t}(\theta_i, \Phi_t)
$$
(1.8)

*L* est la matrice de Mueller modifiée définie selon les conventions de diffusion FSA (2.2.5). On l'obtient à partir des paramètres de la matrice *S* :

$$
L = \begin{bmatrix} |S_{vv}|^2 & |S_{vh}|^2 & Re(S_{vh}^* S_{vv}) & -Im(S_{vh}^* S_{vv}) \\ |S_{hv}|^2 & |S_{hh}|^2 & Re(S_{hh}^* S_{hv}) & -Im(S_{hv} S_{hh}) \\ 2Re(S_{vv} S_{hv}^*) & 2Re(S_{vh} S_{hh}^*) & Re(S_{vv} S_{hh}^* + S_{vh} S_{hv}^*) & -Im(S_{vv} S_{hh}^* - S_{vh} S_{hv}^*) \\ 2Im(S_{vv} S_{hv}^*) & 2Im(S_{vh} S_{hh}^*) & Im(S_{vv} S_{hh}^* + S_{vh} S_{hv}^*) & Re(S_{vv} S_{hh}^* - S_{vh} S_{hv}^*) \end{bmatrix}
$$

192

#### **1.1.4 Matrice de phase**

Les termes de la matrice de phase *P* sont déduits par moyennage sur toutes les orientations possibles des diffuseurs du milieu considéré. Elle caractérise le comportement énergétique du milieu dans sa globalité. Si le milieu contient *N* particules identiques, on peut écrire que :

$$
\vec{I}_{s}(\theta_{s}, \phi_{s}) = \frac{1}{r^{2}} \cdot P(\theta_{s}, \phi_{s}; \theta_{i}, \phi_{i}) \cdot \vec{I}_{i}(\theta_{i}, \phi_{i})
$$
(1.9)

Où  $P(\theta_s, \Phi_s; \theta_i, \Phi_i) = N \cdot L(\theta_s, \Phi_s; \theta_i, \Phi_i)$ 

En général, le milieu traversé par l'onde contient des particules de taille et d'orientation différentes. Dans ce cas, on peut donner une expression plus générale de la matrice *P* :

$$
P(\theta_s, \Phi_s; \theta_i, \Phi_i) = N \cdot \langle L(\theta_s, \Phi_s; \theta_i, \Phi_i; x_1, x_2, \dots, x_n) \rangle
$$
\n(1.10)

$$
P(\theta_s, \Phi_s; \theta_i, \Phi_i) = N \cdot \int dx_1 dx_2 \dots dx_n p(x_1, x_2, \dots, x_n) \cdot L(\theta_s, \Phi_s; \theta_i, \Phi_i; x_1, x_2, \dots, x_n)
$$

Où  $p(x_1, x_2, ..., x_n)$  est la fonction de densité de probabilité sur la taille et l'orientation  $(x_1, x_2, ..., x_n)$  des particules.

# **Annexe 2**

# **Caractéristiques des diffuseurs de la forêt d'Ankasa**

On récapitule dans le [Tableau 1](#page-208-0) ci-dessous les caractéristiques géométriques des diffuseurs de la forêt de Mondah. Ces caractéristiques sont directement obtenues à partir des données TLS et de la vérité terrain présentée dans le chapitre 3.

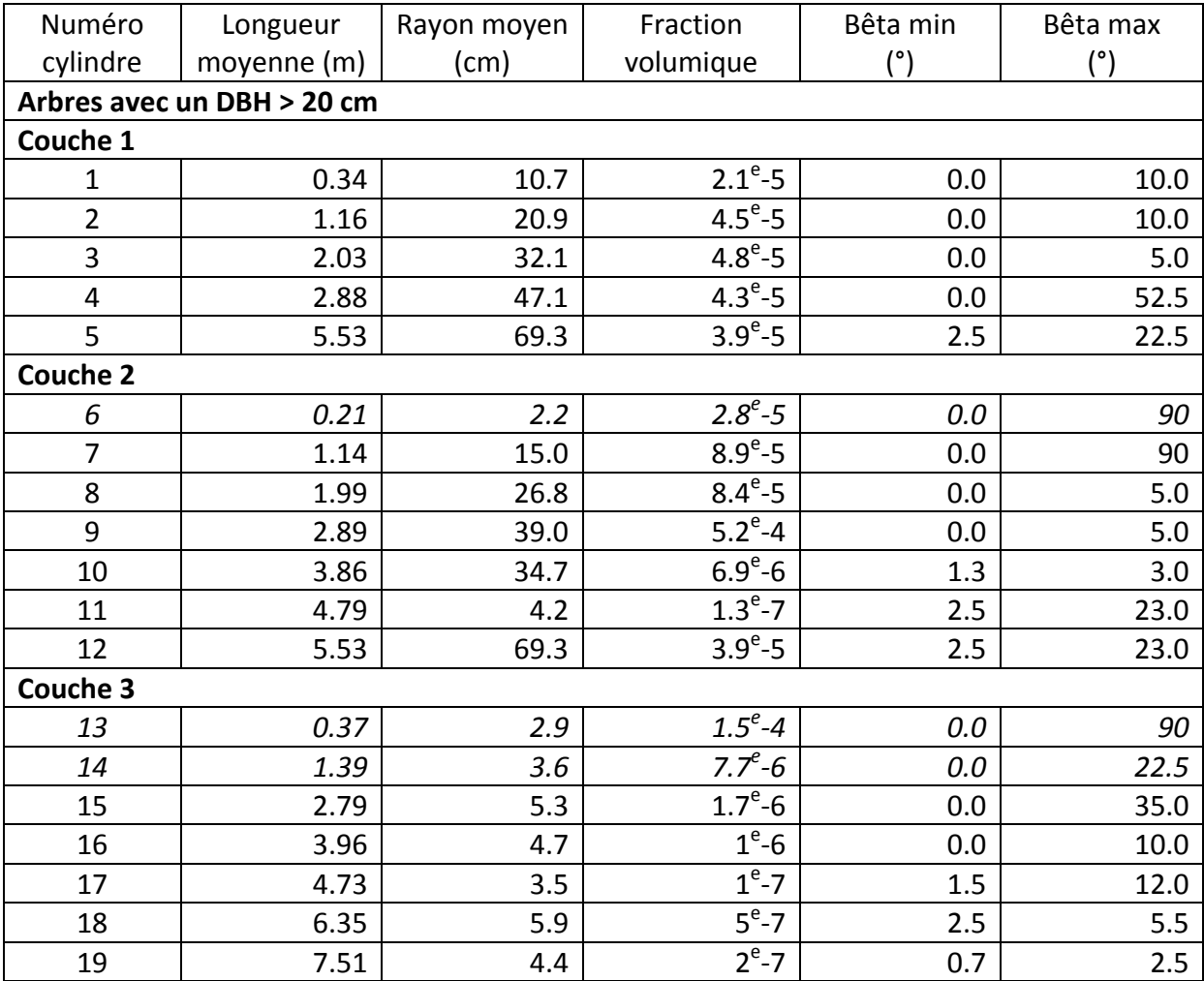

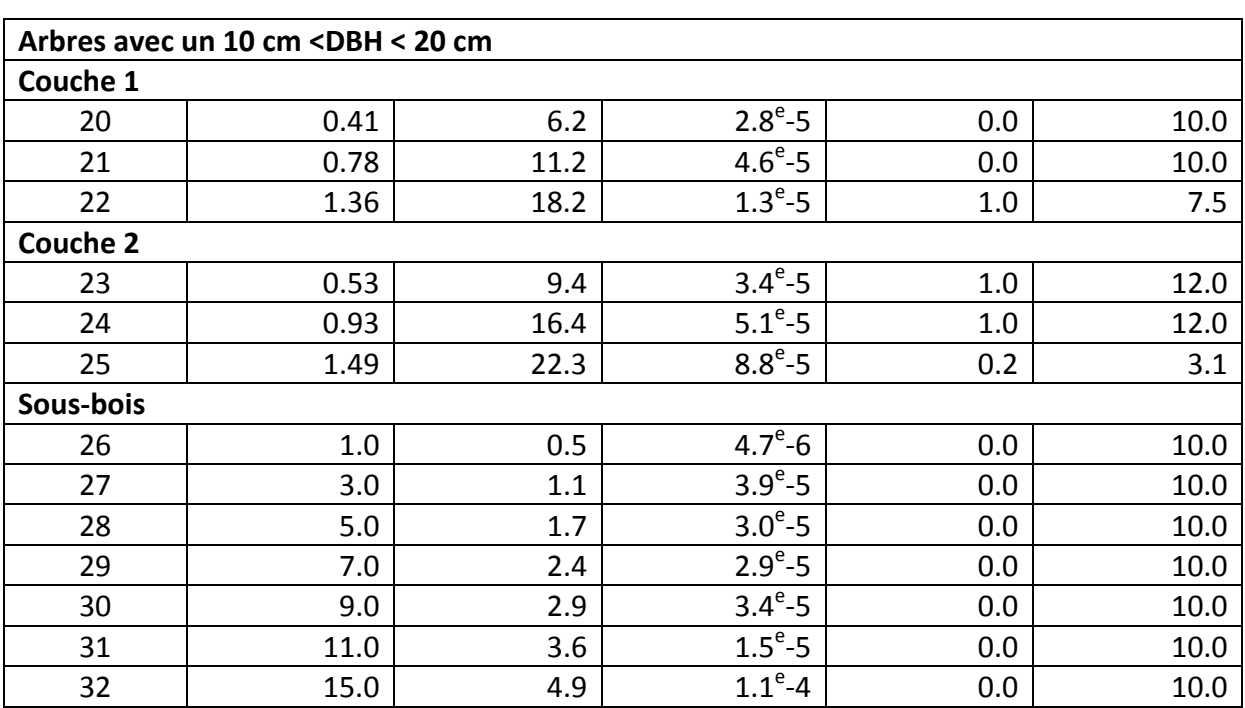

<span id="page-208-0"></span>**Tableau 1 : Tableau récapitulatif des caractéristiques des diffuseurs utilisés pour la simulation sur la forêt de Mondah. Ces valeurs sont tirées des données TLS. Les lignes en italique (cylindres 6, 13 et 14) correspondent aux branches, et les autres lignes aux troncs (hors sous-bois).**

Tout d'abord, on constate que la longueur des cylindres obtenus à partir des données TLS est relativement faible. Ceci est du au fait que tous les troncs et toutes les branches sont coupés en plein de petits cylindres pour suivre au mieux la géométrie des arbres. Ainsi, au lieu d'avoir un unique cylindre pour un tronc, on se retrouve avec plein de cylindres de faible longueur. Ensuite, on constate que l'orientation privilégiée des diffuseurs est la verticale. La plupart des diffuseurs ont en effet une orientation comprise entre 0° et 10° (0.175 rad). On observe néanmoins certains diffuseurs avec une orientation aléatoire (cylindres 6, 7 et 13). Ils correspondent en partie aux branches de la canopée, et leur nombre est relativement important. Le cylindre 7, bien qu'orienté aléatoirement, possède un diamètre trop important pour être considéré comme une branche. Il doit s'agir des ramifications des troncs qui peuvent prendre toutes les directions.

On se propose d'étudier la répartition de la biomasse sur la forêt entre les troncs et les branches. Le sous-bois mis à part, on considère que tous les cylindres ayant un diamètre inférieur à 10 cm (cylindres 6, 13 et 14) constituent les branches et que tous les autres cylindres sont les troncs. La biomasse étant directement reliée au volume occupé par la végétation, nous allons donc calculer le volume occupé par chacune des parties de la forêt. La scène que nous simulons est constituée de 3 couches de 80 m x 200 m sur 15 mètres de hauteur (240000m<sup>3</sup>).

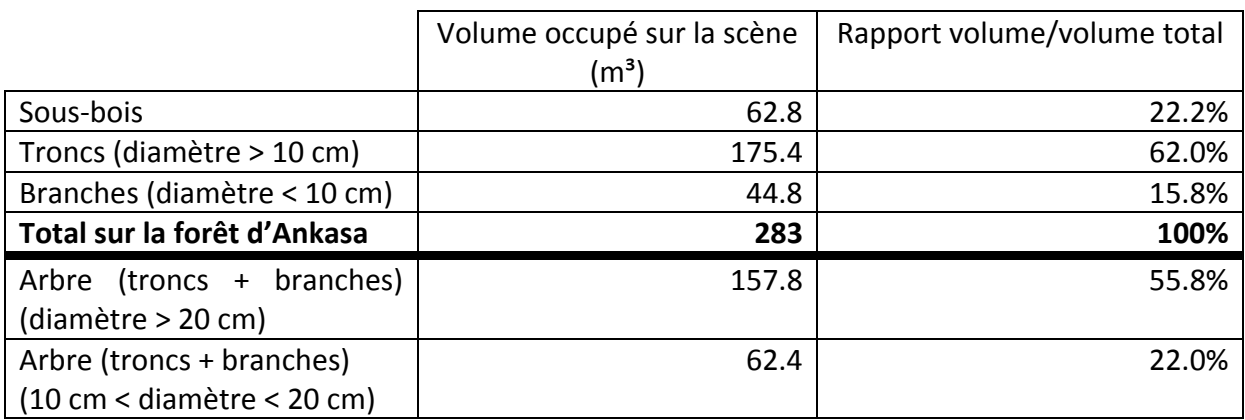

#### **Tableau 2 : Répartition de la biomasse dans la forêt d'Ankasa.**

<span id="page-209-0"></span>On constate [Tableau 2](#page-209-0) que l'essentiel de la biomasse est répartie dans les troncs. On remarque également que la biomasse du sous-bois n'est pas négligeable, les diffuseurs ayant un diamètre inférieur à 10 cm peuvent donc avoir un rôle à jouer sur la rétrodiffusion au niveau du sol et du double rebond. Ceci est étudié dans le chapitre 3, paragraphe 3.2.7.

# **Annexe 3**

## **Simulation d'un sol recouvert d'hydrocarbures**

Pour la modélisation nous allons donc nous intéresser à des sols de constante diélectrique ε=2, 5, 10, 15, 20. On considère ici un sol rugueux que l'on observe en rétrodiffusion en fonction de l'angle d'incidence. On utilise ici le modèle IEM. Les résultats de simulation pour les bandes P, L et C pour deux rugosités de sol sont donnés ci-dessous.

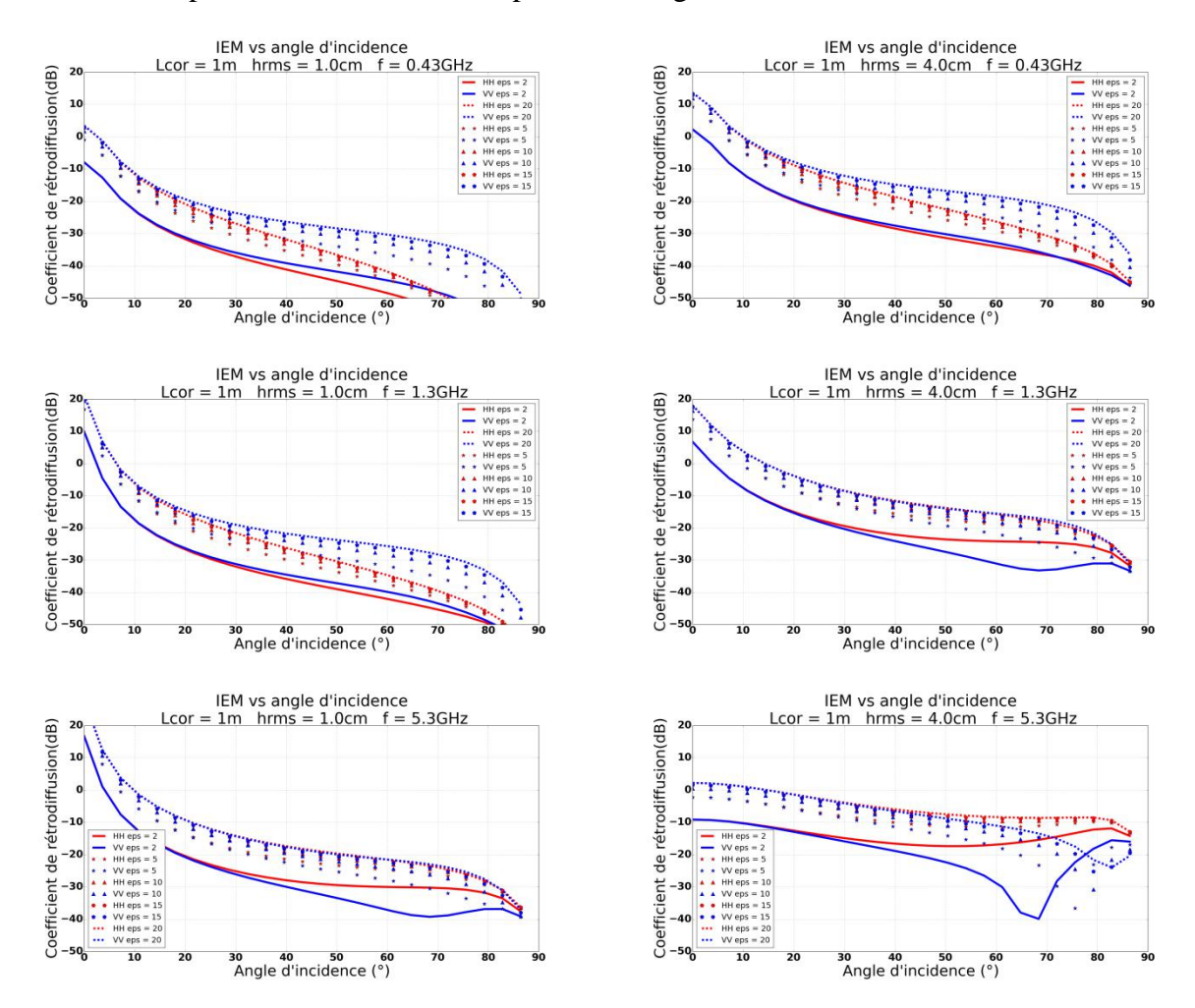

**Figure 1 : Variation du coefficient de rétrodiffusion d'un sol recouvert de pétrole et d'un sol humide, en fonction de l'angle d'incidence avec le modèle IEM. Sur les figures de gauche hrms vaut 1 cm et sur celles de droites 4 cm. Les bandes de fréquences étudiées sont de haut en bas les bandes P, L et C.**

On voit que les niveaux de rétrodiffusion augmentent avec la fréquence. Lorsque l'on compare les niveaux extrêmes du sol avec  $\varepsilon=2$  et  $\varepsilon=20$ , on remarque que quelle que soit la fréquence, au voisinage du nadir on a une dynamique de l'ordre de 9 dB, puis elle diminue avec l'angle d'incidence, et cela plus particulièrement pour la polarisation HH. Pour une faible permittivité, comme celle du pétrole, les polarisations HH et VV sont quasiment confondues pour des angles d'incidence allant de 0° à 35°. En augmentant la rugosité, on retrouve le même comportement translaté en fréquence. Cette dynamique maximale est bien entendu fonction de la constante diélectrique du sol.

Annexe 4 : Simulation radar sur la forêt de Mondah avec des hydrocarbures sur le sol. Analyse de sensibilité sur la bande de fréquence et la hauteur RMS.

# **Annexe 4**

# **Simulation radar sur la forêt de Mondah avec des hydrocarbures sur le sol. Analyse de sensibilité sur la bande de fréquence et la hauteur RMS.**

On s'intéresse ici aux compléments de simulation du paragraphe (4.5.4). On va supposer une fonction d'autocorrélation exponentielle de longueur de corrélation  $L = 2m$ , une hauteur rms de 10 cm. L'angle d'incidence est de 30° et l'orientation des troncs est comprise entre 0° et 20°. On fait varier la permittivité du sol de 1 à 35 en bande L (1.3 GHz). Les résultats sont donnés [Figure 1.](#page-213-0)

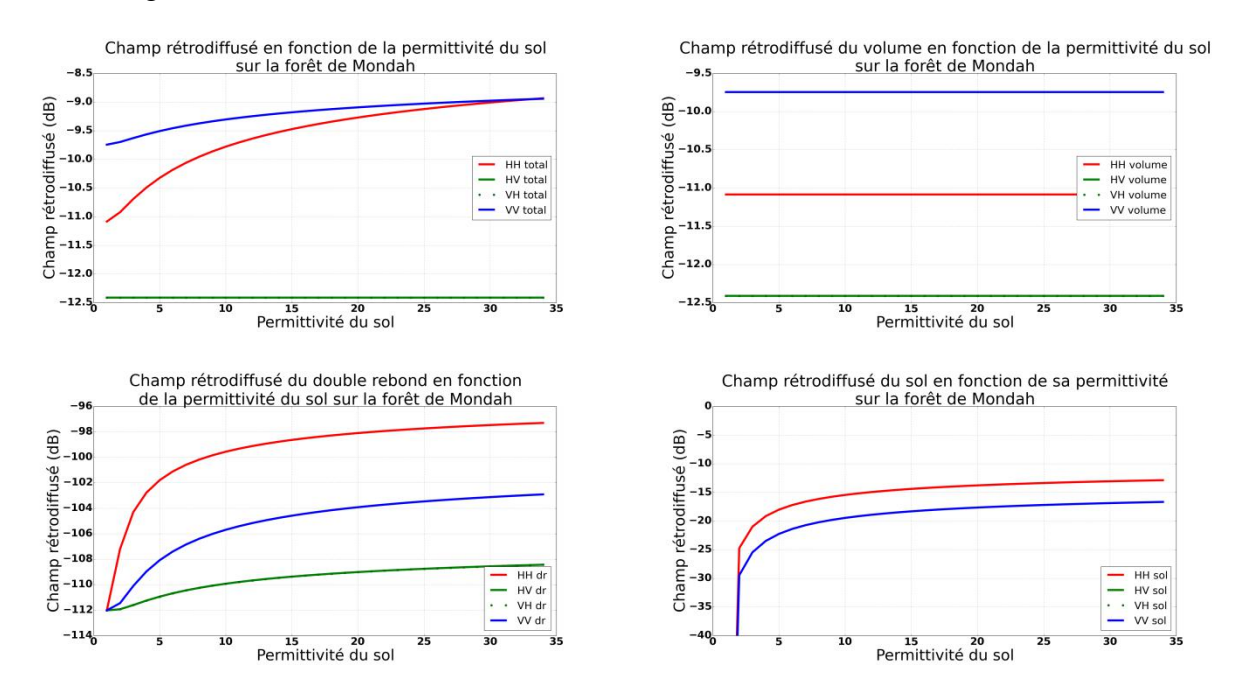

<span id="page-213-0"></span>**Figure 1 : Variation du champ rétrodiffusé total en fonction de la permittivité du sol sur la forêt de Mondah en bande L (1.3 GHz). En haut à gauche champ total, en haut à droite contribution du volume, en bas à gauche contribution du double rebond et en bas à droite contribution du sol direct.**

Par rapport à la bande P, l'atténuation est bien plus importante en bande L. On constate la quasi disparition du double rebond. Sur le volume, l'écart entre les polarisations VV et HH est Annexe 4 : Simulation radar sur la forêt de Mondah avec des hydrocarbures sur le sol. Analyse de sensibilité sur la bande de fréquence et la hauteur RMS.

moins important, de l'ordre de 1.5 dB. Là aussi, la polarisation VV est essentiellement due au volume tandis que le HH résulte du volume et du sol. Ici aussi, le HH est le plus sensible, on s'intéresse donc à ses variations pour les valeurs de permittivité que nous avons mesurées précédemment [\(Tableau 1\)](#page-214-0).

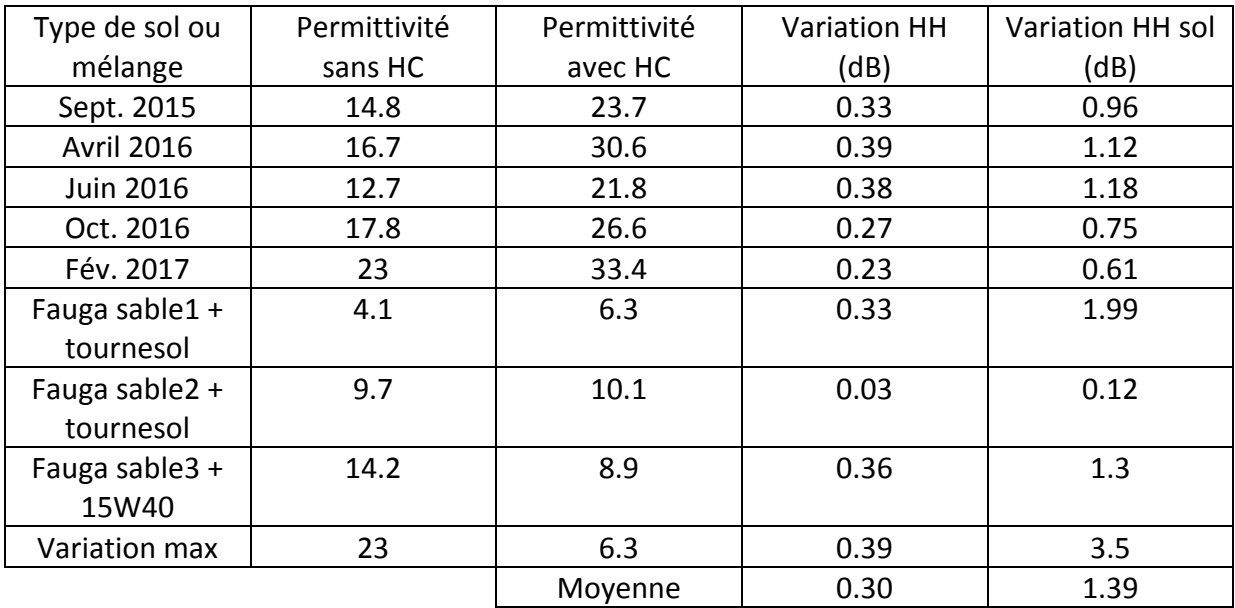

#### <span id="page-214-0"></span>**Tableau 1 : Variation sur le HH en fonction de la variation de permittivité pour des permittivités mesurées sur site et sur mélanges (bande L).**

On observe que les variations sont beaucoup moins significatives qu'en bande P. Ceci est dû au fait que l'on pénètre moins bien le couvert végétal en bande L et nous avons donc essentiellement la contribution du volume et en supplément le sol direct. Le volume n'étant pas affecté par la permittivité du sol, la dynamique de la rétrodiffusion totale est moins importante en qu'en bande P.

Pour ces simulations nous sommes dans un cas défavorable au niveau de la rugosité, de l'angle d'incidence et de l'orientation des gros troncs. On se propose d'effectuer les mêmes simulations en changeant la rugosité du sol et en forçant l'orientation des gros troncs entre 0 et 3°.

On prend une fonction d'autocorrélation exponentielle de longueur de corrélation  $L = 2m$ , une hauteur rms de 3 cm. L'angle d'incidence est toujours de 30°. On fait varier a permittivité du sol de 1 à 35 en bande P (430 MHz).

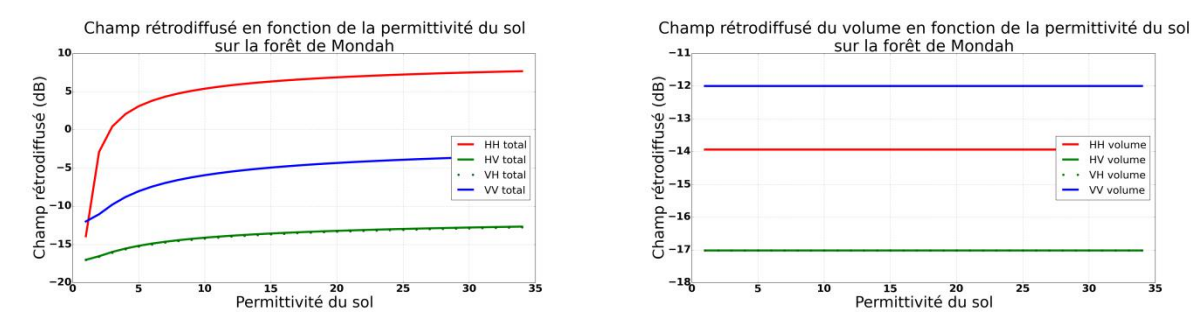

Annexe 4 : Simulation radar sur la forêt de Mondah avec des hydrocarbures sur le sol. Analyse de sensibilité sur la bande de fréquence et la hauteur RMS.

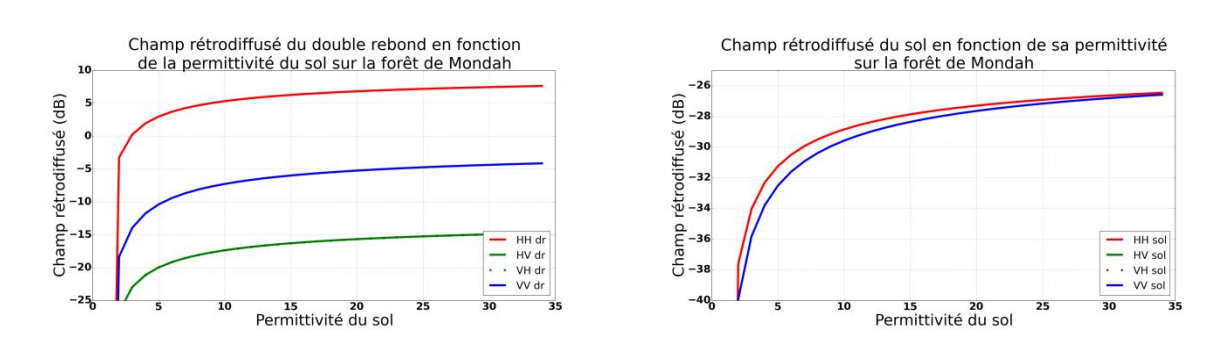

<span id="page-215-0"></span>**Figure 2 : Variation du champ rétrodiffusé total en fonction de la permittivité du sol sur la forêt de Mondah en bande P (430 MHz), HRMS = 3 cm, 0° < β < 3°. En haut à gauche champ total, en haut à droite contribution du volume, en bas à gauche contribution du double rebond et en bas à droite contribution du sol direct.**

On voit [Figure 2](#page-215-0) que dans cette configuration on a davantage de double rebond et moins de contribution de la part du sol direct. Il en résulte sur le total que nous avons beaucoup plus de dynamique sur le HH et légèrement plus sur le VV. Cette dynamique étant plus accentuée pour le HH, comme sur l'étude précédente, on regarde les effets de la variation de permittivité sur la rétrodiffusion. On considère la rétrodiffusion totale ainsi que celle du sol.

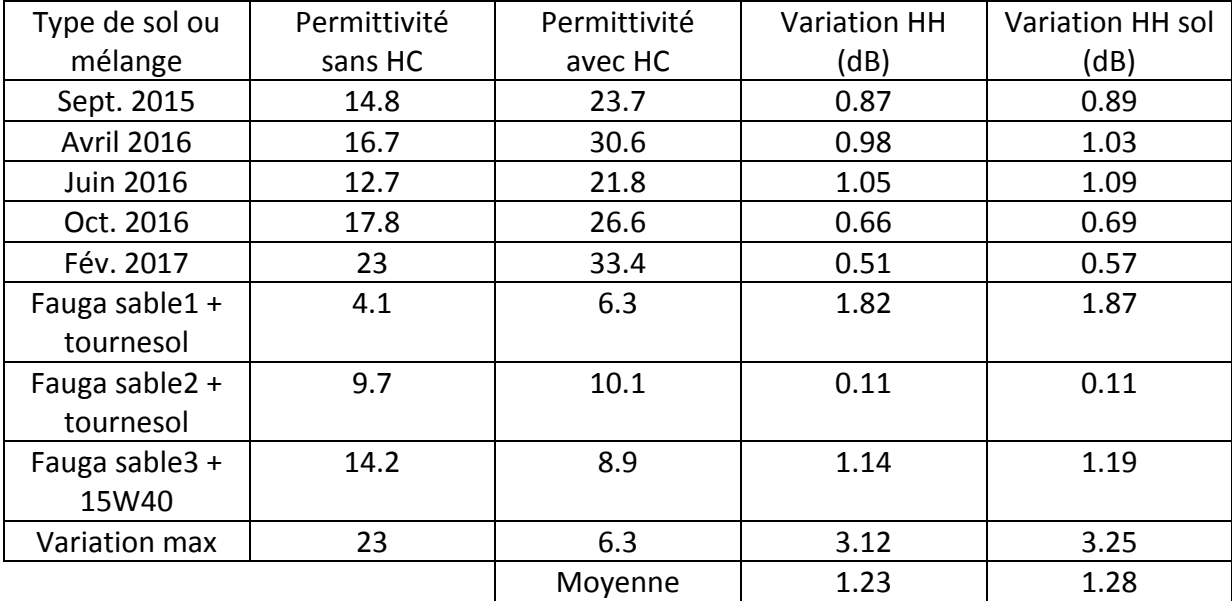

<span id="page-215-1"></span>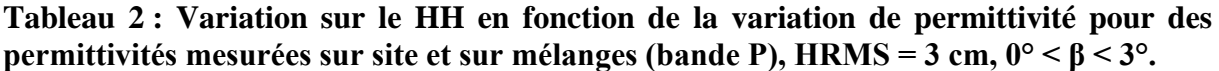

[Tableau 2](#page-215-1) on voit que dans cette configuration nous avons réussi à améliorer la sensibilité de la polarisation HH totale mais on diminue celle sur la composante du sol direct.
Annexe 4 : Simulation radar sur la forêt de Mondah avec des hydrocarbures sur le sol. Analyse de sensibilité sur la bande de fréquence et la hauteur RMS.

On s'intéresse maintenant à la bande L avec une rugosité de 1 cm plus adapté à cette fréquence. On garde une orientation verticale privilégiée pour les gros troncs pour former des

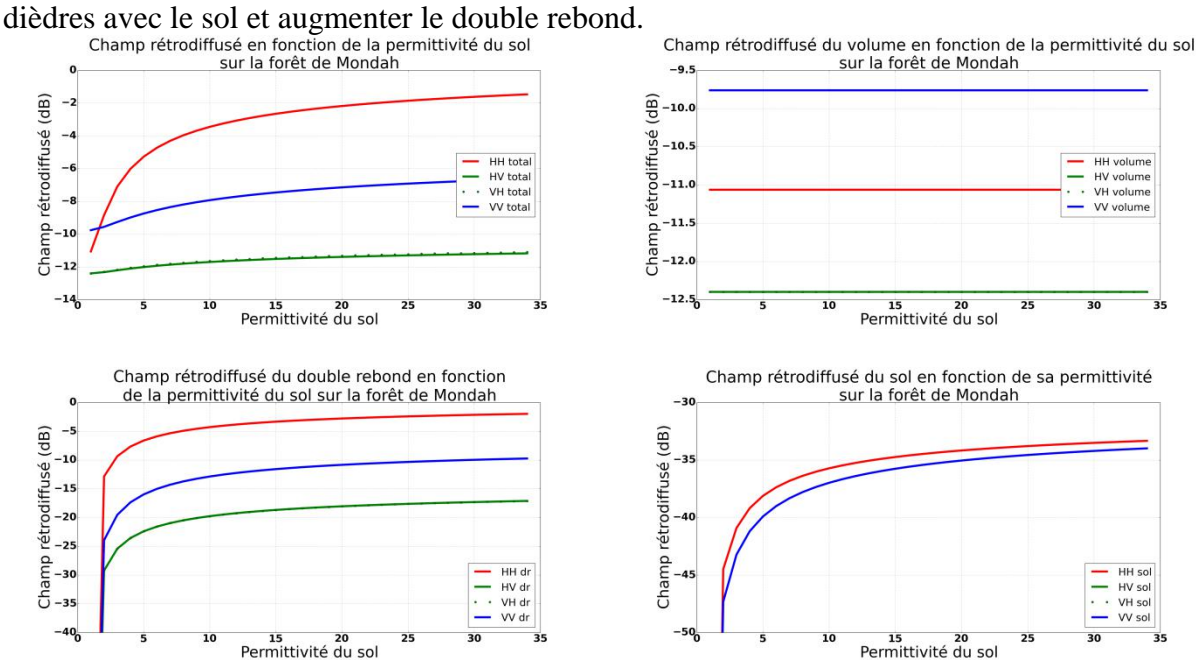

**Figure 3 : Variation du champ rétrodiffusé total en fonction de la permittivité du sol sur la forêt de Mondah en bande L (1.3 GHz), HRMS = 1 cm, 0° < β < 3°. En haut à gauche champ total, en haut à droite contribution du volume, en bas à gauche contribution du double rebond et en bas à droite contribution du sol direct.**

La contribution du double rebond a énormément augmenté par rapport à la configuration précédente, tandis que le double rebond a diminué.

| Type de sol ou    | Permittivité | Permittivité | <b>Variation HH</b> | Variation HH sol |
|-------------------|--------------|--------------|---------------------|------------------|
| mélange           | sans HC      | avec HC      | (dB)                | (dB)             |
| Sept. 2015        | 14.8         | 23.7         | 0.74                | 0.89             |
| <b>Avril 2016</b> | 16.7         | 30.6         | 0.88                | 1.04             |
| <b>Juin 2016</b>  | 12.7         | 21.8         | 0.91                | 1.09             |
| Oct. 2016         | 17.8         | 26.6         | 0.59                | 0.69             |
| Fév. 2017         | 23           | 33.4         | 0.49                | 0.57             |
| Fauga sable $1 +$ | 4.1          | 6.3          | 1.32                | 1.87             |
| tournesol         |              |              |                     |                  |
| Fauga sable $2 +$ | 9.7          | 10.1         | 0.09                | 0.11             |
| tournesol         |              |              |                     |                  |
| Fauga sable3 +    | 14.2         | 8.9          | 0.54                | 1.19             |
| 15W40             |              |              |                     |                  |
| Variation max     | 23           | 6.3          | 1.48                | 3.26             |
|                   |              | Moyenne      | 0.80                | 1.28             |

<span id="page-216-0"></span>**Tableau 3 : Variation sur le HH en fonction de la variation de permittivité pour des permittivités mesurées sur site et sur mélanges (bande L), HRMS = 1 cm, 0° < β < 3°.**

Annexe 4 : Simulation radar sur la forêt de Mondah avec des hydrocarbures sur le sol. Analyse de sensibilité sur la bande de fréquence et la hauteur RMS.

Comme on le voit [Tableau 3](#page-216-0) par rapport au [Tableau 1,](#page-214-0) en changeant les propriétés du sol et l'orientation des troncs, on augmente en moyenne très largement les variations sur la polarisation HH totale.

Annexe 4 : Simulation radar sur la forêt de Mondah avec des hydrocarbures sur le sol. Analyse de sensibilité sur la bande de fréquence et la hauteur RMS.

## **Annexe5**

## **Processus gaussiens**

Le krigeage (ou kriging en anglais) est une technique issue de l'analyse minière et de la géostatique qui permet de construire des modèles de substitution. Les modèles de krigeage permettent d'approcher des fonctions complexes à partir de la connaissance de quelques échantillons seulement. Le krigeage estime la valeur d'une fonction *f* en un point donné par une combinaison linéaire des échantillons d'apprentissage. Le poids associé à chaque échantillon dépend de la distance au point considéré, en supposant que des points rapprochés dans l'espace possèdent des caractéristiques similaires. Le krigeage a l'avantage de fournir en plus une estimation en tout point de l'erreur commise sur la prédiction de la valeur de la fonction *f*.

Nous reprenons ici la présentation du kriging de Baudoui(2012).Le krigeage considère que la fonction *f* est une réalisation aléatoire d'un processus gaussien *F* composé d'une partie déterministe μ et d'une partie aléatoire ε :

$$
F(x) = \mu(x) + \varepsilon(x) \tag{1}
$$

*μ* représente la tendance moyenne du processus, et ε est un processus gaussien stationnaire d'espérance nulle  $(E[\varepsilon(x)] = 0)$ , de variance  $\sigma_K^2$  et de covariance :

$$
Cov(\varepsilon(x), \varepsilon(x')) = \sigma_K^2 R(x, x')
$$
 (2)

La particularité de cette covariance est que R est une fonction de corrélation telle que la corrélation entre deux points ne dépend que de leur distance. Elle est de la forme :

$$
R(x, x') = \prod_{i=1}^{n_x} R_i(|x_i - x'_i|)
$$
 (3)

avec  $x = (x_1, x_2, ..., x_{nx})$  et  $x' = (x_1', x_2', ..., x_{nx}')$ 

Différentes fonctions de corrélation peuvent être utilisées. Nous utilisons la fonction gaussienne dans chaque dimension de l'espace :

$$
R_i(|x_i - x'_i|) = e^{-\theta_i (x_i - x_{i'})^2}
$$
 (4)

où θ<sub>i</sub>> 0est un paramètre à régler. C'est la fonction la plus couramment utilisée dans les modèles de krigeage.

Le paramètre  $\theta_i$  traduit l'idée de régularité de la fonction le long de la dimension *i* : une valeur élevée imposera un comportement plutôt lisse du modèle, tandis qu'une valeur faible provoquera des vibrations plus importantes.

Ainsi, le modèle de krigeage  $\hat{F}$ , de valeur moyenne μ est défini comme une combinaison linéaire des échantillons d'apprentissage  $u^i$ , dont les poids  $\lambda_i$  dépendent de x :

$$
\hat{F}(x) = \mu + \sum_{i=1}^{n_s} \lambda_i(x) (u^i - \mu)
$$
\n(5)

Le krigeage cherche à minimiser en chaque point x l'erreur quadratique moyenne du modèle $E\left[\left(\hat{F}(x) - F(x)\right)^2\right]$ . En ajoutant une contrainte de non-biais $\left(E\left[\hat{F}(x)\right] = E[F(x)]\right)$  la résolution du problème permet d'obtenir le meilleur prédicteur linéaire sans biais de *F*. L'espérance de ce prédicteur, considérée comme une approximation de *f*, vaut :

$$
\hat{f}(x) = E[\hat{F}(x)] = \hat{\mu} + c(x)^{T}C^{-1}(u - \hat{\mu})
$$
\n(6)

où  $\hat{\mu}$  est une estimation de μ et :

$$
c(x) = (Cov(\varepsilon(x), \varepsilon(s^1)), Cov(\varepsilon(x), \varepsilon(s^2)), ..., Cov(\varepsilon(x), \varepsilon(s^{n_s}))
$$
  
\n
$$
C = Cov(\varepsilon(s^i), \varepsilon(s^j))
$$
  
\n
$$
u = (u^1, u^2, ..., u^{n_s})
$$

Cette équation permet de calculer une valeur approchée de  $f(x)$ . Elle dépend de  $(n<sub>x</sub>+2)$ paramètres qu'il faut déterminer :  $\sigma_{K}$ ,  $\hat{\mu}$  et les différents  $\theta_i$ . Ils peuvent par exemple être obtenus via une recherche du maximum de vraisemblance  $\hat{F}$  à partir de l'ensemble des échantillons d'apprentissage. On peut réécrire cette équation sous la forme :

$$
\hat{f}(x) = E[\hat{F}(x)] = \hat{\mu} + c(x)^{T} \gamma = \hat{\mu} + \sum_{i=1}^{n_s} \gamma_i \text{Cov}(\varepsilon(x), \varepsilon(s^i))
$$
(7)

avec  $\gamma = (\gamma_1, \gamma_2, ..., \gamma_{n_s}) = C^{-1}(u - \hat{\mu})$ 

L'évaluation du modèle de krigeage nécessite d'inverser la matrice de covariance C des échantillons d'apprentissage. Des erreurs numériques liées à son conditionnement peuvent parfois apparaître, lorsque certains échantillons d'apprentissage sont trop proches les uns des autres par exemple. Il est donc important de prendre en compte ce fait lors de la mise en œuvre de ce modèle. Le modèle de krigeage réalise une interpolation des échantillons d'apprentissage : on peut vérifier que  $\forall i \in \{1,2,...,n_s\}$ ,  $\hat{f}(s^i) = u^i$ .

Il est aussi possible de construire des modèles de krigeage régressants en rajoutant un terme  $\sigma_s^2$  dans la diagonale de sa matrice de covariance **C**, pour créer une nouvelle matrice **C**<sub>2</sub>:  $C_2 = C + \sigma_S^2 I_{ns}$  avec  $I_{ns}$  la matrice identité de dimension  $n_s$ . Cela revient à augmenter la variance du processus  $\hat{F}$  au niveau des échantillons d'apprentissage, qui n'auront donc plus une erreur nulle. Selon la quantité  $\sigma_s^2$  rajoutée sur la diagonale, on laisse plus ou moins de latitude au modèle par rapport aux valeurs préconisées par les échantillons d'apprentissage. Il est d'ailleurs fréquent de rajouter une très faible quantité sur la diagonale de la matrice de covariance des modèles de krigeage interpolants afin d'éviter les problèmes de conditionnement lors de son inversion.

#### Erreur :

La particularité du modèle de krigeage est qu'il fournit aussi une estimation de son erreur de prédiction en tout point de l'espace. Cette erreur est accessible à partir de l'estimation de la variance du processus aléatoire  $\hat{F}$ . Tout comme on a déterminé son espérance, on peut en effet calculer sa covariance et sa variance comme suit :

$$
Cov(\hat{F}(x), \hat{F}(x')) = Cov(\varepsilon(x), \varepsilon(x')) - c(x)^T C^{-1} c(x')
$$
  
= 
$$
Cov(\varepsilon(x), \varepsilon(x')) - \sum_{i=1}^{n_s} \sum_{j=1}^{n_s} C_{ij}^{-1} Cov(\varepsilon(x), \varepsilon(s')) Cov(\varepsilon(x'), \varepsilon(s'))
$$

• 
$$
Var(\hat{F}(x)) = \sigma_K^2 - c(x)^T C^{-1} c(x) = \sigma_K^2 - \sum_{i=1}^{n_s} \sum_{j=1}^{n_s} C_{ij}^{-1} Cov(\varepsilon(x), \varepsilon(s^i)) Cov(\varepsilon(x), \varepsilon(s^j))
$$
  
avec  $C^{-1} = [C_{ij}^{-1}]_{1 \le i, j \le n_s}$ 

## Annexe5 : Processus gaussiens

# **Bibliographie**

Ahmadian Nima, Sayeh Hasan, and Om Prakash Narayan Calla. Permittivity and Backscattering Coefficient of Diesel Oil-Contaminated Soil at C Band (5.3 GHz), *International Journal of Microwave Science and Technology*, Article ID 950862, 2013.

Albinet, C. *Sensibilité des observables radars à la variabilité temporelle et à la configuration géométrique de forêts tempérées et tropicales à partir de mesure de proximité hauterésolution*. Thèse, Université de Rennes 1, dec. 2013.

Albinet, C. et al. High-resolution vertical polarimetric imaging of pine forests. *Radio Science*, 49(3), p. 231, 2014.

Andrearczyk, V. & Whelan, P. F. Using filter banks in Convolutional Neural Networks for texture classification. *Pattern Recognition Letters*, Volume 84, p. 63-69, 2016.

Arnaubec, A., Roueff, A., Dubois-Fernandez, P. C. & Refregier, P. Vegetation Height Estimation Precision With Compact PolInSAR and Homogeneous Random Volume Over Ground Model. *IEEE Transactions on Geoscience and Remote Sensing*, 52(3), p. 1879–1891, 2014.

Baker, J. M. The effects of oils on plants. *Environmental Pollution*, 1(1), p. 27-44, 1970.

Baudoui V. *Optimisation robuste multiobjectifs par modèles de substitution*. Thèse, Université de Toulouse, mars 2012.

Bayvel, L. & Jones, A. *Electromagnetic scattering and its applications*. Springer Netherlands, 1981.

Borgonovo, E. A new uncertainty importance measure. *Reliability Engineering & System Safety*, 92(6), p. 771–784, 2007.

Carrara, W., R. Goodman, and R. Majewski. Spotlight Synthetic Aperture Radar : Signal Processing Algorithms. Artech House Publishers, Norwood, 1995.

Chandrasekhar, S. *Radiative Transfer*. Dover Publications Inc, 1960.

Chuah H.T. and H.S. Tan. A multiconstituent and multilayer microwave backscatterer model for a vegetative medium. *Remote Sensing of Environment*, 31(2), p. 137-153, 1990.

Cloude, S. & Papathanassiou, K. Three-stage inversion process for polarimetric SAR interferometry*. IEE Proceedings - Radar, Sonar and Navigation*, 150(3), p. 125-134, 2003.

Cukier, R. et al. Study of the sensitivity of coupled reaction systems to uncertainties in rate coefficients. I Theory. *The Journal of Chemical Physics*, 59(8), p. 3873-3878, 1973.

Dobson, M. C., Ulaby, F. T., Hallikainen, M. T. & El-rayes, M. A. Microwave Dielectric Behavior of Wet Soil-Part II: Dielectric Mixing Models. *IEEE Transactions on Geoscience and Remote Sensing*, 23(1), p. 35-46, 1985.

Dobson Craig, A.Y. Kwarteng and F.T. Ulaby. Use of SIR-C/X-SAR to Monitor Environmental Damages of the 1991 Gulf War in Kuwai. *International Geoscience And Remote Sensing Symposium* (IGARSS), 1997.

Dubois, P. et al. Measuring soil moisture with imaging radars. *IEEE Transactions on Geoscience and Remote Sensing*, 33(4), p. 916-926, 1995.

Elijah ramsey III et al. Oil detection in a coastal marsh with Polarimetric Synthetic aperture radar (SAR*)*. *Remote Sensing*, 3(12), p. 2630-2662, 2011.

Elmar Plischke, et al. Global sensitivity measures from given data. *European Journal of Operational Research*, 226(3), p. 536-550, 2013.

Eloy, C. Leonardo's rule, self-similarity and wind-induced stresses in trees. *Physical Review Letters*, 107(25), p. 258101, 2011.

Erdogan Levent. Dielectric properties of oil sands at 2.45 GHz determined with rectangular cavity resonator, *Journal of Microwave Power and Electromagnetic Energy*, 45(1), p. 15-23, 2011.

ESA, 2009. *Rigorous Numeric Techniques Applied to Microwaves Interaction with Natural Targets : Volume Interaction – Final report - December 2009* ( ESA : 20449/06/NL/LVH )

ESA, 2016. https://earth.esa.int/handbooks/asar/CNTR1-1-2.html.

ESA, 2017,<https://earth.esa.int/web/polsarpro/simulated-data-sources>

ESA Study Contract Report, 2017. *Afriscat TLS final report 2*, Addendum to contract Afriscat (ESA CONTRACT N°4000111758/14/NL/FF/GP).

Espinosa-Hernandez A., J. Galvan-Pineda, et al. Delineation of hydrocarbon contaminated soils using optical and radar images in a coastal region, *International Geoscience And Remote Sensing Symposium* (IGARSS), 2013.

Etiope, G. A global dataset of onshore gas and oil seeps : a new tool for hydrocarbon. *Oil and Gas Business*, 2009.

Everett John. Remote sensing and GIS enable future exploration success, *Exploration Technology*, 223(11), p. 59-65, 2002.

Floury N., T. Le Toan, J.C. Souyris and J. Bruniquel. A study of SAR interferometry over forests: theory and experiment, *International Geoscience And Remote Sensing Symposium* (IGARSS), vol. 4, p. 1868-1870, 1997.

Francesca Campolongo, J. C. A. S. An effective screening design for sensitivity analysis of large models. *Environmental Modelling & Software*, 22(10), p. 1509–1518, 2007.

Francisca, F. M. & Montoro, M. A. Measuring the dielectric properties of soil–organic mixtures using coaxial impedance dielectric reflectometry. *Journal Of Applied Geophysics*, Volume 80, p. 101-109, 2012.

Fung, A. K. & Chen, K. S. An update on the IEM surface backscattering model. *IEEE Transactions on Geoscience and Remote Sensing*, 1(2), p. 75-77, 2004.

Fung, A. K., Lang, R. H. & Chauhan, N. S. A microwave scattering model for layered vegetation. *IEEE Transactions on Geoscience and Remote Sensing*, 30(4), p. 767-784, 1992.

Fung, A. K. *Microwave Scattering and Emission Models and Their Applications*. Artech House, 1994.

H., W. M.. Direct search methods: Once scorned, now respectable. *Numerical analysis*, p. 191-208, 1995.

Hallikainen, M. T. et al., 1985. Microwave Dielectric Behavior of Wet Soil-Part 1: Empirical Models and Experimental Observations. *IEEE Transactions on Geoscience and Remote Sensing*, 23(1), p. 25.

Hamadi A., Albinet C., Borderies P.; Koleck T.; Villard L., Ho Tong Minh D., Le Toan T., 2014. Temporal Survey of Polarimetric P-Band Scattering of Tropical Forests. *IEEE Transactions on Geoscience and Remote Sensing*, 52(8), p. 4539 – 4547, 2014.

Hastie T. et al. *The elements of statistical learning : data mining, inference, and prediction*. Springer, 2009.

Image arbre fractal, http://imagesbiogeolfxm.free.fr/divers/original/ARBRE%20FRACTAL.jpg.

Image angles d'Euler, http://en.citizendium.org/wiki/Euler\_angles

I.M. Sobol, S. K. Derivative based global sensitivity measures and their link with global sensitivity indices. *Mathematics and Computers in Simulation*, 79(10), p. 3009–3017, 2009.

Ishimaru, A. *Wave propagation and Scattering in Random Media*. Academic Press, 1978.

Jong-Sen Lee, E. P. *Polarimetric Radar Imaging: From Basics to Applications*. CRC Press, 2009

Karam, M. & Fung, A. K. Electromagnetic scattering from a layer of finite randomly oriented, circular cylinders over a rough interface with application to vegetation. *International Journal of Remote Sensing*, 9(6), p. 1109-1134, 1988.

Karam, M. & Fung, A. Leaf-shape effects in electromagnetic wave scattering from vegetation. *IEEE Transactions on Geoscience and Remote Sensing*, 27(6), p. 687-697, 1989.

Laforest, J.-B. *Étude de parcelles de végétations en configuration bistatique et des effets de lisière appliquées aux SAR*. Rapport de stage, ONERA, 2004.

Lee J, Grunes M.R., Pottier E. Quantitative comparison of classification capability: fully polarimetric versus dual and single-polarization SAR. *IEEE Geoscience and Remote Sensing Society*, 39(11), p. 2343-2351, 2001.

Lin Y.C. and K. Sarabandi. A Monte Carlo coherent scattering model for forest canopies using fractal generated trees, *IEEE Transactions on Geoscience and Remote Sensing*, 37(1), p. 440-451, 1999.

Lillesand T.M., R.W. Kiefer. *Remote Sensing and Image Interpretation*. Wiley, 1987.

Massonet D., K.L.Feigl. Radar interferometry and its application to changes in the earth surface, *Reviews of Geophysics*. 36(4), p. 441-500, 1998.

Mandelbrot, B.. *The Fractal Geometry of Nature*. W. H. Freeman and Co., 1983.

Marcelloni G. et al. The relationship between the backscattering coefficient and the biomass of narrow and broad leaf crops*. IEEE Transactions on Geoscience and Remote Sensing*, 39(4), p. 873-884, 2001.

Marliani, F., Paloscia, S., Pampaloni, P. & Kong, J. Simulating coherent backscattering from crops during the growing cycle. *IEEE Transactions on Geoscience and Remote Sensing*, 40(1), p.  $162 - 177$ , 2002.

McMahon, Thomas A., R. E. K. Tree structures: Deducing the principle of mechanical design. *Journal of Theoretical Biology*, 59(2), p. 443-466 1976.

Möller, T. & Trumbore, B. Fast, minimum storage ray-triangle intersection. *Journal of Graphics Tools*, 2(1), pp. 21-28, 1997.

Monvoisin J-P. *Création de métamodèles pour l'inversion des propriétés biogéophysiques de forêt à partir de simulations et mesures*. Rapport de stage, ONERA, 2013.

Monvoisin J-P., P. Borderies, P. Dubois-Fernandez, D. Dubucq, C. Taillandier. SAR images simulation of forests scattering taking into account topography. *IEEE International Symposium on Antennas and Propagation and USNC-URSI Radio Science Meeting* (APS-URSI), 2016.

Monvoisin J-P, P. Borderies, P. Dubois-Fernandez, D. Dubucq, C. Taillandier. SAR images simulation of tropical forests. *IEEE International Symposium on Antennas and Propagation and USNC-URSI Radio Science Meeting* (APS-URSI), 2017.

Monvoisin J-P, P. Borderies, P. Dubois-Fernandez, D. Dubucq, C. Taillandier. Account of topography in SAR images simulation of forest scattering. *PhotonIcs & Electromagnetics Research Symposium* (PIERS), 2017.

Morris, M. D. Factorial Sampling Plans for Preliminary Computational Experiments. *Technometrics*, 33(2), p. 161-174, 1991.

Najafabi Alireza Taravat. Study of Soils Scattering Coefficients in combination with Diesel for a slightly Rough surface in the cj band, *Remote Sensing*, 2, p. 115-123, 2010.

Nelder, J. A. & Mead, R. A Simplex Method for Function Minimization. *The computer journal*, 7(4), p. 308-313, 1965.

Neumann, M., Ferro-Famil, L. & Reigber, A. Estimation of Forest Structure, Ground, and Canopy Layer Characteristics From Multibaseline Polarimetric Interferometric SAR Data. *IEEE Transactions on Geoscience and Remote Sensing*, 48(3), p. 1086 – 1104, 2010.

Notarnicola Claudia, Bartomomeo Ventura, Domenico Casareno, Francesco Posa « Cassini Radar Data : Estimation of Titan's Lake features by Means of a Bayesan Inversion algorithm», *IEEETGRS*, 47(5), 2009.

Oh, Y., Sarabandi, K. & Ulaby, F. T. An empirical model and an inversion technique for radar scattering from bare soil surfaces. *IEEE Transactions on Geoscience and Remote Sensing*, 30(2), p. 370, 1992.

Organisation des Nations Unies pour l'alimentation et l'agriculture (FAO). *Évaluation des ressources forestières modiales 2015. Comment les forêts de la planète changent-elles?* Rapport, Deuxième édition, FAO, 2016.

ONERA. *Analysis of Polarimetric Interferometric SAR Data*. Rapport technique, ONERA, 2016.

Paillou Ph., G. Grandjean, N. Baghdadi, E. Heggy, Th. August-Bernex, J. Achache. Subsurface imaging in central-southern Egypt using low frequency radar: Bir Safsaf revisited. *IEEE Transactions on Geoscience and Remote Sensing*, 41(7), p. 1672-1684, 2003.

Paillou Ph., Y. Lasne, E. Heggy, J.-M. Malézieux. A study of P-band SAR applicability andperformance for Mars exploration: Imaging subsurface geology and detecting shallow moisture. *Journal of Geophysical Research*, 111(6), 2006.

Paillou Ph., M. Schuster, T. Farr, S. Tooth, A. Rosenqvist, S. Lopez, J.-M. Malézieux. Mapping of a major paleodrainage system in Eastern Libya using orbital imaging Radar: The Kufrah River. *Earth and Planetary Science Letters*, 277(3-4), p. 327-333, 2009.

Poisson, J.-B. *Reconstruction de trajectoires de cibles mobiles en imagerie RSO circulaire aéroportée*. Thèse, Institut des sciences et technologies de Paris, dec. 2013.

Rao S., Wilton D., Glisson A. Electromagnetic scattering by surfaces of arbitrary shape. *IEEE Antennas and Propagation Society*, 30(3), p. 409 – 418, 1982.

Richter, J. P. *The Notebooks of Leonardo Da Vinci*. Dover Fine Art, History of Art, 1970.

Rodríguez-Fernández, Nemesio et al. Soil Moisture Retrieval Using Neural Networks: Application to SMOS. *IEEE Transactions on Geoscience and Remote Sensing*, 53(11), p. 5991-6007, 2015.

Ruiz, C. & Borderies, P. Sensitivity analysis for forest interferometric, polarimetric observables estimation. Workshop *Polinsar*, 2005.

Ruiz, C. et al. Modeling of Electromagnetic Waves Interaction With Forest Canopies. Workshop *Committee on Earth Observation Satellites* (CEOS), 1999.

Saleh, K. et al. A forest geometric description of a maritime pine forest suitable for discrete microwave models. *IEEE Transactions on Geoscience and Remote Sensing*, 43(9), p. 2024 – 2035, 2005.

Saltelli, A. et al. A Quantitative Model-Independent Method for Global Sensitivity Analysis of Model Output. *Technometrics*, 41(1), p. 39-56, 1999.

Saltelli, A. Making best use of model evaluations to compute sensitivity indices. *Computer Physics Communications*, 145(2), p. 280-297, 2002.

Saltelli, A. et al. *Global Sensitivity Analysis: The Primer*. Wiley, 2008.

Saltelli, A. et al. Variance based sensitivity analysis of model output. Design and estimator for the total sensitivity index. *Computer Physics Communications*, 181(2), p. 259-270, 2010.

Sarabandi, K. /spl Delta/k-radar equivalent of interferometric SAR's: a theoretical study for determination of vegetation height. *IEEE Transactions on Geoscience and Remote Sensing*, 35(5), p. 1267 – 1276, 1997.

Seyfried, M. S., Grant, L. E., Du, E., Humes, K. Dielectric Loss and Calibration of the Hydra Probe Soil Water Sensor. *Vadose Zone Journal*, 4(4), p. 1070-1079, 2005.

Sobol, I.M., S. K. Derivative based global sensitivity measures and their link with global sensitivity indices. *Mathematics and Computers in Simulation*, 79(10), p. 3009–3017, 2009.

Sobol, I. Global sensitivity indices for nonlinear mathematical models and their Monte Carlo estimates. *Mathematics and Computers in Simulation*, 55(1-3), p. 271-280, 2011.

Storn, R. & Price, K. Differential Evolution - a Simple and Efficient Heuristic for Global Optimization over Continuous Spaces. *Journal of Global Optimization*, 11(4), p. 341-359, 1997.

Torrico S. A., Lang R. H. Millimeter wave scattering and attenuation prediction from a canopy of a tree — Radiative transport theory. *European Conference on Antennas and Propagation* (EUCAP), 2010.

Touré A. and al. Adaptation of the MIMICS Backscattering Model to the Agricultural Context - Wheat and Canola at L and C Bands. *IEEE Transactions on Geoscience and Remote Sensing*, 32(1), p. 47-61, 1994.

Tsang L., J. K. *Scattering of Electromagnetic waves : Advanced Topics*. Wiley, 2001.

Tsang L., et al. *Scattering of Electromagnetic waves : Numerical Simulations*. Wiley, 2001.

Tsang L., et al. *Scattering of Electromagnetic waves : Theories and Applications*. Wiley, 2000.

Ulaby, F. T., Moore, R. K. & Fung, A. K. *Microwave Remote Sensing: Active and Passive, Volume II: Radar Remote Sensing and Surface Scattering and Emission Theory*. Artech House, 1986.

Ulaby, F. T. & El-rayes, M. A. Microwave Dielectric Spectrum of Vegetation - Part II: Dual-Dispersion Model. *IEEE Transactions on Geoscience and Remote Sensing*, 25(5), p. 550-557, 1987.

Ulaby, F., McDonald, K., Sarabandi, K. & Dobson, M. Michigan Microwave Canopy Scattering Models (MIMICS). *Geoscience and Remote Sensing Symposium*, sept. 1988.

Ulaby, F. T. & Elachi, C. *Radar Polarimetry for Geoscience Applications*. Artech House, 1990.

Villard L., P. Borderies. Backscattering Border Effects for Forests at C-band. *PIERS Online*, 3(5), p. 731-735, 2007.

Villard L., 2009. *Modélisation directe et inverse des observables radar à synthèse d'ouverture en configuration bistatique. Applications à la télédétection des milieux forestiers*. Thèse, Université de Toulouse, dec. 2009.

Villard L., Le Toan T. Relating P-Band SAR Intensity to Biomass for Tropical Dense Forests in Hilly Terrain: γ<sub>0</sub> or t<sub>0</sub>? *IEEE Journal of Selected Topics in Applied Earth Observations and Remote Sensing*, 8(1), p. 214-223, 2015.

Wait, James R. *Electromagnetic Radiation from cylindrical structures*. Peter Peregrinus Ltd, 1988.

Zeide, B. Primary Unit of the Tree Crown. *Ecology*, 74(5), p. 1598–1602, 1993.

### **Modélisation électromagnétique des surfaces végétalisées avec prise en compte de la topographie. Application à l'étude des forêts tropicales et à la présence d'hydrocarbures sur le sol.**

Ce travail se situe dans le cadre général de la modélisation cohérente de l'interaction des ondes électromagnétiques avec les surfaces végétalisées. Notre objectif a été de développer une approche de la simulation électromagnétique avec prise en compte de la topographie et des hétérogénéités de la végétation. La validation des résultats obtenus a été réalisée en s'appuyant sur de nombreuses mesures in-situ. Nous avons ensuite mis en œuvre cet outil de modélisation sur les deux problématiques suivantes. D'une part, nous nous sommes intéressés à l'étude des forêts tropicales dans un contexte d'inversion de propriétés bio-géophysiques (biomasse, humidité). D'autre part, nous avons introduit la prise en compte de la présence d'hydrocarbures essentiellement sur la végétation basse dans un contexte de caractérisation et d'exploration. Ce travail s'inscrit dans un programme de recherche et d'innovation en télédétection mené conjointement par l'ONERA et Total.

La première étape a consisté à une écriture du code cohérent de simulation électromagnétique avec prise en compte du relief et de l'hétérogénéité de la végétation. Pour cela, le sol a été discrétisé en triangles et le volume en pentaèdres reposant sur le sol Après avoir validé notre code sur des exemples théoriques, nous avons pu étudier les effets du relief sur la rétrodiffusion radar.

Pour les forêts tropicales, un modèle de description de la végétation a été mis en place à partir de mesures in-situ et d'observations directes. Ce modèle sert de données d'entrée pour notre code de simulation électromagnétique et nous permet ainsi de confronter nos simulations aux mesures aéroportées et de proximités acquises par l'ONERA sur deux sites en Afrique Des études de sensibilité aux paramètres d'entrée du code de simulation électromagnétique et du code de croissance sont présentées. En parallèle, des modèles de substitution au code numérique ont été mis en place pour effectuer l'inversion. Ces modèles sont moins coûteux à évaluer tout en restant précis. Une application à l'inversion est présentée : pour un jeu d'image radar, il s'agit de retrouver les caractéristiques bio-géophysiques de la forêt observée (humidités, biomasse...).

Pour terminer, nous avons étudié les effets des hydrocarbures sur la rétrodiffusion radar pour une végétation basse. Un effort important a été dédié aux mesures de permittivité des sols avec hydrocarbures tant en laboratoire que sur le terrain. Ces données ont été introduites dans notre modèle électromagnétique et couplées à une analyse de sensibilité, elles permettent d'ouvrir des perspectives sur la détection d'hydrocarbures à partir de données radar.

Mots-clés : SAR, modélisation radar, rétrodiffusion, forêt, pétrole

#### **Electromagnetic diffraction of vegetable surfaces with topography. Application to tropical forests and to the presence of hydrocarbon.**

This work is in the general frame of coherent modelling of interaction between electromagnetic waves and surfaces with vegetation. Our objective is to develop an approach of the electromagnetic simulation taking into account topography and vegetation heterogeneities. Simulation results have been validated using numerous in-situ measurements. The corresponding code is then used for two issues. First one is the study of tropical forests to retrieve bio-geophysical properties (biomass, moisture). Second one is the consideration of hydrocarbons with short vegetation in a context of hydrocarbons characterization and exploration. This work is part of a program of research and innovation in remote sensing conducted jointly by ONERA and Total.

The first step consisted in writing the coherent electromagnetic simulation code, taking into account the relief and the heterogeneity of the vegetation. For this purpose, the forest is represented by a variable stacking of pentahedral volume elements (voxels) to match the triangular mesh of the ground and to follow the irregularity of the canopy. After validating our code on theoretical examples, we have been able to study the effects of the relief on radar backscattering.

Then, a vegetation description model for tropical forests was developed based on in-situ measurements and direct observations. This model generates the input data for our electromagnetic simulation code and it permitted to compare simulations with airborne and proximity measurements acquired by ONERA on two sites in Africa. Sensitivity studies on the input parameters of both the electromagnetic simulation code and the growth code are presented. In parallel, substitution models for the numerical code have been developed to perform the inversion of the bio-geophysical features versus the polarimetric radar data. These models are much faster while remaining accurate. An application to retrieval is presented: it is possible to retrieve some bio-geophysical characteristics of one forest (moisture, biomass ...) from a radar image set.

Finally, a study on the effects of hydrocarbons on radar backscatter with short vegetation is presented. Numerous measurements of permittivity are presented, permitting to characterize the soils in the presence of hydrocarbons, both in the laboratory and in the field. These data have been introduced into our electromagnetic model and coupled with a sensitivity analysis. It opens up prospects for the detection of hydrocarbons from radar dataset.

Keywords : SAR, radar modeling, backscattering, forest diffraction, oil